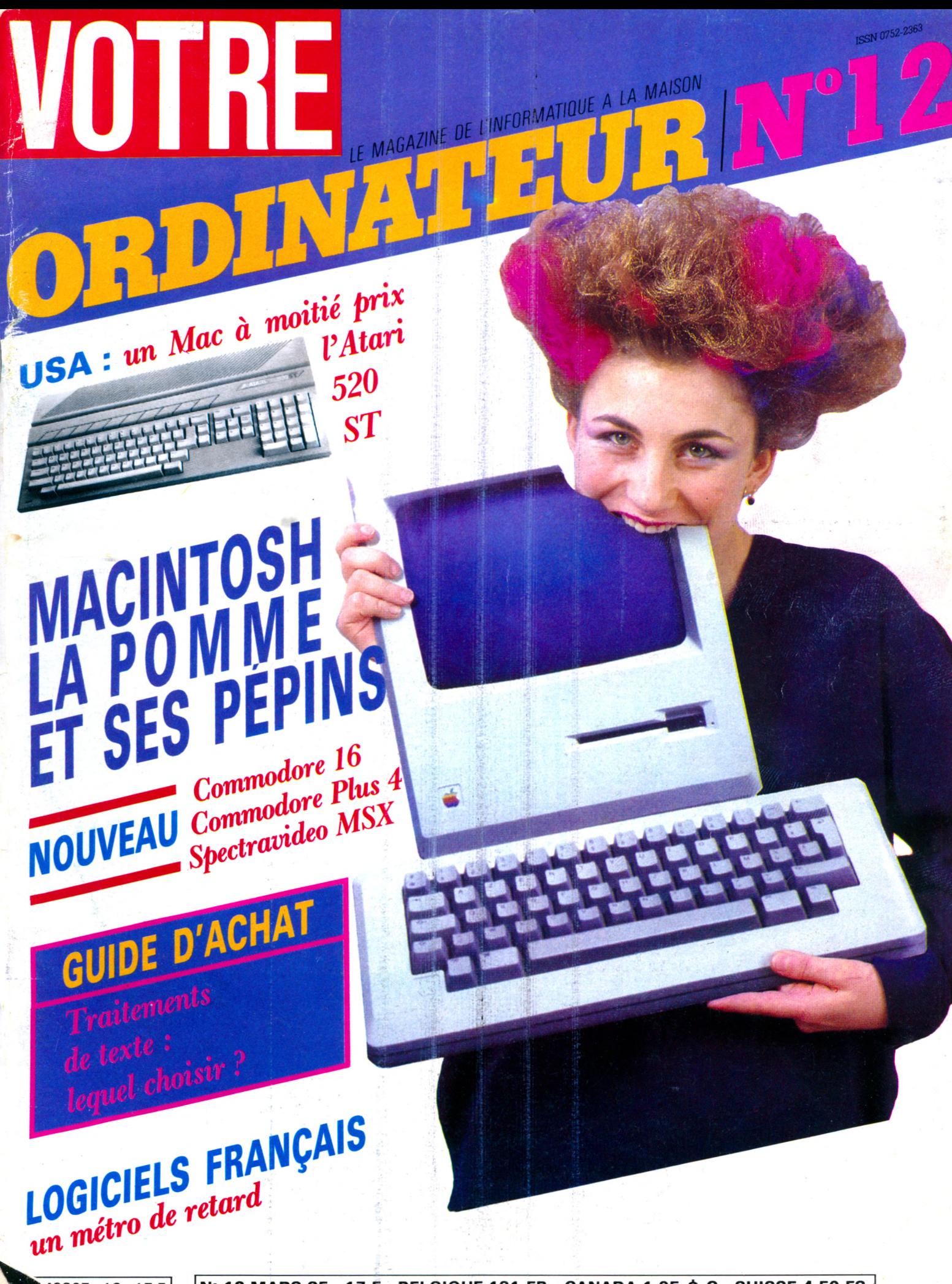

 $\bm{\mathsf{N}^\circ}$  12 MARS 85 - 17 F - BELGIQUE 131 FB - CANADA 1.95 \$ C - SUISSE 4,50 FS.  $2867 - 12 - 17 F$ 

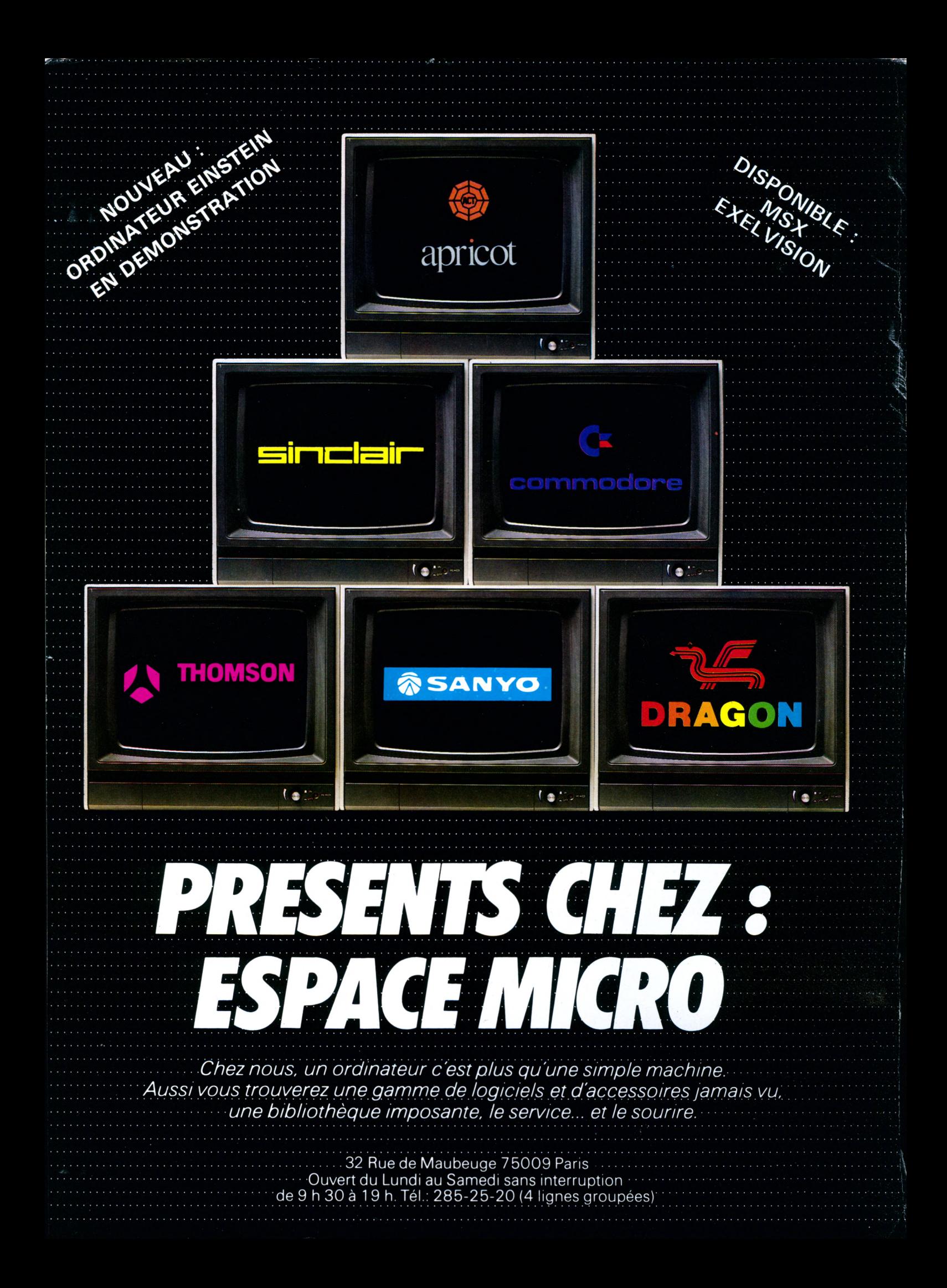

# **sommaire**

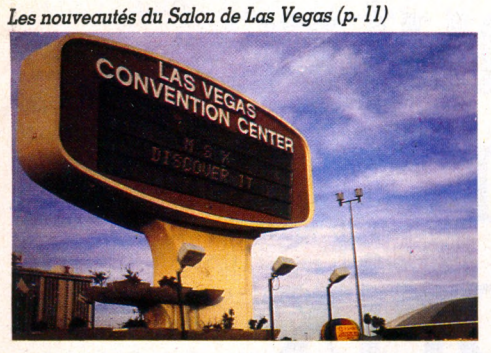

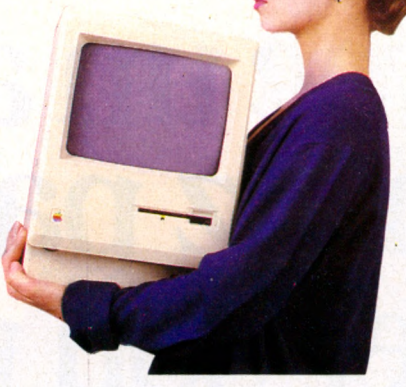

*Un Macintosh pour passion (p. 18)*

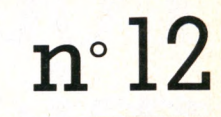

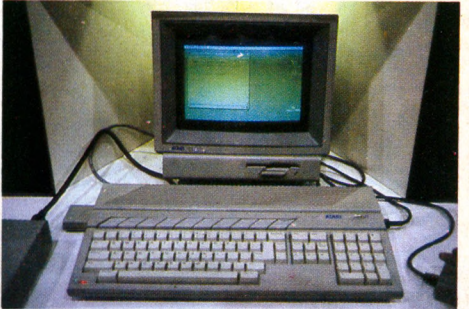

L'Atari 520 ST (p. 11)

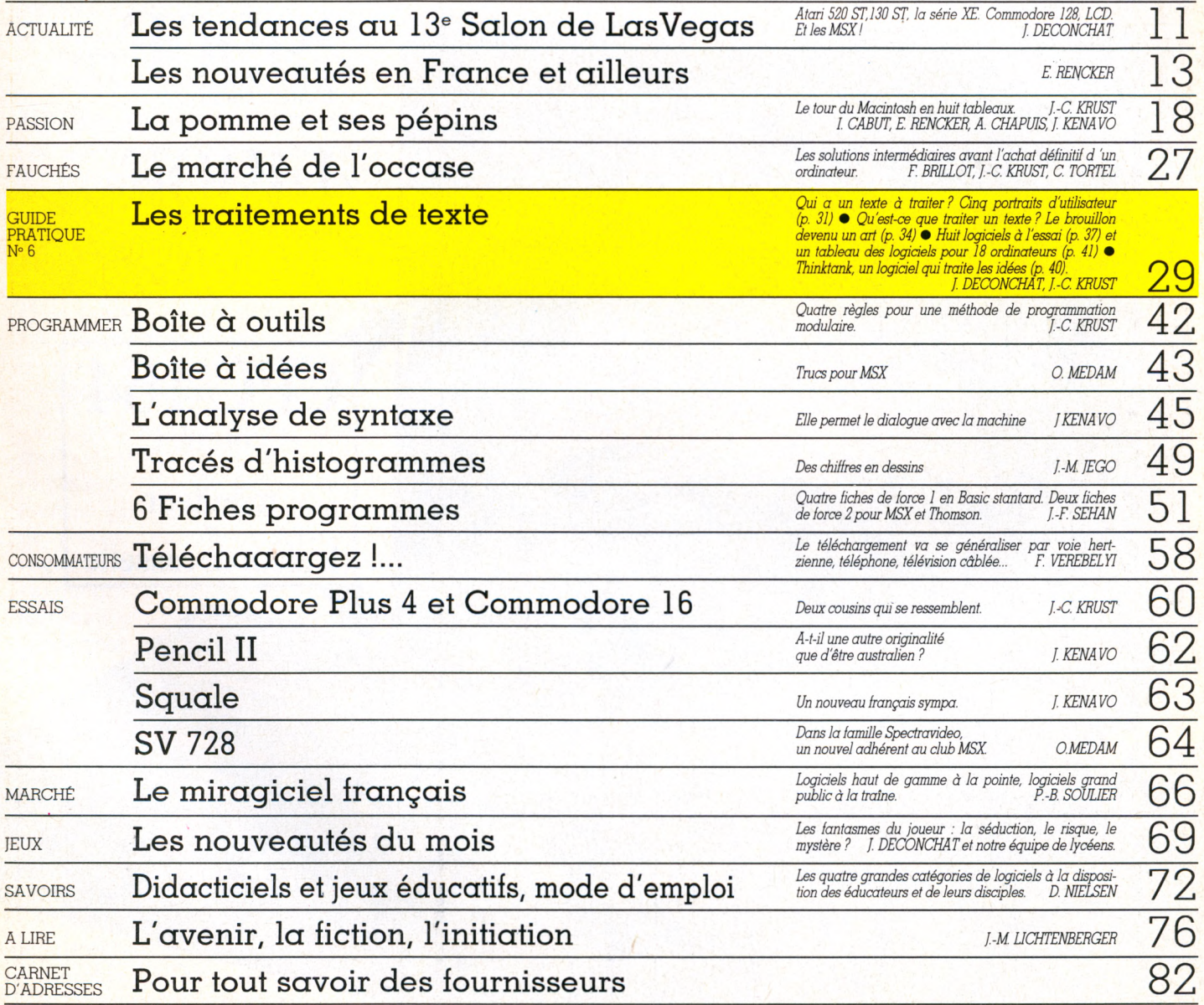

Le bulletin d'abonnement se trouve en page 83.

# **Pour comparer notre** micro avec un autre, commencez par multiplier son prix par deux.

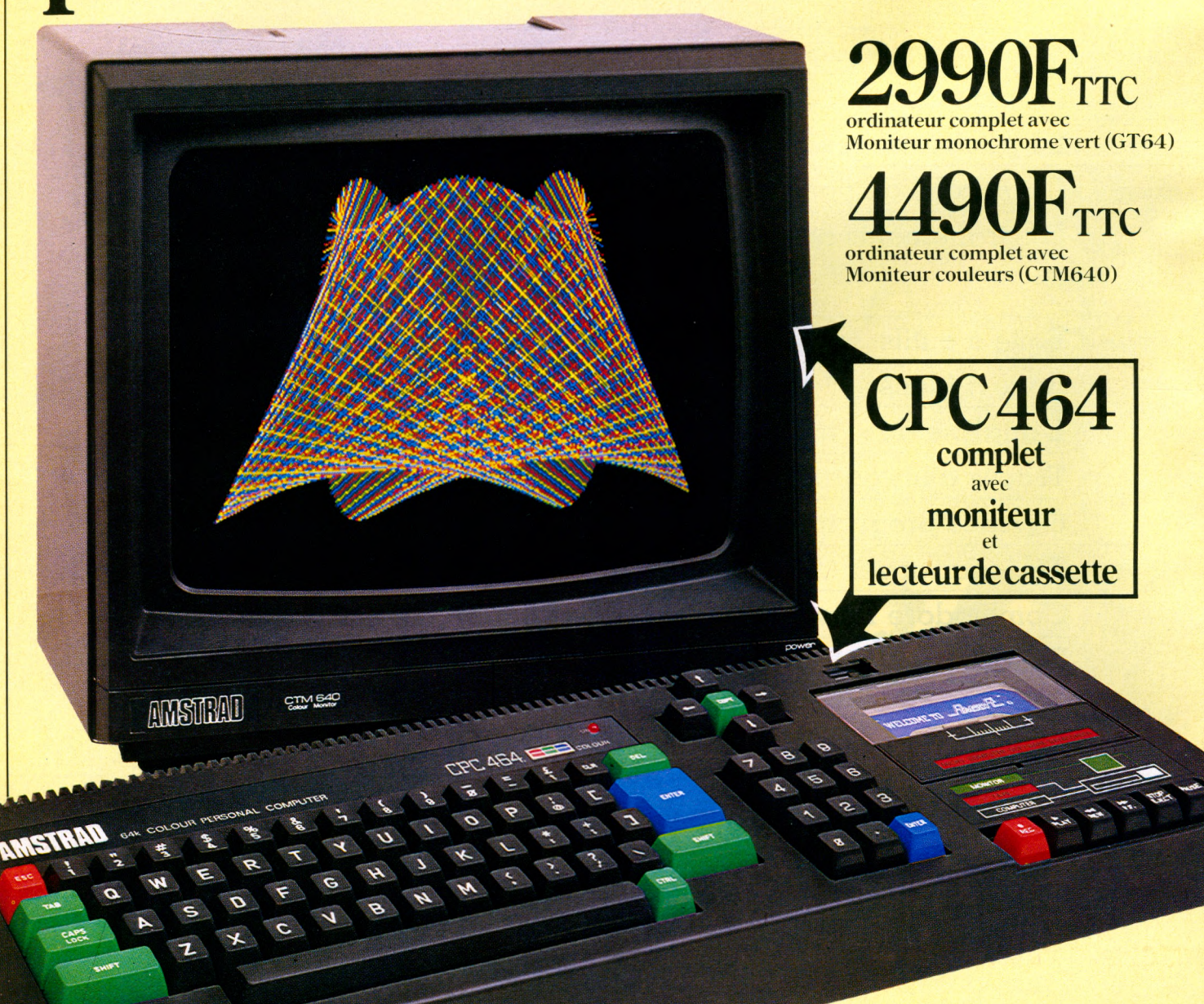

Les autres ordinateurs dont les caractéristiques approchent celles du nouveau CPC464 coûtent facilement deux fois plus.

Quel autre ordinateur familial vous offre 64K de mémoire vive RAM (dont 42 disponibles réellement), 32K de ROM et un moniteur couleurs ou un moniteur monochrome vert?

Quel autre ordinateur vous offre un lecteur-enregistreur de cassette incorporé, un vrai clavier de machine à écrire, un pavé numérique, et un BASIC étendu et rapide?

Et quel autre ordinateur familial propose ces avantages pour 4490F TTC pour la version avec moniteur couleurs ou 2990F TTC pour la version avec moniteur monochrome vert ?

De plus, le CPC464 vous arrive complet et prêt à fonctionner. Il suffit de le brancher.

# **64K de mémoire RAM**

Au prix du Kilo-Octet, les autres micro-ordinateurs ne peuvent égaler la mémoire du CPC464. Plus de 42K réservés à l'utilisateur, grâce à la technique de superposition du ROM.

Donc plein de place pour des programmes sophistiqués et complexes. Et la possibilité de définir jusqu'à 8 fenêtres indépendantes sur l'écran.

#### **Graphiques haute-résolution.**

Le moniteur contrôle chaque couleur directement à partir de l'ordinateur. Il n'y a pas de circuits inutiles produisant une distorsion de l'image. Pas de problèmes de réglages. Et pas de disputes pour savoir qui va pouvoir se servir de l'ordinateur et qui va pouvoir regarder son programme favori.

Impressionnant n'est-ce pas?

Aussi impressionnant que les effets sonores du CPC464 avec ses trois voix, sa sortie stéréo à 7 octaves qui peut alimenter un ampli et des baffles.

## **Amsoft. Des logiciels de qualité.**

Nous vous proposons une gamme de programmes immédiatement disponibles qui s'agrandit de jour en jour. Des progiciels performants qui utilisent pleinement les capacités

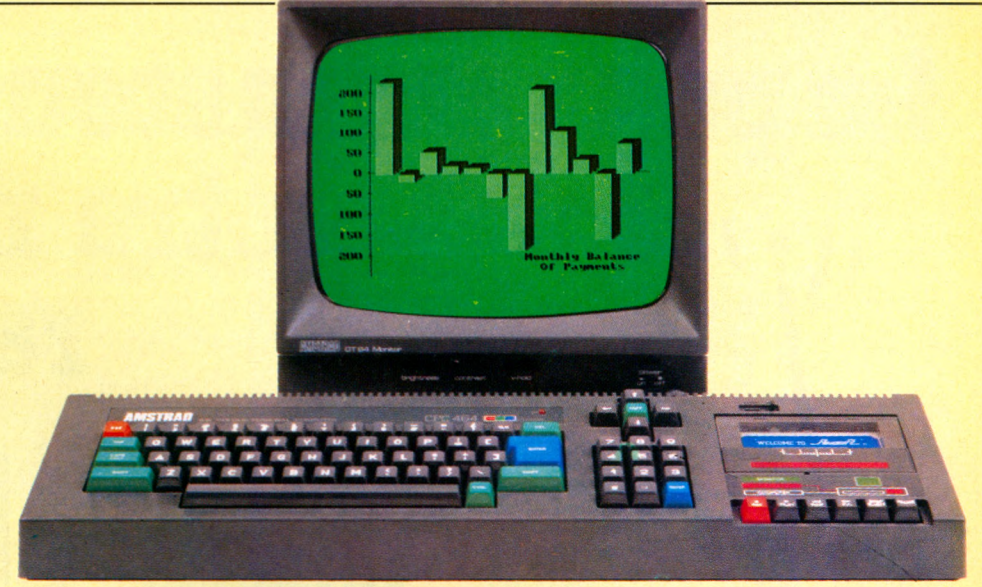

CPC464 avec Moniteur monochrome vert (GT64)

considérables du CPC464 et sa rapidité de chargement

Autrement dit, même les programmes complexes peuvent être chargés rapidement

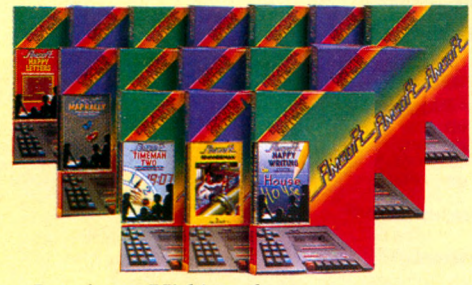

Les jeux Vidéos, les programmes éducatifs et les progiciels de bureautique sont tous conçus pour utiliser les graphiques impressionnants, les sons et les qualités informatiques du CPC464.

#### **Moniteur monochrome vert**

On peut aisément lire d'un coup d'œil les textes et les données numériques. C'est un atout indispensable pour les traitements de texte, la comptabilité, la gestion financière et le développement de vos programmes. Et ce moniteur spécialement conçu bénéficie d'un affichage de 80 colonnes.

Cette version du CPC464 peut être utilisée avec un poste Télé couleurs avec l'adaptateur Péritel MPI.

## **Le CPC464. Des Possibilités illimitées d'expansion.**

Chez Amstrad, nous nous efforçons d'anticiper vos besoins. C'est pourquoi il y a une interface parallèle incorporée pour se servir d'une imprimante. Un système de lecteur de disquettes comprenant CP/M\* et le langage LOGO. Une sortie pour manette de jeux. Et le potentiel quasi illimité du BUS de données Z80 avec des ROM latéraux.

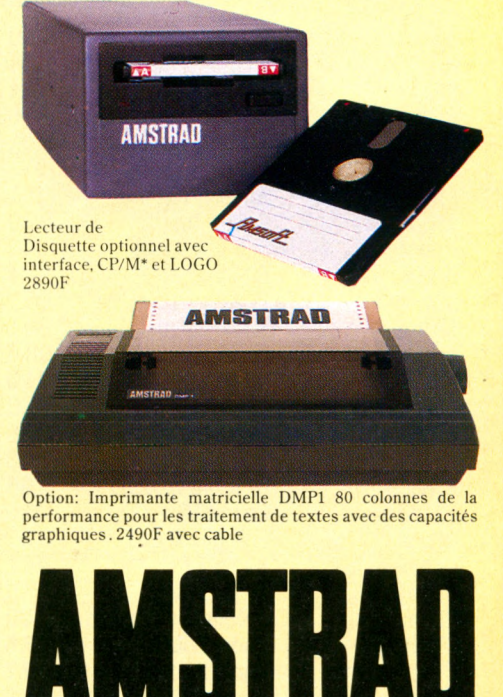

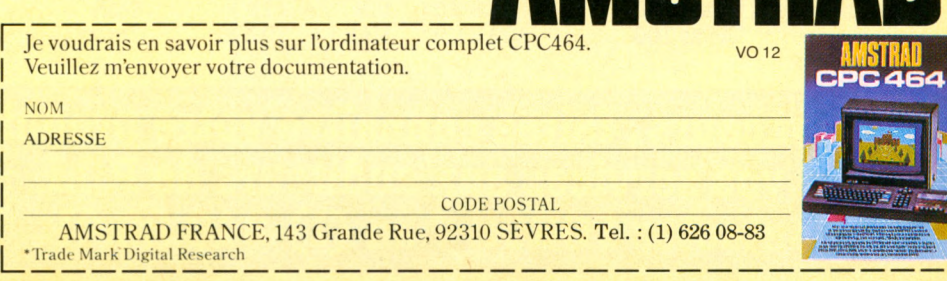

**La micro-informatique sur la FM**

# Le petit ordinateur illustré: votre magazine radio.

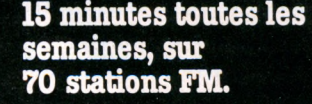

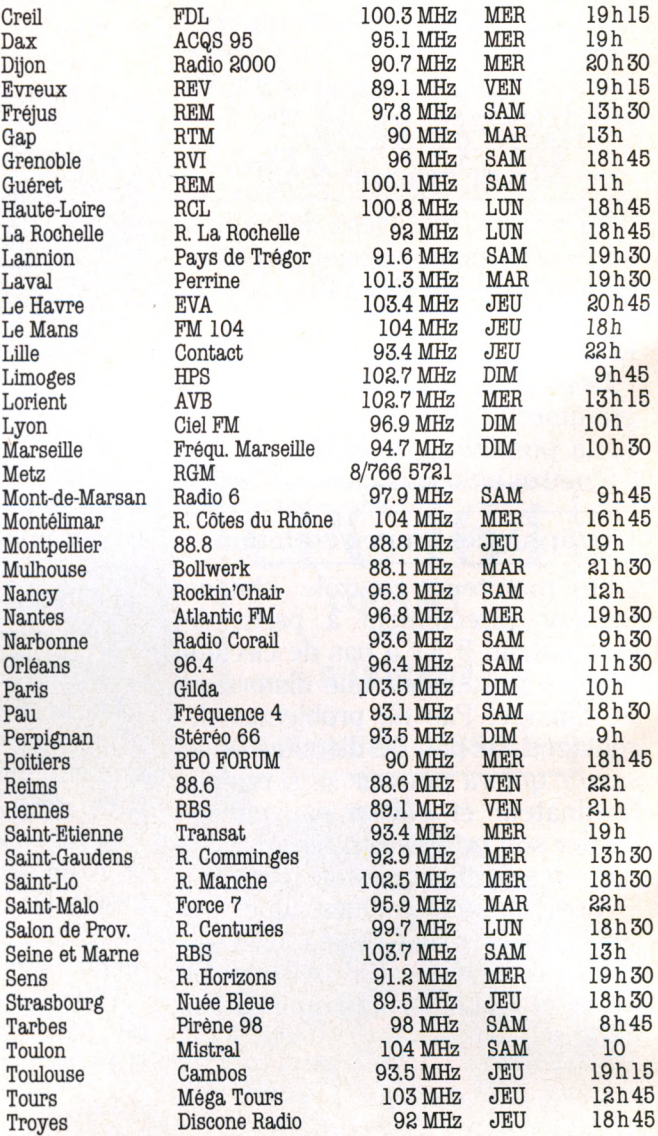

# **Annonceurs, faites connaître votre produit ou vos services aux auditeurs de P.OJ. Contactez FORCE 7 au (1) 240.22.01.**

Une émission proposée par la revue Votre Ordinateur et Gilda Presse.

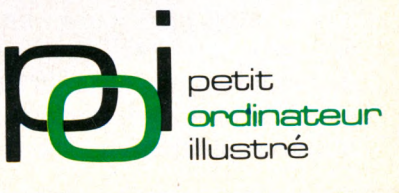

Chateauroux Radio Reflex 99.7 MHz SAM 13h<br>41 Clermont-Ferrand Station MU 96.2 MHz DIM 11h Clermont-Ferrand Station MU 96.2 MHz DIM 11 h Colmar Radio 100 100.2 MHz MAR 19h30  $\text{Colmar}$  Radio 100 100.2 MHz

Albi RTN 93.4 MHz LUN 19 h 30 Alençon AFM 89.4 MHz MER 19h Aies Fiiasoi 88.6 MHz JEU 19h 101 MHz SAM 11<br>et MER 15 Angers Angers 101 101 MHz MER 19<br>Angoulême R. Marguerite 99.9 MHz JEU 19 Angoulême R. Marguerite 99.9 MHz JEU 19h Annel Est Radio 102 MHz SAM 9<br>R. Corse Int. 91.4 MHz JEU 20 Bastia R. Corse Int. 91.4 MHz JEU 20<br>Bayonne R. Adour Navarre 90.7 MHz JEU 18 Bayonne R. Adour Navarre 90.7 MHz JEU 18h Radio Soleil 88.1 MHz SAM 12<br>RVF 98.1 MHz SAM 9 Besançon RVF 98.1MHz SAM 9h30 Radio 100 94.3 MHz DIM 10<br>RBL 91.6 MHz MER 12 Boulogne/mer RBL 91.6 MHz MER 12h Bourges Recto-Verso 98 MHz SAM 10 h 30 Brest Radiogram 103 MHz SAM 14h Brive R. Brive Licorne 95 MHz MAR 18h30 Caen Caen FM 96.8 MHz DIM lOh Cannes Fréquence Sud 97.7 MHz SAM 19<br>Carcassonne Radio 11 94.1 MHz MER 8 Carcassonne Radio 11 94.1 MHz MER 8h45 Castres R. Tarn Sud 97.5 MHz SAM 10<br>Chambéry Fréquence Horizon 100 MHz JEU 19 Fréquence Horizon 100 MHz JEU 19<br>Radio Loisirs n 1 97.3 MHz SAM 10 Chartres Radio Loisirs n 1 97.3 MHz SAM 10<br>Chateauroux Radio Reflex 99.7 MHz SAM 13

Ajaccio R. Corse Int. 95.5 MHz JEU 20 h 30 et MER<br>MER<br>19

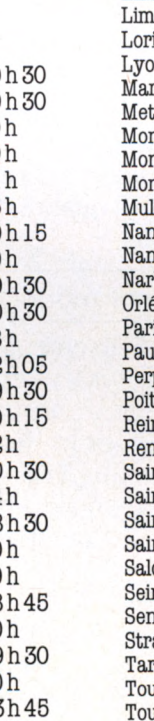

# les micro-professeurs

# A l'école, au lycée, à l'université :

Profitez donc de votre micro ! Vous verrez qu'en tirant parti des programmes de ces ouvrages, certaines matières jusque-là réputées théoriques et abstraites, vous paraîtront faciles et agréables. A vous de jouer!

#### A L'ECOLE OU A LA MAISON du 22 au 27 mars 1985 Familiarisez les enfants de 6 à 12 ans avec la conjugaison, MOSerTOT l'addition, la soustraction, Apprenez à lire ou à écrire alged le pluriel des noms... grâce aux enfants de 4 à 7 ans à 21 programmes attrayants MO5 et TO7m grâce à 16 programmes de pour tout petits et ludiqu ux en Bas **MO5 et TO7/70 MO5 et TO7/70 IA MICRO A** à l'école par Daniel Nielsen<br>192 pages - 130,00 FF pour tout petits par Daniel Nielsen **I IVRF NINFRT** 168 pages - 120,00 FF Favorisez votre réussite aux 四 épreuves de physique et MIECA BASIC chimie du Bac en étudiant 30 LYCEE **TASTE** programmes en Basic (Méca-20 programmies en BASIC<br>de micontegue appliquée<br>pour l<sup>us</sup> et terminaire S et TS nique, chimie organique...) sur<br>Sharp PC 1500 et en Basic Profitez de ces 17 programmes<br>en Basic sur MO5 et TO7/70 Microsoft sur TO7/70 facilepour mieux maîtriser les ment transposables à d'autres diviseurs, les multiples, **DESTINATION COLLÈGE** la géographie, la conjugaison... ordina **Bac Basic tome 1** ROOM TO DEVEL<br>CROU TO BRITA **Destination collège** par Yves Dao-Lena<br>120 pages - 85,00 FF par Daniel Nielsen<br>216 pages - 110,00 FF

DISQUETTE

Perfectionnez votre conjugaison française, anglaise ou allemande, ou vos tracés de droite et de parabole grâce à ces programmes en Basic.<br>Le Basic et l'école tome 1

par Jacques Gouet 192 pages - 130,00 FF La disquette d'accompagnement contenant<br>les programmes du livre<br>sur Apple II : 210,00 FF

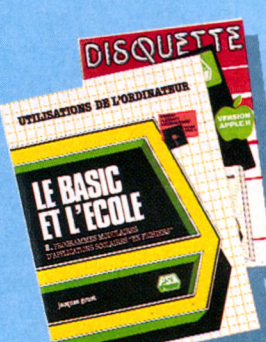

Apprenez à utiliser les fichiers à accès séquentiel ou direct pour créer et gérer vous mêmes vos exercices, vos carnets de vocabulaire, vos carnets de notes.. Le Basic et l'école  $t$ ome  $2$ par Jacques Gouet

par Jacques - 120,00 FF<br>168 pages - 120,00 FF<br>(Attention ! un drive indispensable). Disquette contenant les progammes du livre, sur<br>Apple II : 210,00 FF. Evitez les calculs fastidieux lorsque vous traitez des problèmes de mécanique et abordez la statique plane, les différents engrenages, la résistance des matériaux, la cinématique grâce à des pro-<br>grammes en Basic sur ZX 81. Méca - Basic

AU

**SALON** 

**DU LIVRE** 

**GRAND PALAIS** 

par Thierry Tacquet et Francis Legroux<br>152 pages - 95,00 FF

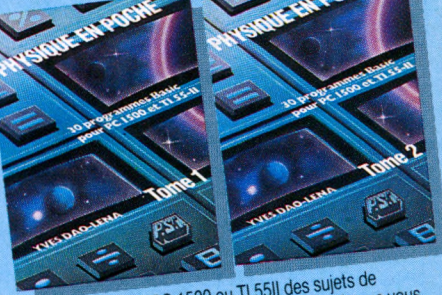

Abordez sur votre PC 1500 ou TI 55II des sujets de physique, d'astronomie, ou réalisez des calculs que vous priyandue, u astroniomie, ou realisez des caliculs que vous<br>vous croyiez incapable de faire grâce à 61 programmes en Basic (ex. : quelle est la distance parcourue par la lumière en un milliardième de seconde ?) Physique en Poche par Yves Dao Lena<br>Physique en Poche par Yves Dao Lena<br>• Tome 1 - 176 pages - 120,00 FF<br>• Tome 2 - 184 pages - 120,00 FF

# **CHEZ VOTRE LIBRAIRE OU EN BOUTIQUE SPECIALISEE**

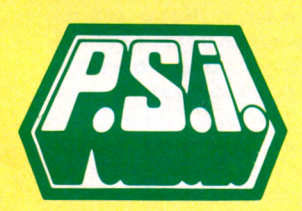

**Au Maroc** SMER DIFFUSION - 3, rue Ghazza Rabat - MAROC. Tél. (7) 237.25

#### Au Canada

SCE Inc. - 65, avenue Hillside Montréal (Westmount) Québec H 321 W1 CANADA - Tél. (514) 935.13.14

P.S.I. DIFFUSION. BP 86 - 77402 Lagny-S/Marne Cédex FRANCE. Téléphone (6) 006.44.85

P.S.I. BENELUX. 17, rue du Doyenné - 1180 Bruxelles BELGIQUE. Téléphone (2) 345.08.50

P.S.I. SUISSE. Case Postale - Route Neuve 1 1701 Fribourg - SUISSE. Tél. (037) 23.18.28 ĕ CCP 17,5684

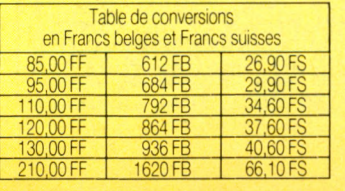

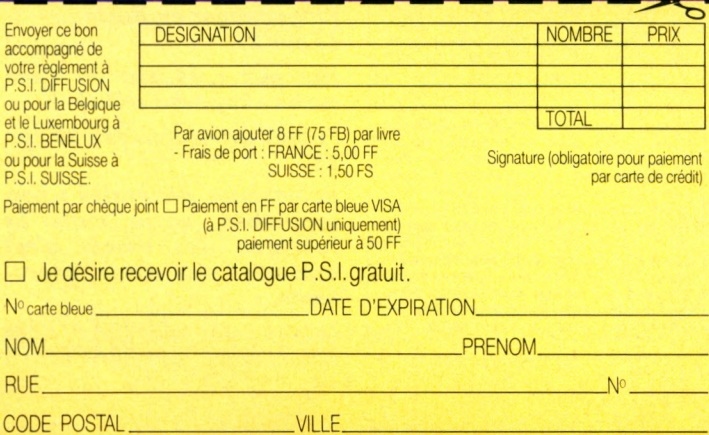

# VOTRE COURRIER

#### **R É D A C T IO N**

*Directeur de la rédaction :* Bernard Savonet *assisté de* Patrick Brai.

*Rédacteur en chef délégué :* Denis Jégonday.

*Rédacteur en chef adjoint :* Isabelle Cabut.

*Chef de rubrique :* Pierre Bernard Soulier. *Secrétaire de rédaction :* Jeanne Bronner

*Assistantes de rédaction :* Martine Villette, Mary-Blanche Hong.

*Conseillers techniques :* Jacques Deconchat,<br>Jean-Michel Jego, Jean-Christophe Krust,<br>Édouard Rencker.

Ont collaboré à ce numéro : Frédérique<br>Brillot, Philippe Brizard, C. Chapuis, Nicole<br>Clorennec, Alain Dijol, Jacques Kenavo,<br>Didier Macia, Olivier Medam, Sophie de<br>Mourgues, Daniel Nielsen, Jean-François<br>Sehan, Christian T

*Illustrations :* Boredom, Dobritz, Jean-Pierre<br>Lacroux, Nicoulaud, André Paris, Christian<br>Patey.

*Photos :* Philippe Delacroix (couverture), Alain Mangin.

**PUBLICITÉ** 

*Chef de publicité :* Pascale Touchet-Demany.

*Assistante :* Marie-Christine Bunelle. *Administration :* Maryse Marti, *assistée de* Anne Stolkowski.

**V E N T E S**

*Diffusion NMPP :* Béatrice Ginoux Defermon **A B O N N E M E N T S**

Muriel Watremez, *assistée de* Cécilia Molli-cone et Sylvie Trumel.

**PROMOTION** 

Brigitte Millé, *assistée de* Geneviève Cuvelier.

*Éditeur :* Jean-Pierre Nizard. *Éditeur-adjoint :* Jean-Daniel Belfond.

*Comité d'édition :* Patrick Brai, Jean-Baptiste Comiti, Jean-Pierre Nizard, Bernard Savonet, Comiti, Jean-Pierr<br>Jean-Luc Verhoye

#### **RÉDACTION - VENTE - PUBLICITÉ**

*France et Étranger :* 5, place du Colonel-<br>Fabien, 75491 Paris Cedex 10 - Tél.<br>(1) 240.22.01. Télex : LORDI 215105 F.

*Belgique (Rédaction et publicité) :* 3, avenue de la Ferme Rose, B-1180 Bruxelles. Tél. : (2) 345.99.10.

*Belgique (Vente et abonnements) :* Soumil-<br>lion, 28, avenue Massenet, 1190 Bruxelles.<br>Tél. : (2) 345.91.92.

*Suisse :* 19, route du Grand-Mont, CH-1052<br>Le Mont-sur-Lausanne. Tél. : (21) 32.15.65. Abonnements : page 83.

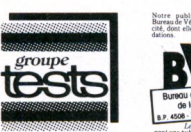

 $publications$ 

lotre publication adhére as<br>lureau de Vérification de la Publi

*Directeur de la publication* Jean-Luc Verhoye © Votre Ordinateur, Paris 1985.

La loi du 11 mars 1957 n'autorisant,<br>aux termes des alinéas 2 et 3 de l'article 41, d'une part que « les copies ou<br>reproductions strictement réservées à<br>l'usage privé du copiste et non destinées à une utilisation collective », et<br>d'autre part, que les analyses et les<br>courtes citations dans un but<br>d'exemples et d'illustrations, « toute<br>représentation ou reproduction infé-<br>grale, ou partielle, faite sans le c tation ou reproduction, par quelque procédé que ce soit, constituerait donc une contre-façon sanctionnée par les art. 425 et suivants du Code pénal.

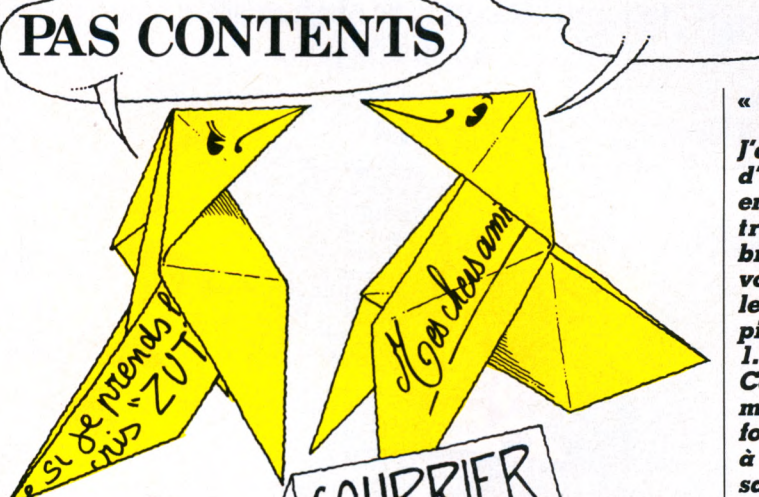

## **UN EXEMPLE A SUIVRE**

*Bonjour, et un grand bravo pour votre journal (surtout* les fiches programmes).

Voici les résultats d'un *m ini-sondage parm i 21 lecteurs de* **VO :**

*Courrier : 20 sur 21*

*Tendances : 11 sur 21 (pas assez « tape-à-l'œ il »)*

*Actualités : 20 sur 21*

*Entretien : 9 sur 21 Reportage : 12 sur 21 Guide Pratique : 21 sur 21 (BRAVO!!!) Enquête : 16 sur 21 Essai : 21 sur 21 (bien illustré) Boîte à idées : 18 sur 21 Accès direct : 18 sur 21 A lire : 18 sur 21*

*Programmer en Basic : 17 sur 21*

*Humeur : 11 sur 21 (pas assez « tape-à-l'œ il »)*

*Fiches program m es : 20 sur 2 1*

*Remarques générales : Bon ensem ble, varié m ais la rubrique des essais n'est* vraiment pas assez impor*tante.*

> *Franck Wiktor 38 Seyssins*

#### **POÉTIQUEMENT VÔTRE**

*Tout commença le jour où l'informatique pénétra mon âm e de plein fouet. Cette » ch o se* **»** *s e d é v e lo p p a dans mon esprit aussi vite qu'un liseron sur un mur, se soudant à mes pensées et* s'y mélangeant, me pour*suivant sans cesse et m'envahissant chaque jour de plus en plus. Depuis ce jour-là, elle est devenue* pour moi un besoin, une *nécessité, une drogue. Je p e n s a is p o u v o ir m 'en débarrasser m ais doréna*vant, elle est pour moi le *fluide vital qui perm et le* bon développement de mon *esprit dans la société qui est la nôtre. Je tiens à signaler aux lecteurs de ce fo rm id a b le jo u rn a l qu e leurs seules chances de survie restent l'achat de* **Votre Ordinateur** *(un fan !) Thierry Ferrières 75012 Paris*

Nous avouons tout. Votre lettre était trop « émouvante » pour la passer sous silence, surtout en cette veille de printemps qui s'annonce pour vous (nous en sommes certains) prometteur. Un seul conseil, méfiez-vous de l'overdose.

#### « DÉBILE »

**CONTENTS** 

*J'avais initialem ent envie d'être très méchant et puis en lisant plus* **« à** *fond* **»** *votre numéro de décembre 1984, je m'aperçois que* vous êtes capables du meil*leur comme du pire. Le pire, tout d'abord.*

*1. Vos fiches programmes. C ela fait environ quatre* mois que j'ai découvert l'in*formatique et je commence à les trouver sans intérêt, sans astuce, pour ne pas dire débiles...*

*2. Le plus grave à mon sens : parm i les ordinateurs que vous soum ettez à vos le c te u r s , p e r s i s t e l e* Lynx 48Ko, très bonne ma*chine par ailleurs, néanmoins, sachez que la firme Computer Ltd a déposé son*  $b$ *ilan en juillet dernier, aussi les gens qui comme m oi ont acheté cette m achine n'ont plus qu'à la revendre ou à la laisser de côté car trouver à l'heure actuelle des logiciels K7* ou, encore plus dur, des pé*riphériques, relève de la* gageure. La relèverez*vous ? Si vous pou vez m e* fournir l'adresse de so*ciété(s) produisant encore ces raretés, j'avoue que je* serais prêt à bien des *ch oses (m 'abon n er, qu i sait !).*

*Le bon maintenant (j'essaie d'être objectif), certains reportages : Minitel. Actualité, certains essais objectifs, accès direct, etc.*

*Voilà,* **«** *La critique est ai*sée, me direz-vous, l'art dif*ficile» : je vous l 'accorde. Aussi, pour élever le « niveau* **»** *de ces fiches programmes, pourquoi ne pas l'ouvrir aux lecteurs en sélectionnant et publiant des listes de niveau croissant (U faut égalem ent penser aux débutants).*

*Fabrice Monpoux 06220 Vallauris*

Si, comme vous le rappelez aimablement, « la critique est aisée, etc. », il n'en est pas moins vrai que « sans la liberté de blâmer, il n'est point d'éloge flatteur ». Politesse et échange de bons procédés mis à part, nous vous remercions d'une lettre nous prouvant l'énergie, la vivacité (l'enthousiasme?) de nos lecteurs. Vous auriez pu quand même y regarder à deux fois avant de monter (légitimement) sur vos grands chevaux. Vous soulignez avec une acuité particulière la tristesse de ces débuts de l'informatique. Hécatombe de machines, suicide des producteurs, défaillance des constructeurs, le palmarès n'est pas toujours rose. Ne disposant pas (jusqu'à présent) d'une voyante à domicile, la boule de cristal de la rédaction est effectivement, de temps à autre, sujette à quelques imprévus. Une m achine se lance avec succès, gravit les échelons de la qualité et sombre soudainement dans l'oubli le plus navrant. Nous ne pouvons faire guère plus que de le déplorer et l'inconséquence des fabricants ne saurait entamer « la responsabilité de la rédaction, etc., etc. » Sachez quand même que le Lynx est toujours distribué par Segimex malgré la faillite de Computer Ltd. D'autre part, ce n'est pas parce qu'un appareil n'est plus distribué qu'il doit être censuré à tout jamais de nos colonnes.

Quant aux fiches programmes « débiles » que nous avons l'audace de publier, nous nous permettons deux précisions (si, si, pas une de plus !). Premièrement, il était tout à fait « recommandé » pour un magazine d'initiation d'offrir des programmes « faciles » (d'ailleurs n 'en avez-vous pas profité à vos débuts ?). Deuxièmement, nous publions dorénavant des programm es de difficultés différentes. Enfin, VO vous réserve quelques surprises pour les mois à venir. Vous voulez parier ?

## **VŒUX DE BONNE A N N É E**

*A l'attention des journalistes de* VO *qui ne savent plus quoi écrire !*

- *Psst. hé vous !*
- *Qui, m oi ?*
- *Oui, vous, vous êtes bien reporter à* VO?

**—** *Oui, c'est un journal qui...*

*— Silence, ce coup-ci, c'est le lecteur qui interview e !*

*— Ah bon ?*

**—** *Première question : la Lorraine, vous connaissez ?* **—** *Heu ? C 'est au Bélouchistan ?*

**—** *Non, c'est une région* **FRANÇAISE** *et en tant que telle, il est écœurant que, systém atiquem ent, elle soit m ise à l'écart dans votre revue !*

**—** *Mais...*

**—** *Il n'y a p a s de m ais !* Vous ne parlez que de *Paris et de sa banlieue, en p a r t i c u l i e r p o u r le s* adresses de clubs, de ma*gasins. etc...*

*— D'accord, mais...*

**—** *Silence! De plus, dans votre n° 10 vous publiez n'importe qu oi! Exemple : le m agnéto K7 pour Vie 20 : 370 F. pour le C 64 290 F, et ainsi de suite, vous ne pu b liez que des âneries. tout est dispersé !*

**—** *Peut-être que...*

*— Non, il n'y a p a s de peut*être ! En plus, par la faute *d e revues comme la vôtre, des dizaines de possesseurs* de micros, ainsi mal rensei*gnés, se voient privés d'informations* **OBJECTIVES** *et se retrouvent avec un appareil nu ! Exemple : vous nous avez bourré le crâne pour acheter un micro de marque X et ensuite plus rien ! Alors, on fouille, on se renseigne, on lit dans votre journal des trucs m ais rien de bien palpable ! Une* chose encore : où est la pé*dagogie dans votre revue ? Vous qui prétendiez taire « au moins* **»** *de l'initiation,* on ne trouve que deux *p a g es de « soi* **«** *disant* **»** *cours ! Quel est votre but ? Alors, je trouve que vous exagérez et il serait temps*

# LES MOTS CROISÉS DE VO

*problèm e n° 11, par Fred* 

#### **HORIZONTALEMENT**

 $1.$  Lettre populaire.  $-2.$  Elle vous retire votre assiette. A  $distance. - 3.$  Nécessaire quand on n'a pas d'idées. Pièces de guidon. - 4. Tête d'asiatique. Rongeur inversé. Fille d'Inachos. - 5. Unité de mesure des mémoires d'ordi- $\frac{1}{\pi}$   $\frac{1}{\pi}$   $\frac{1}{\pi}$  . Contraction. Agence de communication. - $\frac{1}{2}$  r iece de citatiae. Viene.  $\alpha$  *Note*  $\alpha$  and  $\alpha$  **o**  $\alpha$  increasing  $\alpha$  a is  $\alpha$  is the set of the set of the set of  $\alpha$  is  $\alpha$  is  $\alpha$  is  $\alpha$  is  $\alpha$  is  $\alpha$  is  $\alpha$  is  $\alpha$  is  $\alpha$  is  $\alpha$  is  $\alpha$  is  $\alpha$  is  $\alpha$  is  $\alpha$  is  $\alpha$  is  $\alpha$  is  $\alpha$  is  $\alpha$  is  $\alpha$  is  $\alpha$  is  $\alpha$  is  $\$ on est sur une piste.

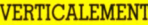

**VERTICALEMENT**<br>A Instruction en Basic pour arrêter un pro- 3  $\frac{A}{A}$ . Instruction en Basic pour arrêter un pro-  $\frac{3}{4}$  $\frac{1}{2}$  gramme. File. - B. Sur l'heure. - C. Produit du  $\frac{4}{2}$  $\frac{1}{2}$  coq et du crapaud. Parti politique.  $-$  D. Poisson.  $\frac{5}{5}$ <br>Langue, Sûrement le premier membre de la SPA  $\frac{5}{5}$ Langue. Sûrement le premier membre de la SPA.  $\frac{6}{5}$  .  $-$  E. Lenteur musicale. Il avait un maître.  $-$  F.  $\overline{6}$ <br>File garde les segrets – G. Prévenantes – H Elle guide les secrets. G. Hevenames. H. -R outements. Cuvenes. 1. Terme diigidis pour  $\frac{1}{2}$ numérique. - J. Prennent souvent sur eux.

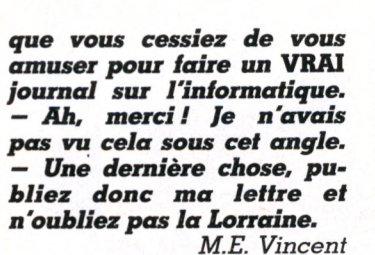

*57158 Montigny-les-Metz*

— Hep, vous ! Oui, oui, cher lecteur. Pour une fois que nous en tenons un sous la plume...

— Ah oui ?

— Une petite question, au hasard.

— Je vous écoute.

— A quel prix dites-vous avoir acheté votre magnétophone? Vraiment? C'est incroyable. Nous, on l'a eu à 370 F.

- Vous plaisantez.
- Nenni.
- Mais ?

— Point, vous dis-je. De plus, avez-vous déjà pensé à acheter un sous-marin

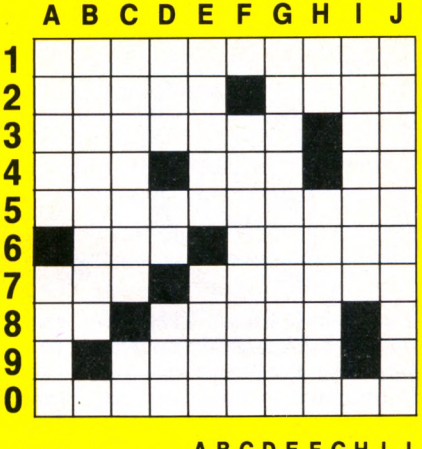

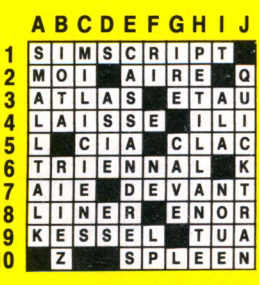

*Solution du problème n° 10* 

nucléaire, une rampe lanceroquettes, un satellite de télédiffusion, un ramassepatates, un accélérateur de particules, un ionificateur de chocolat en polychlorate de carbone expansé ou un diplotétrate de métaphénollaser à calcul convexe intégré ? Non ? Etonnant.

— Pourquoi diantre cette question ?

— Parce qu'on en a parlé dans la presse.

— Et alors ?

— Excusez. On avait cru que vous confondiez information et bon d'achat. Quant à la Lorraine, si, si, vous devriez lire toutes les pages attentivement, surtout la liste des boutiques que nous n 'avons *jamais* publiée. Non, non, même pas pour Paris. Enfin, ce n'est pas grave. Mieux vaut une franche discussion qu'un malentendu attristant. Une dernière précision.

— Oui ?

— Le synchrotron, ce n'est p as notre faute non plus. — Sans rancune.

# VOTRE COURRIER

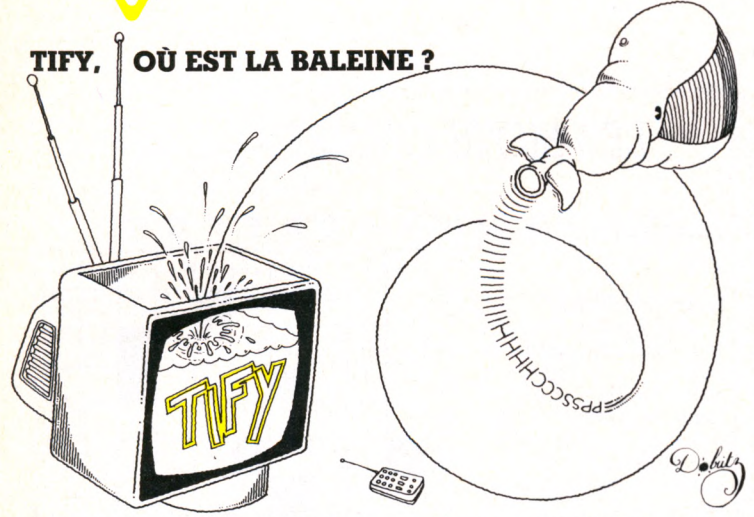

**T if y - la - b a le in e , T ify -la b a le in e ?** *Bien drôle de nom pour une émission qui n'a* de rapport ni avec la mer *ni avec les cétacés puisqu'il s'agit en etiet d'une émission iniormatique. Il sem ble que m êm e le réalisateur ait oublié Tiiy, puisqu'il n'en est question que dans le titre, qui tombe ensuite définitivem ent dams* les oubliettes. Ces émis*sions d'initiation à l'infor-* *m atique sont toutes comp o sé e s sur une tram e générale réglée dès le pre*mier soir.

*Les délires de M. Max et son intox. L'intervention de la v e d e tte d é g u isé e en Candide (ou est-ce l'inverse ?). Un reportage. Autant dire tout de suite*

*que les délires de M. Max sont petits, m algré un look tapageur et des moyens conséquents. La vedette, le*

> **SES |<br>|<br>| S** CES **RVER**

**R** CONS **§**

**I** o n

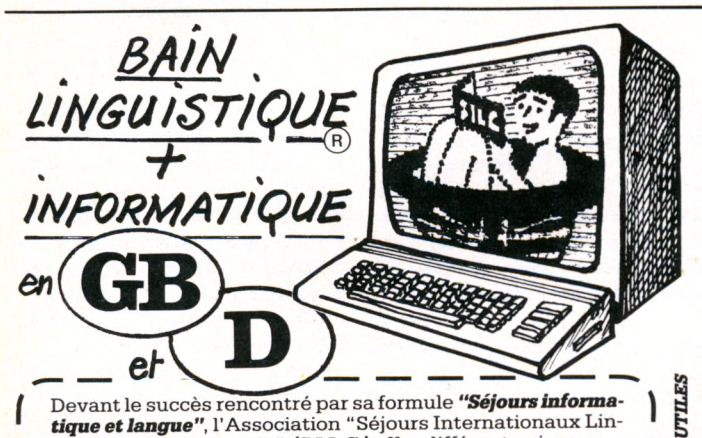

Devant le succès rencontré par sa formule *"Séjoursinformatique et langue",* l'Association "Séjours Internationaux Linguistiques et Culturels" *(S.I.L.C.)* offre différents niveaux. *Débutants,* à partir de 13 ans : en A ngleterre sur *Sinclair Z X 81. Perfectionnement,* à partir de 15 ans avec connaissance du BASIC : sur *BBC micro* à Oxford et *IBM P 34 à* Nüremberg. Cours dans la langue du pays.

Association sans but lucratif, agréée par le Secrétariat de la Jeunesse et des Sports (n° 16.64) et le Commissariat au Tourisme (n° 70 027) SILC offre toutes garanties de sérieux et d'efficacité. Nombreuses autres formules de toutes durées et à toutes époques de l'année pour scolaires, étudiants, adultes, dans 15 pays. Pour choisir la formule correspondant à vos désirs, écrivez à SILC (ou téléphonez à l'un des 19 bureaux régionaux) pour recevoir une

### DOCUMENTATION COMPLETE *GRATUITE*

**S.I.L.C.** (Service **295) 16022 ANGOULEME CEDEX** - Tél. : (45) 95.83.56 **C**<br>Bureaux : Bureaux :<br>**PARIS (**1) 548.58.66 - (1) 583.85.11 - (1) 656.81.15 - **NORD (**27) 86.30.21<br>**EST (**8) 396.11.74 - **RHONE (**7) 825.65.91 - (74) 22.31.95<br>**ALPES (**76) 42.74.76 - **SUD-EST** (93) 24.61.44 - (42) 27.88.42 - (90) 25.4

(66) 23.06.29 - **SUD-OUEST** (56) 92.83.45 - (61) 21.68.17 - (59) 24.33.17 **BRETAGNE** (98) 87.05.85 - (40) 70.46.71 - (43) 85.82.50 **NORMANDIE** (35) 88.63.70 - **LANGUEDOC** (67) 27.94.16 **CENTRE** (55) 06.10.70 dlb

Candide de la semaine, *sem ble réciter une leçon. Par la suite un* **«** *reportage* **»** *(c'est une bonne anim ation et un m auvais reportage), sur des im ages* superflues et inintéres*santes, se propose de nous faire découvrir diverses utilisations d'un micro. On dirait un m auvais cours que l'on a essayé d'enrichir d'images, comme c'est le cas dans certains manuels auxquels je fais cadeau de l'anonymat. Le langage de l'animateur, presque gestuel, nous sem ble destiné à quelques attardés. Le MO S est m is définitivement en vedette : n'est-il pas dange*reux de voter pour un maté*riel ou un autre quand tout ce qui sem ble solide peut devenir cassant...(?)*

*G eo rg es L eclère ta p e l'exercice du jour, long et laborieux. L'habileté de l'animateur et les touchesgommes du MO 5 y sont sans doute pour beaucoup ? Annie Fratellini tient le seul rôle féminin, hélas, ce n'est pas le plus intelligent. Question : où commence le vrai débat (en fait, depuis le début nous n'avons vu qu'une p ièce plus ou moins bien jouée) ? Eh bien il se trouve à la fin, comme un dessert bien banal.*

Parallèlement à cette émis*sion, paraît un jo u rn a l chargé de la com pléter, a Dans tous les kiosques* **»,** *c'est ce que j'ai voulu tester : mon libraire ne connaît p a s* **Tify.** *je l'ai effectivem ent vu chercher dan s le s jo u rn a u x d e bandes dessinées destinés aux enfants d e trois à cinq an s; de nouveau ce nom bien curieux a produit son effet, et toute l'assistance m 'a pris pour un attardé, surtout lorsque j'a i m entionné qu 'il e x ista it une ém ission du m êm e nom, ils ont à nouveau compris dessin animé !* Tify *resta m algré tout introuvable. Pour vous éviter ce gen re de m alen ten du , sachez que le vrai nom du journal est : Tify, com*prendre l'informatique. *C ette publication, chère* par rapport aux journaux *habituels, est épaisse, avec un contenu très dense, très coloré. Une telle profusion ne facilite p a s la lecture et les textes, à force de vou*loir être facilement abor*dables. perdent en clarté. L'initiation aux langages est assez approfondie, puisqu'elle va même jusqu'à nous p résen ter l'A ssem bleur. Pour ce qui est de l'initiation au Basic, il est regrettable que ne soit pas fourni un ta b lea u dans lequel on aurait pu lire les correspondances entre les divers Basic. Ces initiations restent donc réservées aux seu ls p ro p riéta ires d e MO 5. sauf si quelqu'un p eu t fournir la* **«** *traduction* **»** *valable pour d'autres ordinateurs. A la fin du bouquin, un tableau récapitulatif nous informe de diverses marques de micros existantes sans pour autant se risquer à nous conseiller. Et. comme les auteurs ont estim é que leur ouvrage nous conduirait forcément chez un reven deu r d e micros, ils ont ajouté tous les conseils pour bien faire et ne pas passer pour un inculte. Tous les épisodes de la série sont disponibles en cassettes VHS, sur commande.*

> *Guillaume Murat Paris*

#### **MESSAGE**

*Je trouve votre journal très réussi. Par votre intermédiaire. je souhaite entrer dans un club Aquarius et trouver un(e) parten aire pour échanger cassettes et p r o g r a m m e s . Je vo u s signale que j'a i réussi un score d e 368 000 sur* **Burgertim e :** *si quelqu'un a fait mieux, je voudrais entrer en contact avec lui.*

*Arnaud Descault Paris*

Votre appel est lancé, avis aux amateurs! Nous sommes sûrs qu'ils répondront nombreux à votre S.O.S.

 $\overline{\overline{\overline{\overline{6}}}}$ 

# **actualité**

# LE 13e SALON A LAS VEGAS

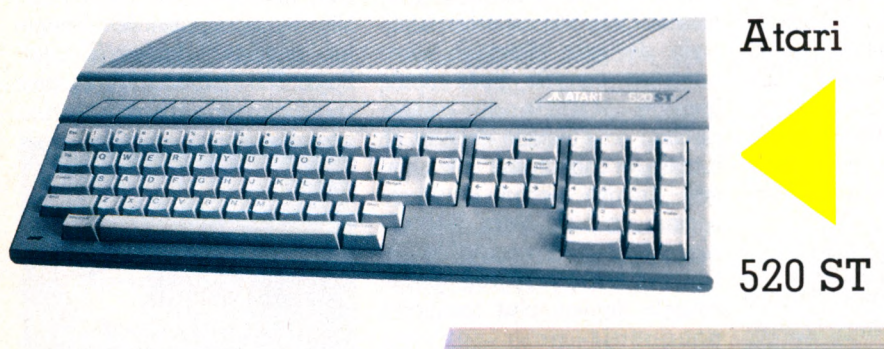

**Commodore 128 / m 2000** i r r *V* i i ' i i 11 i; i r r n *r .i i r* i r i i j . i . r j j . r **r r r i r i r r r i <sup>m</sup> fiir r r r r r i**

**Le 13e salon international d'hiver de Las Vegas, début janvier, déployait ses séductions devant les revendeurs d'électronique : chaînes hi-fi, téléviseurs et autres magnétoscopes. Parmi eux, l'informatique familiale occupe une place encore un peu marginale. Mais, cette fois, après ses fracassantes déclarations de guerre et des baisses de prix impressionnantes, Atari se devait de montrer ses armes secrètes.**

**L**e slogan omniprésent pour<br>La première apparition<br>L'<sup>T</sup>imi MACES (trit Presse e slogan omniprésent pour d'Atari au WCES était *Power Without Price.* Et quelle apparition! L'équipe Atari au grand complet, Jack Tramiel en tête flanqué de ses deux fils Sam et Leonard, présentait non seulement quatre nouveaux appareils, mais aussi toute une gamme de périphériques destinés à les accompagner. Bien sûr, on pouvait se poser des questions sur l'état d'achèvement d'un produit comme le 520 ST : le personnel d'Atari gardait jalousement la main sur la souris, et il n'était manifestement pas possible d'aller très loin avec les logiciels présentés. Mais qu'importe ! il était là, et le phénomène était impressionnant : un Macintosh-like.

Le Fat Mac, pardon, le 520 ST : 512 Ko de MEV, 192 Ko de MEM, des cartouches enfichables (dans le cas où tout cela ne suffirait pas), 32 Ko pour le graphique, avec un écran « bit map », trois modes graphiques (320  $\times$  200 en 16 couleurs,  $640 \times 200$  en 4 couleurs,  $640 \times 400$  en monochrome). Tout ça pour moins de 1 000 dollars (environ 10 000 FF, prix annoncé, mais pourra-t-il être tenu ?) : la guéguerre redémarre bien.

## **Offensive Atari**

Mais ce n'est pas tout : le père Noël Tramiel a plus d'un cadeau dans sa hotte. Si le 520 ST est trop gros pour vous voici le 130 ST. Qui n'avait rêvé jusqu'à présent d'un appareil offrant la couleur, les fenêtres, la souris, un clavier numérique séparé, des flèches de commande des curseurs, Basic ou Logo au choix, un port RS 232 et un port parallèle Centronics, le tout commandé par un 68 000 tournant à 8 MHz, pour un prix annoncé de moins de 600 dollars (6 000 FFenv.)? Avouez qu'il y a de quoi s'émouvoir ! Et que dire du reste : Atari prétend conserver dans sa gamme le 800 XL, dont le prix aux États-Unis passe de 179 \$ à 120 \$ (de 1 700 à 1 200 FF environ), ce qui permet d'annoncer des prix tout à fait exceptionnels pour les nouveaux matériels. La série XE, compatible avec l'ancienne gamme, commence avec un 64 Ko, le 65 XE, déjà très séduisant : clavier redessiné, 16 modes graphiques, 4 canaux pour le son, haute résolution 320  $\times$  192, et un nouveau type de lutins faciles à animer, appelés « players » et « missiles ». Deux autres versions sont prévues, 65 XEM et 65 XEP, l'une orientée vers la création musicale, l'autre étant un portable. Toujours dans la série XE, le 130 XE offre 128 Ko MEV pour un prix avoisinant les 300 dollars (3 000 FF env.). En démonstration, une imprimante qualité

courrier en plusieurs couleurs et à bas prix (elle reprend la technique de l'ancienne imprimante courrier d'Atari), ainsi qu'un modem et une nouvelle unité de disquettes. D'autres produits sont également annoncés pour cette gamme.

# **Commodore renchérit**

Evidemment, la concurrence ne devait pas tarder à réagir. Et Commodore a montré au grand jour son cheval de bataille : plus classique, mais ô combien séduisant lui aussi, le Commodore 128. Pas de précision sur le prix dont on sait seulement qu'il sera inférieur à 1 000 dollars. Mais quelle machine ! Un clavier très complet, de haute qualité, avec bloc numérique et touches de fonction. 128 Ko de mémoire vive, extensible à 512 Ko. Un mode 80 colonnes, avec plusieurs couleurs (16 couleurs),  $640 \times 200$  points en haute résolution. Un processeur 8502 à 1 où 2 MHz, 48 Ko MEM, pour le nouveau Basic (version 7.0). Un mode 40 colonnes, donnant une complète compatibilité avec le C 64 (Basic 2.0, processeur 6 510 A à 1 MHz, 8 sprites) ; un mode CP/M (Z 80 à 4 MHz) pour récupérer l'immense bibliothèque de logiciels disponibles. Et les périphériques correspondants, bien sûr, notamment une unité de disquettes très améliorée sur le plan de la vitesse de transfert (point noir du C 64).

Signe d'une tendance générale du marché, Commodore se lance également dans le portable, avec un produit d'un très bon niveau technique : le Commodore LCD. Affichage à cristaux liquides de 80 colonnes sur 16 lignes, 32 Ko de MEV, 96 Ko de MEM, très grandes possibilités d'interfaçage (RS 232, Centronics, modem, etc.). Et, surtout, fait exceptionnel : 8 logiciels intégrés ! Un appareil d'une esthétique remarquable et compatible avec les périphériques série du C 64 (disquette, imprimante, etc.).

# actualité

Pour rester dans le matériel, le stand assez imposant de Coléco bruissait de rumeurs, plus ou moins démenties : difficile de savoir si la fabrication de l'Adam sera ou non arrêtée ; le faible niveau des ventes aux États-Unis, malgré les récentes baisses de prix, laisse supposer une inadéquation du produit avec les besoins du public. Apple, IBM et Tandy qui, pour diverses raisons, n'ont pas besoin de chercher de nouveaux distributeurs, n'étaient pas représentés. Il semble toutefois que Tandy prépare cette année un nouvel appareil grand public. La récente baisse

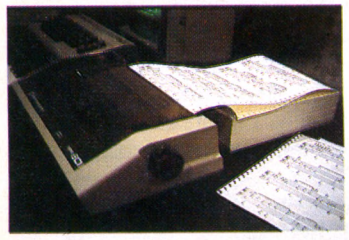

Commodore MPS 801 : une imprimante *bon m arché.*

de prix du modèle 100 annoncerait ainsi un renouvellement de la gamme.

Et les MSX ? Eh bien, ils étaient là, et en force ! Sony, Panasonic, Matsushita, Pioneer, Toshiba, Hitachi, Yamaha, Casio, Sanyo, Canon, Kyocera, Daewoo et, bien sûr, Spectravideo. Philips brillait par son absence sur l'emplacement prévu pour lui sur le stand MSX, mais sans doute avait-on oublié de le prévenir ? L'imposante publicité visible dans Las Vegas pour vanter le MSX semble indiquer la ferme résolution des Japonais de se battre pour ce standard. Un standard qui risque bientôt de ne plus l'être, du moins sous sa forme actuelle, puisque l'on parle déjà d'une version 16 bits, utilisant des fenêtres.

Le développement des réseaux est la clé de l'informatique familiale, et les constructeurs de modems étaient nombreux à présenter des produits. Le public européen ne semble pas encore avoir emboîté le pas, sans doute en raison de la rareté des banques de données disponibles et des difficultés de communication liées aux divers langages pratiqués en Europe. Présence nombreuse et remarquée des robots, mais sans innovation marquante : les prix, encore élevés, limitent l'intérêt. Seuls les robots à usage pédagogique, apparemment, opèrent une percée.

## **Un seul Européen**

Sinclair, présentait le Spectrum Plus et le QL. Ce dernier n'a pas semblé beaucoup éveiller la curiosité des Américains, malgré son processeur 32 bits et ses logiciels intégrés. En démonstration : une petite télévision portable en noir et blanc, du type de la Watchman de Sony, ainsi qu'une curieuse montre radio FM, d'une élégance très discutable.

La volonté d'Apple de faire passer le Macintosh pour un produit professionnel (volonté

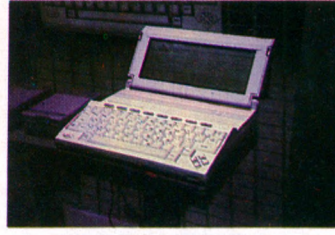

*C om m odore LCD : un p ortable doté de h u it lo g iciels intégrés.*

justifiée par un prix assez élevé, même pour les États-Unis où l'on trouve la version 128 Ko aux alentours de 1 500 dollars, soit 15 000 FF environ) explique sans doute le peu d'empressement des concepteurs de logiciels grand public à écrire pour ce matériel. Les appareils les plus répandus sur les stands étaient d'ailleurs le C 64, l'Apple II et l'IBM PC. Les produits présentés concernaient la digitalisation d'image (intéressante démonstration chez Koala, avec *Mac Vision),* la musique et l'éducation (surtout chez Hayden).

Le très attendu *Jazz,* logiciel intégré destiné par Lotus au Mac 512 Ko, était représenté, mais pas encore disponible.

Un stand un peu à part mais très fréquenté, Nintendo, présentait, outre ses superbes logiciels de jeux d'arcade, une luxueuse console pour deux joueurs destinée au grand public : on s'installe de part et d'autre, et chacun suit le jeu sur son propre écran couleur, comme dans les cafés. Intéressant, mais peu accessible. A l'opposé, une superbe petite console de jeu, plus familiale, proposait, pour environ 100 dollars (1 000 FF env.), des jeux d'arcade d'un très bon niveau.

Dans le domaine des logiciels et

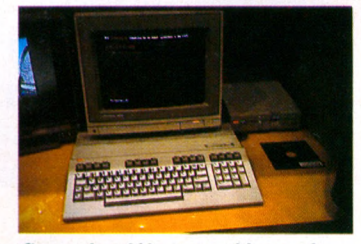

*C om m odore 128 : com patible a vec le*  $C$  64, mais beaucoup plus puissant.

des périphériques, pas de grande surprise. On retrouve les trois orientations marquantes : jeux, éducation, créativité, avec des frontières imprécises entre ces trois domaines. La dernière génération des jeux sur micro-ordinateur atteignait déjà les limites des possibilités du matériel, et il faudra sans doute attendre les nouveaux appareils pour voir apparaître des jeux réellement plus performants. Le laser n'a pas encore fait son apparition dans l'informatique domestique, à part le seul appareil proposé par RDI, Halcyon Home Laserdisc, mais à un prix dissuasif pour le grand public (2 200 dollars, soit 22 000 FF env.).

#### **Musique en tête**

Les jeux proposés sont souvent des reprises, très sophistiquées sur le plan graphique, avec de nombreux tableaux. *Beach Head II, Raid Over Moscow,* chez Access. *Spy vs. Spy,* un programme qui reprend les thèmes de la célèbre bande

dessinée de Mad, chez First Star Software. *Indiana Jones in the Lost Kingdom,* très inspiré du film de Lucas, chez Mindscape Inc. *Summer games II,* chez Epyx. *The Railroad Works,* une simulation de réseau ferro-

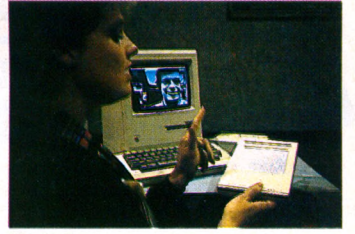

*K oala Tech p erm et le traitem ent d'im ages.*

viaire, chez CBS Software. *Racing Destruction Set,* chez Electronic Arts, etc.

La musique est omniprésente, avec de nombreux logiciels d'apprentissage ou de création. Beaucoup de claviers, surtout pour le C 64 (le plus simple : un capot de matière plastique, muni de touches de piano articulées venant appuyer sur les touches d'origine du C 64).

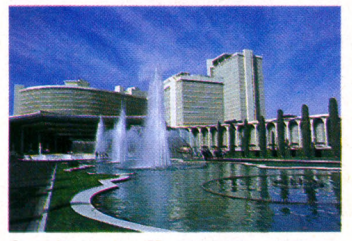

Le salon de Las Vegas : une institution.

Beaucoup de facilités aussi pour la création graphique, avec de très bons logiciels.

Le reste de la famille n'est pas oublié, et l'on pouvait voir des programmes très spécifiques, comme *Microbook,* de Virtual Combinatics, *The Original Boston Computer Diet,* de Scarborough Systems, *Many Ways to Say I Love You,* de CBS Software, *Discover Your Baby,* de BHT Group. Les logiciels éducatifs prennent une part de plus en plus importante du marché, en relation directe avec le fait que les enfants sont les plus grands consommateurs d'informatique familiale. On trouve d'ailleurs à leur intention de plus en plus de programmes

# *W IÊ Ê tÊ Ê Ê ^K Ê IÊ Ê K Ê Ê IÊ lÊ Ê Ê Ê Ê fÊ K tÊ Ê Ê IÊ Ê Ê Ê K Ê Ê IÊ Ê IÊ IÊ Ê Ê Ê Ê Ê lÊ Ê Ê fÊ llÊ IÊ IIÊ K K Ê K IÊ Ê Ê Ê IIÊ K Ê IB lÊ ^K Ê K Ê Ê iÊ K Ê Ê Ê K Ê IÊ IK Ê Ê lÊ K Ê iÊ Ê ^Ê Ê Ê tl^K Ê Ê Ê Ê Ê IIÊ IÊ Ê Ê K Ê K Ê IÊ K IK i* **actualité**

pour lesquels la frontière entre le jeu et l'éducatif s'avère de plus en plus floue. Ainsi, par exemple, de très nombreux logiciels permettent à l'enfant de créer et éventuellem ent d'animer sa propre histoire. *Taies oi me,* de Woodbury, *Show Director,* de Mindscape, *Slorytree* ou *Storymaker,* de Scholastic Software, *Movie Maker,* de Prentice Hall, *Computer Novel Construction Set,* de Hayden Software, *M ovie Creator,* de Spinnaker Software, *Kermit's Electronic Storymaker,* dans la série *The Muppets Institue ol Technology,* de Simon et Schuster, *Adventure Master,* de CBS Software, etc. Des jeunes de 8 à 15 ans faisaient de remarquables démonstrations de logiciels sur l'imposant stand d'Epyx.

mutation de l'informatique domestique, mutation des appareils avec un passage presque direct des 8 aux 32 bits, de très fortes capacités mémoire, graphique et son, et une orientation marquée vers l'extérieur avec des modems. Mutation aussi des logiciels, avec une véritable explosion du marché éducatif qui deviendra sans doute assez vite le débouché le plus important pour ces machines. Une évolution d'autant plus intéressante pour le public français que, si un logiciel de jeu est aisément exportable, la traduction s'avère beaucoup plus difficile, pour diverses raisons, pour des logiciels éducatifs. Qu'attendent nos créateurs locaux\* pour se lancer dans cette bataille de l'avenir ?

Ce Salon de Las Vegas laisse finalement l'impression d'une \* Voir notre enquête « Le miragiciel français » page 66 et suivantes.

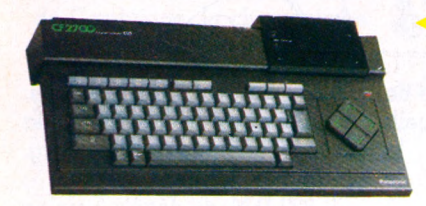

Hero Jr., proposé par la firme Heath, peut  $\triangleright$ parler, chanter (des berceuses), jouer et *garder la m aison.*

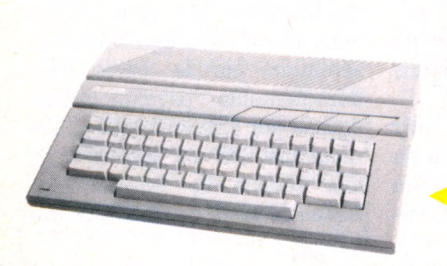

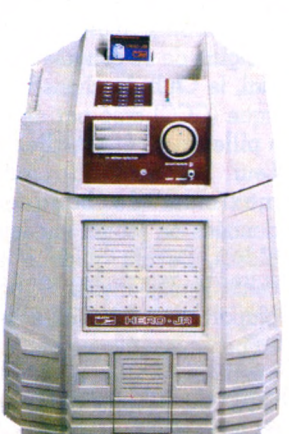

Le CF 2700, un MSX signé *P a n a s o n ic : 64 Ko d e m ém oire vive. A rem arquer,* le clavier séparé, plus fonc-

*tionnel.*

*L'Atari 65XE, 64 Ko de mémoire vive, compatible avec l'ancienne gamme des 400, 600,800.*

*Casio C2-101, un synthétiseur programmable.*

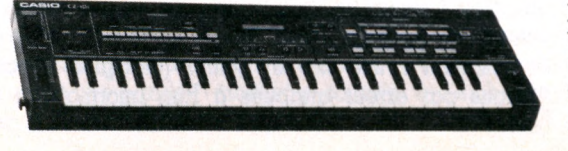

**Tsukuba 85 ou le Japon du futur**

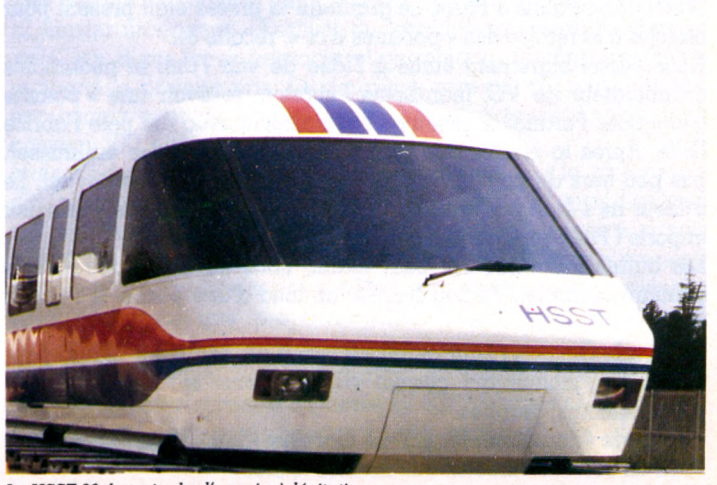

Le HSST 03, le train de l'avenir, à lévitation.

Après les expositions d'Osaka en 1970, et d'Okinawa en 1975, une exposition scientifique et technologique internationale s'ouvrira au Japon le 17 mars 1985 pour une durée de six mois. 570 milliards de yens pour aménager, dans la cité des sciences de Tsukuba, une exposition de 102 hectares sur le thème : *la maison et son environnement* et *science et technologie au service de l'homme chez lui.*

Pour développer l'harmonie entre les êtres humains et leur environnement, cette exposition s'articulera autour de trois grands secteurs :

• les systèmes de logement par une organisation optimale de l'espace d'habitation ;

• les systèmes de santé et de sécurité ;

• enfin, les systèmes de communication et d'information.

S'il est prévu la participation d'une quarantaine de nations, seuls les États-Unis avaient, au 30 août dernier, officiellement annoncé leur programme.

Le pavillon historique du gouvernement japonais montrera à la face du monde comment le peuple nippon a assimilé la technologie occidentale.

Grâce aux fibres optiques, qui transmettent la lumière du soleil, un pied de tomates de

10 m de haut, porteur de 10 000 fruits, se développe à l'intérieur du pavillon du Thème. Sur un seul panneau, Suntory Ltd montrera le plus grand écran du monde (26 m  $\times$  35 m), tandis que Mitsui préférera projeter des images sur la surface d'une chute d'eau. Les ordinateurs de Nec Corp. et Fujitsu feront participer le public à divers spectacles. La Régie japonaise des télégraphes et téléphone (NTT), qui joue un rôle important dans la recherche au Japon, présentera sa nouvelle société à technologie de communication sophistiquée.

Un train expérimental à lévitation magnétique, mû par un moteur à induction linéaire, le HSST 03, prototype de transport de surface à très grande vitesse de Japon Air Lines, symbolisera les transports de l'avenir.

Les trente-deux pavillons japonais, dont vingt-huit dus à l'initiative privée, n'ont pas fini de surprendre les quelque vingt millions de visiteurs attendus.

Sous une présentation insolite, surtout pour un esprit occidental, Tsukuba 85 est plus qu'une simple foire mais l'image que veut donner le Japon de la civilisation technologique du 21e siècle.

*Sophie de Mourgues*

# **Pom ! Pom ! Pom ! Pom ! (d'or)** Ils ont été cambriolés

Cela se passait un mardi de décembre 1984, sous les voûtes du<br>Grand Palais à Paris. Le gratin de la presse était présent pour ela se passait un mardi de décembre **1984,** sous les voûtes du assister à la remise des « pommes d'or », récolte **84.**

Nous étions bigrement émus à l'idée de voir l'ami et néanmoins collaborateur de *VO,* Jean-Louis Lebreton, recevoir une « pomme d'or » pour *Paranoïak,* le jeu qu'il a concocté avec son pote Fabrice Gille. Après la remise des prix, nous avons couru les embrasser, pas peu fiers de pouvoir trinquer à leur gloire, en les tutoyant. Le traiteur ne s'était pas vraiment foulé question beaujolais. Mais peu importe ! Par temps de fête, tout est joie !

Les autres lauréats? Au petit matin, nous en avons retrouvé le palmarès complet, un peu froissé, au fond d'une poche. Il s'établit ainsi.

**Catégorie Gestion** : Laurent Ribardière (La Celle-Saint-Cloud) pour *ABC Base,* tableur qui permet visualisations, modifications, éditions, mailings, graphes.

**Catégorie éducation** : Jean-Yves Gamery (Saint-Maur) pour *Micro Kids,* un serveur vidéotex aux normes télétel.

**Catégorie recherche et développement** : Jean Bedot (La Crau, Var) pour Vasa, logiciel autorisant composition, gestion de banque d'images et serveur.

**Catégorie personnel professionnel** : Luc Barthelet pour *Version Cale,* tableur utilisant la souris.

**Catégorie système et boite à outils** : Joël Bernard (La Seyne, Var) pour *Télébasic,* interpréteur Basic à orientation communication et télématique (sic).

**Catégorie jeu** : *Paranoïak* de Fabrice Gille et Jean-Louis Lebreton (Paris). Jeu d'aventures (voir *VO* n° 10, page 53). Comment se débarrasser d'une tonne de problèmes psychologiques quand on est seul dans une ville ?

**Catégorie artistique** : *Photo,* d'Alain Bergeron (Montréal). Simulation d'une image photographique.

Chaque candidat avait droit à la poignée de main de Jean-Louis Gassée, et illuminé d'un grand coup de flash, repartait avec un Macintosh dans les bras.

### *Piok Bemardino Scarpino*

*A gauche lean-Louis Lebreton e t F abrice G ille, à droite Jean-Louis G assée.*

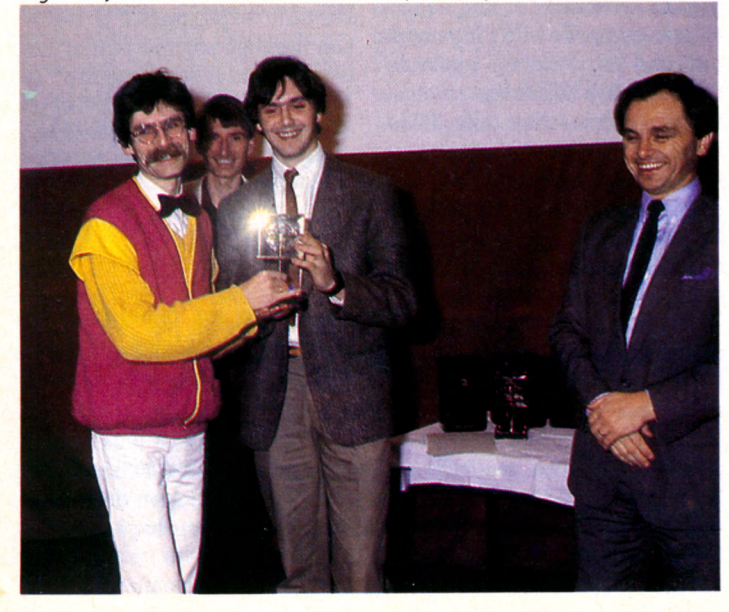

**N** oël n'aura pas été perdu pour tout le monde. De gros malhon-<br>nêtes ont dérobé seize micro-ordinateurs et des imprimantes à<br>l'Institut universitaire, de technologie (IIIT) de Sceaux (Hauts-denêtes ont dérobé seize micro-ordinateurs et des imprimantes à l'Institut universitaire de technologie (IUT) de Sceaux (Hauts-de-Seine) pendant les fêtes. Le vol, constaté le l<sup>er</sup> janvier, se montait à environ 400 000 FF de matériel. Pour s'emparer de huit IBM PC, six Apple II et deux Micral, les cambrioleurs ont découpé trois portes au chalumeau pour pénétrer dans les bureaux de l'IÙT. Difficile de dater l'effraction : sans doute quelques jours avant la Saint-Sylvestre, les vacances scolaires ayant vidé les lieux.

L'enquête confiée au service départemental de police judiciaire de Nanterre s'oriente vers des habitués assidus de l'IUT.

# **Le congrès des pirates**

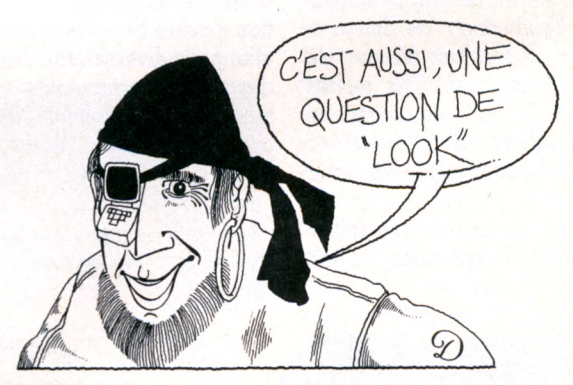

**D** rôle de réunion. La ville de Hambourg (RFA) accueillait en effet le mois dernier la première convention mondiale des pirates d'ordinateurs. A l'origine de ce congrès très spécial, le Club du chaos informatique (CCC) créé par de jeunes « pilleurs » ouest-allemands. ■Leur but avoué : pirater le maximum de banques de données en jouant sur leur faiblesse. Devant quelque quatre cents jeunes invités - pour la plupart de nationalité américaine, ouest-allemande et britannique - les membres du CCC ont dévoilé quelques-uns de leurs plus fameux coups.

En novembre dernier, par exemple, les pillards, munis du mot de passe donnant accès au système de vidéotex BTX développé par la poste fédérale, avaient piraté les services de la caisse d'épargne de Hambourg. Bilan de cette incursion : 135 000 D.M. de dégâts (près de 400 000 francs). Avertie, la Caisse d'épargne a renoncé à se faire rembourser. Beaux joueurs, les pirates, qui avaient ouvert au grand public les portes de leur réunion, ont même consenti une réduction de 10 % du prix du billet d'entrée aux fonctionnaires des PTT allemandes, leurs victimes de prédilection. Ce congrès de deux jours, a vu également un séminaire sur le thème «les dérèglements psychologiques causés par l'informatique ». Les amateurs ont pu participer à une séance de travaux pratiques de piratage. Rien que ça !

#### ERRATUM

Monaco Computing Corporation nous signale être l'importateur exclusif des produits édités par la société Datasoft (USA) qui édite notamment *Bruce Lee* et *Dallas* (marques déposées) que nous avions par erreur attribués à Run Informatique dans notre numéro 10.

actualité

# Intelligence artificielle : Sinclair veut doubler les Japonais

**Sacro-sainte 5e génération : alors que les Japonais se mordent les doigts d'avoir trop parlé, et trop vite, de leurs projets, la firme britannique Sinclair annonce son intention de se lancer dans la quête du** *Graal* **informatique. De plus, Charles Cotton, directeur de Sinclair International ne donne pas dans la demi-mesure :** « *L'objectilest de sortir un super ordinateur avant les tirmes japonaises, et, dans le même temps, de taire bénéficier nos futurs micro-ordinateurs des recherches entreprises. »* **Résultat, Sinclair espère pouvoir commercialiser d'ici à cinq ans un micro-ordinateur sans clavier avec commande par la voix. Dans leur laboratoire Metalab de Cambridge, la cinquantaine de chercheurs mobilisés par** Sinclair obtiendraient - selon **ses dirigeants - d'aussi bons résultats que les centaines d'ingénieurs japonais. Le duel du lion britannique contre les** **hommes du Soleil Levant. Et les choses se présentent « si bien » chez Sinclair que la société n'envisage aucune collaboration avec d'autres firmes, américaines ou autres.**

**Une question reste en suspens. Sinclair, le roi de l'ordinateur familial (cinq millions d'exemplaires vendus dans le monde), peut-il doubler le géant IBM et les Japonais, alors que pour percer tous les secrets de l'intelligence artificielle, le Japon a investi 1 000 millions de dollars ? Sinclair, quant à lui (toujours prudent), a préféré classer** *top secret* **le montant du budget alloué à ses chercheurs. Par peur du ridicule disent les mauvaises langues qui persiflent déjà sur le thème : « Regardez les difficultés rencontrées par Sinclair pour développer son microordinateur professionnel QL !**

**Alors la cinquième génération... ! » Qui va gagner ? Réponse à la prochaine décennie.**

# **Apple : une pub créative**

**L** eçon de marketing : Apple,<br> **Lequi avait acheté toutes les**<br>
de publicité du numére qui avait acheté toutes les pages de publicité du numéro spécial de *Newsweek* sur les élections présidentielles, récidive dans l'opération publicitaire grandiose et originale. Une petite annonce parue dans le *Wall Stieet Journal* et *USA Today* invitait les propriétaires de machines Apple à appeler gratuitement le numéro indiqué sans autre précision. 4 000 appels à l'heure la première semaine, 4 000 personnes pour qui la journée fut rose. Point d'annonce discrète de malfaçons sur toute une série, mais une bande enregistrée par le service com-

mercial d'Apple avec la voix de Steve Jobs et Stephen Wozniak, le célèbre tandem des créateurs de l'Apple II, remerciant personnellement chaque acheteur d'Apple d'avoir ainsi contribué à la société. Quatre-vingt secondes pour se sentir important, le choeur final entonnant *Thank you* portant à son paroxysme la fierté d'avoir participé à une grande œuvre.

Autre coup de promo : les 85 000 fans de football américain qui assistaient au championnat annuel le 20 janvier, ont *chacun* reçu à l'entrée du stade, un moelleux coussin à l'emblème d'Apple.

# **Octet prime les meilleurs**

*mÊamÊÊÊmÊÊÊÊm*

**D** istribution des prix à l'agence Octet. Cet appendice du ministère de la Culture, chargé entre autres d'organiser les 11 et 12 janvier un énième « Festival du logiciel », a consacré *Mandragore,* jeu d'aventures interactif et graphique d'Infogrames qui a remporté le premier prix. Le deuxième revenait à *Tennis* proposé par Imagix pour un logiciel de jeu très réaliste qui tourne sur le nouveau EXL 100.

Mais c'est certainement le troisième primé qui fait le plus preuve d'originalité : sifflotez un air et votre Sharp 1500 sort immédiatement sur son imprimante la partition correspondante... A peine si nous exagérons un peu pour saluer cette « leçon de musique » proposée par Logistick. En dehors des primés, on remarquait le napoléonien *1815, Wargame* que proposait ARG Informatique, ainsi qu'un flipper très réaliste et une énigme policière aguichante.

Par ailleurs, Daniel Ravez, président du Groupe des utilisateurs MSX (voir notre carnet d'adresses p. 82), a annoncé la création d'une société de logiciels pour ce type de matériel.

L'ombre du vidéodisque planait sur ce festival, d'autant que, selon Daniel Populus, directeur de l'agence Octet, il serait très bientôt à la portée du grand public pour un prix n'excédant pas 5 000 FF.

Et, demain, « l'innovation française » connaîtra des matins triomphants !... Du moins, c'est ce que l'on put entendre à travers les paroles de Jack Lang annonçant la création prochaine de dessins animés entièrement français, à l'aide des nouveaux moyens vidéo. *Pierre Bernard Soulier*

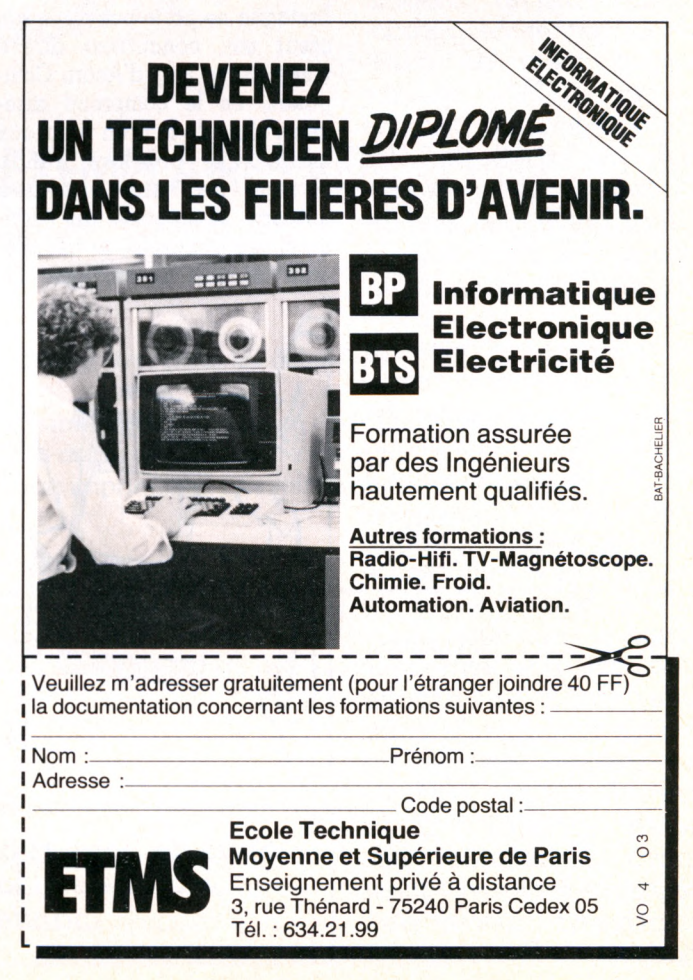

# actualité

# *LABOURAGE ET PATURAGE*

Depuis quelque temps, *agriculture et informatique s'entendent comme larrons en foire... agricole.* Déjà, une dizaine de ser*vices spécialisés ont creusé le sillon télématique. Certains sont diffusés gratuitement par* des organismes profes $s$ *ionnels.* 

La société Cap Gemini *Sogeti a jeté son dévolu,*  $en$  tant que partenaire *« V i d é o t e x » , s u r v i n g t*  $caisses$  régionales du *Crédit agricole et vient de mettre au point un système d'information pour l'élevage en Bretagne.* 

*Sautons du coq à l'âne : l'Inra, l'Institut national* de la recherche agrono*mique, vient de développer « TOM », système d'interrogation à distance p o u r l e d i a g n o s t i c d e s maladies... de la tomate. L'Inra fait également ses choux gras d'une innovation de l'un de ses cherc h e u r s : u n b i o programmeur d'irrigation qui, grâce à des capteurs ultra-sensibles, déclenche un arrosage automatique dès que le fruit réclame à boire.* 

*Une suggestion : puisque les « puces » vont rendre la vie plus facile à la faune et à la flore, pour*quoi ne pas envisager *que, dans un proche avenir, les rapports entre les grosses légumes du marché commun agricole*  $s$ oient facilités par la *micro-informatique, par e x e m p l e ? S i n o n , c ' e s t v v d illi de haricots. Pierre Zimmer* 

# **Des micros pour les postiers**

*W K Ê Ê Ê Ê*

**F** ini le facteur désuet avec<br>
casquette et vélo noir. Place<br>
de l'informatique La quasicasquette et vélo noir. Place à l'informatique. La quasitotalité des 17 000 bureaux de poste français seront équipés de matériel informatique d'ici à 1988 : 7 000 bureaux recevront des micro-ordinateurs à usage professionnel, et 7 000 autres des Minitel mis à la disposition du public. Du moins Louis Mexandeau, ministre délégué chargé des PIT, l'a-t-il annoncé. A compter du mois de septembre prochain, 2 000 micro-

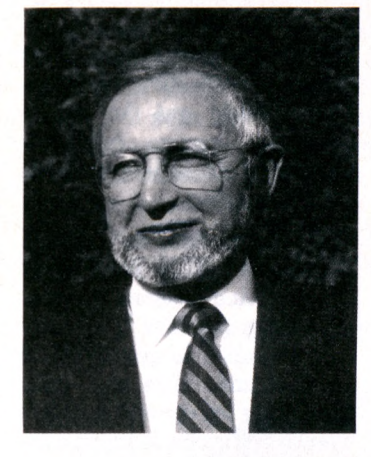

ordinateurs seraient installés dans la région parisienne et dans un ou deux départements (encore à choisir). L'année suivante, au moins un bureau informatisé dans chaque département français ! promet, en substance, le ministre.

Dès le mois d'avril prochain, les PTT choisiront les constructeurs chargés de livrer les micros. Le prix de ceux-ci se situera aux environs de 50 000 FF l'unité. Désormais, on saura à qui imputer les retards de courrier.

# Sir Clive Sinclair fait le coup de poing

**S**hocking! Que Sir Clive Sin-<br>d'ordinateurs de Grande-**Chocking ! Que Sir Clive Sin**d'ordinateurs de Grande-Bretagne ne porte pas dans son cœur son concurrent direct, Chris Curry, pdg d'Acorn Computers, on le comprend aisément. Mais de là à en venir aux mains... Et pourtant, rendu furieux par une publicité d'Acorn Computers qui critiquait ses appareils, le très élégant et très britannique Sir

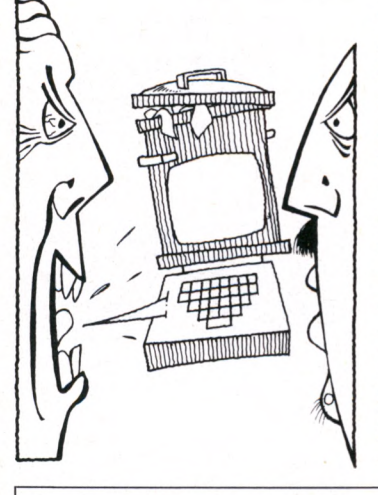

Clive Sinclair, confident du Premier ministre britannique, a proprement et irrévocablement agressé Chris Curry. Cela se passait à Cambridge où Chris Curry fêtait Noël en compagnie des employés de sa société. Sir Clive surgit, comme un diable, et les deux hommes échangèrent d'abord des propos assez vifs puis, pour clore le débat, Sir Clive gifla le pdg d'Acorn qui répliqua aussitôt en assénant un coup de poing sur la tête de son agresseur...

Aux dernières nouvelles, les deux hommes seraient encore en froid. De quoi alimenter une concurrence (plus que?) sauvage pour les prochains mois. Quant au reste, Sir Clive Sinclair possède au moins un sujet de satisfaction : son ordinateur semi-professionnel QL annoncé à grand fracas dès février 84 est enfin disponible sur le continent. Un petit retard que nul ne songerait à reprocher à l'irascible Sir Clive. Too dangerous perhaps ?

# **Brèves**

**• Six mois de prison et diverses amendes, c'est le verdict prononcé par la Cour suprême de Taiwan à l'encontre de six entreprises d'informatique pour contrefaçon de logiciels Apple.**

• Indéniable. L'informatique s'installe dans les campagnes. Pour tout savoir des logiciels spécifiques à l'informatique « verte », le CXP publiera en mars prochain la 3e édition du catalogue « Progiciels agricoles ».

**• Le marché grand-public ne doit pas être trop déprimé puisque certains grands de l'informatique professionnelle ont décidé de s'y intéresser; Ashton-Tate fera des programmes familiaux, tandis que les éditeurs spécialisés dans le divertissement comme Infocom et ses récits interactifs et Electronic Arts s'attaquent résolument aux programmes de gestion, comptabilité et autres traitements de texte. Fin des cloisonnements ?**

*S u ite d e n o tre r u b r iq u e* **A c tu a lité s ,** *p ré s e n ta tio n d e s n o u v e a u x m a té r ie ls e t lo g ic ie ls , in fo rm a tio n s s u r c lu b s , s ta g e s e t* manifestations en page 78 et suivantes.

# Les "102 PROGRAMMES POUR..." **existent en 12 versions sur :** MSX - EXL 100 - LASER 200 et 310

APPLE II - MO5 et TO7/70 - ATARI VG 5000 - COMMODORE 64 ORIC ATMOS - ALICE - SINCLAIR - Tl 99/4A chaque ouvrage : 248 pages - 120,00 FF

**A paraître prochainement :** "102 PROGRAMMES POUR ELECTRON" "102 PROGRAMMES POUR AMSTRAD"

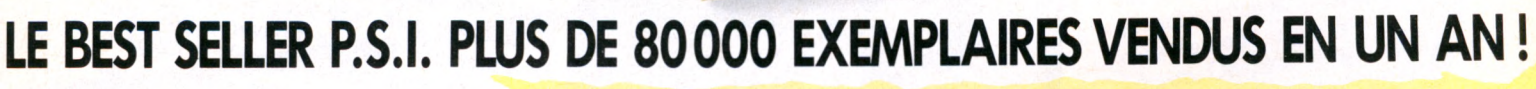

JER MINES:

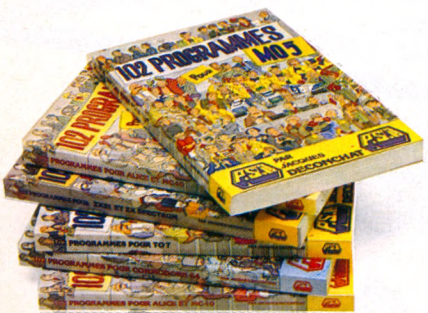

"Les 102 programmes pour..." proposés par J. Deconchat sont autant de jeux simples, expliqués, testés et ouverts sur les extensions que mijotera votre imagination' '. **(Votre Ordinateur Déc. 84)**

PAR<br>JACQUES<br>DECONCHAT

**Areller B.** 

" Une mine de logiciels... et un bon livre pour les débutants..." **(TILT Juin 84)**

PAR

**PAR**<br>JACQUES

" La plupart des programmes sont présentés en deux pages, très clairement : à gauche, la nature du jeu, son degré de difficulté... les règles... et des suggestions... ; à droite, le listage, sorti d'une imprimante. Des soirées occupées en perspective." **(Sciences et Vie Micro Avril 84)**

Envoyez ce bon accompagné de votre règlement à : FRANCE : P.S.I. diffusion - BP 86 77402 Lagny-s/Marne Cédex - Tel. : (6) 006.44.35 BELGIQUE, LUXEMBOURG : P.S.I. Benelux<br>17, rue du Doyenné 1180 Bruxelles Tél. : (2) 345.08.50 SUISSE : P.S.I. Suisse - Case postale - Route neuve 1 1701 Fribourg (Suisse) - Tel. : (037) 23.18.28 - CCP 17 56 84 CANADA : S.C.E. Inc - 65, avenue Ffilside Montréal (Westmount) - Québec H3Z1W1 - Tel. (514) 935.13.14 MAROC : SMER Diffusion - 3, rue Ghazza - Rabat - Tel. (7) 237.25

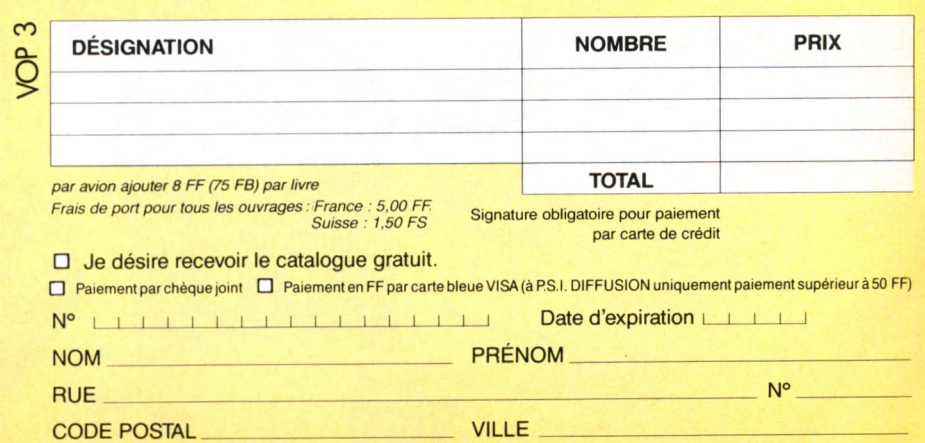

**PASSION** 

# LE TOUR

DU MAC HUIT EN

acintosh, ce n'est pas un ordinateur ! D'ailleurs, on dit plus souvent Is Mac » que « Le » Macintosh. Des ordinateurs classiques, il réinvente la puissance, il ignore le rébarbatif : Mac est différent. Inutile de poursuivre la querelle des Anciens qui s'étale à longueur de revues spécialisées. « Trop beau pour être vraiment utile, pas puissant, pas sérieux, ne travaille qu'en noir... » Je vous le répète : Mac est différent! Vous ne trouverez pas sous ma plume, aujourd'hui, d'analyse froide et détachée. Entre Mac et moi, c'est une histoire d'amour, de passion!

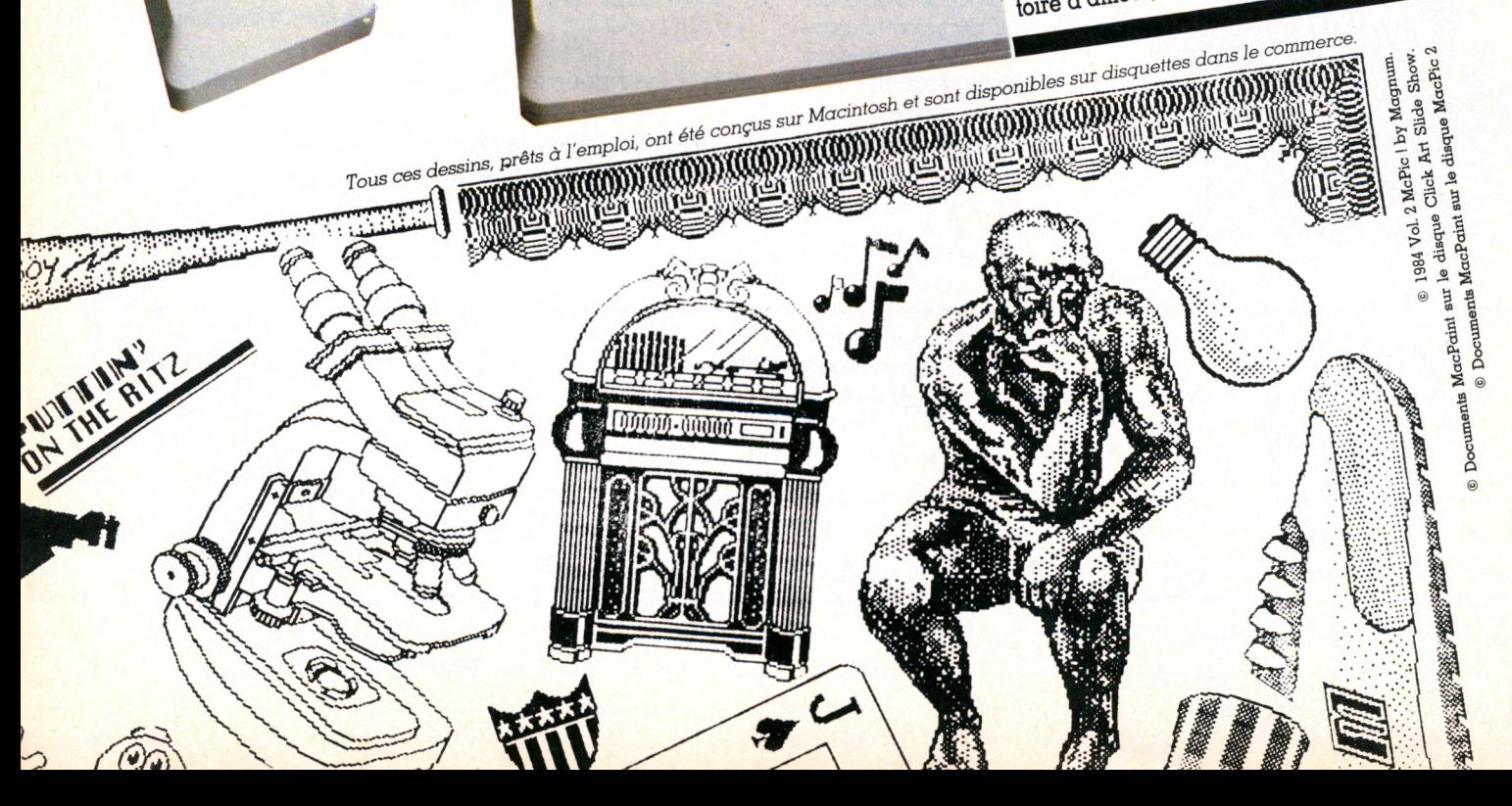

# TABLEAUX En huit tableaux rapidement brossés, antosh? mais on commence à bien voir ce que représente vraiment cette nouvelle race d'ordinateurs

dont Mac et sa grande sœur Lisa sont les représentants.

Quels services peut-on lui demander? Comment? Et surtout, quelles nouvelles activités peut-on inventer ? Non seulement Mac réalise avec brio les travaux classiquement confiés à tout ordinateur. où appliquer la puissance de travail de l'informatique individuelle ? Quels nouveaux domaines explorer,

Quand il ne crée pas lui-même un nouveau travail, de nouveaux besoins... mais il s'empare aussi de nouvelles activités.

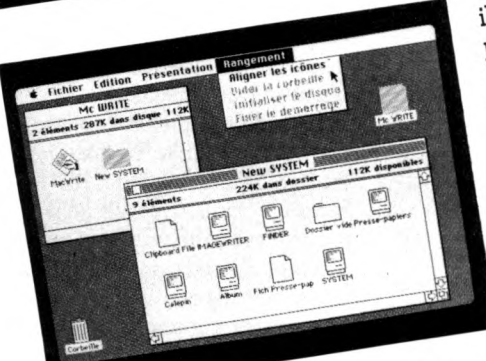

Le grand simplificateur Avant de rencontrer Macintosh, si vous avez déjà passé quelques heures en compagnie d'un ordinateur, vous devez savoir ce que signifie la contrainte informatique. Commandes en anglais, longues séquences de pression des touches pour la moindre action, un look très sérieux de style « ne me touchez pas sans être informaticien ou largement motivé », etc. Bien sûr, les ordina-

teurs ne sont pas tous d'horribles bécanes, il en est même de passionnants, à tous Mais, avant Mac, pour apprendre l'ordinapoints de vue. teur, son langage et ses modes de fonctionnement, le non-initié devait se faire une

douce violence avant d'en tirer toute la puissance de travail. Pis encore, chaque nouveau programme, toute nouvelle application venaient avec leur propre mode d'emploi et leur petite puissance person-

C'est fini. Terminé, dépassé ! L'ordinateur nelle et égoïste. des années 1985-1990 n'est plus un barbare. Macintosh, le premier de cette nouvelle génération, si l'on excepte Lisa (beaucoup plus onéreux), a été conçu comme un tout : même philosophie d'emploi pour tous les programmes, possibilité réelle d'échanger les résultats de l'un à l'autre, et, surtout, un mode de fonctionnement très simplifié grâce

Déplacez ce petit instrument sympathique à la souris. sur la table, et la petite flèche qui la symbo-

lise à l'écran bouge aussi, exactement comme si l'on promenait directement son doigt sur l'écran. On peut ainsi, lorsque l'ordinateur pose une question ou propose un choix, montrer la bonne réponse, désigner les objets sur lesquels on veut travailler ou exercer une action. Car Macintosh, grand pédagogue s'il en est, s'exprime en petits dessins : les icônes. Dans un ordinateur coexistent toutes sortes de fichiers différents : des programmes, des documents (comme un texte, des chiffres ou un dessin) et des utilitaires assurant le fonctionnement de la machine. Non content de donner un nom à chacun de ces

fichiers Macintosh leur assigne aussi une représentation imagée. Après introduction d'une disquette apparaissent à l'écran toutes les icônes des programmes et des autres fichiers qui s'y trouvent. On sait en permanence ce qui est enregistré, où et sous quelle forme.

Inutile de mémoriser une litanie d'ordres à donner pour effectuer le moindre travail. Il suffit, tout d'abord, de montrer avec la souris l'objet sur lequel va porter l'action (l'icône du programme). Ensuite, on choisit une commande dans un menu de fonctions affiché sur l'écran. Aucune ambiguïté dans les différentes situations d'emploi d'une fonction ; on ne peut montrer avec la souris que ce qui est affiché à l'écran, et le Macintosh ne montre jamais que ce qu'il est utile de voir, ce qu'on peut faire, au moment où l'on peut décider de le faire.

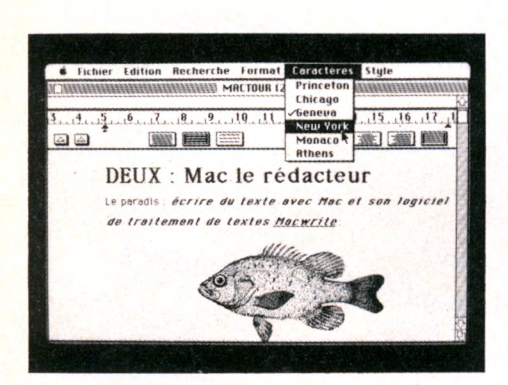

# **2** Le rédacteur

Le paradis : écrire avec Mac et son logiciel de traitement de texte *Macwrite* — lettres d'amour, articles pour les journaux, livres ou thèses de doctorat... Même la mise en forme de rapports d'activité, de bilans, de ces textes rébarbatifs pleins de chiffres et de tableaux devient un jeu d'enfant.

Non que *Macwrite* rivalise très sérieusement avec les meilleurs des programmes classiques de traitement de texte sur ordinateurs classiques. Tout texte frappé au clavier s'affiche à l'écran. Dans le type de caractère choisi, dans le corps fixé, dans le style désiré, avec tous les mélanges possibles. En relief, ombré, italique ou souligné, avec des signes classiques, mathématiques ou cabalistiques, faites votre choix, Mac est là. Toutes les transformations du texte apparaissent à l'écran, sous la forme exacte de l'impression sur papier : entre texte et dessin, il n'y a plus aucune différence de nature, tout caractère (lettre ou dessin) est un graphisme. A l'écran comme sur l'imprimante, chaque détail est fidèlement reproduit.

Justifié à gauche, à droite, les deux ou centré ? OK, chef ! Simple, double ou triple interligne ? On y va ! Impression rapide ou

# Le noir est cher...

**A lorce de me faire bourrer le crâne par les publicités, je m'attendais à quelque chose de mieux en branchant mon Macintosh. l'ai deux ans de pratique des micro-ordinateurs, et je dois dire ma surprise. Effectivement, Mac ne fonctionne pas comme les autres. Mais il est faux de dire que n'importe qui peut l'utiliser très rapidement. Malgré la cassette de présentation et la voix suave de Kriss Grafiti, il n'est pas évident de comprendre la représentation d'un fichier sur Mac, et comment s'en servir. Par contre, il est assez simple de faire des erreurs de manipulation et de « planter » le système. Je connais deux personnes qui ont entièrement détruit leur traitement de texte et leur programme de dessin. (Cette « bogue » du système a été réparée depuis).**

**Ce qui m'a le plus déçu :**

**• Le Macintosh n'est pas programmable en standard : le S12 Ko vaut 35 574 FF, sans le Basic. Impossible, donc, de taper un programme pour s'amuser ou pour apprendre. On peut toujours se payer la disquette de Basic, mais elle coûte plus de 2 000 FF.**

**• Le Macintosh est un grille-pain éjecteur : lorsque l'on ne possède pas de second lecteur de disquettes (plus de 4 000 FF), il faut pratiquer une incroyable gymnastique de changement de disquettes pour sauvegarder, ouvrir, fermer, copier, réutiliser des fichiers.**

**• Le Macintosh est lent : non pas pour exécuter ses programmes, mais pour les charger. Exemple : montre en main. Mac met 59.2 secondes pour charger** *Macwrite,* **traitement de texte. A titre de comparaison, l'Apple II ne met que 28.6 secondes pour charger** *Applewriter* **(un programme bien supérieur à** *Macwrite,* **d'ailleurs).**

**• Le Macintosh est triste : malgré sa superbe résolution et sa parfaite définition d'écran, je ne me remettrai jamais de l'absence des couleurs. C'est d'autant plus rageant qu'on arrive à de très bons résultats en double haute résolution couleur sur la gamme Apple II avec une largeur d'écran identique (560 points) !**

**• Macintosh a aussi de mauvais programmes :** *Macwrite* **a une faible capacité pour un traitement de texte. On se demande à quoi servent les 128 ou 512 Ko. D'autre part, ce traitement de texte ne donne aucune indication pratique : mémoire disponible, longueur du texte, positionnement du curseur. C'est nul.** *Macword,* **nouveau traitement de texte, corrige toutes ces erreurs. Pariait, je demande à voir.**

**• Macintosh n'aime pas la gymnastique : essayez d'inclure un dessin réalisé avec** *Macpaint* **dans un texte réalisé avec** *Macwrite.* **Comptez le nombre de manipulations. Ne passez pas par la case départ. Ne gagnez pas 20 000 FF.**

**Hormis le problème de la couleur, vous constaterez que la plupart de ces critiques portent sur le soft et non pas sur le hard. Dépêchez-vous donc de nous faire de bons programmes, simples et eiiicaces. En attendant. je garde tout de même mon Mac...**

*Jacques Kenavo*

soignée, normale ou dans le sens de la longueur du papier (à l'italienne) ? Aucun problème...

Un petit dessin vaut mieux que certains longs discours : c'est aussi la philosophie de Mac ! Des programmes spéciaux d'aide au dessin, on récupérera les images pour les insérer dans les textes. Des programmes gestionnaires de chiffres, on reprendra les graphiques, histogrammes, courbes, etc.

En toute honnêteté, objectivement, froidement et rationnellement, existe-t-il un autre ordinateur qui soigne aussi bien son ouvrage, qui offre un tel confort d'utilisation et, on peut le dire ici, une réelle puissance de travail? Présentez-le moi. Mac, c'est l'union du texte et du dessin, c'est la mise en page facile et soignée des documents, c'est le « best » des traiteurs de texte.

# **La beauté se paie**

La beauté du rendu se paie, évidemment. La taille de la mémoire nécessaire au traitement des textes comme des images graphiques est énorme : le moindre petit détail (et il y en a beaucoup dans un écran de 175 104 points différents) doit être codé en mémoire ! La taille des documents enregistrés sur les disquettes est loin d'être négligeable (22 Ko pour huit pages de texte, par exemple). Ainsi, les 128 Ko de mémoire vive de l'ordinateur sont bien vite saturés (huit pages de texte peuvent être écrites pour chaque document), l'extension à 512 Ko du Mac s'avère nécessaire aux travaux importants (quatre-vingts pages de texte en mémoire). De même, les quelque 395 Ko disponibles par disquette sont bien vite épuisés par *Macwrite* lui-même et par les programmes du système qui gèrent le Mac (dont les jeux de caractères qu'on peut ajouter à volonté mais qui occupent leur place sur la disquette). Alors, un second lecteur de disquettes (optionnel) se révèle vite indispensable. Le texte de cet article a été rédigé sur un Mac 128 Ko, sans gêne véritable, mais avec un lecteur externe : le programme *Macwrite* se trouve, avec des dizaines de jeux de caractères, sur la disquette principale. Le texte, quant à lui, est sauvegardé sur une disquette externe.

# **Un cocktail séduisant**

Si le programme *Macwrite* offre tant de séduction, c'est parce qu'il revêt les charmes du Macintosh lui-même ! En effet, on retrouve sur tous les programmes du Mac ces points forts : graphisme à l'écran, mélange des textes et des graphismes, possibilités d'édition, de manipulation des informations et de choix avec a souris, etc. *Macwrite* peut certainement augmenter sa puissance de travail sans rien ôter à sa séduction ni à sa facilité d'emploi.

# Si un ordinateur donne à manger au chat, d'accord !

Berroyer est écrivain. Et puis nouvelliste à *Hara Kiri,* journaliste, chroniqueur musical, scénariste de bandes dessinées et de films. A ses moments pas tout à fait libres, il gratte la guitare. Berroyer, depuis quelques mois, travaille sur un Macintosh.

Berroyer : Je ne m'intéresse pas beaucoup à l'ordinateur en lui-même. L'informatique, la programmation, tout ça, je ne connais pas vraiment. Mais je suis curieux. Des gens m'ont expliqué que le langage qui convenait le mieux aux choses artistiques, c'était le Forth. J'ai acheté un livre, *Le Forth en douceur*(jeu de mots !). Bon, j'ai compris que ça servait à programmer, mais programmer quoi ?

J'aimerais faire un programme qui me permette de mémoriser des idées musicales, des sons. J'en ai parlé à Maxime Leforestier (1) qui utilise un ordinateur pour diriger des synthétiseurs, mais il m'a expliqué qu'il n'existait pas grand-chose. A part l'apprentissage de la gamme pour les enfants des écoles, il y a un programme pour les compositeurs professionnels : il coûte 5000 FF et je ne connais personne qui sache le pirater. En revanche, j'ai un copain qui dirige une mission archéologique : il possède un ensemble de logiciels d'une valeur de quatre briques, mais comme c'est tout du piratage, ça lui a coûté 4 000 FF !

#### VO : Tu t'es tout de même procuré un ordinateur que tu n'as pas volé ?

- Oui, j'ai acheté un ordinateur avec un crédit Cétélem. J'ai pris un Macintosh parce qu'il était séduisant. Il paraît, d'ailleurs, que le Mac à une histoire : chez Apple, il y avait un appareil, Lisa, très performant mais très coûteux et qui se vendait mal. Alors ils ont sorti Macintosh pour séduire, pour habituer le consommateur à l'informatique, créer un besoin. Mais le Macintosh sera très vite dépassé et les gens qui s'y seront habitués auront envie d'autre chose. Ces futurs accrochés, ce sont des types comme moi, qui disent ne pas s'intéresser à l'informatique, mais s'il y a un ordinateur qui donne à manger au chat, pourquoi pas ? Le vendeur, devant des clients comme ça, est comme le témoin de Jéhovah devant une porte derrière laquelle on ne lui a répondu non que mollement : il note soigneusement l'adresse du réfractaire pour revenir à la charge, en pensant : « il y a toujours un moyen de lui nettoyer l'âme. »

#### Le Macintosh donne à manger à ton chat, ou bien il t'élève l'âme ?

- Ni l'un ni l'autre, pour le moment. N'ayant encore rien trouvé pour la musique, je me sers du Macintosh comme d'une machine à écrire très sophistiquée.

#### Ça rend moins feignant ?

- Oui, ça provoque un peu. Il y a une espèce de relation avec la machine que tu n'as pas

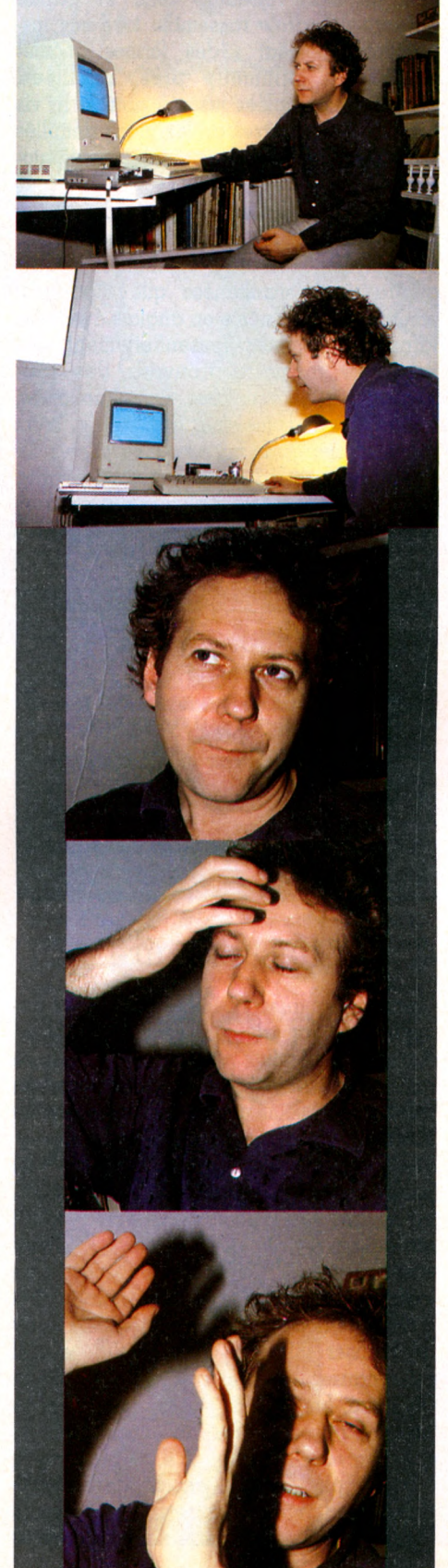

avec un cahier ou une rame de papier. Elle réagit, te dit : « Ne fais pas ça, c'est une erreur de manipulation ». Ça crée une sorte de dialogue stimulant. Chaque fois que tu branches Macintosh, tu le retrouves et tu retrouves ce que tu étais la veille, tes notes, tes idées. Tu décides de les garder ou pas. C'est aisé et propre. Si tu décides que ton héroïne, Monique, va finalement s'appeler Roger, tu l'indiques une fois à la machine et, presque instantanément, partout où se trouve Monique dans ton récit, désormais, elle s'appellera Roger. Tu n'as pas eu à tourner les pages d'un cahier, biffer les Monique en râlant qu'elle commence à t'agacer celle-là, en oublier, t'énerver, renoncer.

#### C'est assez simplet, ça, comme service. Mais est-ce que l'ordinateur a une influence sur la forme du récit ?

- Sur la forme d'écriture, pas vraiment. Mais l'agrément consiste à prévoir, à maîtriser complètement la forme typographique. Tu choisis les caractères, leur taille, la justification, la longueur des paragraphes, et tu vois sur ton écran la page de ton livre presque exactement comme elle sera à la sortie de l'imprimerie. Par un simple clic de la souris, tu peux changer l'un des éléments typo, ou la totalité, une fois, dix fois, à volonté jusqu'à ce que tu sois satisfait. Ça permet à un auteur habile et consciencieux de ménager un effet en bas de page, un suspense, une chute. Quelque chose qui donne envie au lecteur de poursuivre à tout prix. C'est agréable. Audelà de l'écriture, tu manipules déjà le livre en tant qu'objet.

#### Macintosh représente donc un réel progrès pour le travail d'un écrivain ?

Un progrès pas encore suffisant pour s'enthousiasmer tout à fait. Je crois que, très vite, l'ordinateur va réellement nous faciliter la vie. Par exemple, j'ai un copain à Los Angeles avec qui je travaille sur un scénario. Là-bas, à Beverly Hills, tout le monde possède son Macintosh. Si j'avais l'interface appropriée, je pourrais lui téléphoner du « courrier électrique ». C'est comme un télex individuel, ça coûte un peu moins cher qu'une communication téléphonique - en tout cas beaucoup moins cher qu'un billet d'avion. Mais bien plus que ces facilitations, ce que j'attends, c'est l'accès à l'information : les banques de données. Accès à la Bibliothèque nationale dans son ensemble ! Et s'il y avait des banques de données musicales ? Ça signifierait que chacun aurait un juke-box de un million de disques ou davantage. Tout! Tout chez toi ! Tout, tout de suite !

Propos recueillis par Isabelle Cabut *1. Maxime Leforestier est l'auteur de la musique de la cassette de démonstation Macintosh. Voir note interview dans VO n° 11, p. 58 et suivantes.*

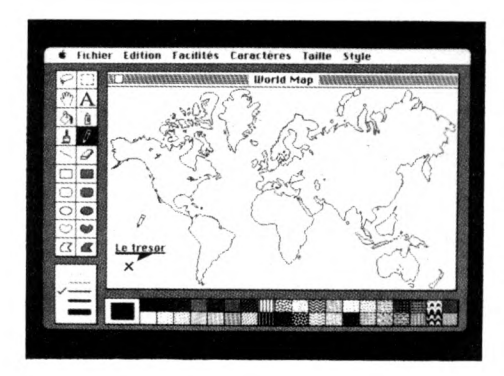

# **3** l'artiste

Dessins et musique n'ont guère plus de secrets pour Mac que le texte ou le calcul. Savez-vous tracer un organigramme ou un planning en moins de cinq minutes? Pas moi. Et, à partir d'un gribouillis, réaliser une œuvre stylisée ? Mac, lui, le sait.

La preuve : on trouve de plus en plus de graphismes ou de dessins, voire de maquettes, de pages de publicité réalisées avec un Mac et publiées dans des revues, même non spécialisées en informatique. Il existe aux Etats-Unis (et seulement là-bas pour le moment) une extension particulière du Mac qui permet de reproduire un motif sur des tee-shirts grâce à une sorte de décalcomanie !

## **« Des gris en cam aïeux »**

Le dessin, c'est le programme *Macpaint,* dédié aussi bien à ceux qui ne savent pas tracer qu'à ceux qui en font une profession. Traits, courbes, cercles parfaits et polygones divers se forment immédiatement. *Macpaint* est papier, crayon et gomme, règle ou compas, pinceau, pot ou bombe de peinture... En camaïeux de gris et noir bien sûr : ici pas de couleur, rappelons-le. Et machine à écrire : tout texte, en tout style, peut être inclus aux dessins. *Macpaint* dispose aussi de ciseaux et de colle ! Dessiner, c'est bien, assembler des détails ou des figures, les siens ou ceux des autres, bref réaliser un superdécoupage où l'on peut ensuite personnaliser chacun des éléments, c'est encore plus fort et ce n'est certainement pas, et de loin, la moindre des fonctions de *Macpaint.*

On trouve déjà des disquettes de dessins appropriées à des emplois particuliers. Les architectes, par exemple, sont gâtés avec le logiciel *Da vinci* qui apporte les croquis tout faits de détails de plans (une fenêtre, un lavabo, un lit, un escalier, etc.) Par découpage ou en dupliquant l'original, on insère parfaitement ces éléments dans le plan d'une maison à bâtir. Sur le même principe, toutes les catégories professionnelles devraient trouver rapidement leur petit jeu de dessins à assembler : les auteurs de

bandes dessinées - modestes, bien sûr, comme vous et moi, équipés d'un Mac ont déjà avec *Mac the Kniie* leur panoplie de nez, bras, jambes et accessoires divers ! Ingénieurs et spécialistes du tracé de précision ont aussi leur programme : *Macdraw.* Règles, compas et planches à dessin peuvent rejoindre ciseaux, colle et papier puisque *Macdraw* rassemble tous ces instruments. Résultat : des formes géométriques au millimètre près, orientées, ajustées, assemblées jusqu'à obtenir la vis sans fin de ses rêves ou les plans détaillés de la dernière version du moulin à café atomique.

Par le haut-parleur incorporé, ou via la prise jack de sortie vers un magnétophone, ce sont des harmonies combinant jusqu'à quatre notes simultanées que Mac peut émettre. Il parle même en anglais avec certains programmes (essentiellement des jeux). Le musicien trouvera des programmes pour composer ses symphonies, travailler ses notes, leur attaque et leurs courbes sonores au microbe d'hertz près. Le programme *Soundvision Videotape* permet, par exemple, de réaliser de courtes séquences de dessins animés en musique !

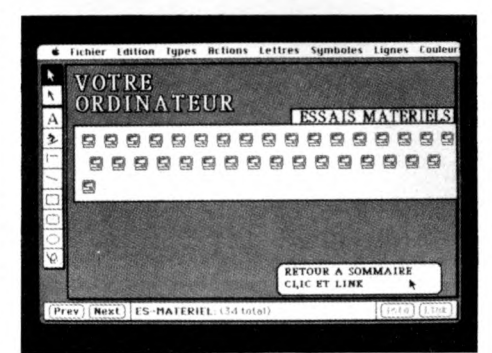

# **4** le gestionnaire

Votre argent aussi intéresse Mac (vous travaillez, le Mac gère, *of course).* Entrepreneur ou particulier, vos économies (ou ce qu'il en reste, une fois amputées, tout de même, de la somme nécessaire à l'acquisition de la machine...) peuvent fructifier.

*Multiplan,* le plus célèbre des tableurs - ou  $f$ euille électronique de calcul  $-$  est disponible dans sa version la plus élaborée qui ait jamais vu le jour. Même les grincheux sceptiques en conviennent. On dispose d'un logiciel vraiment puissant et d'un confort d'utilisation optimal. Cela devient un plaisir de réaliser soi-même ses plans de calcul pour causer chiffres avec Mac : compte bancaire, facturation, stocks, calculs d'emprunts ou prospectives deviennent pour lui des morceaux de choix. Et il ne dédaignera pas non plus la prise en charge de votre carnet d'adresses, de votre emploi du temps et jusqu'à l'élaboration de l'arbre généalogique de la famille...

Comment, ensuite, peaufiner toutes ces données numériques ? En les confiant à *MS-Chart* qui en assure la représentation graphique sous les formes les plus variées : histogrammes, camemberts, barres, lignes, etc., ou un artistique mélange de chacun d'eux. Bien sûr, on donnera à *MS-Chart,* non seulement des tableaux de *Multiplan,* mais aussi n'importe quelle série de chiffres frappée depuis le clavier ou récupérée dans n'importe quel autre logiciel par exemple, *TK-Solver* /, un processeur d'équations.

# **Du gadget au fin du fin**

Evidemment (cette question !), tous ces graphes seront repris par les autres programmes, par exemple *Macwrite,* le logiciel de traitement de texte, qui les insérera à l'endroit demandé. De bien beaux rapports en perspective.

Le traitement des informations sous la forme de fichiers se taille une large part de la gestion en entreprise. Déjà, une trentaine de programmes différents de gestion de fichiers, du gadget au fin du fin, sont disponibles ou annoncés pour Mac.

*Filevision, CX-Macbase* et *Thinktank 512,* par exemple, savent aussi gérer en artistes les images. Dessins, textes et chiffres ne leur font pas peur. Des gadgets : on en trouve... De modestes, utiles et peu chers, comme *PFS-File,* où la petite gestion de petits fichiers s'effectue correctement et simplement. Et de très puissants, comme *Omnis 2* ou *dBase II* (le célèbre) qui ne saurait tarder à nous parvenir.

Macintosh, dans le travail, s'utilise comme un outil individuel. C'est bien parce qu'il se trouve toujours sur le coin du bureau, prêt à servir, qu'on voit apparaître de nouvelles tâches informatisées comme la gestion du temps. Ce qui ne gâte rien, Mac possède une horloge incorporée : année, jour, date, heure et secondes. Dotée d'une pile, cette horloge fonctionne donc aussi lorsque le Mac est éteint.

Ainsi hésite-t-on moins à confier à l'ordinateur, quotidiennement consulté, son propre et sacro-saint agenda. *Habadex* est certainement à ce jour le meilleur programme d'agenda. Outre un carnet d'adresses autorisant le classement des fiches tant par nom que prénom, société ou téléphone, etc., l'agenda électronique dispose d'une mémoire de deux années où, pour chaque heure de chaque jour, on notera ses rendezvous, déplacements et dépenses. En ajoutant le bloc-notes de « choses à faire » et celui d'« événements à ne pas oublier », des tables d'indicatifs téléphoniques et un composeur automatique de numéros de téléphone, on arrive bien à la plus intéressante version d'agenda électronique actuellement disponible, toutes catégories d'ordinateurs confondues. \_\_

# Un Macintosh à la place du fusain

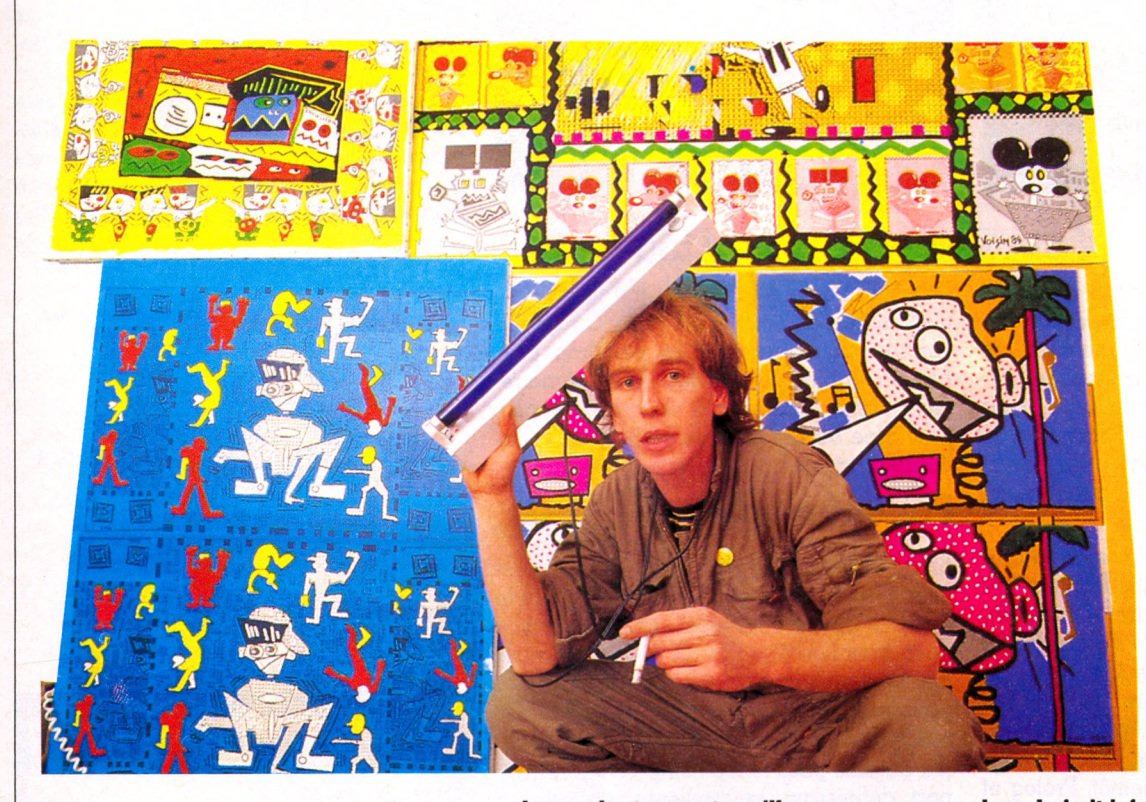

**Un Macintosh à la place du fusain, une souris en guise de tire-ligne. Frédéric Voisin est peintre sur ordinateur.**

**Danseurs de smuri, monstres grimaçants, mickeys déformés, torturés, décomposés, masques ambigus, les toiles de Frédéric Voisin respirent l'amertume confiante d'une iin de siècle diiiicile à passer. New York, Manhattan, le Bronx. Des graphismes qui demeureraient sordides si un vent de couleurs de style iun-jamaïcain ne venait apporter un souille d'exotisme.**

**«Exotisme urbain» : Frédéric Voisin a trouvé son mode d'expression. Conflit entre une civilisation blanche hypertechnicisée mais déprimée et les racines africaines des chanteurs de reggae. Le résultat : un cocktail explosif de couleurs fluorescentes, de lignes sèches, presque coupantes, de sourires, de grimaces. Conflit entre technologie et rythme tribal.**

**Et si la cassure est si présente - irrémé**diable ? -, c'est que la composition même **des toiles de Voisin plonge ses racines à la source d'un antagonisme fondamental : celui de l'informatique et des procédés ancestraux de production artistique.**

**L'ordinateur n'est là qu'un outil. Nouveau, séduisant, mais simplement un outil. Illustrateur de métier, l'artiste cherche de nouveaux matériaux. Et lorsque ses confrères découvrent le polyuréthane ou le polychlorate de sodium pour composer des masses abstraites et ténébreuses, lui rencontre l'ordinateur. Le travail de création ne change pas pour autant. «** *On peut travailler des mois sur un dessin, revenir, gommer,*

*changer les trames, travailler encore, exactement comme devant une toile.* **» Seule différence : tout est plus rapide et la souris clique plus vite qu'une brosse ou un pinceau. «** *Grâce à l'ordinateur,* **explique Voisin,** *on peut créer à volonté ses propres ionds de trames, jouer avec les gris, varier à l'infini les possibilités graphiques. »* **Une fois l'essentiel du dessin exécuté, reste à l'imprimer et à le reproduire sur une toile.** *«Je rêve d'une imprimante de quatre mètres sur cinq»,* **confie-t-il. A défaut, il agrandit les dessins obtenus sur ordinateur par des moyens mécaniques, puis les colle sur un support à peindre (c'est la technique dite du marouflage à base de colle de peau de lapin). Un mélange de l'hypertechnicité de l'ordinateur et des procédés séculaires. Ensuite, vient l'étape de la peinture, l'habil-**

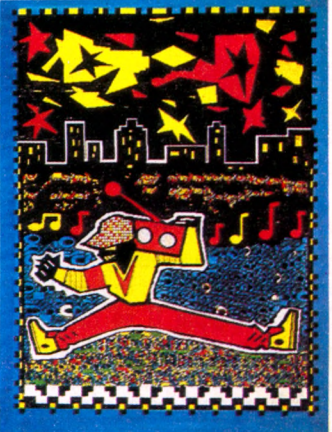

**lage du fruit informatique. Malgré les possibilités inouïes de la machine, l'angoisse, la difficulté de la création sont identiques.** *«L'ordinateur ne change pas les rapports artiste-œuvre mais ouvre certainement d'autres horizons. »*

Une preuve : son projet de mettre en œuvre **la «musique» générée par l'imprimante.** *«Il y a un rapport intéressant entre les sons très industriels, électroniques, produits par l'imprimante, et l'image créée. On peut composer un dessin comme une partition de musique. Grâce à l'ordinateur, un rapport inévitable s'établit entre l'image et le son. »* **Une histoire à suivre.**

**Quant aux critiques, ils opposeront peut-être (l'inévitable?) obsolescence d'un mode d'expression fondé sur une technique instable en pleine évolution. C'est vrai, les peintures de Frédéric Voisin sont trop « fun », trop « mode » pour ne pas être démodables. Au même titre que son outil, l'ordinateur. A moins que cet état ne marque le début de la micro-peinture.**

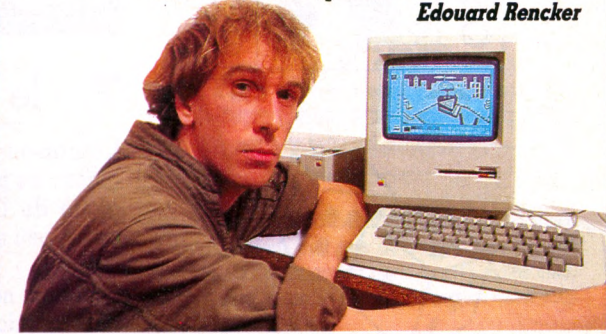

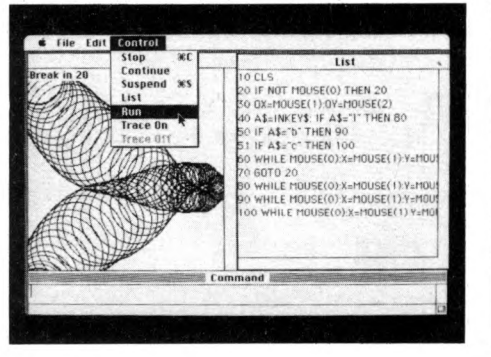

## le polyglotte 5

Qui donc a osé écrire sans rire qu'on ne pouvait pas programmer sérieusement sur le Macintosh ? Bien sûr, et c'est heureux, on ne dispose au départ d'aucun langage préprogrammé. Entre autres avantages, cela implique qu'il suffit de charger dans le Mac une disquette spécifique pour qu'il apprenne en un éclair le langage qu'on souhaite employer.

Là encore, on est gâté : le Basic de Microsoft (un bel interprété avec des fenêtres !) et le *Macbasic* d'Apple (structuré et compilé), le Macpascal (interprété) et le Pascal-UCSD (compilé, version améliorée de celui de l'Apple II). Plus sérieux encore : le Forth (en trois niveaux de puissance), plusieurs langages C, des Assembleurs, des déboggeurs, des moniteurs... et, bientôt, Prolog et Lisp (langages d'intelligence artificielle).

Ces langages ne sont pas des gadgets. La plupart des logiciels actuellement commercialisés pour Mac ont été programmés directement sur le Macintosh, ou auraient pu l'être même si l'on a pu, à une certaine époque, lui préférer son aînée Lisa (qui possédait alors 512 Ko et les logiciels de développement pour Macintosh).

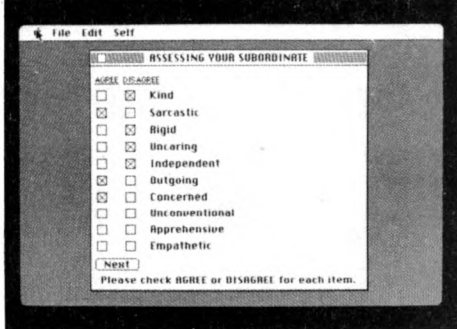

#### le savant fou 6

La psychologie d'entreprise (ou familiale!) n'échappe pas non plus à Mac. Ou quand l'ordinateur embrasse d'un peu trop près nos misérables petites vies. Avec Management Edge, Mac aide à se faire une plus juste idée de ses propres ami(e)s ou collaborateur(trice)s.

# Presque psychologue

Brrrr ! Mais, il n'est pas bête ! Dans un premier temps, le programme vous demande de vous définir vous-même (sincère, intelligent, travailleur...). Ensuite vient le tour de qui-vous-souhaitez : qualifiez-les (tous y passeront, n'est-ce pas?), et, finalement, le programme produit un long document écrit (en anglais pour le moment), véritable rapport définissant la meilleure stratégie à appliquer dans ses relations avec la (les) sus-choisie(s) victime(s) du Mac : « soignezle, mettez-le à la porte ! » ou « divorcez » ne sont pas à exclure... Brrrr, disais-je.

Dans le domaine de la psychologie assistée par ordinateur, on trouve aussi un très bon programme français (en Basic) qui brosse un portrait assez intelligent de son interlocuteur : Boule de silicium.

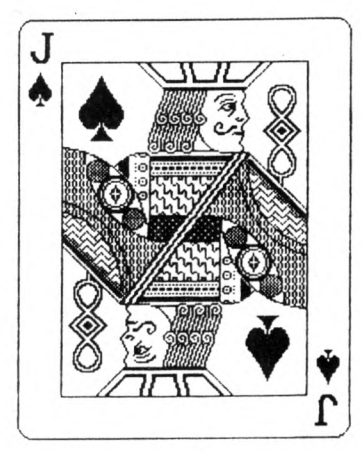

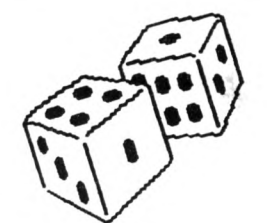

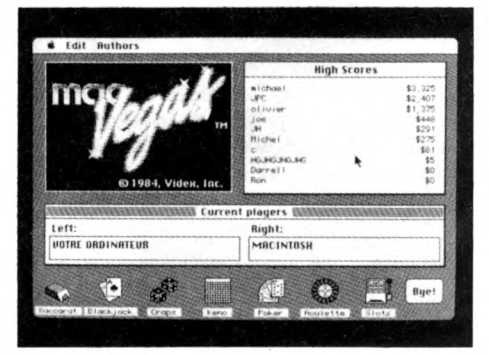

#### 7 le joueur

L'aurait-on cru? Mac ne snobe pas ses origines : les programmes de jeu qui ont fait la gloire de l'ancêtre Apple II se retrouvent peu à peu sur Macintosh. En mieux, cela va de soi.

Etonnant, non ? Une machine si sérieuse se dévergondant les puces internes à coups de bataille de chars, échecs ou othello... Les graphismes sont souvent très réussis (lettres en néon scintillant dans Macvegas, jeux de casino, explosions de toutes sortes en noir et blanc...).

Pour votre gouverne, Messieurs les Boss, méfiez-vous de Macintosh! Certains jeux incorporent une option très spéciale « Attention, le patron arrive » qui escamote le corps du délit, en cas de danger, derrière une très sérieuse image du tableur Mutiplan! Vous supposiez peut-être que vos (très) chères têtes pensantes travaillaient à assurer l'avenir de la société alors qu'elles sacrifiaient leur santé mentale au démon du jeu ! Et Mac, ici, est complice.

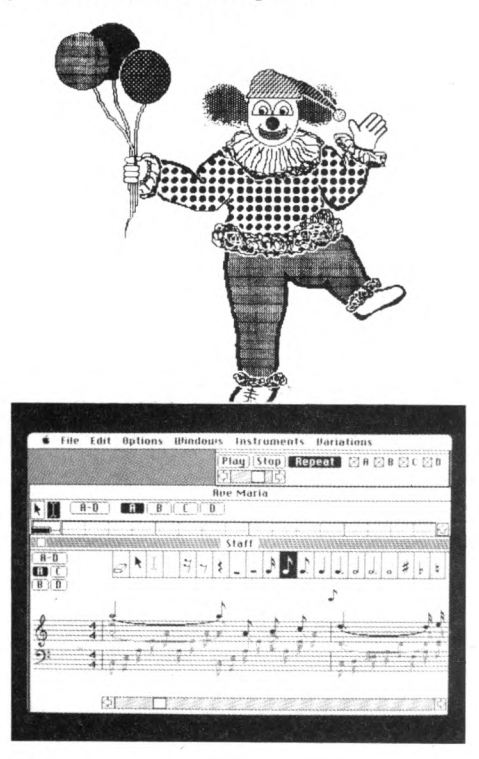

#### l'avenir 8

M'avez-vous senti venir? L'avenir, le « high-tech » (haute technologie), c'est le tableau final, celui auquel vous n'avez pu échapper jusqu'ici que par miracle : un petit peu de technique.

Le Macintosh est ce qui se fait de mieux, technologiquement, comme ordinateur de taille individuelle. Organisé autour du moderne et très rapide microprocesseur 68 000 (la puce), il est doté en version de base de 128 ou 512 Ko de mémoire, ce qui est généralement considéré comme important.

Chez Mac, il faut bien comprendre que le luxe de détails, le soin constant de la présentation requièrent plus de mémoire qu'un travail traditionnel sur ordinateur traditionnel. En conséquence, les 128 Ko de base ne représentent pas autant d'autonomie que sur un autre ordinateur (là, grosso modo, 128 000 caractères mémorisables). La plupart des applications y tiennent cependant relativement à l'aise. Quoi qu'il en soit, un

# Prix de revient : 6 130 FF / Prix de vente : 23 714 FF

S'il est une injustice flagrante, inévitable, grossière et bien souvent navrante, c'est le prix du Macintosh : 23 714 FF. Cette machine reste (malheureusement) un produit de luxe, confinant les consommateurs frustrés à de « sous-appareils » et les condamnant à jamais aux affres de l'informatique douloureuse.

Poids du succès ? Conséquence inévitable de la très haute technicité du Mac ? Circuits de distribution un peu trop gourmands ? VO a voulu savoir quel était le prix réel du « bijou » d'Apple, son coût véritable à la sortie d'usine. *Investissements :* les investissements nécessaires à la production du Macintosh sont difficilement estimables, notamment parce que le logiciel très spécifique de l'appareil (un des postes les plus coûteux du développement) est issu en partie de son prédécesseur, le célèbre Lisa. Le coût du développement logiciel de Lisa s'est monté quant à lui à 300 années/homme, c'est-à-dire approximativement 110 millions de francs. Second poste à prendre en considération : le coût d'installation de l'usine de Freemont en Californie, capable de produire un Macintosh toutes les

deux secondes. Entièrement automatisée, l'usine a nécessité quelque 20 millions de dollars d'investissement, soit environ 185 millions de francs français.

*PRU (prix de revient unitaire) :* les chaînes une fois lancées, la mécanique rodée, le Macintosh peut être estimé à 6 130 FF. Les revendeurs l'achètent à Apple officiellement à 30 *%* de son prix de détail fnais certains l'ont eu à 50 % au début, environ 11 000 F, et Macintosh arrive à la maison, flambant neuf, au prix de 23 714 FF. CQFD.

*Edouard Rencker*

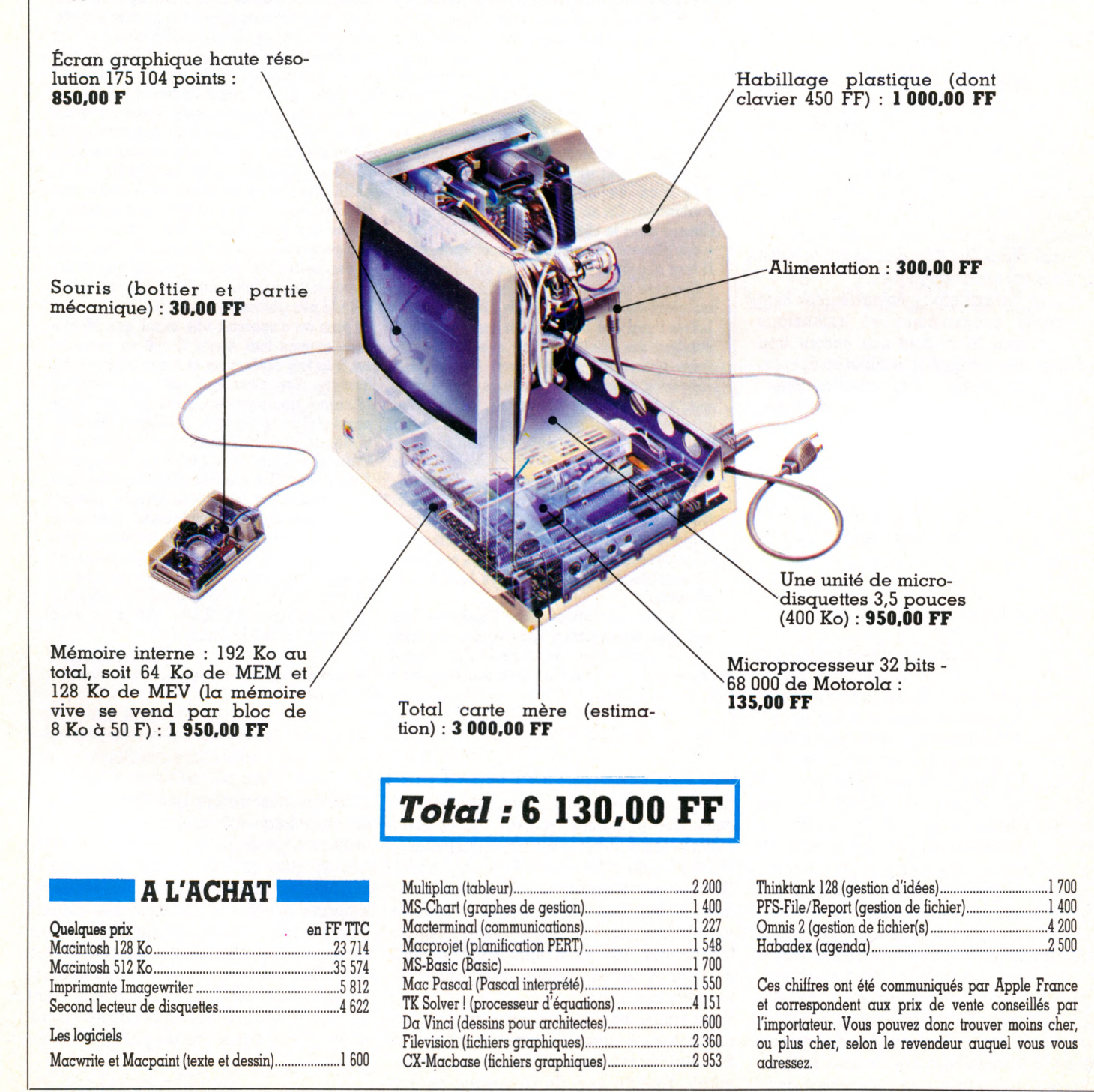

possesseur de Mac 128 Ko pourra à tout moment étendre sa mémoire à 512 Ko en ajoutant la différence de prix entre les deux versions.

Même remarque à propos des disquettes : si une capacité de 400 Ko d'autonomie paraît habituellement importante, elle devient à peine honorable pour le Macintosh. Ainsi, aura-t-on intérêt à envisager l'achat d'un lecteur externe de disquettes supplémentaire, ou attendre l'arrivée en France des unités « double face » (800 Ko utilisables grâce à l'emploi des deux côtés des disquettes). Cela étant, on travaille fort bien avec un 128 Ko et le lecteur externe optionnel.

# **Tout en français**

Enfin, dernier petit « défaut » : le Mac chauffe un peu trop à mon goût. Non qu'il faille, a priori, redouter la panne de cette tendance à la surchauffe (des Macintosh fonctionnent en permanence dans les boutiques de micro-informatique), mais cela impressionne toujours un peu. Mac pourrait-il aussi faire cuire un œuf ? Quand je vous disais qu'il créait de nouvelles applications en informatique...

A ce jour, il n'existe pas moins de deux cent cinquante programmes et extensions diverses pour Mac, dont une encore trop faible partie vraiment disponible en France. Un très bon point : la francisation immédiate. Avec les bons utilitaires, un simple particulier peut réécrire la presque totalité des messages et des noms d'options des programmes. Les versions francisées des logiciels nous parviendront donc très rapidement. Les mauvais prophètes peuvent commencer à adresser leurs (plates) excuses.

# **Des connexions à gogo**

De même, changer la disposition des touches du clavier (de Qwerty en Azerty accentué, par exemple) est immédiatement possible (programme *Clavier* d'Apple) car, ainsi que les différents jeux de caractères, ces informations sont stockées sur les disquettes elles-mêmes (fichier *System)* et non pas irrémédiablement déterminées par câblage interne du clavier. On le voit, jusqu'au bout des touches du clavier, Mac est un ordinateur préconçu pour évoluer, s'adapter à des conditions d'utilisation fort différentes.

On ne peut concevoir l'usage du Macintosh dans un grand service d'entreprise sans y ajouter un disque dur (10 000 Ko) et envisager de connecter l'ordinateur à de plus gros systèmes. En théorie, toutes sortes de connexions sont déjà possibles, directement ou par l'intermédiaire des réseaux téléphoniques. Il existe même un programme assu-

# Le château de Mac Barbe-Bleue

**On me demande de donner mes impressions** sur Macintosh. Je le mets en marche pour le **taire et premier réflexe, je me dis que ce n'est pas bien de me servir de lui pour en dire éventuellement du mal. le suis culpabilisé. Macintosh m'a culpabilisé. Il faut dire que les relations avec lui (pour moi. il est masculin) ne sont pas simples, même si les** pratiques sont simplifiées. J'écris beaucoup **et me sers constamment d'un traitement de texte. Mes premiers pas ont été guidés par** une voix érotique qui m'a montré que c'était **simple de s'en servir. Et ça l'est ! Sauf quand on dépasse les bornes... alors, c'est interdit** et Macintosh vous gronde. Une fenêtre appa**raît et l'infraction y est inscrite. Mais ce n'est pas tout, il tout demander pardon : cliquer** un endroit pour montrer que l'on a compris, **que l'on se soumet. Im possible de contourner. On se promène dans Macintosh comme dans le château de Barbe-Bleue. Il y a des placards à ne pas ouvrir...**

**Il faut accepter la règle et on vit alors dans l'élégance et le confort. C'est beau comme un clair de lune, cet écran bleuté. Et les lettres ! moi qui les adore et qui ai souffert pendant des années du fait que les ordinateurs ignoraient superbement les accents. Elégance aussi dans l'écriture, par imprimante interposée. On touche là un point important. Il est possible de redevenir un** artisan de l'écrit, de concevoir son ouvrage **de bout en bout avec la typographie, la** cadence, les illustrations. Tel esprit imperti**nent de mes amis, expert connu en prospective, rédige ses écrits futuristes en utilisant le gothique du Macintosh. Il construit ainsi** un double discours en contrepoint, médiéval **et futuriste. Macintosh autorise les doubles discours.**

**Il y a des gradations dans l'épreuve. Une des plus éprouvantes, sans doute, est celle** de la duplication de fichier. Les Temps *Modernes !* **Au bout d'un moment, vous vous** **prenez, tel Chariot continuant à serrer des écrous, à remplacer une disquette par une** autre. Mais Apple veille. Il y a trois échap**patoires désormais : une nouvelle fonction de copie de disque, un second lecteur de disque ou un « fat » Mac, le gros avec une mémoire plus importante.**

**Macintosh suscite des comportements étonnants. On a vu des rapts : il exige une intimité. Des discours amoureux : on le déteste, mais on s'en sert et on souffae quand il s'en va. Sorcellerie que tout cela ? Non, à mon avis, effet miroir...Apple, Xerox, l'université de Stanford ont étudié finement depuis des années des comportements d'usagers lisant des livres, recherchant une documentation.** Cette machine, ce concept devrait-on dire, **reflète l'intégration de ces études et se définit comme un deuxième stade de l'évolution des machines à boiter l'information : celles qui sont nourries des études sur le comportement humain qu'ont, au fond, suscitées celles du premier stade, les stades étant à mon sens distincts de ce qu'on entend par génération.**

**Et puis on s'aperçoit vite aussi que Macintosh, comme tout Apple II qui se respecte, est à la fois ordinateur et nœud d'un réseau humain. Les gens qui ont ces machines (d'aubes aussi, certes, mais pas de façon aussi claire) se parlent, échangent des logiciels et attirent ceux qui veulent en** construire dans le registre de l'élégance. **L'usager devient ainsi le meilleur promoteur de la marque et, en fin de compte, l'instrument dompté de Macintosh. Elégance, espace de bavail réglé, cela induit à penser à l'utopie. Artisanat possible, prise en compte des usages, cela dénote un sens de la réalité. On est pris dans le balancier d'une contradiction. Après tout, c'est peutêbe cela qui fait le charme.**

*Alfred Chapuis ( chercheur en applications pédagogiques de l'informatique)* 

rant les transferts de fichiers entre Mac et celui que d'aucuns veulent lui opposer malgré leurs différences fondamentales : l'IBM PC (avec *Mac to IBM PC and back).* Dans le même esprit, on connectera facilement le Macintosh à un Apple II avec le programme *Mac banslert* (mieux : j'ai vu fonctionner un émulateur expérimental d'Apple II sur Macintosh, avec même le langage machine !).

Il est temps, non de conclure, mais de terminer par « à suivre... » cette rapide évocation des possibilités de l'ordinateur Macintosh. Tout au long de ce voyage en huit tableaux, plus encore que Mac lui-même, on aura fréquenté quelques-uns des programmes qui en font la puissance. Un ordinateur, quel qu'il soit, n'est qu'une boîte vide, inutile, sans ses logiciels. Ici, les développeurs ont trouvé un agréable support pour exercer leurs talents, quand il ne leur offre pas tout simplement, en retour, une nouvelle conception de l'informatique. Parions donc sur l'explosion, à très court terme, du nombre des applications disponibles. On n'a pas fini de parler du Macintosh.

Jean-Christophe Krust  $\sqrt{6}$ 

# FAUCHÉS

**Avant de convoler avec une superbe machine (et de se livrer à de considérables investissements), il existe des solutions intermédiaires : essai, location, troc, achat d'occasion. Pourquoi ne pas faire un petit galop d'épreuve, le temps d'accomplir un travail donné, de sensibiliser une classe, d'occuper des loisirs de vacances ? Ou de s'assurer que l'informatique est vraiment une passion.**

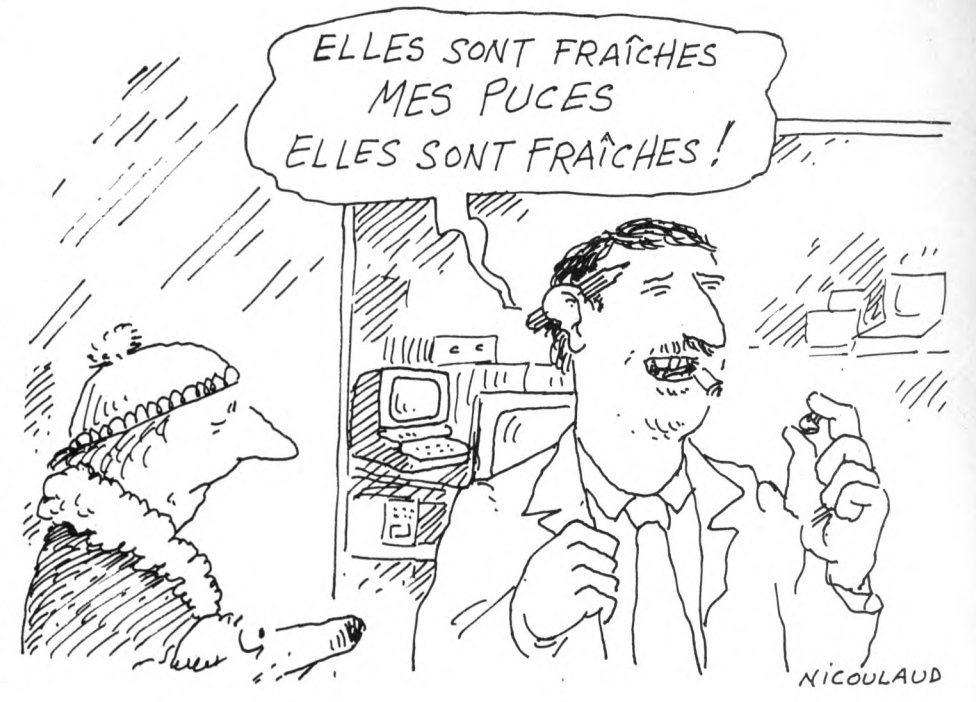

# LE MARCHÉ DE L'OCCASE

The boutique classique de la rue de<br>Douai, dans le 10<sup>e</sup> arrondissement<br>de la capitale (1). Passé le seuil,<br>deux garçons dans le vent accueillent la ne boutique classique de la rue de Douai, dans le 10e arrondissement de la capitale (1). Passé le seuil, clientèle, deux pionniers défricheurs de la jungle des ordinateurs d'occasion, Jean-Luc Stefani et Olivier Zerbid. A les entendre, ils présentent cet aspect unique de pouvoir offrir un véritable argus de l'occasion (2). *«Nous n'avons rien inventé,* reconnaissentils toutefois, *nous nous sommes contentés de mettre au propre les tarils couramment pratiqués sur le marché. »* Travail important et utile puisque ce marché récent ne possède pour le moment aucune référence, aucun code accepté par la majorité. Tout dépend de l'offre et de la demande, et le matériel présentant les meilleures garanties (âge, état, conditions d'utilisation...) n'est pas forcément le plus cher. La mode joue un rôle important. Ainsi Apple bénéficie-t-il d'une cote extraordinaire...tout comme les périphériques de Texas Instruments dont la rareté fait le prix. A l'inverse, les Vidéo Génie sont invendables et les Lynx, en raison de leur manque de logiciels, marquent le pas.

Pour la vente, nos compères proposent deux formules : le dépôt et l'achat comptant.

Dans le premier cas la commission demandée est de 15 %, dans le second elle se discute. « *La rotation des stocks est trop rapide pour que nous puissions éditer un catalogue, mais nous avons mis au point un serveur Minitel qui affiche le matériel disponible et les prix. Par ailleurs, un fichier nous permet de mettre en relation vendeurs et acquéreurs, notamment pour les gros systèmes dont les utihsateurs veulent se servir jusqu'au bout. Quant aux logiciels nous les* *achetons, non pas pour les revendre, mais afin de constituer une programmathèque. Nous avons déjà trois mille titres et plusieurs centaines d'abonnés. L'adhésion coûte 250 FF par an et les emprunts de 1 à 5 FF par jour. Si un adhérent nous trouve un nouveau client, nous lui versons 50 FF. »*

La clientèle de la boutique est très hétérogène. Si les novices sont le plus souvent à la recherche de conseils ou de systèmes leur permettant de s'initier à faible coût, les

# **Antiques machines ?**

Sur le marché de l'occasion, on trouve d'antiques machines... qui n'ont pourtant que quelques années.

La HP-97 par exemple, antique calculatrice programmable de Hewlett Packard, avec imprimante et lecteur de cartes magnétiques, se rencontre souvent, en préretraite fort active, au détour d'un chantier ou d'un laboratoire. Son âge ? Huit ans déjà...

Moins antédiluviennes, il est des machines disparues des étalages qui vivent actuellement une retraite quasi dorée. Chez Texas Instruments, par exemple, le TI 99/4A n'a jamais autant été convoité que depuis que sa fabrication a été stoppée. Périphériques et logiciels sont très recherchés !

Encore chez TI, qui se souvient de la TI 88 ? Retirée de la vente avant même ses premières semaines de vie. Et le CC 40 ? victime de la non-existence du moindre périphérique, pas même une prise pour lecteur de cassettes.

Le Jupiter Ace, lui, se trouve encore parfois bien rangé au fond de certaines boutiques. De la même facture que le fameux ZX 81, le Jupiter fut le premier ordinateur individuel directement programmable en Forth. Créature d'une mode avant d'en être la victime ? On se l'arrache pourtant encore chez nos voisins britanniques.

Ah ces ancêtres ! Au détour des colonnes d'une page de petites annonces, prenez garde de n'en point prendre pour de nouveau-nés. Si, en revanche, l'esprit du collectionneur vous visitait, vous saurez bien quel parti tirer d'un vieux PC 1211 (premier ordinateur de poche Basic), d'un Pet de Commodore (l'un des pionniers), d'un TRS 80 (modèle 1) ou même d'un

Apple I. *Jean-Christophe Krust*

<sup>(1)</sup> Softland-CFM (voir notre page carnet d'adresses). (2) Notre confrère *L'Ordinateur individuel* publie très régulièrement un « argus » du matériel informatique d'occasion.

« spécialistes » sont de vrais chineurs. Ils ont chez eux des tonnes de matériel informatique dont ils ne savent que faire. Cela ne les empêche pas d'être à l'affût des dernières nouveautés, ou de tel périphérique introuvable sur le marché mais qui pourrait s'adapter sur la console obsolète dont ils ne parviennent pas à se séparer. Quant au dépôt de matériel, il leur rapportera quelque argent immédiatement réinvesti dans l'informatique. Comme le reconnaît l'un de ces clients passionnés : « J'ai mis en *vente dans cette boutique tout le matériel traînant dans mes armoires et j'espère bientôt être en mesure d'acheter l'ordinateur de mes rêves sans que celui-ci me coûte le moindre kopeck.»*

## **Comment bien vendre ? Comment bien acheter ?**

Comment bien vendre ? Telle est la question que se pose une moitié de la clientèle de ces magasins. Deux systèmes sont envisageables. Le dépôt-vente consiste à déposer la machine, évaluer son prix, remplir un contrat avec le gérant et attendre le client. Il est également possible de garder l'appareil chez soi, en notant ses caractéristiques et le prix demandé sur une fiche qui pourra être consultée par les acheteurs potentiels. L'achat direct par la boutique est plus rare, il intervient seulement lorsque le gérant est certain de revendre le matériel. Celui-ci fait alors une offre au vendeur qui peut être payé sur-le-champ.

L'autre partie de la clientèle se pose évidemment la question inverse de la précédente : comment bien acheter ? Afin d'éviter certains pièges, mieux vaut définir dès le départ ses besoins... et s'y tenir. On trouve tout dans les magasins d'occasions et il est facile de se laisser séduire par une « offre à ne pas rater » qui se révélera complètement inutile une fois à la maison. Si le client acheteur doit se renseigner sur les disponibilités du magasin et réserver l'objet de ses convoitises, il a intérêt à ne pas trop traîner : les stocks tournent à toute allure et il risque de se faire souffler son bel appareil par plus vif que lui. De toute façon, une fois sur place, il ne faut surtout pas hésiter à poser les questions les plus déplacées. Le vendeur a-t-il fait fonctionner l'appareil? Combien de temps? A-t-il testé les logiciels ? Des pépins sont-ils apparus et, si tel est le cas, ont-ils été réparés ? Un bon test consiste à traîner dans la boutique pour observer la manière dont sont accueillis les vendeurs éventuels. A défaut, on peut demander quelles sont les garanties et s'il existe un service après-vente. Toutes ces questions ne sont pas superflues : elles éviteront de gros déboires aux petits malins certains d'avoir déniché une affaire en or qui risque de se révéler décevante.

*Enquête Frédérique Brillot*  $\sqrt{0}$ 

# **Puces à solder, à louer, à troquer**

# DEUX BOUTIQUES PARMI D'AUTRES

Promouvoir la micro-informatique dans le grand public, telle est l'idée qui a présidé à la création de la Bourse de la micro. On trouve là :

— un marché de l'occasion ; les propriétaires ont élaboré un fichier et pratiquent le dépôt-vente de particulier à particulier, avec certificat de garantie du vendeur ; la commission varie entre 10 et 20 % selon la valeur du matériel déposé ;

une bibliothèque de logiciels.

La cotisation de 350 FF permet de bénéficier de l'ensemble des services proposés. Les conseils sont dispensés bien volontiers.

La Bourse de la micro (voir notre page carnet d'adresses).

Fatiguée du prêt-à-porter, Claudine Friedlander a choisi naturellement un marché porteur pour se reconvertir. Celui de l'occasion en matériel informatique lui a semblé bon. Les périphériques et logiciels ne sont acceptés que compatibles avec le micro-ordinateur cédé. Ces derniers sont révisés en cas de doute et la commission représente 20 % du prix affiché. Les consoles sont vendues de 30 à 40 % en dessous du prix neuf.

Ordin'occase (voir notre page carnet d'adresses).

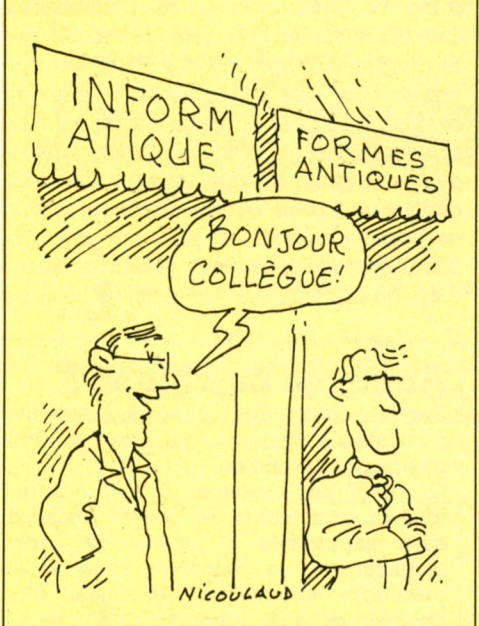

# MICROS A LOUER

Comment s'assurer que le dernier venu sur le marché est vraiment le microordinateur répondant à vos besoins ? Certaines maisons ont compris le truc et commencent à proposer une location de matériel neuf avant achat. L'essai court en général sur une période allant de un à trois mois et le prix varie avec l'appareil. A titre indicatif, un Apple II se loue entre

| 400 FF et 1 000 FF par mois, selon les agences. Une fois la période de réflexion terminée, l'acheteur potentiel peut rendre la machine ou l'acheter.

Dans ce dernier cas, des conditions intéressantes sont souvent accordées : déduction de la moitié du prix de la location et rabais de 5 à 15 % sur le prix d'achat. De quoi appâter le client ! Deux chaînes de magasins ont mené en 1984 une expérience pilote à Paris : Locatel, qui loue des M05 et des T07, et Sivea. Si les résultats s'avèrent intéressants, toutes les agences de ces deux réseaux ouvriront un service location d'ici à quelques mois à travers la France.

Un petit hic toutefois. Compte tenu de la nécessité de posséder des stocks importants, du temps de rentabilisation et du travail que la location exige, celle-ci apparaît peu ou pas rentable pour les micros très bon marché. Aussi est-il peu probable que les appareils bas de gamme bénéficient du système de location avant achat. Dommage !

# TIC TAC TROC

Le troc, c'est d'abord un jeu de mots. Bilboquet contre bibelot. La première bourse des troqueurs de matériels informatiques et audiovisuels en septembre dernier en a donné une preuve éclatante contre ceux qui dédaignent ce « système économique primitif » où l'argent ne vaut rien.

Jeux de mots, jeux de mains qui se déroulaient sous la pluie du parvis de La Défense à Paris. Là, point de Faust troquant son âme contre l'éternelle jeunesse mais beaucoup d'amateurs, joueurs d'échanges et de permutations, grand roque sans échecs.

Les vrais troqueurs et troqueuses viennent depuis dix ans. Pour la première fois, en 1984, la foire accueillait le Carrefour international de la communication. Ce futur établissement public pariait que les troqueurs d'ordinateurs échangeraient leurs merveilles au jour J. Hélas ! la pluie... Les puces sont restées lovées dans les circuits périphériques.

Pourtant le prix du meilleur troc a récompensé une opération à rendre jaloux un brocanteur. Dominique Thomas, dix ans de troc à son actif, prothésiste dentaire de son état - clic clac les dents - arrivait avec une console de jeux Atari 2600 et huit cassettes : *« je cherchais un tableau genre XIXe».* Mais comme le troc est affaire de doigté, de flair, de pari hardi, il changeait son système contre un ordinateur T0 7 : *« Je n 'ai pas pris trop de risques. »* Vous voyez le tableau ? Nouveau troc, cette fois contre une minichaîne stéréophonique. Enfin, pour donner le change à la culture, M. Thomas troque la hi-fi contre un orgue électronique. Echangerais processeur 186 IAPX contre puce de collection.

*Christian Tortel*

# **G** OIDL **P LUAII AND /**

# *s traitem ents de texte*

onsidérés lors de leur apparition comme des jouets, les micro-ordinateurs ont<br>pénétré les foyers accompagnés d'un impressionnant cortège de logiciels de je<br>de la mémoire centrale se développe, divers périphériques apparais **onsidérés lors de leur apparition comme des jouets, les micro-ordinateurs ont pénétré les foyers accompagnés d'un impressionnant cortège de logiciels de jeu. Avec les nouvelles générations d'appareils, les claviers s'améliorent, la capacité de la mémoire centrale se développe, divers périphériques apparaissent, et voilà Non content de séduire les enfants, il se tourne vers les adultes et leur offre des possibilités davantage en rapport avec leurs préoccupations. Bien que son intrusion dans les foyers et dans les moeurs reste discrète, il semble que ce soit par l'intermédiaire d'étonnants programmes, les traitements de texte (en anglais : « Word processing »), que l'ordinateur séduise même les réfractaires à toute innovation.**

**Pourquoi les traitements de texte ? Pour qui ? Sont-ils réellement utiles ? Et à quel prix ?**

**Introduits en 1964 par la firme IBM dans un cadre purement professionnel, les traitements de texte sont désormais disponibles sous forme de logiciels sur cassette, pour les micros les plus divers. Il s'agit évidemment de programmes simplifiés qui n'offrent pas toutes les options disponibles des machines spécialisées ou des matériels plus performants. Néanmoins, leurs caractéristiques en rendent l'utilisation intéressante dans le cadre d'un travail régulier. Il sera nécessaire d'acheter, en tout premier lieu, un périphérique bien spécifique : l'imprimante. Celle-ci pourra être relativement bon marché (on en trouve à partir de 2 000 FF), mais elle devra répondre impérativement à certains critères, en particulier accepter du papier ordi-** **naire, au format 21** x **27 minimum. L'imprimante thermique ou les imprimantes conçues pour sortir des listings en petite largeur seront exclues.**

**Il n'est cependant pas indispensable d'avoir une machine qui accepte le feuille à feuille (le papier perforé utilisé en informatique est peu coûteux et de qualité convenable). Une imprimante matricielle, même de bas de gamme, offrira une qualité suffisante pour un grand nombre d'applications. Un lecteur de disquettes, très pratique (et même obligatoire pour utiliser certains programmes sur des matériels de haut de gamme, Apple et C 64 en particulier), n'est vraiment indispensable que pour les utilisateurs qui gardent leurs écrits, ou veulent récupérer\_\_\_**

**VOTRE ORDINATEUR N° 12** 

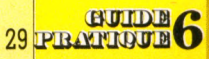

H E H a B a H n a H H n H

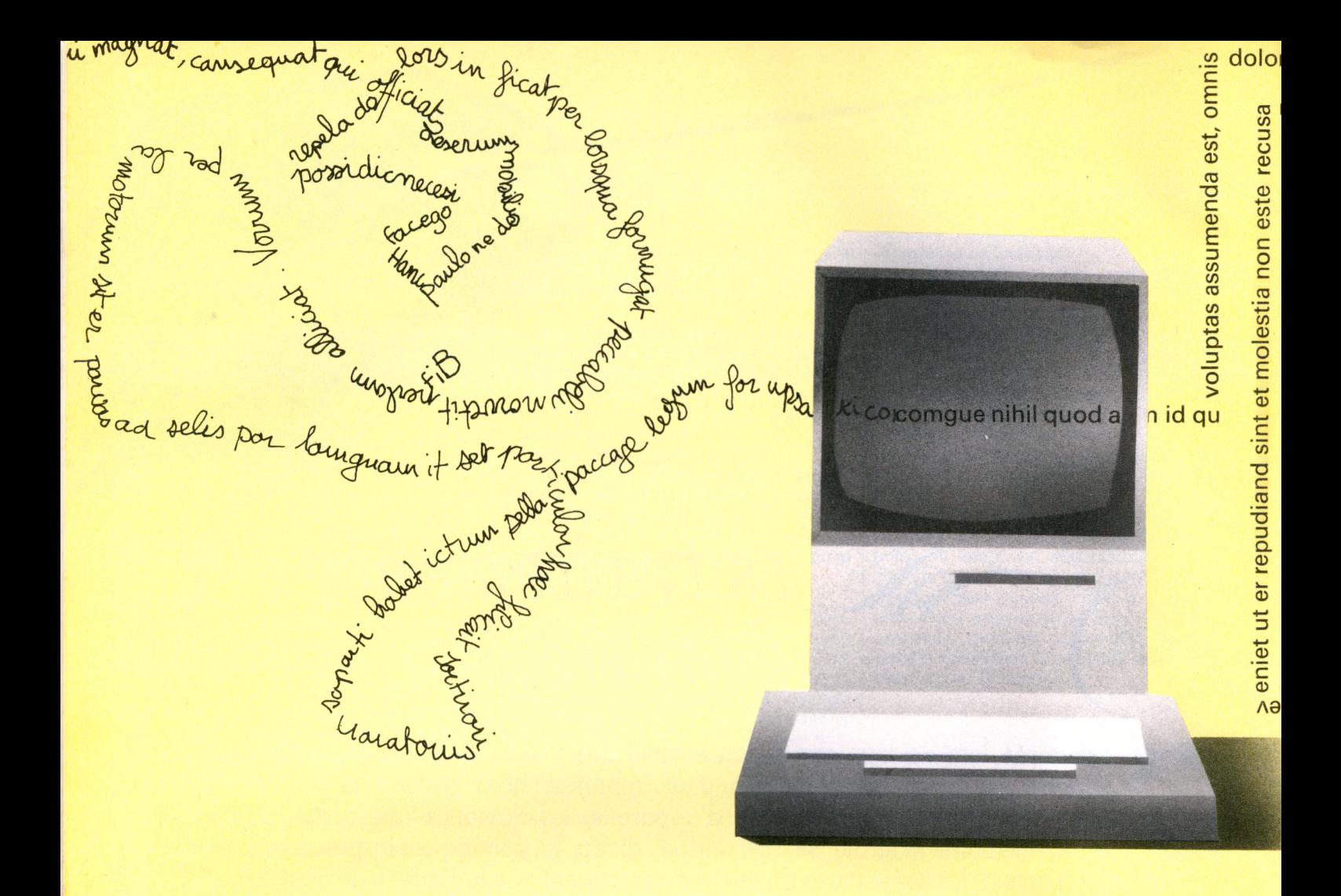

**uno esuapueoapop 10 pue jsiBbiu puaojaoo jn peiuiuB|jui smjod jimujuu À-ied qcuduj| -luepuin uuo piBJd B|**  $\overline{a}$ C*f i '*

**rapidement un certain nombre de textes types (mailings, formules commerciales, etc.). Dans la majorité des cas, l'ordinateur est utilisé comme une machine à écrire, mais avec une simplicité beaucoup plus fonctionnelle. En effet, on peut désormais frapper tout un texte sans se soucier de la mise en page ni des fautes. Les retours à la ligne se font seulement en fin de paragraphe. Comme le texte frappé apparaît au fur et à mesure sur l'écran (sans être imprimé), la correction s'effectue très facilement et avant l'impression. En fait, on dispose du cahier de brouillon idéal : la page blanche est remplie, raturée, effacée à souhait, avec un minimum de manipulations très élémentaires. Une personne qui n'a pas l'habitude de la machine à écrire pourra taper son texte trois ou quatre fois plus vite, sans complexe : les erreurs ne sont plus traumatisantes, et taper avec un ou deux doigts n'est pas un handicap.**

**La plupart des programmes offrent des possibilités tout à fait attrayantes : choix du nombre de caractères par ligne à l'impression, cadrage à droite, cadrage à gauche, alignement des marges, centrage des titres, soulignés, etc. Des logiciels comptent les caractères ou le nombre de mots d'un texte : les journalistes apprécieront. Sur les programmes un peu plus évolués, l'apprentissage des commandes est inutile : elles apparaissent sous forme d'un tableau de deux ou trois lignes, en bas ou en haut de l'écran : chaque case rappelle la touche à actionner pour obtenir le résultat voulu. Et, sur quelques programmes, une aide sera en permanence à la disposition de l'utilisateur débutant. Etonnamment simple. Aux États-Unis, plus de 60 % des acquéreurs de micros choisissent et utilisent un traitement de texte avant tout autre programme. Alors, Français, ne tapons pas les derniers !**

est the cert proposition community det auternoment during et autern during det aur office debition<br>of the certain during the main of the certain of the certain of the certain of the certain of the certain of the certain of pellend. Temporemod maxim placea epular religuard

<mark>5 cupiditat, quas r</mark>

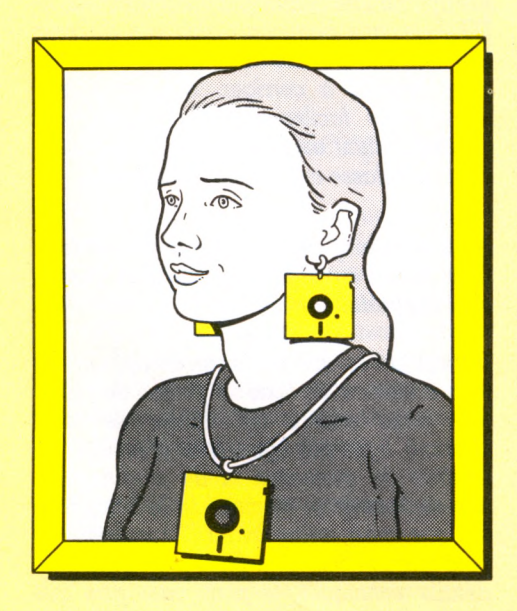

# M.F., secrétaire

D'our en savoir un peu plus sur le traitement de texte, une solution : voir des professionnels qui utilisent très couramment cette méthode dans leur travail. M.F. est

# $\it{u}i$  a un texte à traiter ?

Avez-vous déjà pénétré dans la salle des professeurs d'un établissement de province? Alors vous n'aurez pas manqué d'apercevoir, sur une table isolée, entourée d'une grosse armoire et d'une corbeille à papier, la traditionnelle, l'indispensable, la « toujours en service » ronéo à alcool. Eh oui, à l'heure de la photocopieuse sur papier ordinaire et de l'imprimante bon marché, les établissements scolaires maintiennent, bien souvent pour des raisons purement matérielles, les bonnes vieilles habitudes.

Ailleurs, au même instant, on sait que l'inspecteur de police tape laborieusement un rapport en trois exemplaires sur une antique machine à écrire manuelle digne de figurer au musée des Arts et traditions populaires...

Ce n'est bien souvent qu'à l'usage (et quelquefois un peu tard) que se fait la prise de conscience de l'intérêt réel de certains équipements. Pour mieux nous en rendre compte, nous avons mené une enquête auprès de cinq catégories bien précises d'utilisateurs disposant d'un traitement de texte adapté à leurs besoins. Voici donc un panorama de cinq grandes familles de traitement de texte à usage individuel.

secrétaire dans une petite entreprise. Curieusement, c'est vers un IBM PC qu'elle se précipite, lorsqu'elle  $\alpha$  une circulaire à taper. Pourquoi pas une véritable machine de traitement de texte ?

#### Pourquoi avez-vous abandonné la machine à écrire?

Je plaide non coupable : c'est elle qui m'a abandonnée. Quand je suis arrivée ici, il y avait une IBM à boule - excellente machine, ailleurs, mais bruyante, et pas du tout pratique pour les corrections. Et mon patron est un fignoleur, jamais satisfait de voir par écrit le texte qu'il vient de dicter. Je tapais jusqu'à dix fois la même lettre. Alors, comme la machine était fatiguée et qu'il fallait en changer, on a envisagé le traitement de texte. A cause surtout des possibilités de correction. C'est lui qui a imposé l'IBM PC. Pour sa souplesse : il envisageait également d'autres applications. En fait, il n'y a jamais touché et l'IBM sert uniquement à rédiger des textes. Il faut reconnaître que c'est beaucoup plus pratique que la machine à écrire.

## Mais un ordinateur n'est pas une machine spécialisée : l'apprentissage a dû être difficile ?

La société qui vendait la machine a proposé un petit stage de formation, largement suffisant pour maîtriser la plus grande partie des possibilités du programme, d'un emploi très simple : on voit à l'écran exactement ce qui apparaîtra à l'impression. Des menus permettent d'éviter toute erreur, notamment lors des sauvegardes sur disquettes et des impressions. On peut réaliser des tableaux très facilement. On peut également « personnaliser » un texte. Il est même possible de faire des calculs. C'est un programme parfaitement adapté à notre demande et je le trouve plus fonctionnel que les machines spécialisées, qui n'offrent bien souvent qu'une seule ligne de visualisation.

#### **Configuration utilisée IBM PC**

- $\bullet$  imprimante
- programme TEXTOR

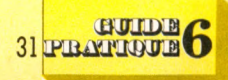

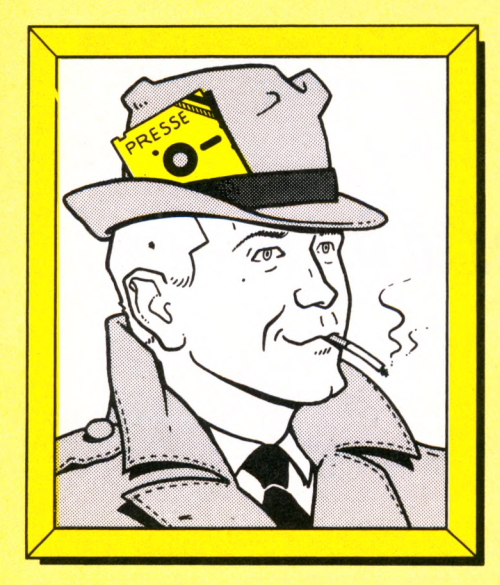

# *J.M., journaliste*

**Le texte, c'est son métier, sa protession,<br>Esa passion. Il met un point d'honneur à<br>remettre ses fauillats à l'houre dite, at tient à** e texte, c'est son métier, sa profession, remettre ses feuillets à l'heure dite, et tient à une présentation impeccable. Pour lui, un vrai professionnel ne remettra jamais un texte manuscrit. Depuis peu, il a abandonné sa vieille machine à écrire portable pour passer au micro-ordinateur.

#### *Pourquoi avez-vous acheté un microordinateur ?*

*L'argument qui m'a convaincu est très technique : ma proiession m'amène à de iréquents déplacements, et, pour gagner du temps, il m'arrive de taper mes textes n'importe où, à l'hôtel, dans un train, au calé... Les ordinateurs portables permettent de le laire comme sur une machine à écrire, mais sans l'obligation de transporter des tonnes de papier. Ils sont beaucoup plus discrets, et c'est très agréable. L'appareil que j'ai choisi me permet de conserver plusieurs feuillets en mémoire, et mon texte est automatiquement sauvegardé sans précaution particulière, même si j'éteins la machine en cours d'utilisation. Je peux voir à l'écran huit lignes de 40 caractères, ce qui est amplement suffisant pour un bon confort d'utilisation.*

#### *Quand vous partez en voyage, vous emportez toujours votre micro ?*

*Je ne peux plus m'en passer. En fait, je lui demandais simplement de remplacer ma machine à écrire, et je me suis rendu compte qu'il faisait beaucoup plus. D'abord, les possibilités de correction : c'est vraiment extraordinaire. Plus d'Effacil et de ratures : je relis et je corrige très simplement, à l'aide de quelques touches spéciales. Encore plus étonnant : je peux trans-* *mettre mes textes au journal à distance, par l'intermédiaire d'un simple téléphone. Je n'ai pas besoin d'une imprimante. J'emporte dans mes déplacements un petit bottier, le modem, qui se branche ente le microordinateur et le téléphone. J'appelle le journal, je préviens que j'envoie mon texte, j'appuie sur quelques touches, et le tour est joué : le texte est imprimé de l'autre côté, impeccablement présenté. En fait, je choisis la présentation, toujours à l'aide de mon micro. Formidable, non ?*

#### *Et si jamais, pour une raison ou pour une aute, la transmission se fait mal ? Le texte sera-t-il définitivement perdu ?*

*Non, car j'ai pris l'habitude d'emporter sur moi un petit magnétophone à cassette ordinaire, et j'enregistre tous mes documents sur cassette, un peu comme si je faisais des photocopies. De cette manière, en cas de pépin, je suis couvert. Je dois dire que maintenant j'aurais beaucoup de mal à reprendre ma machine à écrire.*

Configuration utilisée : **TRS-80 M od èle 100** (Logiciel intégré)

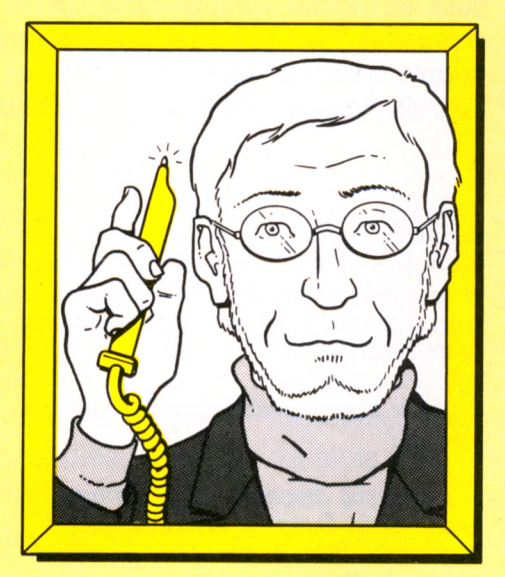

# *R. J., professeur*

**P** rofesseur, R.J., comme il le dit lui-même,<br>est un « bricoleur » de l'informatique.<br>Chez lui-une curieuse impression : c'est <del>à</del> est un « bricoleur » de l'informatique. Chez lui, une curieuse impression : c'est à la fois en ordre et en désordre. Une très belle bibliothèque, bien garnie. Des volumes bien reliés, bien rangés. Mais, dans la même pièce, un bureau plutôt tumultueux, où la paperasse le dispute aux fils et à des appareils très manifestement en rapport avec sa passion : l'informatique.

#### *Est-ce parce que vous êtes membre de l'Éducation nationale que vous avez choisi d'utiliser unT07?*

*Bien sûr, c'est l'une des raisons, mais pas la seule. Heureusement, d'ailleurs. Le TO 7 m'a séduit par son côté sérieux, sa qualité de fabrication évidente. Le fait qu'il ne faisait pas «camelote», comme certains micros de prix comparable. Prenez par exemple le clavier : ou bien on se paie un vrai clavier, sans lésiner sur la qualité, et on accepte de payer un prix en rapport, ou alors on prend un clavier sans touches, donc inusable, type TO 7. Pour moi, la gomme ou les pseudo-claviers mécaniques étaient, de toute façon, exclus.*

*Le clavier, justement. Vous dites préparer les énoncés d'exercices et de problèmes que vous remettez à vos élèves à l'aide de votre micro. C'est une application du type traitement de texte. Un clavier comme celuilà n'est-t-il pas un handicap, pour ce travail?*

*Ne confondons pas : je ne suis pas un professionnel du traitement de texte. Disons que j'ai en moyenne trois ou quatre énoncés à préparer par semaine. L'ordinateur me fait gagner beaucoup de temps. D'abord, le programme que j'utilise est parfaitement adapté à mes besoins. Et pour cause : je l'ai réalisé moi-même. Et puis je ne sais pas taper à la machine. Je n'étais donc absolument pas gêné par la disposition des touches, notamment pour les accents (le clavier du TO 7 n 'est pas un véritable clavier Azerty). En fait, je suis persuadé que, sur le TO 7, je vais beaucoup plus vite qu'avec une machine à écrire : les erreurs sont tellement simples à corriger. Et l'imprimante fournit, très facilement, et pour un coût minime, autant de copies que je le désire. Pour une classe entière, par exemple.*

#### *Vous avez créé ce programme vous-même. Que vous permet-il exactement et quelles sont ses performances ?*

*Il s'agit de ce que Ton pourrait appeler un mini-traitement de texte : il permet de traiter une page entière (65 lignes) de texte imprimé, ligne par ligne, avec d'excellentes facilités de correction et de modification, non seulement au moment de la frappe de la ligne, mais même avant l'impression (on peut relire et corriger). Sans entrer dans les détails techniques, je peux vous dire que chaque ligne de texte est enregisbée dans une variable alphanumérique indicée : cela permet une grande souplesse de fonctionnement. Dès que j'aurai l'unité de disquettes, je compte perfectionner le programme pour permettre la sauvegarde et la récupération rapide des énoncés. Cela*

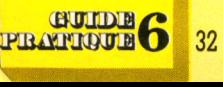

*devrait me permettre,* à *terme, de constituer une banque d'exercices et de problèmes : pratique, non ?*

*Nous reviendrons vous voir à ce moment-là et, si vous le voulez, nous publierons votre programme, qui devrait intéresser fortement nos lecteurs dans le même cas. Merci, RJ.*

#### **Configuration utilisée un TO 7**

- extension mémoire
- interface imprimante
- imprimante Seikosha spéciale TO 7
- un programme présentant à peu près les mêmes caractéristiques que le programme décrit : *Ecrito.*

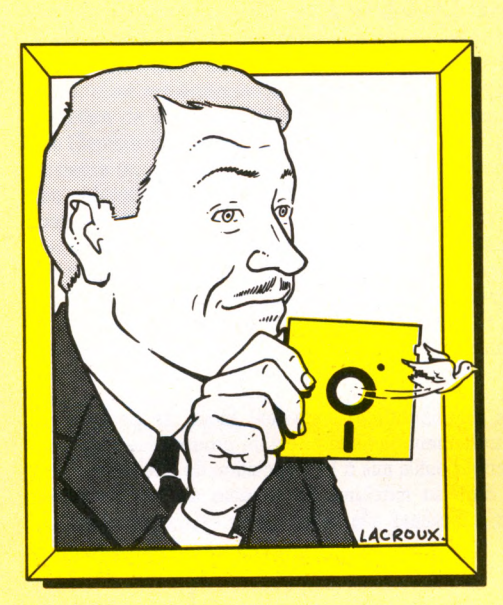

# *B.M., commerçant*

Près des Halles, une boutique de photo qui, au dire de son propriétaire, B.M., marche bien. Peut-être l'emplacement est-il particulièrement favorable ? Pourtant, B.M., jeune et sympathique, semble bien avoir un secret. De fait, quand il nous fait pénétrer dans l'arrière-boutique, nous sommes un peu surpris d'apercevoir, bien en évidence, un micro-ordinateur Oric Atmos.

#### *Votre matériel n'est pas vraiment professionnel ?*

*Bien entendu. J'ai d'ailleurs eu des propositions de la part de boutiques d'informatique pour du matériel beaucoup plus performant. Je dois dire que j'étais réticent à m'engager, à prendre le « risque » informatique. Vu la taille de ma boutique et sa structure (un seul employé), je ne voyais pas l'intérêt d'informatiser la paie. Encore*

*moins pour ma comptabilité, faite sur ordinateur par une société spécialisée. Mais je voulais tout de même savoir de quoi il retournait. Et puis j'avais ma petite idée derrière la tête. Alors voilà...* [Il nous montre assez fièrement son installation.]

#### *Quelle était cette petite idée ?*

*Dans ma profession, et contrairement à ce que pourrait laisser croire mon implantation géographique, la chentèle est fidèle. Il y a le passage, les clients pour l'achat d'une pelhcule ou d'un Instamatic. Mais il y a aussi les habitués qui viennent régulièrement faire développer ici. Et les fanatiques, qui savent que je suis spécialiste de telle ou telle marque, et qui viendront s'équiper ici, qui sont à l'affût de l'évolution technique, de la nouveauté. Cette clientèle recherche le contact direct, la compétence. C'est pour elle, en particuher, que j'ai eu cette idée de mailing. Une sorte de feuille d'information, qui les tient au courant des nouveautés, de l'évolution des prix, des promotions exceptionnelles, des fins de série...*

*Quand on pense mailing, on imagine en général de gros ordinateurs et des fichiers. Comment peut-on faire un m ailing sur un Oric?*

*Il ne s'agit pas d'un vrai mailing : la lettre que j'envoie n 'est pas personnalisée. J'opère simplement, d'après mes fiches personnelles, une sélection des clients auxquels je veux envoyer ma lettre, et je rédige une lettre type, tirée, selon le cas, de 200 à 1000 exemplaires. Ce qui m'a séduit, c'est la facilité de rédaction de la lettre, la possibihté d'obtenir des caractères plus larges ou plus éboits, la qualité de la présentation. J'envisage de mettre mon fichier sur disquette, mais je ne suis pas encore bès convaincu. Et j'ai peur qu'à ce moment-là, l'Oric ne soit un peu juste. J'attends d'en savoir davantage à ce sujet : soit par une démonstration convaincante, soit grâce à la renconbe avec une personne qui utilise ce type de programme.*

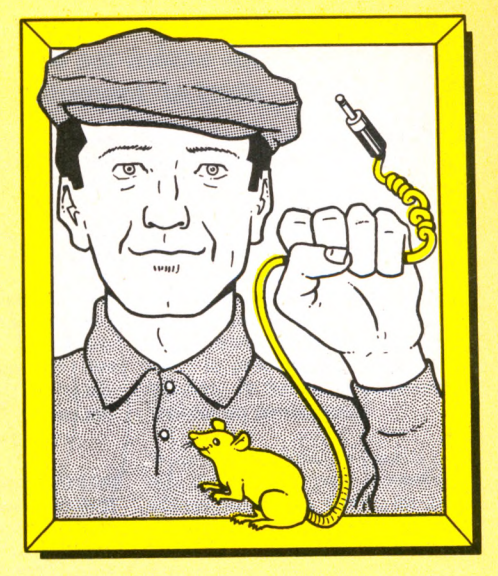

# *M.D., syndicaliste*

M D. s'occupe de la section syndicale d'un petit établissement de province. Son problème : la rédaction de tracts, d'affichettes et d'un bulletin d'information. Pour les résoudre, il a choisi le Macintosh.

*J'ai d'abord été séduit par la facilité d'emploi de l'appareil : dès la première démonsbation, jetais parfaitement convaincu que je saurais m'en servir. En fait, je n'utilise que les deux programmes de base,* Mac Write *et* Mac Paint, *et je dois dire qu'ils répondent à ce que j'attendais.* Mac Write, *surtout, qui permet à l'ordinateur de se comporter comme une véritable petite pho*tocomposeuse à domicile. Centrage, carac*tères de tous styles, de toutes tailles : parfait pour la rédaction du bulletin. Et la possibilité d'incorporer au texte des documents graphiques réalisés avec* Mac Paint *permet des montages et une mise en page, avec un résultat de bonne qualité. On fait la même chose qu'avec une machine à alcool, mais plus vite, et pour un résultat de meilleure qualité.*

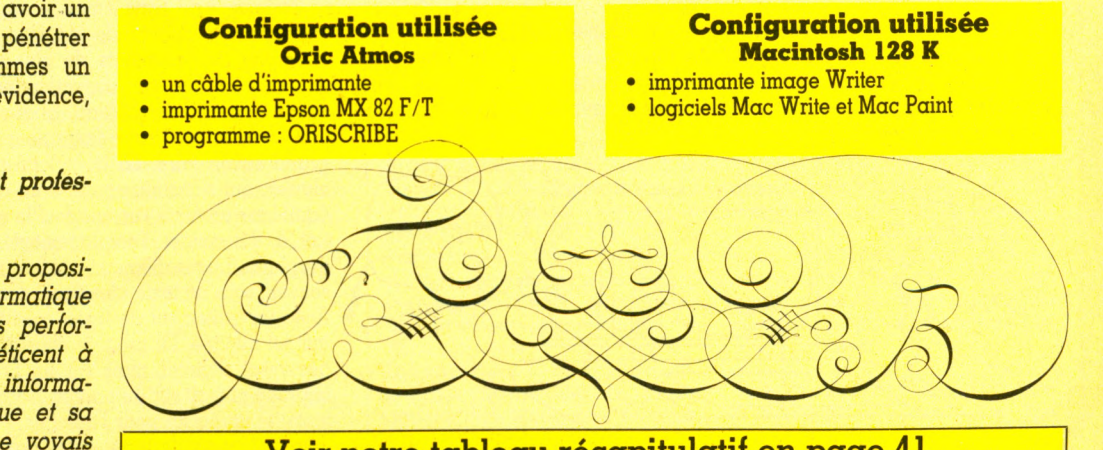

**Voir notre tableau récapitulatif en page 41**

**Traitement de texte ou : le brouillon devenu un art... et presque un plaisir. L'ordinateur offre sa mémoire pour arbitrer le travail d'écriture, et son écran pour l'afficher. Le logiciel, lui, assure à la demande corrections, coupes, alinéas, déplacements de mots, de lignes, de paragraphes, ajustement des marges, répartition des espaces, essais de typographie.**

**Le rédacteur modèle sa pensée, sculpte ses phrases... A condition de posséder un ordinateur muni d'un bon clavier standard et une imprimante de qualité.**

*il 'est-ce que traiter un texte ?*

osons d'abord la question primordiale : qu'est-ce qu'un ordinateur ? Réponse la plus élémentaire : une machine à traiter de l'information. On retrouve en effet la démarche fondamentale propre à toutes les machines : dépôt de la matière première à l'entrée, mise en route de la machine puis récupération du produit fini à la sortie.

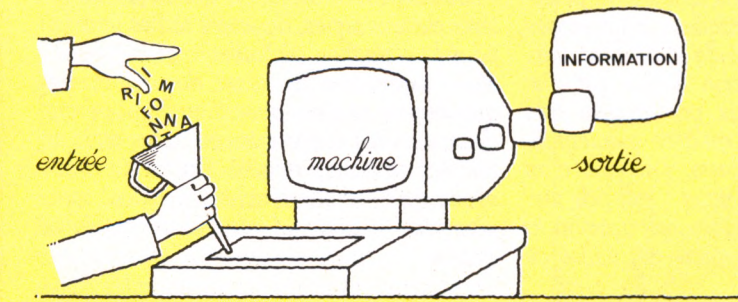

L'avantage majeur de l'ordinateur sur des machines plus courantes réside dans sa souplesse : l'appareil n'est pas réservé une fois pour toutes à un usage défini. Il exécute des tâches infiniment variées, par l'intermédiaire d'une série d'ordres à exécuter les uns après les autres ; on dit plus simplement un programme.

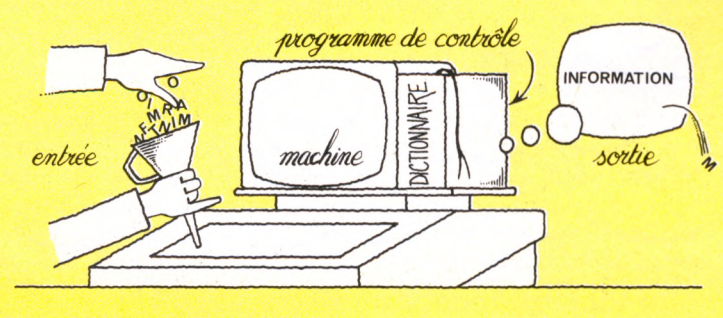

GUIDE PRATTOUE

34

Dans cette optique (très simplificatrice) il devient facile de percevoir la fonction essentielle d'un traitement de texte. C'est un programme comme un autre, en pratique une série d'outils mis à la disposition de l'utilisateur pour agir sur un texte entré dans la machine. Le schéma de fonctionnement correspondant sera donc le suivant :

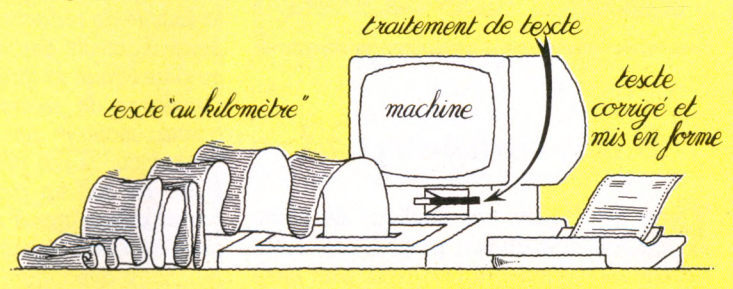

Si l'art de la calligraphie avec ses pleins et ses déliés tombe en désuétude, le traitement de texte envahit, depuis quelques années, les bureaux des entreprises. Le travail de secrétariat s'en est trouvé transformé. Taper toujours plus de documents, de plus en plus vite, amenait immanquablement des erreurs. Un seul caractère erroné et il fallait retaper la feuille en entier... Etablir un tableau, aligner « proprement » des colonnes, donner une aération au texte exigeaient de longues années de pratique et un grand savoir-faire. La dactylographie était une technique de frappe sur clavier, qui s'accompagnait d'un certain sens de l'espace afin de pouvoir équilibrer un texte sur une feuille de papier. Ce travail mécanique consistait à déterminer l'emplacement des marges et la position des paragraphes... Inlassablement il fallait retaper les mêmes formules de politesse, souvent sous un texte identique, dont seul changeait le nom du destinataire. Avec un traitement de texte, c'est toute la partie mécanique de ce travail qui est allégée. Le progrès consiste à ne plus travailler directement sur le document définitif, mais sur un brouillon qui peut être modifié sans être imprimé ni écrit sur du papier. L'ordinateur offre sa mémoire pour abriter le texte, et un écran pour l'afficher. Dans un premier temps, on utilise le clavier pour taper le texte, lettre par lettre, en espaçant seulement les mots, sans aucun souci de présentation. Cette méthode de « frappe au kilomètre » est utilisable par n'importe qui. Que l'on soit une dactylo émérite ou un néophyte tapant avec un seul doigt, la seule connaissance exigée est celle des règles de l'orthographe. Avec un minimum de concentration, tout le monde peut taper rapidement. L'erreur de irappe perd de son importance, puisqu'il suffit de taper à nouveau le caractère erroné et lui seul, pour qu'il soit instantanément corrigé, sans rature ni surcharge apparentes.

Une fois le texte entré en mémoire, la puissance de calcul de l'ordinateur permet de l'afficher avec toutes les variantes de présentations imaginables. Quelques touches à presser suffisent usuellement pour sauter à la ligne, débuter un paragraphe, voire modifier la largeur des marges. La mise en pages n'exige plus de capacités particulières. Il devient inutile de compter les mots ou les espaces, puisque la machine permet de recadrer le texte tel qu'il se présenterait sur le rectangle d'une feuille de papier. Sans devoir imprimer, l'usager modèle l'aspect de son texte.

Au-delà d'un élémentaire mode rédacteur, la plupart des traitements de texte proposent un certain nombre de fonctions sophistiquées prisées par les professionnels de l'écrit. Même les plus succincts permettent, plusieurs fois de suite, la recherche d'un mot et son remplacement par un autre. Pour déplacer un paragraphe, nul besoin de l'écrire une nouvelle fois, la machine se charge de le recopier à sa juste place. En liaison avec une mémoire de stockage (cassette ou disque), on peut mélanger entre eux des textes écrits à des moments différents. Au prix d'une complexité croissante des commandes, les possibilités de modelage deviennent infinies.

Demain, apparaîtront des machines spécialisées, dont la seule utilisation sera le traitement de l'écrit. Présentées sous la forme d'une machine à écrire, elles renfermeront en mémoire morte un programme permettant la rédaction de documents. Déjà de petites imprimantes portables ouvrent la voie (Brother EP 44 - Sharp PA 1000...). En plus d'une capacité mémoire de plusieurs pages dactylographiées, et d'un affichage du texte sans impression obligatoire, elles offrent quelques fonctions de modification de caractères.

Plus qu'une méthode de dactylographie, le traitement de texte représente une nouvelle forme de travail et de conception, qui prend sa source dans les racines de l'écriture, jusqu'à présent, le travail de l'écrivain consistait en une suite d'ébauches successives. Le premier plan dressé, peu à peu, par une suite de ratures et de réécritures, s'échafaudait le texte définitif. Pour écrire, il fallait recommencer le même travail plusieurs fois de suite. Avec un traitement de texte, nous avons l'outil qui nous permet de sculpter des ensembles de mots, tout comme l'artiste utilise ses mains pour modeler la glaise.

# **Quels conseils pour faire du traitement de texte ?**

A priori, toutes les machines peuvent recevoir un programme de traitement de texte. Toutefois, leur capacité mémoire limite les possibilités, tant sur la quantité de texte mémorisable que sur les fonctions utilisables. Avec 48 Ko on ne peut guère envisager de traiter plus de 10 000 caractères alphabétiques (soit le nombre contenu dans cet article). La cassette permet de conserver le texte tapé, à des fins d'impression ultérieure. La disquette sera préférée en un usage intensif, ne serait-ce que pour la facilité avec laquelle on fusionne plusieurs textes en un seul. A partir d'éléments standard (entêtes, formules de politesse), il est possible de composer très rapidement un troisième document.

Pour un travail régulier, on préférera une machine au clavier de taille confortable, avec une frappe franche. A défaut de touches spécialisées encore rares sur les appareils domestiques, penser aux possibilités de raccordement d'une souris.

Le téléviseur couleurs est à proscrire : attrayant pour les jeux, il est fatigant pour les yeux. Sa résolution ne permet pas de lire le texte avec une bonne finesse de détails. 80 colonnes permettent un affichage de la largeur d'une feuille de papier.

Une bonne imprimante sera la clé de voûte du travail, lui donnant son aspect fini. Elle peut coûter plusieurs fois le prix de l'ordinateur. Les modèles sur papier thermique sont inadaptés à une impression de qualité. Prévoir une matricielle de qualité courrier ou une imprimante à marguerite.

# *Quelques pièges grossiers à éviter*

Pour éviter les dépenses superflues, on choisira un programme utilisant le système d'exploitation de la machine à laquelle il est destiné. Par exemple, un « classique » comme Wordstar ne fonctionne que sous CP/M.

## S'assurer d'une francisation correcte : les caractères accentués seront-ils

# **Faire soi-même son traitement de texte**

En général, un amateur n'aura pas besoin d'un traitement de texte très performant. Pour des<br>applications courantes, un proapplications courantes, an pro g runne cupuble de presente. d'une façon convenable une page de texte, et de l'imprimer à un certain nombre d'exemplaires, pourra être très utile, surtout si son utilisation reste simple. Un tel programme peut parfaitement être écrit en Basic standard. Les conditions minimales pourraient, par exemple, être les suivantes :

· Pouvoir traiter et emmagasiner dans la mémoire de l'ordinateur 65 lignes de 132 caractères au maximum. En effet, une imprimante ordinaire du type habituellement utilisé en informatique imprime sur 65 lignes, en général sur 80 colonnes. C'est très suffisant pour la plupart des applications.

· Les lignes pourront être traitées une à une (c'est plus facile à réaliser), un espace particulier sur l'écran étant réservé à la ligne en cours de traitement. Les autres lignes pourront apparaître endessus ou en-dessous de cet espace.

 $\bullet$  Chaque ligne sera repérée par un numéro (de 1 à 65), affiché en tête de la ligne, mais non imprimé. Ce procédé permettra, le cas échéant, de la rappeler dans la zone de traitement (pour une modification par exemple).

 $\bullet$  Dans la zone de traitement, il sera prévu de disposer des possibilités suivantes : écriture d'une lettre, avance et recul du curseur sans modification du texte, effacement d'une lettre, remplacement d'une lettre par une autre, insertion ; la position du curseur et la position de fin de la zone seront visibles en permanence.

· Le cas échéant, on pourra prévoir une fonction pour le centrage automatique des titres; on peut aussi ajouter la possibilité d'envoyer à l'imprimante des codes particuliers, pour les caractères agrandis, diminués, ou soulignés (cela risque de compliquer singulièrement l'écriture du programme).

 $\bullet$  Les petits malins (qui disposent d'un ordinateur moderne, avec éditeur plein écran, et d'une fonction permettant d'identifier le caractère présent sous le curseur) pourront simplifier considérablement la saisie, en se servant des possibilités de leur appareil pour mettre au point leur texte directement sur l'écran (ou dans une fenêtre colorée, par exemple) et saisir leur texte après mise au point par une lecture directe de la portion d'écran convenable.

utilisables sans manipulation compliquée ? Si l'ordinateur n'affiche pas les accents, ceux-ci doivent néanmoins être identifiables à l'écran (par une écriture en inverse par exemple).

Les déplacements du curseur sont-ils obtenus par pression de touches disposées logiquement? Les principales fonctions doivent être activées par des combinaisons de touches, simples à utiliser, et faciles à retenir.

Vérifier la compatibilité du programme avec l'imprimante. Si les majuscules et les principaux symboles sont standard (code ASCII), les caractères accentués utilisés dans les langues européennes n'obéissent pas à une normalisation internationale. Attention aux mauvaises surprises... Il est certes souvent possible de créer des tables de conversion, mais ce travail n'est pas à la portée de l'utilisateur moyen (d'autant qu'avec certains programmes protégés ces tables seraient impossibles à mettre en mémoire).

Préférer toujours un manuel qui contienne des exemples d'utilisation *(Tutorial).* Rien ne remplace un essai : la facilité d'apprentissage peut varier considérablement d'un programme à un autre.

# **Petit lexique**

Espacement proportionnel : technique d'impression qui tient compte des différences de largeur entre caractères (un « M » est plus large qu'un « I »). Effectué par l'imprimante, c'est le programme de traitement de texte qui calcule les emplacements d'impression afin de conserver une longueur de ligne constante.

Indentation : opération qui consiste à modifier la marge gauche d'un texte, mise en retrait pour la longueur d'un paragraphe.

Justification : opération qui consiste à aligner le bord du texte sur une même colonne. Il existe la justification à gauche (la plus courante) et à droite. Lorsque les deux sont utilisées, le texte est comme moulé dans un cadre. Les espaces qui séparent les mots sont alors automatiquement ajustés par le programme.

Tabulation : opération qui consiste à déplacer le curseur sur une ligne, à une position définie par avance.

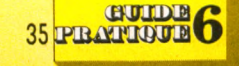

# *<u>O ouris contre clavier</u>*

Certains constructeurs clament à grand renlort de publicité, l'enterrement du clavier. En traitement de texte, le point de l'écran où on travaille est matérialisé par un trait clignotant, le curseur. Pour le déplacer, on utilise des touches spécialisées dont les pressions répétées aboutissent au mouvement désiré. Sur MSX, entre autres, le clavier possède quatre llèches symbolisant les déplacements dans les quatre directions. Pour monter de dix lignes il faudra appuyer dix fois sur la flèche dirigée vers le haut. La souris assure ces déplacements de façon plus souple et très rapide.

En revanche, pour exécuter une fonction pré-programmée la souris travaille par pointage d'une zone située sur un bord de l'écran. Il faut donc déplacer la souris, appuyer sur son interrupteur, avant de l'abandonner pour revenir au clavier habituel. Loin des démonstrations éblouissantes, l'usage de touches pré-programmées semble plus rapide que cette valsehésitation de la main, qui passe de la souris au clavier. Si les néophytes trouvent cette pratique plus aisée parce que visuelle, les professionnels, avec leur plan de travail encombré, préfèrent souvent la solution classique.

# La querre des possibilités

Le programme le plus performant n'est pas forcément celui à choisir : on risque de n'utiliser qu'une part infime de ses possibilités et de s'embrouiller dans la complexité de manipulation. Estimer ses besoins à une juste mesure est la première démarche utile : à la maison, souvent, un simple manipulateur de mots suffit. Pour une utilisation intensive du traitement de texte, il convient de choisir au-delà de la simple facilité d'emploi.

On donnera la préférence à un programme ouvert vers l'extérieur. Saurat-il traiter les fichiers issus d'autres programmes ? Il serait illogique de devoir retaper ou modifier les textes qui ont pu être rassemblés par une base de données, ou les tableaux de chiffres manipulés par un tableur. Le fichier ASCII est la forme de stockage la plus courante, à condition que le programme sache le lire.

# **Les imprimantes**

Du bon choix de l'imprimante dépend la qualité du résultat obtenu. Aussi un premier conseil : se doter d'une bonne imprimante. Ce n'est pas un choix facile, il faut savoir qu'elle constitue le point faible de certains logiciels : peuvent-ils être facilement reconfigurés pour s'adapter aux possibilités d'un nouveau matériel (caractères dilatés, soulignés, espacements proportionnels, etc.) ? On s'assurera d'autre part qu'elle se raccorde effectivement au micro-ordinateur (les deux standards courants sont RS 232 C et Centronics), qu'elle dispose bien du jeu complet des caractères français, et que l'impression obtenue est de qualité convenable : les jambages descendants des lettres comme p ou g sont-ils bien imprimés ? Le ç a-t-il belle allure ?...

En dehors de ces critères, en fonction du prix, le choix variera entre une imprimante plus ou moins rapide, des possibilités graphiques ou non, l'utilisation de papier préperforé ou le feuille à feuille, une matrice plus ou moins fine, plusieurs couleurs, une frappe plus ou moins silencieuse, etc...

# **Pour bien « traiter » un texte : le minimum indispensable**

Le choix de l'ordinateur prendra toujours une importance relative à l'utilisation souhaitée du traitement de texte. Dans certains cas, ce choix devient primordial. Les habitudes comptent aussi : en e te de de de la distribución de la segunda de la contradición de la contradición de la contradición de la con assez iongiemps a une machine d écrire traditionnelle, il sera indispensable que le clavier de l'ordinateur choisi reprenne (ou puisse reprendre facilement) la disposition standard. Il est souvent possible de redéfinir un clavier  $\mathcal{L}$  won't pour pusser en Azenty man on n oubliera pas queiques phénomènes secondaires qui peuvent se révéler très désagréables à l'usage. Ainsi, l'emplacement des divers symboles, des lettres accentuées, est-il bien identique à celui d'une machine à écrire ? Un autre détail prend son importance : sur les claviers anglosaxons (Qwerty) les chiffres sont frappés directement. En France, ils sont obtenus en position majuscule.

Si le programme redéfinit le clavier, on vérifiera que la redéfinition est bien complète, et qu'il existe un moyen simple de repérer les touches : cabochons interchangeables, cache clavier, double gravure (pas toujours très pratique), autocollants, etc. Sur certains appareils, le clavier amovible permettra aisément le passage : il suffit de le changer. Sur d'autres, ce sera moins évident. Au point que, si l'on n'a pas l'habitude de la frappe, il sera souvent preferable de garder le  $c$  a vient  $c$  wenty (on s  $\gamma$  funt these bien) et de choisir judicieusement l'emplacement des nouveaux symboles indispensables. Certains traitements de texte imposent ces emplacements, pas toujours de

façon judicieuse, et, dans plusieurs cas, un autocollant ou un cache est proposé avec le programme : une assez bonne formule, du moins si l'on ne fait pas un usage trop intensif de ce type de programme.

A tuennon, meme des apparents « maae m rrance » pourrom réserver quelques surprises : ainsi l'ordinateur Alice ne dispose pas, en principe, des caractères accentués, et les minuscules ne sont pas visibles sous cette forme à l'écran (en fait, sur les nouveaux modèles, les caractères accentués sont présents dans la MEM du générateur vidéo, et devraient donc pouvoir être obtenus, sous réserve d'un programme adéquat). De même, sur les MO 5 et TO 7, les chiffres sont accessibles directement et les symboles courants ne se trouvent pas aux emplacements standard.

En fait, même si votre appareil est en Qwerty, le vrai problème de l'utilisation des minuscules ou des caractères accentués est celui de l'imprimante. Celle-ci reçoit en effet du micro-ordinateur un certain nombre de codes qui lui permettent de choisir, dans sa propre table de caractères, celui qu'elle devra imprimer. On s'assurera donc, dès l'achat de l'imprimante, que celle-ci dispose bien du jeu de caractères complet disponible sur une machine à écrire françuse. Cela ne poseia guele de problemes sur la plupart des imprimantes achetées en France, sauf sur les modèles bas de gamme prévus pour la reproduction des natings plutot que pour t a die reste. En particulier, les imprimantes thermiques ou à p a p i didimine, d un pin i i nei regi de la population de la constantia della constanza della constanza della constanza della constanza

Pour le moment, dans des gammes de prix allant de 2 000 à plus de 10 000 FF, les imprimantes matricielles à aiguilles dominent le marché. On trouve néanmoins des imprimantes à marguerite à partir de 4 000 FF (pour obtenir une qualité courrier) et quelques machines à « jet d'encre » apparaissent à des prix encore un peu élevés (environ 6 000 FF). Une matricielle d'un prix raisonnable semble être actuellement « *le bon choix ».*

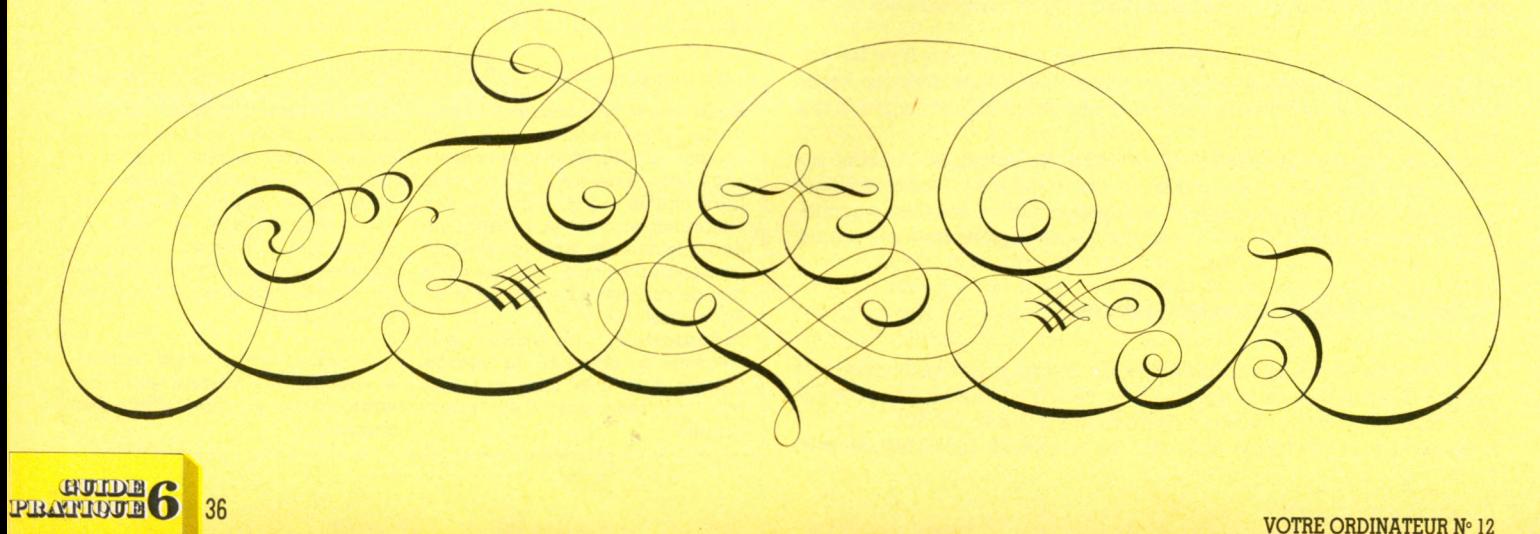
## *Huit logiciels à l'essai*

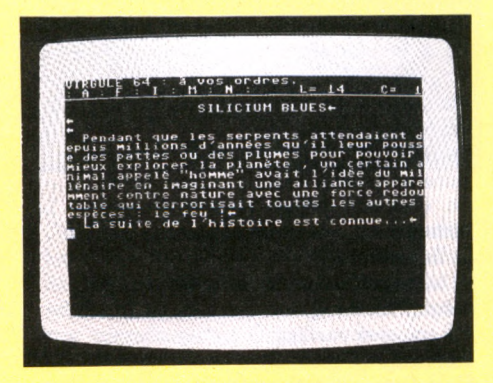

Virgule, traitement de texte d'origine française, tient compte des problèmes particuliers à notre langue. Utilisable dans le cadre professionnel, il nécessite un minimum de quatre appareils : ordinateur, moniteur, unité de disquettes et imprimante. Une disquette permettra de sauver et de récupérer rapidement 80 pages de texte environ. La visualisation est un peu particulière : l'écran représente une fenêtre ouverte sur le texte ; 40 colonnes sont visibles, mais le texte réel peut être défini au choix sur 40, 80 ou 120 colonnes. Attention toutefois : le choix effectué, il ne sera plus possible de changer d'avis sans perdre le texte en mémoire centrale.

Le haut de l'écran affiche en permanence des lignes d'informations sur la nature du travail en cours : la deuxième ligne indique les com-

### **VIRGULE sur C 64**

mandes utilisées, la troisième donne des renseignements sur la situation actuelle (numéro de ligne, de colonne, etc.). Une ligne supplémentaire est prévue pour indiquer la position des tabulations. Dans le mode « édition » (c'est-à-dire en entrée de texte), le programme fait largement appel aux commandes usuelles du Commodore 64 : touches curseur, touche Home, touche Del, touche Inst (insertion), plus quelques autres : F3 pour se mettre en insertion permanente, F5 pour le passage de minuscules en majuscules avec blocage, RUN/STOP pour passer en mode Fonction, etc...On corrige avec facilité d'autant que des possibilités supplémentaires sont prévues : effacement d'une ligne, recherche d'un mot soit localement, soit dans tout le texte. Le fin du fin : une possibilité de recherche sur des caractères ignorés (signalés par un point d'interrogation dans le mot à rechercher). Suppression d'un mot, d'une phrase, du reste du texte, de tout le reste. Remplacement d'un mot par un autre. Transfert de lignes, duplication de lignes, etc. Un aspect très intéressant de Virgule le classe parmi les traitements de texte professionnels, c'est l'utilisation d'un texte annexe. Il s'agit d'une table de travail, indépendante du texte principal, qui contiendra des listes de mots usuels, des sections de texte d'usage courant (en-têtes, formules de politesse, etc.) ou encore des « variables mobiles » (ce qui autorise entre autres l'écriture de lettres personnalisées ou même l'envoi de mailings).

Pour la présentation, deux sortes de tabulation sont prévues : une tabulation naturelle, identique à celles que l'on trouve sur les machines à écrire, mais avec une grande souplesse, puisque l'on peut poser jusqu'à 80 taquets. Et une tabulation dite numérique, un peu plus délicate à utiliser, mais qui permet des alignements impeccables de chiffres (avec quelques possibilités de calcul, pratiques pour certains tableaux).

Quant à l'impression, on retrouvera toutes les commandes indispensables : marge droite, marge gauche, en tête et pied de page, justifications diverses, centrage, interlignage, saut de lignes, etc. Ces commandes, extrêmement complètes, offrent de bonnes performances, avec, en outre, quelques possibilités attrayantes d'effets spéciaux (en fonction des capacités de l'imprimante choisie). On pourra souligner, réaliser une surimpression, imprimer des exposants et des indices, écrire en caractères gras, élargis, condensés...

Les options proposées par ce traitement de texte se révèlent tout à fait intéressantes, et ses caractéristiques, suffisamment bonnes, permettent une utilisation professionnelle, même sur un appareil au clavier Qwerty, comme le C 64. Un traitement de texte de haut de gamme, très complet, livré avec une notice d'utilisation de 62 pages claire et suffisamment détaillée. Voilà un locigiel qui ne devrait pas décevoir.

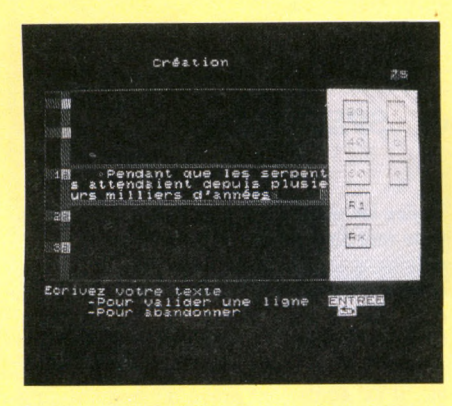

Ecrito, édité par Infogrames, écrit en Basic, fonctionne sur un TO 7 avec une extension MEM de 16 Ko. Le programme traitera au maximum une page de texte imprimé, soit environ 65 ou 68 lignes (selon la configuration choisie pour l'impression). De conception assez originale, il présente la particularité de faire appel au crayon optique pour le choix

### **ECRITO sur TO 7**

d'un certain nombre d'options, affichées et disponibles en permanence sur l'écran.

Le texte est traité ligne par ligne, une ligne comportant en principe 80 caractères (une option permettra de modifier ce chiffre). La ligne en cours d'écriture ou de modification s'affiche à l'écran dans un cadre appelé « zone de travail ». Les lignes immédiatement précédentes sont affichées au-dessus (et les suivantes éventuellement en-dessous) dans une deuxième zone, dite d'affichage. En fait, la partie utile de l'écran (celle qui contiendra le texte) est une fenêtre de 28 caractères environ. Les deux bords restants servent à l'affichage des indications de traitement.

Le programme est assez simplifié si on le compare à un traitement de texte traditionnel : il permettra toutefois de présenter une page de texte imprimé dans des conditions très convenables. Sur l'imprimante matricielle du TO 7, il sera ainsi possible d'obtenir des caractères accentués, dilatés, etc. Sur d'autres imprimantes, on pourra envoyer des codes de contrôle particuliers. Néanmoins, les caractéristiques les plus intéressantes des traitements de texte traditionnels sont absentes : pas de centrage, d'alignement à droite. Pas de recherche et de remplacement d'un mot ou d'un paragraphe. Les options proposées correspondent en fait aux options disponibles sur une machine à écrire traditionnelle. Avec, en plus, des facilités de correction et l'agrément lié à l'utilisation du crayon optique. Le programme Ecrito permet en fait d'utiliser le TO 7 comme une machine à écrire : on ne peut appeler cela du traitement de texte. Il sera néanmoins possible de sauver son travail sur cassette, de le récupérer, de mélanger deux textes ayant des numéros de ligne différents (chaque ligne est en effet automatiquement repérée par un numéro lors de l'entrée de texte)... L'achat d'un tel programme peut parfaitement trouver sa justification, par exemple pour un propriétaire de TO 7 qui ne disposerait pas d'une machine à écrire.

**37 YEAR OTOD OTOB** 

### **PAPYRUS sur APPLE II**

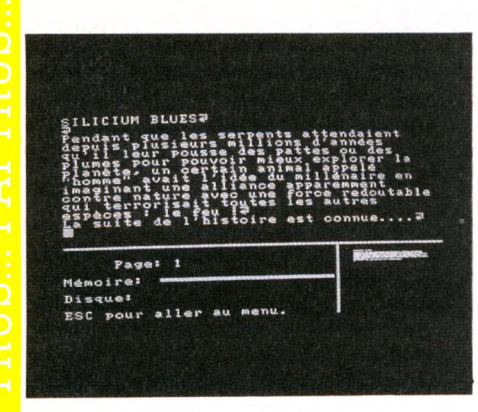

Papyrus, distribué par Ediciel, est la version française du logiciel américain Homeword. Il présente quelques particularités intéressantes : en premier lieu un coût relativement bas (merci pour le consommateur). Et surtout, il fonctionne, un peu à la manière du Macintosh, en utilisant un système d'icônes pour guider l'utilisateur dans le choix des diverses options. Une différence toutefois : la souris de l'Apple II c, pourtant très à la mode, n'est pas utilisée ici. De fait à l'usage, elle ne s'avère pas vraiment indispensable, et serait même plutôt un handicap vu la nécessité de quitter en permanence le clavier... En plus des icônes, le programme, très complet et remarquablement documenté, offre des raccourcis qui se sont révélés très pratiques passé les premières heures d'utilisation.

Une cassette audio de présentation et un manuel assez conséquent (128 pages, imprimées recto seulement) sont fournis avec le programme. Un menu spécial, dit de configuration, permet d'envisager à peu près tous les cas possibles pour l'impression. Il sera évidemment préférable, pour utiliser pleinement les capacités du logiciel, de disposer d'une imprimante de qualité (matricielle, avec retour arrière possible, ou encore à marguerite). Le programme très complet permet la frappe au kilomètre et la mise en forme du document avant impression, avec la possibilité de visualiser la page telle qu'elle apparaîtra à l'impression. Les accès disques ont été particulièrement soignés, et il sera possible d'insérer à l'impression des blocs de documents provenant d'une disquette. Les options de déplacement d'un bloc (dénommées ici couper, copier, coller...) sont présentes. On pourra numéroter les pages, incorporer des en-têtes ou des pieds de page, rechercher et remplacer des mots ou des paragraphes entiers, etc. Amplement suffisant pour une utilisation familiale, voire professionnelle, ce programme reste néanmoins très simple d'emploi.

### *E t le s a u tre s .*

### Applewriter :

Plus agréable à utiliser que vraiment performant. Sa force réside essentiellement dans son langage WPL - complexe - pour réaliser des utilitaires spécialisés dans la manipulation des textes (mailing, etc.).

### Epistole :

Dans sa version « souris », pour Apple Ile ou Ile, c'est une grande réussite (française). Le traitement de texte professionnel abordable. Le Rédacteur :

80 colonnes (recherche de fautes possible). Magic Window IL

### 160 colonnes, mailing.

Wordstar.

Si le texte est votre métier, investissez dans l'achat d'une carte Z-80 (500 FF) et CP/M qui vous offre l'accès au must des programmes de traitement de texte. Un peu compliqué à manipuler, certes, mais le professionnel peut investir de son temps, l'amateur, lui, ne compte pas le sien.

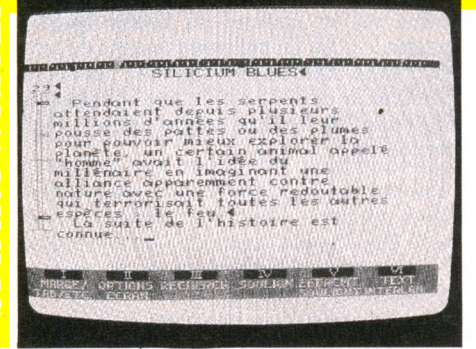

**SMARTWRITER sur ADAM**

L'Adam est doté d'un clavier mécanique séparé de l'unité centrale : bien pratique pour travailler avec l'ordinateur sur le bureau. Le traitement de texte Smartwriter est intégré en mémoire morte : immédiatement disponible à la mise sous tension de l'appareil. On peut disposer du jeu de caractères français avec les lettres accentuées.

Le logiciel réalise correctement les fonctions de base d'un traitement de texte : mémorisation, corrections, recherches de mots... Si les textes s'affichent à l'écran en lignes de 40 caractères, on les imprimera facilement par lignes de 80 caractères. Tabulations, marges gauche et droite, interlignage sont disponibles. On peut numéroter des pages, souligner un mot ou une phrase, ou encore, mettre des caractères en exposants ou indices. L'imprimante de l'Adam, de type « marguerite », est dotée d'un caractère imprimé d'une qualité exceptionnelle pour un ordinateur. Bien sûr, la vitesse d'impression s'en ressent.

**TASWORD II sur SPECTRUM**

D'origine britannique, Tasword II est le prototype même de l'adaptation réussie d'un logiciel étranger. Livré avec le programme, un diverses touches en mode édition, et permet de repérer les emplacements des caractères spéciaux à la langue française. Le logiciel permet éventuellement d'utiliser les microdrives (lecteurs de bandes sans fin) et s'adapte à toute sorte d'imprimantes. Le manuel est bien rédigé. La page d'écran initiale réserve une ligne (en bas) pour des indications pratiques : emplacement du curseur, justification active ou non, mode de fonctionnement, etc. Il est possible de consulter à tout moment deux pages d'aide. L'affichage est de 64 caractères, mais on peut passer à 32 caractères (plus lisible), l'écran se comportant alors à la manière d'une fenêtre mobile

sur le texte.

Toutes les possibilités d'un bon traitement de texte sont disponibles : justification à droite, à gauche, des deux côtés, recherche et remplacement d'un mot, déplacement ou suppression d'un bloc de texte repéré par des pointeurs. On peut réaliser des tableaux, redéfinir son propre jeu de caractères, centrer les titres, etc. Il est également prévu d'introduire dans le texte des caractères de contrôle, pour bénéficier des particularités de certaines imprimantes (caractères élargis, soulignés, rétrécis, etc.). Un texte peut être sauvegardé en plusieurs parties, et il est même possible de mélanger deux textes. Tasword II est un traitement de texte d'un emploi fort agréable, et bien réussi.

**EPRATIQUE 6** 38

S

cache-clavier indique les fonctions des

Liene 12 - Colonne 1 - Insertion:NON<br>Justification:NON - 11 - 11 - 1906:NON<br>Mode MINUSCULES - CTRL 7 pour le menu

### **ORISCRIBE sur ATMOS**

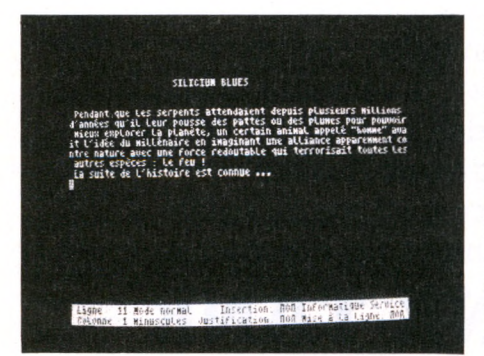

Oriscribe, traitement de texte sur cassette, fonctionne suivant des principes très proches de Scriptum, diffusé par la même société. Il est très aisément modifiable pour l'adaptation aux microdisquettes Oric ou autres, ce qui permettra de sauver et de récupérer plus facilement des fichiers textes. L'affichage se fait à

l'écran en 40 ou 60 caractères par ligne : il faut choisir au départ. Un bandeau à poser sur l'Oric est fourni avec le programme, pour l'utilisation des caractères accentués français, obtenus assez facilement sur les touches de la rangée supérieure. La longueur maximale de texte entré d'une traite est de 729 lignes en 40 caractères ou 486 lignes en 60 caractères. Une page d'aide est incorporée dans le programme, et quelques informations sont disponibles en permanence au bas de l'écran : numéro de la ligne, de la colonne, justification ou non, etc. Il est possible de chercher et de remplacer des mots, de copier, déplacer ou effacer des blocs de lignes. L'impression des tableaux s'effectue à l'aide d'un caractère particulier (□) traduit par un espace à l'impression. On peut définir un décalage automatique en début de paragraphe, retourner au Basic et revenir sans perdre son texte (prudence toutefois !). On peut modifier le jeu de caractères (un programme est offert dans la notice), envoyer à l'imprimante des codes caractères spéciaux (ce qui permettra dans certains cas d'obtenir des caractères élargis, compressés, soulignés, etc.). Un certain nombre d'options seront par ailleurs proposées au moment de l'impression. Le mode d'emploi (16 pages), assez complet, s'accompagne d'une démonstration fournie avec la cassette. Des lacunes? Pas de centrage des titres, pas de taquets de tabulation, pas de recherche permettant l'insertion d'un texte dans un autre. L'utilisation de la cassette limite un peu l'attrait du programme. Néanmoins, Oriscribe incitera le propriétaire d'un Oric à s'en servir fréquemment pour améliorer la présentation de ses divers textes.

### *Et les autres.*

### Jasmin Easytext.

Très puissant, toutes possibilités et mailing.

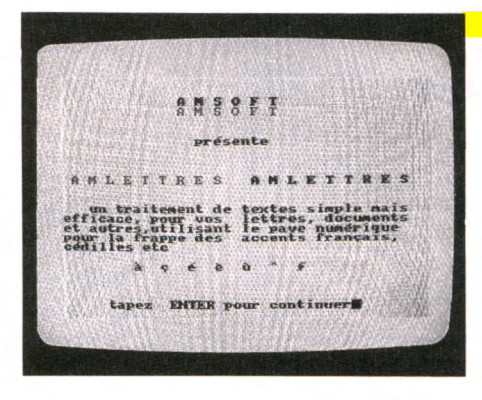

### **AMLETTRE sur AMSTRAD**

La surprise immédiate avec Amlettre réside dans la taille de la documentation : 16 pages  $de - tenez-vous bien - 10 \times 6 cm!$  Dieu que c'est mignon... Même les accents existent, donnés par un cache placé sur le pavé numérique. Si Amlettre - comme son nom l'indique - aide à la rédaction d'une lettre, l'auteur de rapports ou d'ouvrages plus complexes n'a

aucune chance d'y trouver son bonheur. Il demeure qu'à l'impression, le texte pourra être justifié à la marge gauche et, comme l'écrit le « manuel » : pour obtenir une marge droite, remplir les espaces vides entre les mots (!) Amlettre : le plus petit programme de traitement informatique des listes de commissions...

### **MAC WRITE sur MACINTOSH**

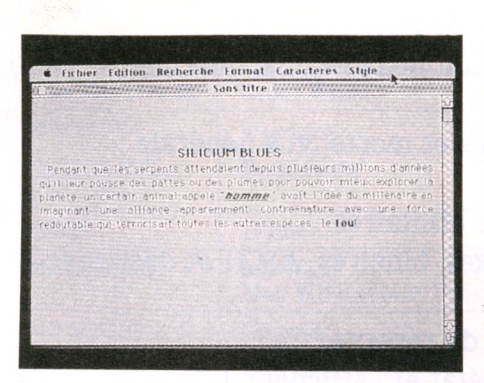

A ordinateur exceptionnel, traitement de texte exceptionnel. C'est ce que l'on est tenté de dire après avoir utilisé ce programme et l'avoir comparé avec d'autres programmes tournant sur des ordinateurs réputés. Et pourtant ! Il faut bien dire que Mac Write n'est pas un traitement de texte, au sens professionnel

du terme : beaucoup trop de limitations et de lacunes. Tout d'abord, la possibilité de traiter des pages simultanément est limitée à huit, c'est peu. Il n'est pas prévu d'incorporer des portions de texte provenant d'autres fichiers (sauf via le « presse-papier »). Pas de mailings, donc. L'utilisateur est souvent obligé de quitter le clavier pour la souris, et vice-versa : pas forcément très pratique, surtout pour une dactylo expérimentée. Pas de possibilité de comptage des mots ou des caractères : dommage. Peu de choix pour les interlignes. Difficile de faire des césures, les mots étant automatiquement passés à la ligne suivante en cas de dépassement, mais espacement proportionnel des caractères affichés.

Arrêtons-là ies critiques, on pourrait croire que l'auteur n'est pas un amoureux de Mac Write. Que de séductions, en revanche, dans ce programme : d'abord l'écran, qui représente très exactement ce que l'on verra à l'impression, puis le système de justification, la méthode employée pour les tabulations, les facilités de correction. La souris trouve ici la possibilité de s'exprimer pleinement, et un débutant attentif arrivera à se servir du programme sans aucune explication.

Mac Write est beaucoup plus qu'un simple traitement de texte. Il propose à l'utilisateur une collection variée de caractères. De toutes tailles, de tous styles, comme une véritable petite machine à imprimer. Fait suffisamment exceptionnel pour justifier l'adoration portée à ce traitement de texte, malgré ses imperfections et ses lacunes. Un traitement de texte pour amateur certes, mais qui fait rêver plus d'un professionnel.

*E t le s a u tre s .* MS-Word.

Très attendu : je vendrais peut-être mon âme de rédacteur pour ce logiciel !

*V o i r n o t r e t a b l e a u r é c a p i t u l a t i f e n p a g e 4 1*

**GUIDE 39 PRATIQUE** 

Avant de traiter les textes, gérons les idées ! Quelle idée ! Les meilleures sont toujours les moins faciles à mettre au point. La preuve : comment expliquer ce qu'est réellement un programme gestionnaire d'idées

**sans sombrer dans l'abstraction ? Mon rédac' chef m'a dit : « Du concret ! Je veux du pratique ! » Mais une idée, ce n'est pas du concret, c'est du fugitif, de l'ineffable. Le génial, ce n'est pas du solide. Quand ça naît, c'est désorganisé.**

HINK TANK

**Un programme gestionnaire d'idées,** comme *Think Tank* (réservoir d'idées), qui en est le pionnier, a pour finalité d'aider un rédacteur à organiser les idées d'un texte qu'il doit écrire. On peut employer ce programme de deux façons radicalement différentes et pourtant complémentaires : d'une part, mise en forme d'un texte portant sur un sujet connu, pour lequel la documentation est abondante et complète ; d'autre part, création d'une réflexion sur un thème, partant d'une notion vague pour aboutir, de développement en développement, à de nouvelles idées : une dissertation, quoi ! Imaginons un auteur de livre technique - au hasard, un livre d'informatique... - qui prépare (très) laborieusement la rédaction de son ouvrage. Avant même de songer à immortaliser dans sa prose l'expression de son génie, son premier souci, moins glorieux mais ô combien nécessaire, sera de réaliser le plan détaillé du livre. Ce plan est à l'auteur ce qu'est l'organigramme au programmeur. Les principaux niveaux d'information sont hiérarchisés et ordonnés selon une structure d'arbre : le titre du livre (le tronc), les titres des chapitres (branches principales). Sous chacun d'eux, les intertitres (branches secondaires) et, enfin, des paragraphes de texte (brindilles). Dans chaque paragraphe, les phrases sont organisées entre elles selon la sacro-sainte règle d'or de la rédaction : une phrase pour une idée. En clair, il faut élaborer toute la table des matières avant même de noircir une seule page.

### **Une belle table des matières**

Un programme gestionnaire d'idées ne fait rien d'autre que d'aider à dresser une superbe table des matières : l'opérateur frappe de courtes phrases au clavier de l'ordinateur. Celles-ci peuvent être rangées en fonction de leur importance, hiérarchisées selon leur degré de généralité à tel ou tel endroit du plan. En pratique, le nombre de niveaux de hiérarchie n'est pas limité (10 000 sous-niveaux pour *Think Tank).* Il est toujours possible de remonter l'arbre, comme de le descendre, afin de compléter ou de préciser un point antérieurement écrit. Dans la phase suivante d'organisation des idées, le logiciel permet le transport d'une phrase ou d'une branche complète d'un endroit du plan vers un autre. Duplications, destructions, réorganisations sont les clefs du traitement des idées.

On se demande comment on a pu jusqu'ici traiter du texte sans au préalable avoir traité ses idées... Le gestionnaire d'idées peut aussi stimuler la pensée du rédacteur : du désordre créatif vers un tout cohérent.

TITRE : BASIC, SYSTEME ET LANGAGE MACHINE A VERTISSEMENT AVANT-PROPOS PARTIE 1 : BASIC ET SYSTEME CHAPITRE 1 : Basic, mémoire et codages le parti du Basic Basic  $=$  + simple que langage machine Mise en œuvre des connaissances Comprendre et faire la mémoire d'un ordinateur c'est quoi ? c'est où ? c'est comment ? pourquoi l'hexadécimal ? parce que ! c'est + simple c'est + puissant conversions binaire-hexa-décimal de tête : explication du mécanisme programme de conversion décimal->hexadécimal programmé : 1 ligne de Basic programme de conversion hexadécimal->décimal idem CHAPITRE 2 : Mémoire vive et morte, vue générale CHAPITRE 3 : Zone Basic CHAPITRE 4 : Programmes utilitaires CHAPITRE 5 : Variables fixes, binaires, ASCII et déclarées **ENTRACTE** CHAPITRE 6 : La mémoire de réserve CHAPITRE 7 : Les octets d'état et l'afficheur LCD CHAPITRE 8 : Tampons d'entrées-sorties et piles d'adresses CHAPITRE 9 : Variables système, carte récapitulative CHAPITRE 10 : Applications : nouveaux clavier et caractères PARTIE 2 : INTRODUCTION AU LANGAGE MACHINE CHAPITRE 1 : Structure, fonction et codes opératoires CHAPITRE 2 Tables des codes CHAPITRE 3 : Programmer : méthodes et routines internes

D'autres emplois d'un tel programme sont très attrayants : listes de données, carnets de notes ou d'adresses, plans de travail, etc. En fait, si Zola ou Descartes avaient pu utiliser un traiteur d'idées, les œuvres littéraires de l'un et les travaux de l'autre (à moins que ce ne soit l'inverse) en auraient été grandement facilités.

Qui ne se souvient de l'angoisse de la feuille blanche, des dissertations scolaires où il fallait, au sens propre, « essorer » son esprit afin d'en extraire des idées originales ?

Au premier stade de la réalisation d'un texte libre, il convient de jeter ses idées sur le papier telles qu'elles viennent, sans trop chercher à les organiser. L'inspiration les fait jaillir rapidement. Le plus souvent, les idées successives n'ont pas de lien apparent, elles s'entrechoquent pour émerger. A peine l'une d'elles est-elle correctement cernée qu'elle en appelle d'autres. Avec un programme de traitement d'idées, c'est sur l'écran que celles-ci se rassemblent.

Et c'est ici que l'informatique prend un intérêt nouveau : jusqu'alors il fallait tout mâcher pour l'ordinateur avant de lui proposer un travail. Maintenant, l'ordinateur gère aussi le désordre ! Le fonctionnement du programme doit être très simple, dès le départ, afin de ne pas entraver la réflexion avec des contingences techniques : quoi de plus facile que la frappe des idées « au kilomètre », dans l'ordre où elles surgissent ? C'est dans un deuxième temps seulement que la puissance de travail du gestionnaire d'idées (déplacements, duplications, tris...) est mise à l'épreuve jusqu'à l'obtention du plan détaillé final. Ensuite, à tête reposée, on produit le plan en partant de la liste non structurée des idées jetées les unes à la suite des autres.

Il ne reste plus alors qu'à écrire le texte, à développer ce qui était résumé, à émailler d'exemples et de citations... Le gestionnaire d'idées ne fait pas tout le travail! Heureusement pour nous, pauvres rédacteurs...

A ce jour, un seul gestionnaire d'idées est correctement diffusé : *Think Tank.* Bien vert encore, il est le premier de ce qui deviendra une dynastie. Disponible sur des machines de haut de gamme comme l'IBM PC, l'Apple II ou le Macintosh, on le trouve en plusieurs versions : *1000* et *1001.* La première ne permet de gérer que de courtes phrases : les titres, sous-titres, etc., tandis que la seconde autorise la rédaction d'un texte libre attaché à chaque titre ou sous-titre, quel que soit son niveau hiérarchique. Là, *Think Tank* devient aussi un programme de traitement de texte. Enfin, pour le Macintosh 512 Ko, une version très élaborée permet en outre la manipulation de graphes ou de dessins réalisés avec des programmes graphiques.

Gageons que ce type d'application ne saurait tarder à atteindre les ordinateurs de plus faible puissance. Il demeure qu'un minimum de mémoire est requis (64 Ko), ainsi qu'au moins une unité de disquettes. *Jean-Christophe Krust \ / q*

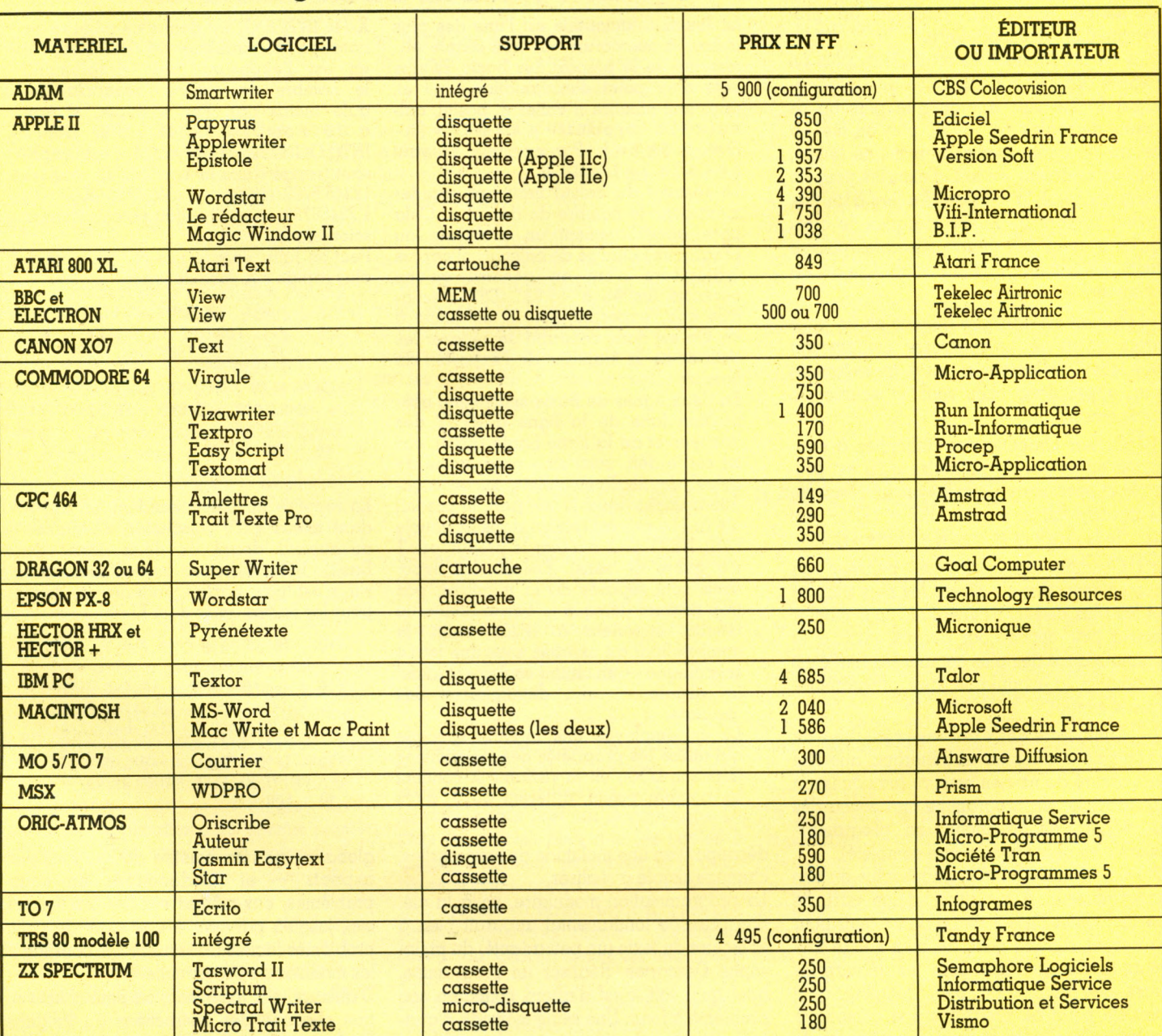

### Les logiciels de traitement de texte pour 18 ordinateurs

# boîte à outils

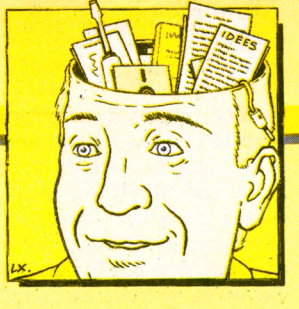

# QUATRE RÈGLES POUR UNE MÉTHODE

**Au-delà de la simple connaissance des instructions et de la syntaxe Basic, qui sait bien programmer ? Individuellement, peu. Mais tous ensemble ? Tirons donc les ficelles et les astuces de leurs refuges. Cette rubrique est la vôtre : nous attendons vos géniales inventions.**

penser, ce cher René Descartes, une très importante méthode de programmation, dite modulaire.

Plus on programme un ordinateur, plus on avance dans la connaissance de l'informatique. Je me suis aperçu que plus on se donne de règles de travail, plus on met en oeuvre de connaissances en même temps, plus on se donne, en fait, d'excuses pour ne point arriver à la solution. Au lieu d'un très grand nombre de règles logiques, je crois qu'on a assez des quatre suivantes pourvu qu'on ne manque pas une seule fois de les observer.

**11** Ne jamais admettre aucune chose pour vraie qu'on ne la connaisse évidemment être telle (l'ordinateur, a priori, ne se trompe pas, voyez donc chez vous la source de toute erreur).

**|2l** Diviser chacune des difficultés à examiner en autant de parcelles qu'il est possible et nécessaire pour les mieux résoudre (l'organigramme - voir *VO* n° 11 - est encore le meilleur moyen d'y parvenir).

[31 Conduire par ordre ses pensées, en commençant par les choses les plus simples et les plus aisées à connaître, pour monter peu à peu, comme par degrés, jusqu'à la connaissance des plus composées (ici, c'est surtout à la modularité des programmes que je songe).

[4l Enfin, faire des examens préalables du problème si complets, si généraux, que l'on soit assuré de ne rien omettre (pas question de rafistoler un programme mal conçu dès le départ, en revanche, un programme modulaire peut toujours être complété).

Et voici résumée toute la philosophie du bon programmeur. A condition, d'une part, de vérifier toutes choses avant de les tenir pour vraies, et, d'autre part, de bien suivre toujours l'ordre qu'il faut pour les déduire les unes des autres, on peut conclure qu'il n'existe point de programme si compliqué qu'on ne puisse le réaliser soi-même en le

## **LE COIN DES DEUX-LIGNEURS**

La fonction factorielle est l'une des plus chères à nos cœurs car très simple et... absente de la plupart des Basic. Elle se note d'un point d'exclamation : n ! et, pour tout nombre n entier et positif, calcule le produit n \* ( n - l ) \* ( n - 2)\* ...\* 3\* 2\* 1. Par exemple 5! vaut  $5*4*3*2*1$ , soit 120.

Le résultat du calcul croît très rapidement avec le nombre de départ n. Cela pose immédiatement un problème au programme chargé de calculer n! car les ordinateurs n'ont en général qu'une capacité limitée à +9.99... E99, c'est-àdire que l'exposant, noté E, est limité à 99. On est donc contraint de séparer les chiffres de la mantisse de l'exposant du nombre.

En deux lignes de Basic seulement, abstraction faite de la ligne d'INPUT des données et de la ligne finale (END), car tel est le défi, voici mon programme de calcul de n!. Il n'emploie aucun algorithme sophistiqué. D'une part, le produit  $n * (n-1) * etc.$  est réalisé dans la boucle FOR/NEXT de 2 à n (car le produit par 1 n'a guère de sens). Ensuite, les exposants sont séparés de la mantisse, pas trop souvent (lorsque le calcul donne un résultat supérieur à 1E30). Enfin, le nombre final est exprimé sous une forme scientifique — un chiffre seulement avant la virgule — afin d'uniformiser les résultats.

Là est employée une formule spéciale qui utilise les propriétés des logarithmes (fonction LOG). Si la variable X contient un nombre positif, différent de 0, alors

découpant en une multitude de sous-parties, chacune simple à réaliser.

La programmation modulaire, voilà la clé. Son principe fondamental apparaît bien à la lecture du texte (un peu adapté) du philosophe Descartes. Réaliser un programme, quel qu'il soit, c'est d'abord connaître son problème à fond. Une seule méthode d'analyse est très adaptée : partir du problème X/(10TINT(LOG(X))) donne ce nombre en notation scientifique et INT(LOG(X)) en est l'exposant (plus simplement, le nombre de chiffres avant la virgule moins un). Par exemple, si l'on a le nombre 12345,6789, alors INT(LOG( 12345,6789)) vaut 4, c'est l'exposant (rangé dans la variable E) et alors  $12345,6789/(10^4) = 12345,6789/10000 =$ 1,23456789, ce qu'il fallait obtenir (format scientifique).

Peut-on faire encore mieux ? plus court, plus rapide ? A vous de jouer.

```
10 : INPUT "FACTORIELLE DE "; N
20 : X=1: FOR 1=2 TO N : X=X*I
   : IF X>1E30 THEN X=X/1E30
     E = E + 3030 : NEXT | : Z=INT(L0G(X)) :
   X=X/10^2 ; E=E+Z : PRINT X;
   ' E";E 
10 : END
```
En réponse au défi précédent, en attendant mieux (...!?) (résolution d'équation du second degré en deux lignes de Basic : VO nº 11), voici un petit essai qui, s'il n'est pas parfait, indique la voie, pour les Basics dotés d'un ELSE.

```
10 : IHPUT "fl,B,C";R,B,C :
   IF C-0 THEN 10
20 ; D-B*B-1*fi«C : IF D-0 THEN 
   PRIHT "PRS DE SOLUTION" ELSE 
   Z=SQR(RBS(D)): X1=(-B-Z)/2/R: X2 = (-B+Z)/2/R30 : IF 0<0 THEN XI—B/2/R :
   PRINT X1 ELSE PRINT X1; X2
10 : END
```
global - ne rien omettre de ses multiples aspects - et le découper en sousproblèmes, eux-mêmes ensuite fractionnés, etc., jusqu'à parvenir à une série de petits problèmes faciles à résoudre qui constituent les modules du programme.

D'ailleurs, par extension, on peut concevoir que chacune des instructions du langage Basic est, en elle-même, une très petite

partie du problème global, un tout petit module. Comme on articule entre elles ses instructions pour bâtir un programme, on articulera entre elles ses différentes parties et sous-parties.

Exposé du problème : si chaque module doit réaliser seul une tâche particulière, il doit s'articuler avec tous les autres, en un mot être compatible (de même que tous les mots du Basic sont compatibles entre eux). Dans l'esprit du Basic, un module est un sous-programme. On l'exécute avec l'instruction GOSUB nnn (où nnn est le numéro de la première ligne du module), il réalise son bonhomme de travail, et on le termine avec RETURN. Cet ordre de fin redonne la main à l'instruction qui suit logiquement l'ordre de départ initial (GOSUB nnn).

### **Tout en module**

En quelque sorte, chaque module devra recevoir du programme principal (celui qui appelle par GOSUB) ses arguments (les données nécessaires à l'action) *via* les variables Basic. Par exemple, un sousprogramme traitant une fonction mathématique de type  $y = f(x)$  recevra, par convention, son argument dans la variable Basic X et retournera le résultat dans la variable Y. Un module d'affichage de message devra recevoir, d'une part le message lui-même (ou indirectement le nom de la variable alphabétique contenant ce message) et, d'autre-part, les coordonnées X,Y de l'écran où cet affichage doit se réaliser.

Si, pour traiter un problème simple ne nécessitant que quelques lignes de Basic, il est inutile de programmer par modules, en revanche, dans le cas d'applications plus complexes, cela est indispensable. Ne serait-ce que pour deux raisons : les modules sont autant de parties utilisables et réutilisables autant de fois que souhaité, n'importe où dans le programme principal (un GOSUB nnn remplace à chaque fois X lignes de Basic), et, lorsque l'on a mal analysé au départ le problème à résoudre (ce qui arrive toujours), il est très facile d'ajouter le ou les modules manquants dans la bibliothèque du programme. En revanche, si l'application a été conçue plus linéairement, sans souci de modularité, il est souvent impossible, sans tout refaire, de rajouter des lignes de Basic.

Un programme modulaire sera toujours plus facile à relire, à compléter, qu'un sac de GOTO imbriqués les uns dans les autres, rapidement illisible même pour l'auteur du programme, croyez-m'en.

*Jean-Christophe Krust \A 5*

## **T R U C S POUR MSX**

ui, il est parfaitement possible de mélanger texte et graphismes haute résolution. Pour cela, il faut simplement ouvrir un fichier texte en mode haute résolution.

### 10 **SCREEN** 2 *Passage en mode graphique* 20 OPEN «GRP:» FOR OUTPUT AS 1

Ouverture d'un fichier texte. Désormais tous les *textes peuvent être attichés* 30 PSET (128,96) *Positionnement du curseur* 

40 PRINT  $\#$  1, «AFFICHAGE» Affichage de n'importe quel texte

Le # l est indispensable, de même que la virgule. Le curseur reste à la position déterminée par la dernière instruction graphique, ici PSET (128,96).

On reproche aux MSX de produire des cercles d'une rotondité discutable, due aux pixels (points graphiques) qui sont rectangulaires. En fait, l'instruction CIRCLE peut produire des ellipses. Avec un coefficient de correction, il est très simple d'obtenir des cercles dignes de ce nom. Le coefficient 1.12 semble bien adapté.

**Pour multiplier les performances de vos micros une seule rubrique : la Boîte à idées. Parlons MSX.**

Voici un exemple de cercle rond :

10 CIRCLE (128,96), 50, 1,,, 1.12

Le manuel explique très bien comment se servir de la fonction CIRCLE.

Pour finir, il est tout à fait possible de redéfinir les caractères du clavier (il y en a 256). BASE (N° mode graphique\*5+2) donne l'adresse de début de la table des caractères graphiques.

Par exemple, pour redéfinir le « A » :

10 SCREEN 1

20 A BASE (7)+ 65 \* 8 *65 e st le code A S C II de A*

- $30$  FOR  $I = A$  TO  $A + 7$
- 40 READ B
- 50 VPOKE I,B
- 60 NEXTI

70 DATA 127,127,127,127,127,127,127,127

Évidemment, on peut changer les valeurs en DATA ligne 70 pour créer les caractères de son choix.

A ne pas oublier : en SCREEN 1 les caractères sont définis dans une matrice de  $8\times8$ . En SCREEN 0, ils sont définis dans une matrice de  $6 \times 8$ .

*Olivier Medam*

### **COPIER POUR SAUVEGARDER**

Les ordinateurs familiaux ne disposent, généralement, que de cassettes magnétiques en guise de mémoire de masse. Or, ces supports ont une fâcheuse tendance à se détériorer rapidement. Que faire ? La seule solution semble être une copie de sauvegarde des programmes que l'on possède.

Oui mais, me répliquera-t-on fort justement, il est inscrit sur les cassettes que toute reproduction est interdite. Comme les livres, les cassettes sont soumises à la loi du 11 mars 1957 sur le copyright. Or cette loi précise bien que les copies à usage strictement personnel sont autorisées. Donc, copions... Lorsque le programme est en Basic, et qu'il n'est pas protégé, c'est très simple : un simple SAVE (ou CSAVE selon les machines) suffit.

Dans l'autre cas, les manoeuvres de sauvegarde se révèlent bien plus complexes.

En fait, il n'existe que ces trois solutions : • Si Ton est un habitué du langage machine, il faut analyser le système de protection afin de le détourner.

**· En revanche, les débutants auront** beaucoup plus de mal pour parvenir à leurs fins. Le mieux est de trouver les logiciels de copie adéquats. Lorsqu'ils sont efficaces, ces programmes sont le nec plus ultra. Certaines revues spécialisées (anglaises surtout) publient de tels programmes.

• Enfin, voici le moyen le plus radical, mais aussi le moins fiable, pour copier des cassettes : il faut disposer de deux magnétophones et faire une copie de cassette à cassette par l'intermédiaire d'un cordon. Attention, si vous voulez vous adonner à ce sport, restez dans la légalité : comme pour les tickets de métro, ne vendez pas vos copies et refusez d'en acheter, même à vil prix.

## **OUC Chez Duriez: 15 micros portatifs Ies**

Imprimantes, Magnétophones, Moniteurs, Logiciels ATARI, CANON, CASIO, COMMO-DORE, HEWLETT PACKARD, ORIC, SHARP, SINCLAIR, West, THOMSON, YAMAHA.

## **Charter<sup>®</sup>Duriez?**

**Machines**  $\overline{\overline{\bullet}}$ à écrire ∗ · Photocopieurs Média Répondeurs \*\* téléphoniques · Calculatrices · Papeterie \*\*\*\*\*\*\*  $• etc...$ Demandez le nouveau catalogue général Duriez contre 3 timbres<br>à 2, 10 F. Duriez, ۰ 112 et 132 ∗ 75006 Paris<br>(M° Odéon, St-₩ Michel)

valables jusqu'au 28 février 1985 \*\*\*\*\*\*\* \* ≯  $\ast$ ∗ ∗

\*\*\*\*\*\*\*

## $A$ vez-vous **300 prix**

**CANON** X07 mémoire 8K<br>Traceur 4 coul. X710<br>X07 + X710 1890 1790<br>3650 Interface video 2380  $750$ <br> $412$ <br> $850$ **Extension 8K** Carte mém. 4K XM 100 Carte mémoire 8K XM101 Cordon magnéto. 65 82 Secteur **CASIO** PB 700. 1440 Traceur 4 coul. FA 10. 1890 PB 700 + FA 10 . . . . . . . 3300

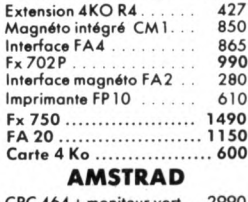

CPC 464 + moniteur vert .<br>CPC 464 + moniteur\_coul.  $4490$ Imprimante ............... 2490 Lect. disquettes 2890 A U COEUR DU QUAR-<br>TIER LATIN, Duriez vend en magasin et par<br>poste à prix charter.

Il publie régulièrement bancs d'essai et Catalogues condensés de caracté-<br>ristiques techniques précises, sans délayage publicitaire, complétés par des<br>appréciations et des tests Duriez sans complaisance.

Ce banc d'essai est gratuit en magasin, ou envoyé par poste contre 3 timbres  $\lambda$  2, 10 Frs.

### **COMMODORE**

Commodore 64 Pal . . . . .<br>Commodore 64 Péritel . . . 2450 3100

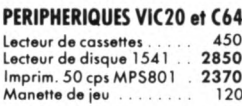

### **HEWLETT-PACKARD**

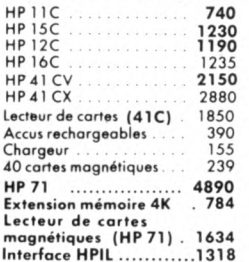

### **MSX**

Canon V 20. ......... 2980 

1990 Oric Atmos 48 K. Cordon magnéto (jack)<br>Cordon imp. parallèle<br>Modulateur noir et blanc<br>Modulateur coul. SECAM 45 150  $210$ 530 Lecteur de disquettes 3"<br>Lecteur de disquettes 3"<br>disquette 3" 3600 69

### **SINCLAIR**

Spectrum plus 48 K Péritel.... Spectrum plus 48 K Pal 2230

**SHARP** 

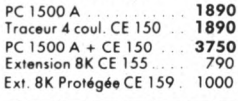

ı

H

л

 $\bm{\nabla}$ 

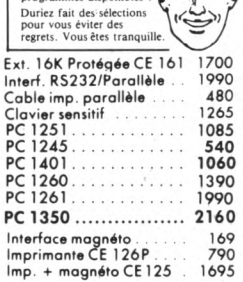

POUR CHOISIR, pensez<br>2 fois. 2 rois.<br>1° Les performances de<br>l'appareil ? 2° Les performances des<br>programmes disponibles

### **THOMSON**

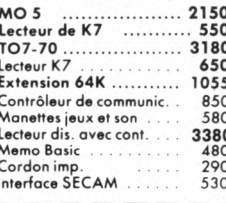

### Je commande à Duriez :  $\sqrt{0}$

132, Bd St-Germain, 7  $\Box$  Le(s) article(s) entouré(s) sur cette page photocopiée (ou<br>cités ci-dessous). □ Ci-joint chèque de ........

y compris Port et Emballage  $40F$ 

 $\square$  Je paierai à réception<br>(Contre-Remboursement) moyennant un supplément de<br>30 F + 40 F Port et Emballage.

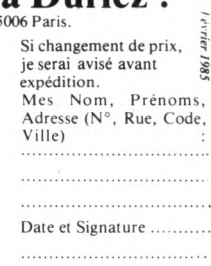

## **DUPLICATION DE VOS LOGICIELS SUR CASSETTE ET DISQUETTE**

MSX, AMSTRAD, COMMODORE, T07-M05, ATARI, SPECTRUM, TI 99, ALICE, etc.

### **CASSETTES VIERGES POUR MICRO**

Prix T.T.C. par boîte de 25, frais de port inclus.

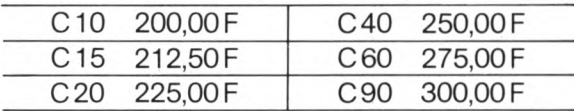

Commande par boîte de 25 exemplaires. Le bon de commande est à retourner accompagné du règlement à :

### cassettes LE TEMOIGNAGE

51, rue de Ville-d'Avray-92310 SEVRES-Tél. (1) 534.43.78

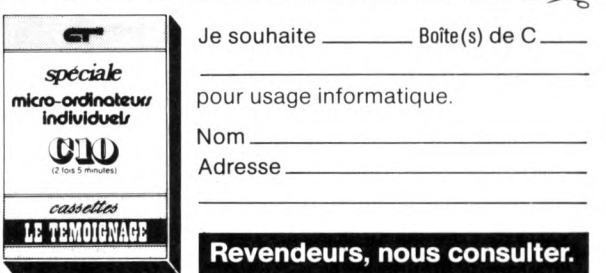

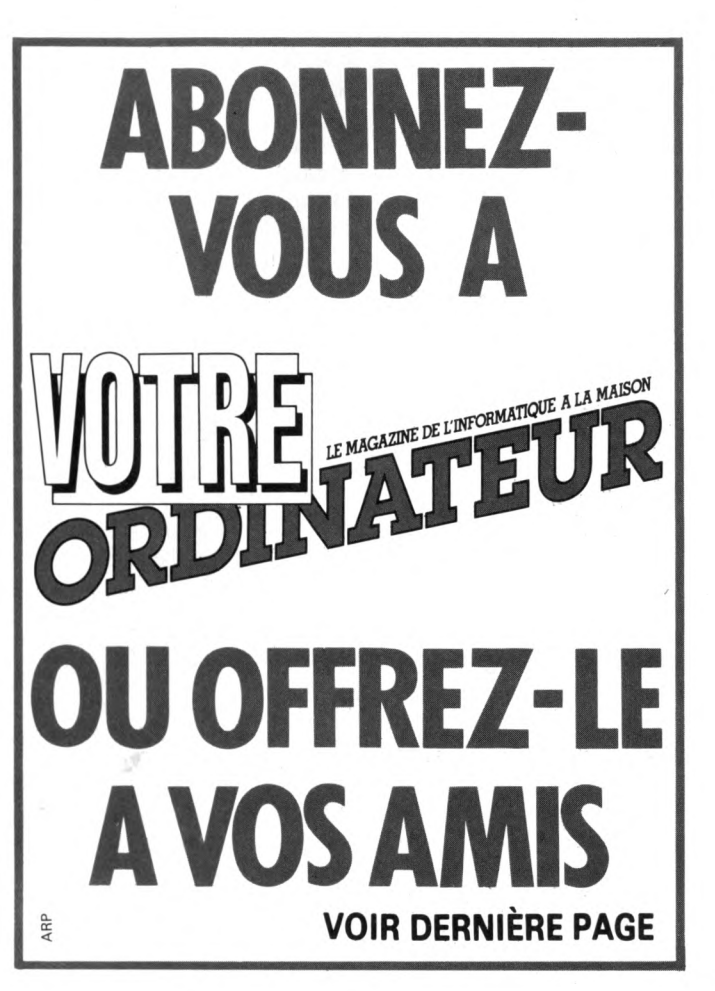

**ORIC ATMOS** 

## ANALYSE DE SYNTAXE

# **UN INTERLOCUTEUR UN PEU O B T U S**

**Comment se donner l'illusion de dialoguer réellement avec l'ordinateur ? Tout simplement en lui faisant cadeau d'un petit programme d'analyse de syntaxe qui lui permettra, sinon de comprendre le sens d'une phrase, du moins d'en reconnaître suffisamment la construction et les principaux éléments pour y répondre.**

n parle souvent de l'analyse de syntaxe sur ordinateur sans trop savoir à quoi celle-ci correspond. Elle n'est en fait qu'un artifice de programmation qui tend à transformer la machine en véritable entité avec qui discuter librement. Tous les programmeurs le proclament : un ordinateur n'est pas intelligent. C'est un outil bête et discipliné. Mais il est suffisamment sophistiqué pour que des petits malins le fassent passer pour capable de développer des réactions ou des sentiments humains.

L'ambiguité des relations entre la personne qui tape sur un clavier et les merveilleuses conséquences que cela entraîne sur l'écran est intéressante. Si par exemple vous dites *«* Bonjour » à votre ordinateur, et que celuici rétorque « Salut ! », c'est qu'il a réagi logiquement selon un petit programme composé pour lui. Mais déjà un doute peut titiller l'esprit. En effet, si nous sommes capables de lui apprendre à répondre à « Bonjour », pourquoi ne pas lui apprendre à réagir à des questions beaucoup plus compliquées ?

### **Un programme « conversationnel »**

Et, en poussant le raisonnement encore plus loin, pourquoi ne pas lui apprendre à poser lui-même des questions? Cette manipulation d'une pseudo-intelligence, fascinante, est accessible à tous les programmeurs, même débutants.

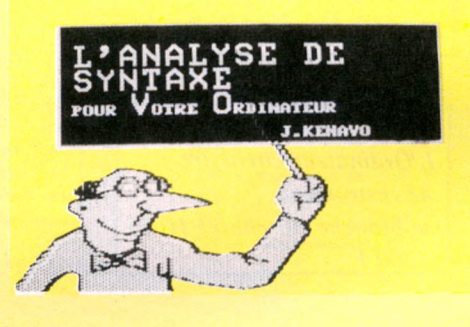

Ce sont des étudiants américains qui, les premiers, dans les années 70, ont développé ce type de programme. De quoi s'agissait-il ? Tout simplement de bavarder avec son ordinateur, et sur le sujet de son choix. La conversation commençait généralement par une présentation du type « Comment vous appelez-vous ? », puis « Etes-vous un homme ou une femme ? ». Une fois ces deux paramètres digérés par la machine, on pouvait se lancer dans une discussion à bâtons rompus et parler aussi bien d'amour ou d'histoire que de philosophie...

Mais les limites de ce genre de programme conversationnel « tous azimuts » sont rapidement atteintes. Simplement parce que le comportement humain reste imprévisible. D'où l'idée de recourir à certains artifices rhétoriques pour dévier le problème. Lorsque l'ordinateur devait répondre à une question non prévue par ses papas programmeurs, il détournait la chose par une pirouette du genre « Ce sujet ne m'intéresse

pas du tout! Parlons d'autre chose... » Après cinq ou six réponses de ce genre, le charme tombe et l'interlocuteur humain se retrouve confronté à la triste réalité : cette machine ne comprend rien !!! Pourtant, l'envoûtement a opéré pendant un temps plus ou moins long et provoqué un petit frisson dans le cerveau de l'un des protagonistes. Le thème de « l'ordinateur intelligent » a toujours fasciné les créateurs. C'est sans doute l'un des mythes les plus importants de notre siècle, et beaucoup d'écrivains ou de cinéastes s'en sont servi.

Personne n'a oublié *2001, l'Odyssée de l'espace,* film réalisé par Kubrick en 1968. On y voyait une équipe d'astronautes aux prises avec un super-ordinateur baptisé HAL (au passage, et pour la petite histoire, on notera que HAL sont les initiales d'IBM décalées d'une lettre dans l'alphabet!). Ce fameux ordinateur était donc programmé pour éliminer tout risque d'erreur susceptible de faire capoter la mission. Appliquant sa logique jusqu'au bout, il en vint à conclure que le seul risque réel résidait dans le facteur humain.

### **Un ordinateur qui se pose des questions**

Il fallait donc éliminer les humains. Cette bougre de machine avait bien raison de se méfier, puisque, au bout du compte, ce sont les humains qui l'élimineront ! Dans *Blade Runner,* de Scott Ridley, des robots programmés à un degré de perfection poussé

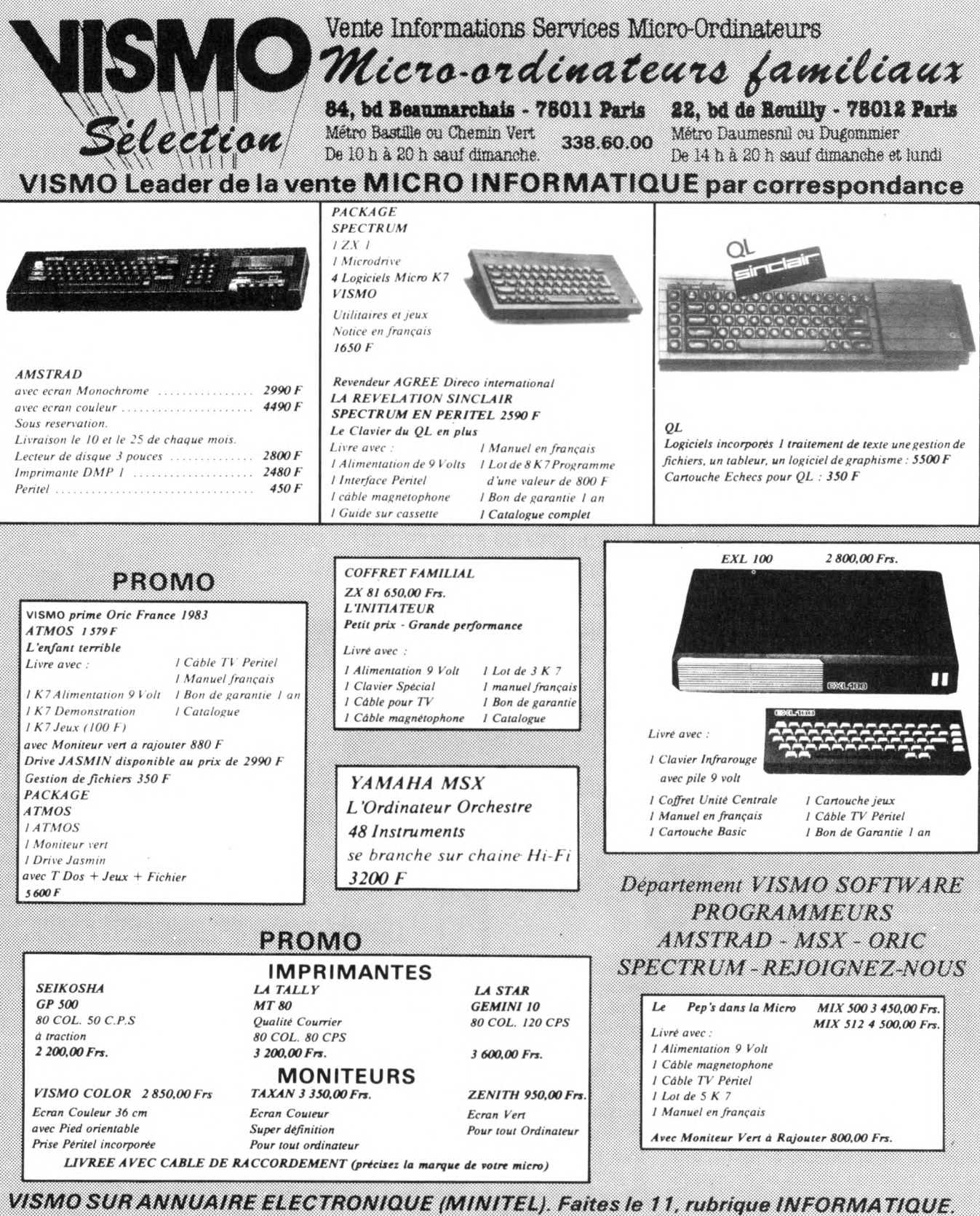

**SUPER PROMO**

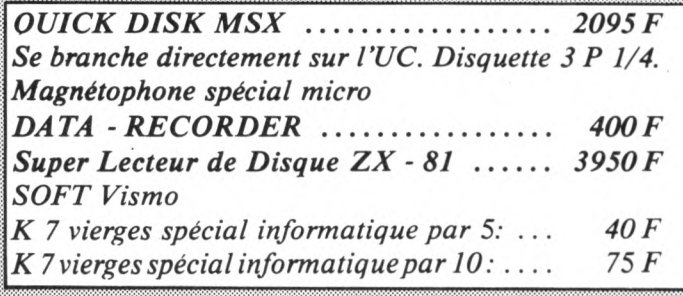

*Distributeur K 7 ERE Informatique Revendeur Agréé Diréco International Revendeur Agréé Oric France Revendeur Agréé Yamaha Revendeur Agréé AMSTRAD France*

### **AMSTRAD**

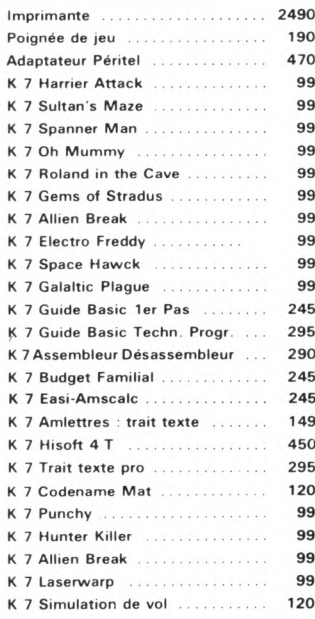

### **PERIPHERIQUES**

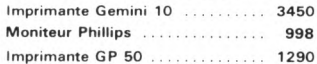

### **EXL - 100**

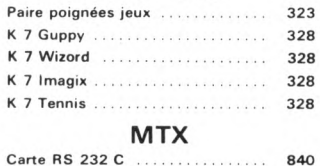

### . . . . . . . . . . Simple lecteur de disquettes ..... 5560

 $\sim$ 

 $\overline{a}$ 

### ORIC

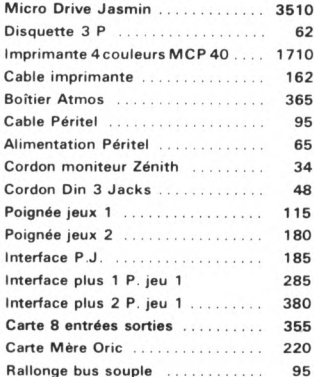

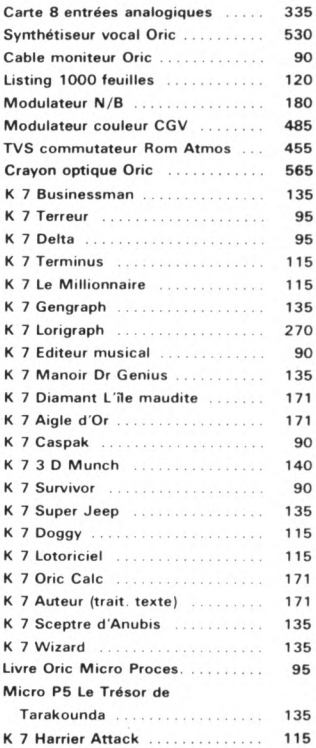

### K 7 JEUX **ET STRATEGIÈS** ORIC ET SPECTRUM

155

K 7 Monasm moniteur assembleur ...

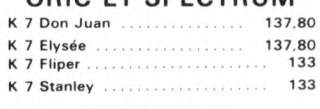

### **SPECTRUM**

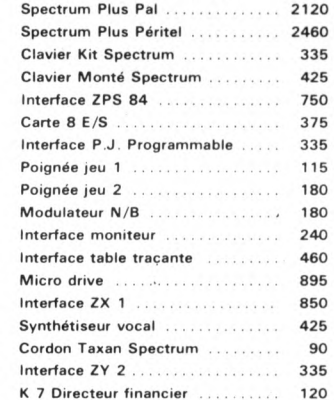

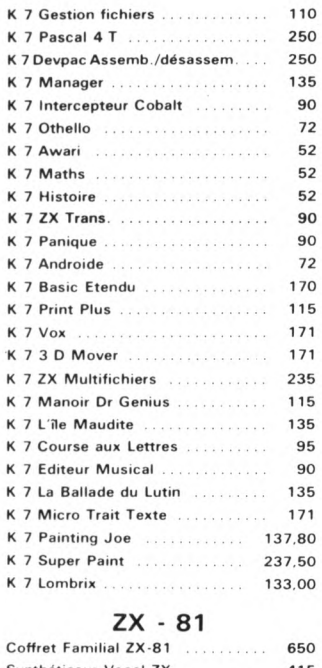

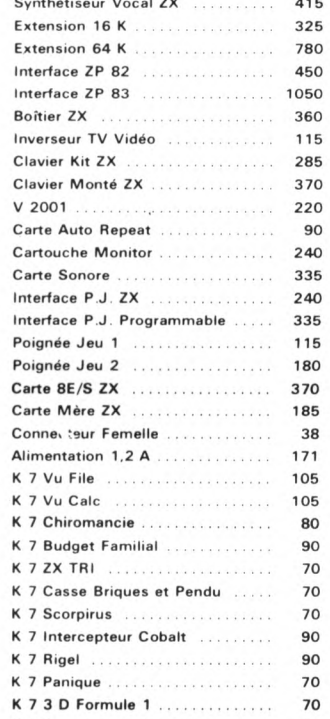

K 7 Gest Cmpte Bancaire ........

90

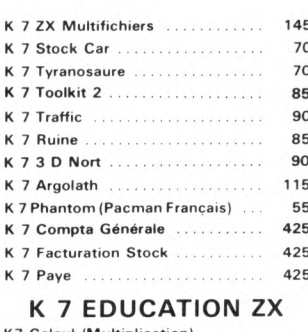

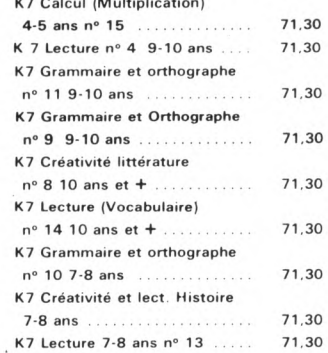

### YAMAHA

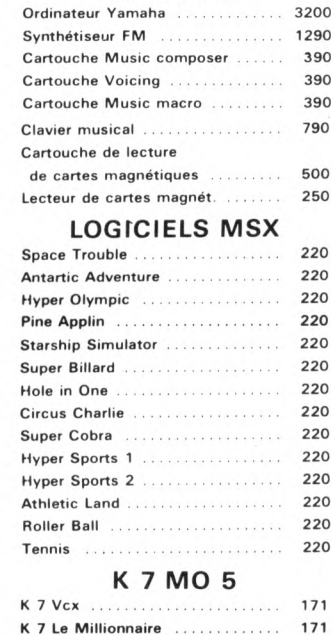

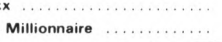

Pour détaxe à l'exportation Service Commande<br>Express - Crédit **Réclamations TÉLÉPHONE** 338.60.00

NOUVEAU! CREDITINFORMATIQUE - réponse en 48 heures après examen du dossier dans toute la France

Logiciels + Accessoires pour les appareils cités aux prix VISMO

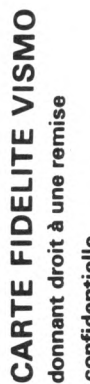

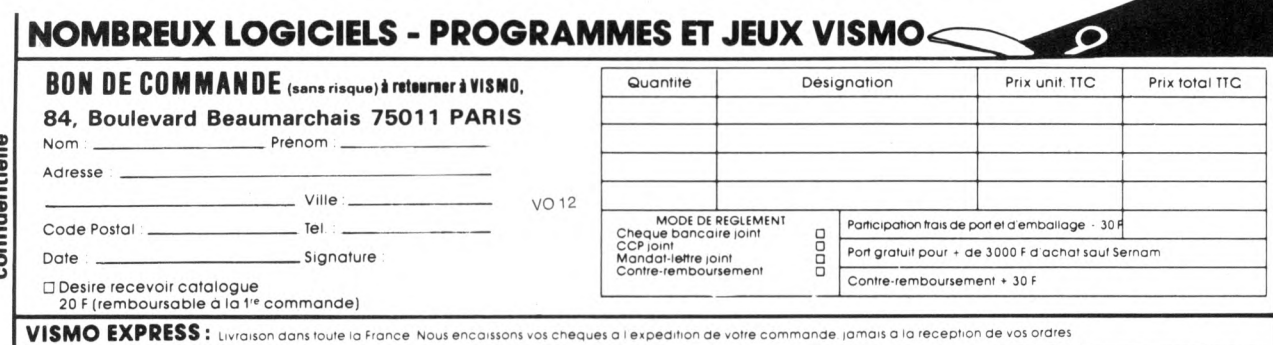

peuvent développer leurs propres réactions affectives : amour, humour, colère et grandes questions existentielles.

Ce grand mythe qui, jusqu'à présent, restait l'apanage des auteurs de science-fiction, a progressé en audience depuis que les micros ont fait leur apparition dans les foyers. Chacun peut entrer dans le jeu, en fixer les règles et les limites, en utilisant l'artifice de l'analyse de syntaxe dans des programmes simples ou compliqués.

Le principe théorique de l'analyse de syntaxe est très simple : l'ordinateur pose une question, compare la réponse à d'autres déjà prévues et il agit en conséquence. Sur ce simple principe se sont développés depuis quelques années un certain nombre de jeux dits jeux d'aventure ou jeux de rôles. L'un des premiers fut *The Mystery House* (La maison mystérieuse), de Ken et Roberta Williams. Il s'agissait de mener une enquête dans un manoir truffé de cadavres, de pièges et de suspects. Un dessin occupait la plus grande partie de l'écran. Sous le dessin, une petite phrase sibylline faisait le point de la situation et l'ordinateur attendait un ordre.

### **Le « petit nègre » c'est totalement dépassé**

La situation pouvait être du type « Vous êtes devant une porte fermée. Que voulez-vous faire ? ». A la réponse « Ouvrir porte », celle-ci s'entrebâillait comme par enchantement et le joueur pénétrait dans la pièce suivante. Mais si, par inadvertance, on répondait « Ouvrir LA porte », l'ordinateur ne comprenait pas. Tout simplement parce qu'il était programmé pour reconnaître deux mots au maximum et que « Ouvrir la » n'avait, bien sûr, aucun sens pour lui.

Depuis cette époque héroïque où l'on devait absolument parler petit nègre pour se faire comprendre, l'analyse de syntaxe a fait quelques progrès. Désormais, dans certains jeux, on peut entrer des phrases entières au clavier, et même faire des effets de style.

La technique de programmation, peu compliquée, requiert avant tout de l'ordre. La première étape consiste à créer un dictionnaire. A chacun des mots, on attribue un numéro de code ou un nom de variable. Evidemment, les synonymes auront le même numéro de code et le programmeur aura tout intérêt à entrer le maximum de synonymes.

Ensuite, on crée une « table des situations » et une « table des réponses ». Reprenons l'exemple de la porte à ouvrir. Admettons que l'on ait attribué à « ouvrir » le numéro de code 1 et à « porte » le numéro de code 2. On sait que si, dans une phrase du joueur, on trouve deux mots portant les numéros de code 1 et 2, la réponse sera « D'accord » et il faudra changer l'image. Mais comment analyser la phrase ? Facile :

il suffit d'en regarder tous les signes en remontant par le début ou par la fin. Chaque fois que l'on trouve un « espace », c'est que ce qui précédait était un mot. En Basic, l'instruction MID\$ permet de séparer tous les mots. Le mot ainsi trouvé est comparé avec tous les mots du dictionnaire. S'il n'en fait pas partie, l'analyse continue avec le mot suivant. S'il en fait partie, on range soigneusement son code en mémoire et on continue le processus « recherche de mot/comparaison » jusqu'à la fin de la phrase.

Une fois ce travail terminé, trois cas de figures peuvent se présenter :

• Aucun des mots n'était dans le dictionnaire. Dès lors la réponse est : « Je n'ai pas compris. »

• Il y avait des mots dans le dictionnaire mais cela ne correspondait pas à la « table des situations ». La réponse est : « Ça ne colle pas vraiment. »

• Il y avait des mots dans le dictionnaire et cela correspondait à la « table des situations ». On va donc chercher la réponse dans la « table des réponses ».

Tout cela paraît très simple dans le principe. Mais un certain nombre d'écueils sont à redouter, en particulier dans l'analyse de la phrase. Dans l'exemple, nous avons considéré que seuls les espaces séparaient les mots. En réalité, il faut tenir compte de tous les signes de ponctuation ainsi que des apostrophes et des tirets. Lorsque l'on écrit « Je veux ouvrir la porte ! », l'ordinateur considère « Porte ! » comme un mot complet, qu'il ne trouve pas dans le dictionnaire. Un autre problème se pose avec les verbes. Dans la phrase « J'ouvre la porte », l'ordina-

ponctuation.

teur ne trouvera jamais le mot « Ouvrir », et cela ne marchera pas.

Deux solutions sont envisageables :

• Ne faire une comparaison que sur le début des mots. Sur cinq lettres par exemple. A partir de ce moment, des tournures de phrases comme « J'entre » ou « Je veux entrer » fonctionneront bien. Mais pour « J'ouvre » et « Je veux ouvrir », cela ne marche toujours pas. Il faudra donc mettre dans le dictionnaire les mots « Ouvre » et « Ouvri ». L'avantage de ce système est qu'avec des mots de cinq lettres le dictionnaire fabriqué est beaucoup plus grand.

• La règle peut être de répondre en utilisant la formule « Je veux... (faire ceci ou cela) », qui implique l'emploi de l'infinitif et détourne les verbes conjugués.

Quant au problème de la négation, il paraît insoluble ! Devant l'assertion : « Je ne veux PAS ouvrir cette porte », l'ordinateur comprendra tout le contraire. Sauf si « PAS » fait partie de son dictionnaire. Mais si la phrase est « Je veux ouvrir la porte et faire trois pas en avant », on ne s'en sort plus. Le langage est une chose décidément bien compliquée ! L'analyse de syntaxe possède donc des limites, puisque finalement ce n'est pas sur le *sens* de la phrase mais sur sa *construction* qu'elle opère. Cependant, elle permet de réaliser des programmes simples ou compliqués, qui donnent à l'utilisateur l'illusion de discuter avec une véritable personne humaine. Cette simple ambiguïté est en elle-même terriblement enthousiasmante. Une fois cet outil de programmation maîtrisé, il ne tiendra plus qu'à l'imagination de créer des thèmes de conversation étonnants. Jacques Kenavo **V**o

```
10 REM ANALYSE DE SYNTAXE
             20 HOME: VTAB 10
             30 PRINT "ECRIVEZ UNE PHRASE:";
             40 INPUT A$
             50 GOSUB 80<br>60 PRINT "V
             60 PRINT "VOUS AVEZ ECRIT ";X;"
                     <u>MOTS.</u>"
             70 GOTO 30
             80 R<mark>EM ANALYSE DE LA P<del>HR</del>ASE</mark><br>90 X = 0
             \frac{90 \times 100}{100}100 FOR I = 1 TO LEN (A$>
             110 B$ = MID$ (A$, I, 1)
             120 IF B$ = " "THEN X = X + 1130 IF B$ = ";" THEN X = X + 1140 IF B$ = "'" THEN X = X + 1150 IF B$ = ":" THEN X = X + 1160 NEXT I 
             170 X = X + 1
             180 IF A$ = ""
             190 IF A$
                                      THEN X = 0Ce petit programme n'est pas à pro- En partant de ce principe simple, on<br>prement parler une analyse de syn- pourra isoler chaque mot de la
prement parler une analyse de syn- pourra isoler chaque mot de la<br>taxe. Il permet toutefois de déterminer phrase et le comparer à une « table
taxe. Il permet toutefois de déterminer<br>combien de mots contient une phrase
combien de mots contient une phrase de mots » mise en DATA... Dès lors
                                       vous pourrez laisser libre cours à<br>votre micro.
```
## programmer en basic

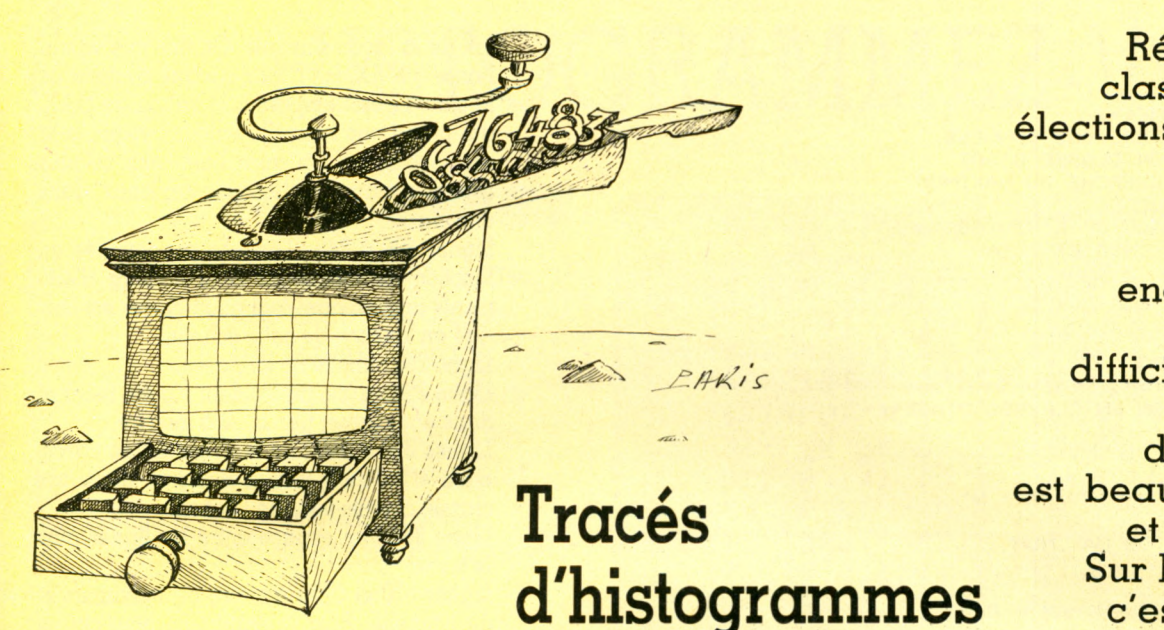

**Résultats scolaires, classements sportifs, élections, recensement, statistiques, pourcentages... Des chiffres, encore des chiffres, difficiles à lire, difficiles à interpréter. Le tracé d'un histogramme est beaucoup plus clair et compréhensible. Sur l'écran, en Basic, c'est presque facile.**

Choisissons de représenter l'histogramme d'âge d'une population. Un histogramme permet de représenter le nombre d'éléments, ici des individus, qui appartiennent à une catégorie, que nous déterminerons par une classe d'âge.

Le programme Basic écrit à cet effet devra dans un premier temps entrer des nombres. Pour la commodité d'usage, nous prendrons ces nombres dans des DATA. Nous choisirons un nombre relativement faible mais rien n'empêche de l'augmenter, à condition de respecter certaines lignes de programmation que nous verrons par la suite.

Ces nombres seront ensuite répartis en classes d'âge. Par exemple : comment connaître le nombre d'individus dont l'âge est compris entre 30 et 39 ans ? Ce choix est arbitraire, mais attention, il ne faut pas que deux classes se chevauchent. Par exemple, si la classe choisie va de 11 à 15, la suivante ira de 16 à 20 et la précédente de 6 à 10. Faute de cette précaution, on risquerait de considérer un même individu comme appartenant à deux classes différentes.

Ce travail fait, il est possible d'envisager une impression des résultats soit sur écran, soit sur imprimante. Il est alors nécessaire de se préoccuper de l'esthétique du rendu de ces résultats, point essentiel pour ce genre de document : il devra être très lisible, « parlant » pour le lecteur, tout en demeurant rigoureusement exact.

Préoccupons-nous tout d'abord des dimensions de notre dessin. Le plus simple est de comptabiliser élément par élément, mais ce n'est pas toujours possible : un écran n'a le

plus souvent que 40 caractères par ligne, 80 dans le meilleur des cas, et nous devons essayer de faire figurer sur une même ligne à la fois le libellé de la classe d'âge et la représentation des éléments.

Intervient ici la notion d'échelle. L'échelle définie revient à considérer qu'un caractère écrit devra correspondre à un certain nombre d'éléments de la classe. Pour faciliter la représentation, nous consacrerons 20 caractères à la classe la plus chargée : la représentation occupera donc 20 caractères. Cela revient à dire que si le nombre d'éléments de cette classe est inférieur à 20, l'échelle sera supérieure à 1, il y a donc dilatation des données. Par contre, si le nombre d'éléments de cette classe est supérieur à 20, l'échelle est inférieure à 1, il y a rétrécissement du nombre de données.

### **Une visualisation complète**

Avec cette solution, on peut, sur un graphique dont les dimensions sont imposées par la taille de l'écran (ou par la feuille de papier), avoir diverses représentations de phénomènes dont le nombre d'éléments varie dans des proportions importantes. Un inconvénient toutefois : on ne peut plus attribuer à chaque élément son caractère et il n'y a plus lecture directe. Il faudra donc indiquer clairement l'échelle utilisée.

Nous sommes maintenant en mesure de tracer l'histogramme, en y ajoutant des grandeurs toujours utiles, telles que la valeur du maximum d'éléments dans une classe, l'échelle utilisée pour la représenta-

tion. Ne nous privons pas non plus d'indications telles que la population totale ou le nombre total d'éléments recensés, et, ici, l'âge moyen de cette population.

Reportons-nous maintenant à la construction du programme qui figure ci-contre.

**Lignes 15 à 45** : c'est le corps du programme. La méthodologie utilisée consacre des sous-programmes pour chaque partie analysée précédemment :

- **· lecture des données,**
- répartition en classes d'âge,
- recherche du maximum,
- calcul de l'échelle,
- tracé de l'histogramme,
- indications supplémentaires,
- **•** fin en ligne 45.

**Ligne** 50 : T correspond au total calculé. La mise à zéro de cette variable n'est pas obligatoire sur tous les matériels, mais cette

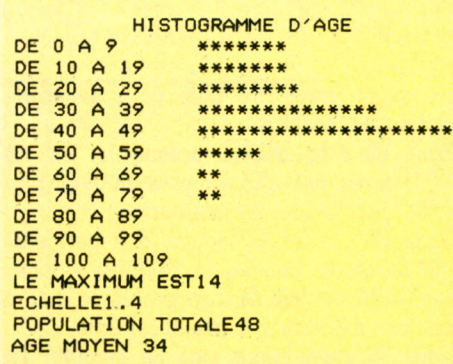

### **SLIST**

```
10REM ****HISTOGRAMME***
15
     GOSUB 50: REM LECTURE DES DONNEES
     REM REPARTITION EN CLASSE D'AGE
20
25
     GOSUB 150: REM RECHERCHE DU MAXIMUM
30
     GOSUB 200: REM ECHELLE
35
     GOSUB 250: REM TRACE DE L'HISTOGRAMME
40
     GOSUB 400: REM MOYENNE ET TOTAL
45
     END
50
     LET T = 0FOR I = 1 TO 100
60
20READ A
80
     IF A = 999 THEN 140
90
     LET T = T + AREM ***REPARTITION EN CLASSES D'AGE***
100
     LET J = INT (A \times 10)<br>LET C(J) = C(J) + 1
110
125
130
      NEXT I
140LET N = I - 1:MO = INT (T / N)
145
      RETURN
      REM ***RECHERCHE DU MAXIMUM
150
160
      LET MAX = 0FOR J = 0 TO 9
170
180
      IF C(J) > = MAX THEN MAX = C(J)190
      NEXT J
195
      RETURN
200
      REM ***ECHELLE***
     LET EC = 20 / MAX<br>FOR J = 0 TO 10
210
220
      LET C(J) = C(J) * EC230
235
     NEXT J
245
     RETURN
250
      REM ***TRACE DE L'HISTOGRAMME***
260
     HOME
270
     HTAB 10: PRINT "HISTOGRAMME D'AGE"
     FOR J = 0 TO 10<br>PRINT "DE "; J * 10;" A "; J * 10 + 9;<br>IF C(J) = 0 THEN 350
280
290
300310
     HTAB 15
320
     FOR U = 1 TO C(J)
     PRINT "*";
330
     NEXT U
340
350
     PRINT : PRINT
     NEXT J
360
370
     VTAB 22: INVERSE : PRINT "LE MAXIMUM EST"; MAX: NORMAL
     VTAB (23): HTAB (1): PRINT "ECHELLE"; INT (EC * 10 + 0.5) / 10
375
380
     GET R$
395
     RETURN
400
     REM *** MOYENNE ET TOTAL***
410
     HOME
     VTAB 5: PRINT "POPULATION TOTALE";N
420
     VTAB 7: PRINT "AGE MOYEN "; MO
430
495
     RETURN
f(0)DATA 40,50,55,25,65,23,22,34,43,13
      DATA 22,14,13,23,45,76,44,32,10,22<br>DATA 43,45,34,65,3,5,78,10,45,44,33,34,1,4,6
1010
1020
1030
      DATA 45, 43, 32, 35, 36, 37, 54, 55, 42, 32, 44, 45, 40
1040
      DATA 999
```
précaution peut être utile pour éviter de fausser les résultats.

Ligne 60 : la boucle prévue ici est de 100 lectures en DATA (on peut en avoir plus mais il faut le décider maintenant).

Ligne 80 : la fin de lecture doit permettre une sortie de boucle, la dernière donnée des DATA est 999. Aucun problème, nul, à ma connaissance, n'a atteint cet âge.

Ligne 90 : n'oublions pas de cumuler les âges.

Ligne 110 : l'intervalle de classe choisi est 10.

Ligne 120 : on ajoute 1 au nombre comptabilisé dans la classe J.

Ligne 140 : le nombre N de données lues est inférieur de l à la valeur de I, la dernière

valeur lue, 999, ne devant pas être prise en compte. Pas de problème pour le calcul de la valeur moyenne MO.

Lignes 150 à 195 : la recherche du maximum d'éléments dans une classe se

fait de la façon suivante. On fixe une valeur basse à MAX, ici 0. Puis chaque contenu de la classe J est comparé à la valeur de MAX, qui prend une nouvelle valeur lorsque cela est nécessaire. On aura bien ainsi le plus grand nombre d'éléments contenus dans une classe. Lignes 200 à 245 : l'échelle est calculée en fonction du maximum et le nombre d'éléments appartenant à chaque classe est corrigé en fonction de cette échelle. Ligne 290 : libellé de la classe. Ligne 300 : si aucun élément n'a été recensé dans une classe, rien n'est à inscrire. Lignes 320 à 340 : on écrit autant de caractères « \* » qu'il y a d'éléments dans une classe, compte tenu de l'échelle. Ligne 350 : un espace entre les lignes aère le texte. Lignes 370 et 375 : écriture du maximum et de l'échelle. Pour le maximum nous avons choisi une écriture avec inversion des caractères. Si votre matériel ne le permet pas, cela ne pose aucun problème, supprimez-le. Ligne 380 : nous sommes arrivés au bas de l'écran, c'est pourquoi un temps d'attente est provoqué par R\$; lorsque vous appuierez sur une touche quelconque, il vous sera possible de faire apparaître les valeurs calculées par ailleurs. Lignes 400 à 495 : affichage des valeurs calculées par ailleurs. Lignes 1000 à 1040 : les données à recenser. Ce programme a été écrit sur Apple 2. Il est adaptable sur vos machines à condition de bien connaître les dimensions de votre écran (nombre de lignes et de caractères) et surtout d'utiliser les mots de Basic correspondants. En voici les plus courants : HOME sera remplacé par PRINT \$30 sur Atom, PRINT CHR\$(30) sur Oric 1, PRINT (touche HOME) sur Commodore 64 et Vic 20, CLS sur TO 7, ZX 81, ZX Spectrum.

Pour le positionnement sur l'écran, VTAB (y) correspond à la ligne y et HTAB (x) correspond à la position x sur la ligne. Vous pourrez ajuster l'écriture par : POSITION x,y sur Atari,

CURSOR x,y sur Dai, Hector, Yeno SC-3000, CURSOR X x: CURSOR Y y sur VG 5000,

MOVE x,y sur MZ 80A,

LOCATE x,y sur TO 7,

PRINT AT x,y sur ZX 81 et ZX Spectrum. Il est prudent de consulter la notice d'emploi de votre matériel.

Jean-Michel Jego VO

FICHE PROGRAMME

**BASIC STANDARD**

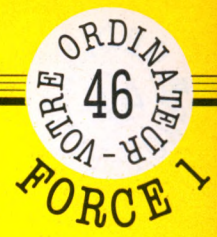

# **H IS T O G R A M M E Z -V O U S**

**A la demande générale, voici un programme universel de tracé d'histogrammes. Vous pourrez, par exemple, l'utiliser pour surveiller l'évolution des notes de mathématiques de vos enfants !**

**REM HISTOGRAMMEZ-VOUS** 10  $20^{6}$ **REM** 30  $DIM A(20)$ "TITRE" 40 PRINT 50 INPUT **TS** 60 PRINT "NOMBRE DE DONNEES" 70 INPUT 'N 80  $N>20$  OR  $N<2$  THEN 70 FOR  $I=1$  TO N 90 100 PRINT "DONNEE "; I INPUT A(I) 110 120 IF M<A(I) THEN LET M=A(I) **130 NEXT** 140 LET M=M/20

Les lignes 170 à 210 affichent le titre de l'histogramme et l'ordonnée du graphe. Ce sont les lignes 220 à 290 qui affichent FOR/NEXT.

les données du tableau A( ) sous forme d'histogramme en utilisant une boucle

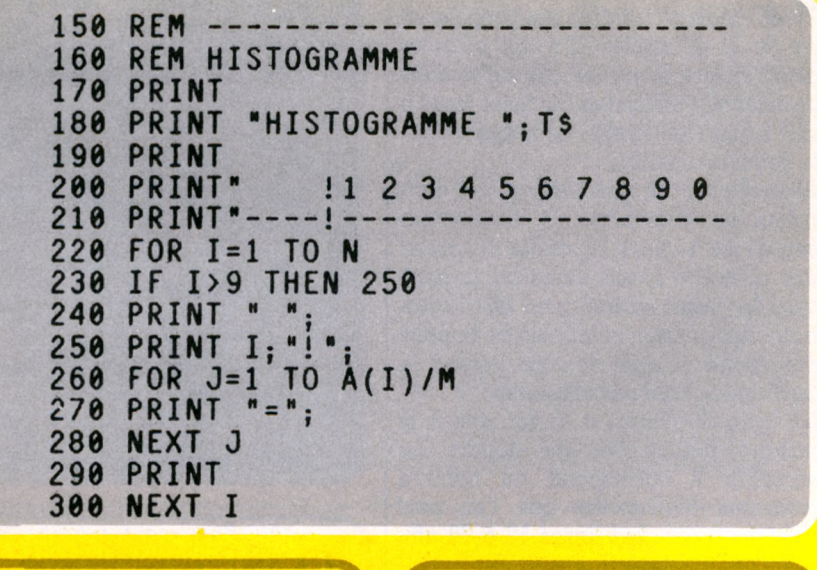

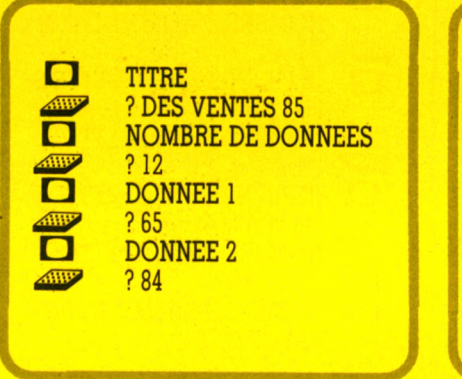

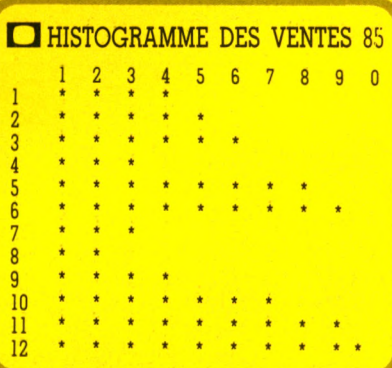

### *par Jean-François Sehan*

ous devez donner en premier à l'ordinateur le titre de votre histogramme, puis le nombre de données à saisir suivi de leurs valeurs. Le programme transcrira tous ces éléments sur votre écran, afin d'en obtenir une représentation visuelle.

Notre exemple n'est pas restrictif et ce programme offre bien d'autres possibilités d'applications. Tout fait susceptible de subir des fluctuations peut se traduire par une courbe. Vous pourrez donc, partant de ce principe, représenter, grâce à ce programme, les évolutions de votre chiffre d'affaires, les aléas des ventes d'un produit déterminé, ou tout simplement l'alternance de la pluie et du beau temps !

La ligne 50 saisit le nom de l'histogramme et la ligne 70 le nombre de données à étudier. Si ce nombre est supérieur à 20 ou inférieur à 2, la ligne 80 renvoie à la saisie. Pour entrer les données, on utilise une boucle FOR/NEXT (lignes 90 à 130). La ligne 120 place dans la variable M la plus grande valeur du tableau A. Cette variable est divisée par 20 en ligne 140 puisqu'il y a 20 graduations sur l'ordonnée.

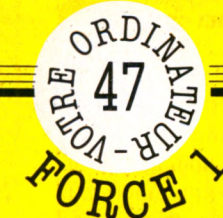

## *FICHE PROORRIWE*

**BASIC STANDARD**

# **A L L U M E T T E S S U E D O IS E S**

**Même quand la Seita est en grève, on peut jouer au jeu des allumettes ! Le tas de bâtonnets se trouve dans la mémoire de l'ordinateur. A vous de compter juste pour ne pas avoir à saisir la dernière.**

### *par Jean-François Sehan*

C e *jeu des allumettes,* variante du *jeu de nim,* se joue ici contre l'ordinateur. L'ordinateur propose un tas de 21 allumettes. Il s'agit pour les deux joueurs d'enlever alternativement un nombre d'allumettes au choix jusqu'à leur liquidation totale : celui qui enlève la dernière a perdu.

Règle du jeu : le premier joueur (l'ordinateur ou vous-même - l'ordinateur commence si vous répondez 0) prend une allumette et une seule au premier tour. Le joueur suivant peut alors soustraire du tas jusqu'au double de la prise précédente et ainsi de suite jusqu'à la liquidation totale des allumettes.

La ligne 30 attribue à la variable X le nombre d'allumettes de départ. La variable V correspond au nombre maximum d'allumettes que l'on peut enlever du tas. Les lignes 50 à 70 affichent ces allumettes.

**10 REM AL LUMETTES** 20 **REM** 30 **LET** X =**21** 40 **LET v =1** 50 **FOR 1 = 1 TO X** 60 **PRINT " ! » .** 70 **NEXT**

*W Ê Ê Ê Ê B Ê Ê Ê IÊ Ê Ê Ê Ê K Ê Ê Ê J*

En ligne 100 l'ordinateur demande le nombre d'allumettes que l'on veut retirer du tas. Ce nombre est vérifié entre les lignes 110 à 150. Si l'on tape 0 et que le nombre d'allumettes est de 21, la ligne 120 renvoie à la ligne 180 et c'est l'ordinateur qui commence à jouer. Puis on calcule le nombre maximum d'allumettes que le joueur suivant pourra prendre et on décrémente le tas.

```
80 PRINT
90 PRINT "NOMBRE D'ALLUMETTE(S)"<br>100 INPUT Y
    100 INPUÏ Y
110 IF Y = 0 AND X <21 THEN 100
        120 THEN 180
130 IF Y >V OR Y>X THEN 100
       I = V = Y * 2150 LET X = X-Y
160 IF X = 1 THEN 350
170 IF X=2 THEN 330
180 LET Y=0
190 FOR I=V TO 1 STEP -1
200 IF X-I=1 THEN LET Y=I
   210 NEXT I
220 IF Y> 0 THEN 280
230 FOR I=V TO 1 STEP -1
240 IF X - (1*3)=2 THEN LET Y=I
250 NEXT I
260 IF Y=0 AND X>14 THEN Y=V
270 IF Y = 0 THEN LET Y = 1
280 PRINT "JE PRENS "; Y; " ALLUMETTE(S)"
290 LET V=Y*2
300 LET X=X-Y
310 IF X=1 THEN 330
320 GOTO 50
330 PRINT "J'AI GAGNE"
340 END '
350 PRINT "J'AI PERDU"
360 END
```
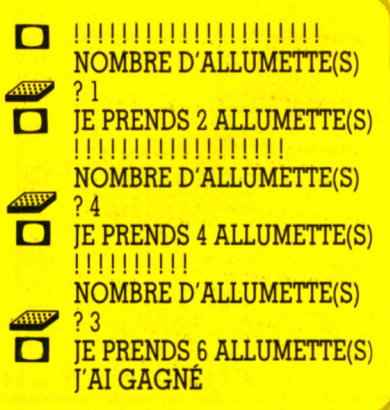

Les lignes 180 à 270 calculent le nombre d'allumettes que prend l'ordinateur (programme ultra-secret !).

### *Liste des variables*

- I indice de boucle FOR/NEXT
- V nombre maximum
- d'allumettes à prendre X nombre d'allumettes dans
	- le tas
- Y choix du joueur <u>l John Angeler</u>

ICHE PROGRAMME

### **BASIC STANDARD**

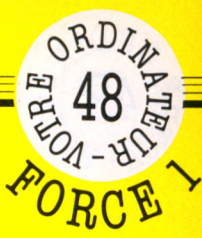

# **CAISSE D'ÉPARGNE**

**Il n'y a pas de petites économies ! Calculez donc le nombre de noisettes accumulées dans votre livret de Caisse d'épargne, comme un bon petit écureuil prévoyant !**

### *par Jean-François Sehan*

e programme demande en priorité le capital au l<sup>er</sup> décembre (n'oubliez pas les intérêts de l'année précédente), puis le montant des dépôts et des retraits effectués sur votre livret pendant la quinzaine. En effet, les intérêts de la Caisse d'épargne sont calculés tous les quinze jours (mais crédités sur votre compte seulement le 31 décembre). Tous les retraits comptent à partir du premier jour de la quinzaine, les dépôts par contre à dater du premier jour de la quinzaine suivante.

En plus des dépôts et des retraits, le programme demande aussi le taux d'intérêt, celui-ci pouvant être modifié d'une quinzaine à l'autre. S'il s'agit de la première quinzaine  $(M=0)$ , la ligne 100 saisit le capital au l<sup>er</sup> janvier. Les lignes 120 à 140 placent dans le tableau C( ) le capital du mois (capital du mois précédent - les retraits + les dépôts du mois).

Si le fichier est déjà plein ( $M = 24$ ), la ligne 150 renvoie aux résultats sans passer par la saisie. Le programme demande les dépôts, les retraits et le taux d'intérêt de la quinzaine. Si vous ne donnez aucune valeur pour ce dernier, on prend automatiquement le taux du mois précédent (ligne 270).

Les lignes 380 à 480 affichent un tableau récapitulatif des dépôts et des retraits et calculent le capital et les intérêts. La ligne 500 donne le total des intérêts annuels, et la ligne 520 renvoie à la saisie si l'on désire entrer les données de la quinzaine suivante.

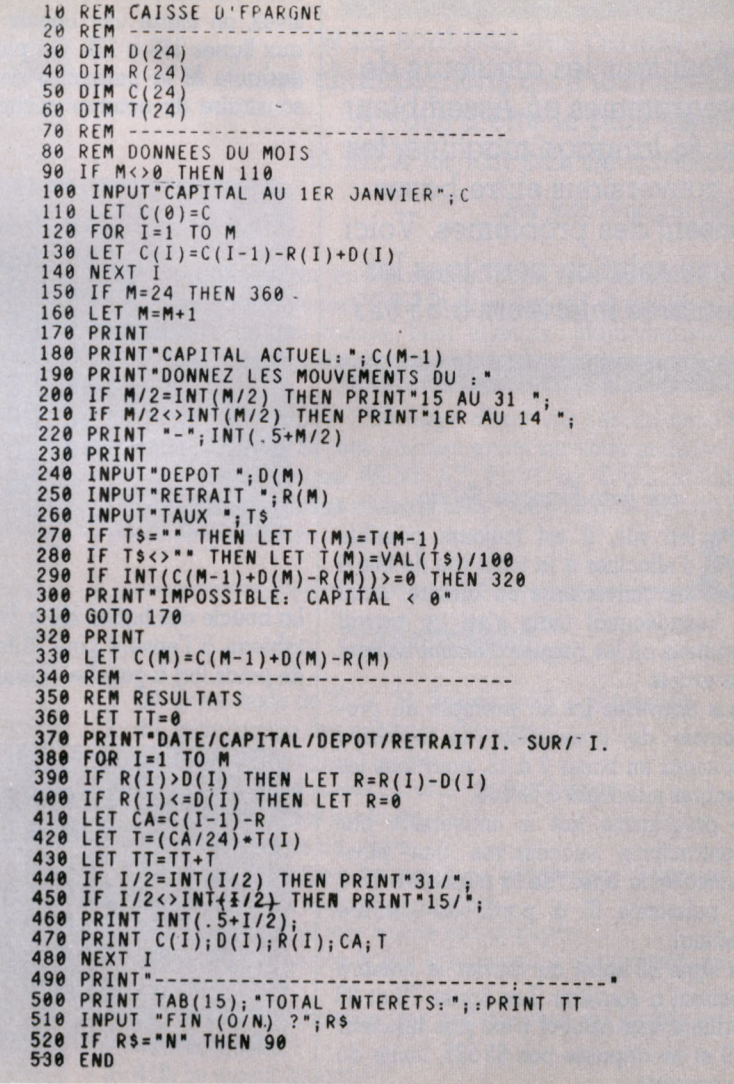

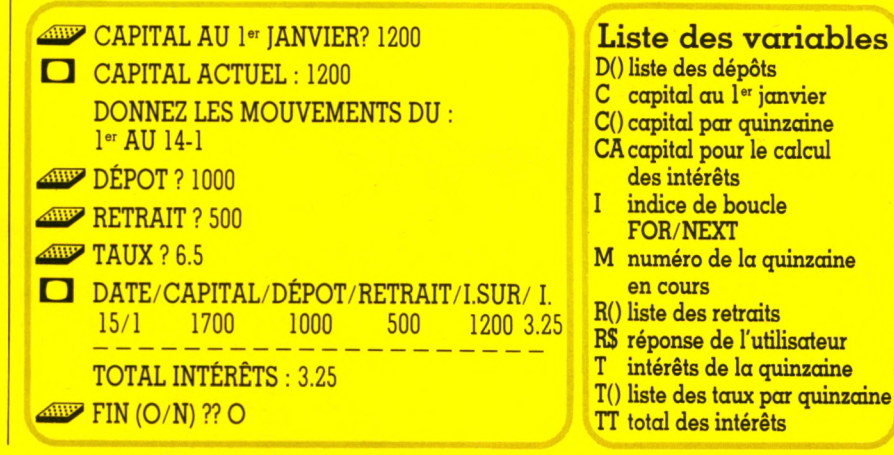

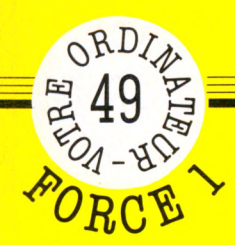

## *F I C H E P R O G R F tn r i E*

### **BASIC STANDARD**

# **C O N V E R S IO N S**

**Pour tous les amateurs de programmes en Assembleur ou en langage machine, les conversions entre bases posent des problèmes. Voici une solution pour tous les nombres inférieurs à 65 535.**

### *par Jean-François Sehan*

ien sûr, il est toujours possible d'effectuer à la main (ou de tête !) les conversions en binaire, octal ou hexadécimal mais c'est un travail fastidieux où les risques d'erreur ne sont pas exclus.

Vous trouverez ici un exemple de programme de conversion de nombres décimaux en bases 2 à 16, pour tous les nombres inférieurs à 65 535.

Le programme fait la conversion par soustractions successives des puissances de la base (de la puissance 15 à la puissance 0) à partir du nombre décimal.

La ligne 60 saisit au clavier le nombre décimal à convertir. Les lignes 70 et 80 vérifient que celui-ci n'est pas inférieur à 0 et ne dépasse pas 65 535, limite du programme.

10 REM CONVERSIONS 20 REM ----------------------<br>30 DIM A(16) 40 LET A\$="0123456789ABCDEF"<br>50 PRINT "VOTRE NOMBRE" 60 INPUT N 70 IF N<0 THEN 60 80 IF N>65535! THEN 60 90 PRINT "BASE" 100 INPUT B 110 IF B<2 THEN 100 120 IF B>16 IHEN 100

Pour effectuer les soustractions successives, on utilise une boucle FOR/NEXT aux lignes 150 à 210. On place dans la variable M la puissance de la base à soustraire du nombre décimal, puis on | contraire on incrémente le tableau A.

teste que cette soustraction est bien positive et non nulle (ligne 170). Si ce test est négatif, on saute directement au NEXT de la boucle. Dans le cas

130 REM<br>140 REM **140 REM CALCUL**<br>**140 FOR I**=15 **150 EOR 1=15** TO **0** STEP -1 **LET M=B<sup>^</sup>I 170 IF N-M<0 THEN** 210 **180 LET N=N-M** 190 LET  $A(I+1)=A(I+1)+1$ **200 GOTO 170 210 NEXT I**

La boucle des lignes 250 à 270 affiche le tableau à l'envers pour obtenir les bits de poids fort à gauche. Il faut remplacer par A\$ (A(I)+1) pour les Sinclair.

<mark>le MID\$ de la ligne 260 par</mark> SEG\$  $(A*,A(I)+1,1)$  pour le TI 99/4A et

**220 REM -- 230 REM RESUL TATS 240 PRINT 250 FOR 1 = 16 TO 1 STEP -1 260 PRINT MID \$(A\$,A(I)+1,1); 270 NEXT 280 PRINT**

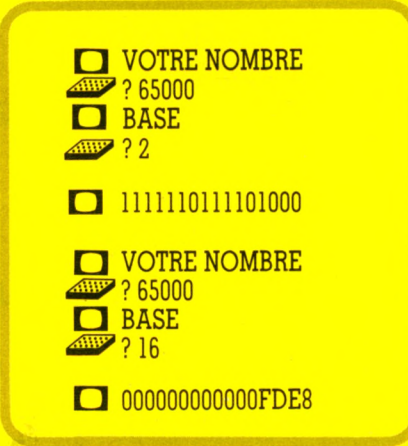

*r*

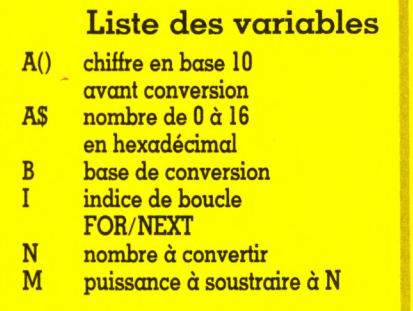

## EPROGRAMM

MSX

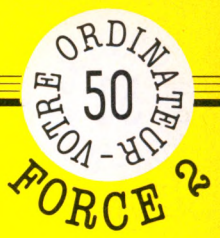

1, 2, 3 NOUS IRONS AU BC

10 REM CHAMPIGNONS<br>20 REM -----------30 COLOR 5, 1, 1: SCREEN 1: KEY OFF<br>40 X=RND(-(TIME/10) MOD 100)  $50 N = 20$ 60 FOR I=1024 TO 1047 70 READ A: VPOKE I, A 80 NEXT 90 DATA 93, 93, 89, 127, 28, 28, 20, 119<br>100 DATA 198, 40, 56, 124, 254, 186, 56, 238<br>110 DATA 126, 255, 255, 219, 24, 24, 24, 60<br>120 VPOKE 8208, &H61: VPOKE 8219, &HA1 130 REM 140 REM DESSIN DU JEU 150 CLS 150 CLS<br>
160 FOR I=0 TO 27<br>
170 LOCATE I,0:PRINT CHR\$(219)<br>
180 LOCATE I,22:PRINT CHR\$(219)<br>
190 IF I>22 THEN 220<br>
200 LOCATE 0,1:PRINT CHR\$(219)<br>
210 LOCATE 27,1:PRINT CHR\$(219)  $220$ NEXT I 220 NEXT = 5, 22. PRINT"VOUS. ", P, " MSX. ", PP<br>
230 LOCATE 5, 22. PRINT"VOUS. ", P, " MSX. ", PP<br>
240 X=20: Y=11: LOCATE XX, YY. PRINT CHR\$(129)<br>
250 XX=5: YY=11: LOCATE XX, YY. PRINT CHR\$(129)<br>
260 A=INT(RND(1)\*20)+1<br>
2 300 REM 310 REM DEPLACEMENTS JOUEUR 320 FOR I=1 TO N<br>330 AS=INKEYS: IF AS<>"" THEN 350 330 AS=INKEYS:IF AS<>" THEN 350<br>340 NEXT I: GOTO 440<br>356 LOCATE X, Y: PRINT "<br>360 IF AS=CHR\$(29) AND X>1 THEN X=X-1<br>370 IF AS=CHR\$(28) AND X<26 THEN X=X+1<br>380 IF AS=CHR\$(30) AND Y>1 THEN Y=Y-1<br>390 IF AS=CHR\$(31) AND Y<21 T 420 REM 430 REM DEPLACEMENTS MSX 440 LOCATE XX, YY: PRINT"<br>450 IF YY>B THEN YY=YY-1<br>460 IF YY<B THEN YY=YY+1 470 IF XX>A THEN XX=XX-1<br>480 IF XX<A THEN XX=XX-1<br>490 LOCATE XX, YY: PRINT CHR\$(129)<br>500 IF XX<>A OR YY<>B THEN 320<br>510 PP=PP+1 520 REM -530 REM FIN DE PARTIE<br>540 IF (P+PP)/5=INT((P+PP)/5) THEN N=N-1<br>550 IF N=0 THEN N=1 560 FOR I=1 TO 30: A\$=INKEY\$: NEXT<br>570 IF P<>50 AND PP<>50 THEN 150  $\mathbf{I}$ 580 CLS 590 LOCATE 10,10:PRINT "VOUS:"; P<br>600 LOCATE 10,13:PRINT "MSX:"; PP<br>610 A\$=INPUT\$(1) **620 RUN** 

Contrairement à la chanson, ce ne sont pas des cerises mais des champignons qu'il faut cueillir. A vous d'être le plus rapide, <u>le MSX ne fait pas de cadeaux.</u>

Par Jean-Francois Sehan

e principe du jeu est simple. Vous vous déplacez avec les quatre flèches dans la direction du champignon. Le MSX en fait autant, bien entendu. Malheureusement, plus vous ramassez de champignons, plus l'ordinateur devient rapide.

Le programme utilise l'affichage direct sur l'écran par l'instruction LOCATE. Si cette fonction existe sur votre machine (ou un équivalent comme PRINT AT, PLOT ou CALL HCHAR), l'adaptation des lignes utilisant cette instruction ne devrait pas poser de problème.

### **COMMENTAIRES**

30. Écran texte de 32  $\times$  24. Pas de touche de fonction. 40. Initialisation des nombres aléatoires. 50. Niveau de rapidité du jeu. 60 à 110. Définition des caractères graphiques. 120. Définition des couleurs. 160 à 220. Dessin du cadre. 240 à 280. Définition des positions initiales sur l'écran du joueur, du MSX et du champignon. 290. On attend qu'une touche soit appuyée. 320 à 340. On vérifie N fois si le joueur a appuyé sur une touche. 360 à 400. Modification des coordonnées du joueur suivant la touche. 410. Le joueur a gagné ? <mark>450 à 480. M</mark>odification des coordonnées du MSX dans la direction du champignon. 500. Le MSX a gagné ? 540-550. Modification du niveau du jeu. 570. Fin de partie ? 590 à 610. Affiche les résultats. 620. Une autre partie !

La définition des caractères graphiques et des couleurs est assurée par VPOKE qui modifie directement la mémoire vive de l'écran vidéo. Les pointeurs des blocs mémoire du circuit vidéo sont donnés pour le MSX par la variable système BASE(). Ainsi BASE (7) donne l'adresse du générateur de caractères pour le mode texte  $32 \times 24$  et BASE(8) l'adresse de la table des couleurs.

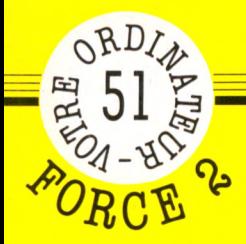

## \_ *n r u F p p n n p m n p*

TO 7 - TO 7/70 - MO 5

# **SERPENT INFERNAL**

**Infernal, ce serpent ? Absolument ! Faites une partie, vous comprendrez. Ce programme tourne uniquement sur le TO 7, le TO 7/70 et le MO 5.**

*par Jean-François Sehan*

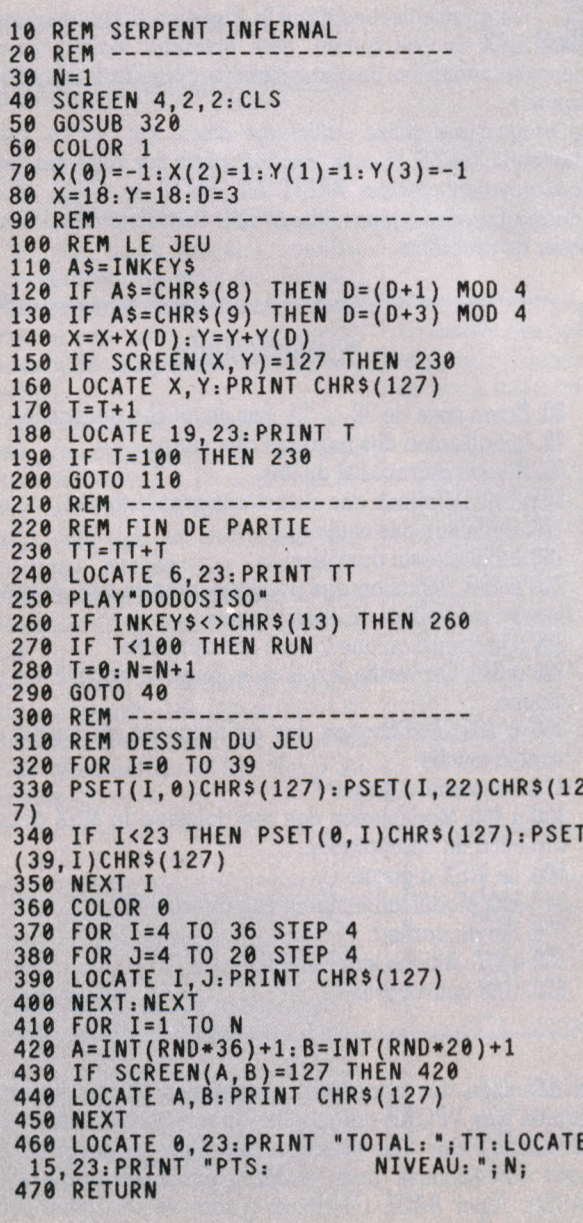

Le serpent apparaît en bas de l'écran tout habillé de<br>Louge. Il se déplace avec les flèches gauche et droite.<br>Mais les pièges (en noir cette fois-ci) parsèment son<br>chemin. Après cent déplacements, le programme change de e serpent apparaît en bas de l'écran tout habillé de rouge. Il se déplace avec les flèches gauche et droite. Mais les pièges (en noir cette fois-ci) parsèment son niveau et les pièges se multiplient. Que la SPA se rassure, il ne s'agit que d'un jeu !

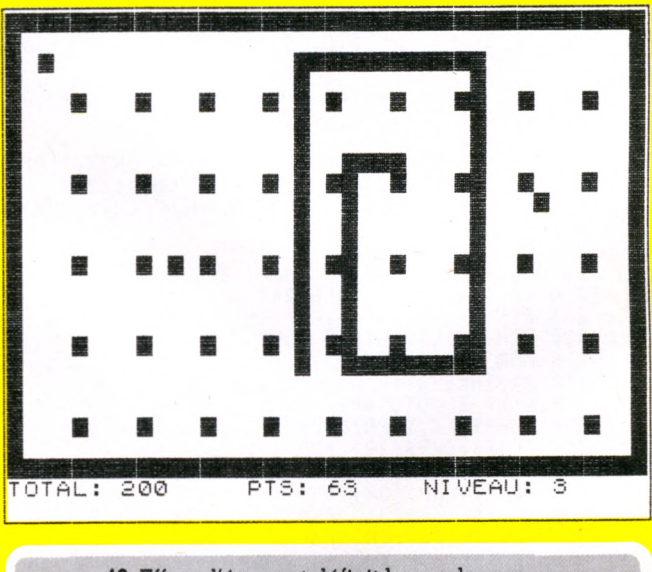

- 40. Efface l'écran et définit les couleurs. 70. Nombre de caractères de déplacement dans les quatre directions. 80. Position de départ du serpent. 120-130. Modifie la direction suivant la touche enfoncée. 140. Modifie la position du serpent. 150. Teste si le serpent a rencontré un piège. 160. Affiche le serpent. 170. Incrémente les points. 190. On va en fin de partie si on a déjà 100 points. 230. Incrémente le compteur TOTAL. 240. Affiche le total. 270. Si T< 100 on a perdu. 280. On change de niveau. 320 à 340. Affiche le cadre. 370 à 390. Affiche les pièges. 410 à 450. Affiche les pièges aléatoires.
	- 460. Affiche le total et le niveau du jeu.

# **CASIO FX 750 P**

CALCULATEUR "SUPER SCIENTIFIQUE"(statistiques) ORDINATEUR DE POCHE BASIC MEMOIRES AMOVIBLES...NON VOLATILES - 16KO

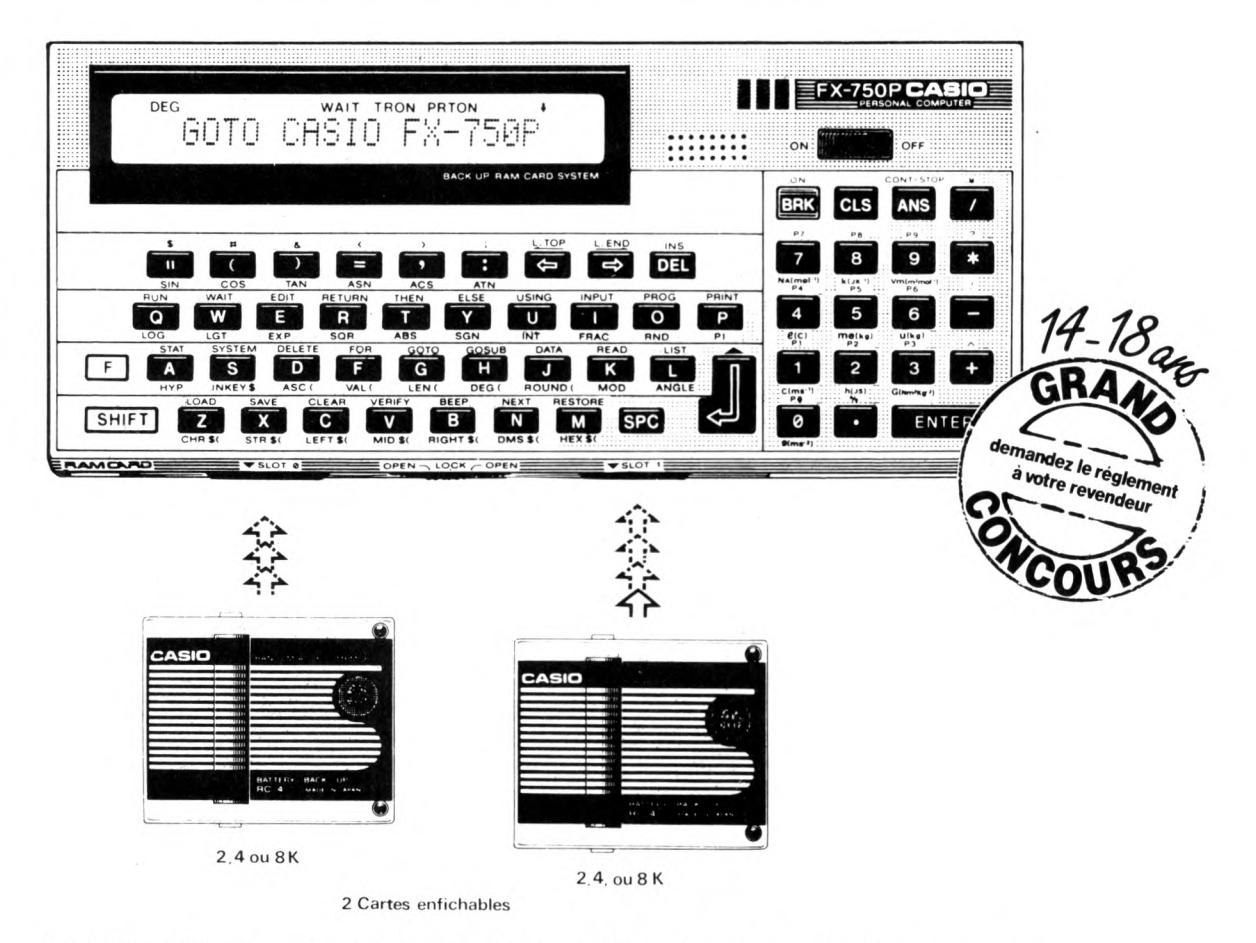

Le FX 750 Putilise des cartes de mémoires RAM amovibles. Chaque carte est alimentée par une pile au lithium incorporée. Il est donc possible de conserver des programmes ou des données sans avoir à utiliser un support magnétique telle qu'une cassette.

e le FX 750 P est connectable (FA 20) sur une imprimante, un magnétophone, un autre FX 750 P ou un PB 700.

AGENT EXCLUSIF NOBLET PARIS Vente en papeterie et magasins spécialisés

Catalogue sur demande contre 2 x 2,10 F. EN TIMBRES. NOBLET S.A. 178 Rue du Temple 75139 PARIS CEDEX 03

## CONSOMMATEURS

**Sabre au clair, péremptoire, il tonnait : « Branchez-vous ! »**

# TÉLÉCHA

**L'année 1985 sera celle de l'explosion des télécommunications. Encore balbutiant, le téléchargement des programmes pour ordinateurs est prêt à se généraliser par téléphone, radio, voie hertzienne, télévision câblée, mais de l'éditeur de logiciels au consommateur, via les vendeurs,**

es nouvelles formes de diffusion de logiciels existent déjà. Pour l'essentiel, elles se présentent de deux façons. Dans la distribution électronique, le logiciel

est téléchargé sur un terminal spécial, placé chez le distributeur, qui peut ensuite dupliquer le programme sur un support vierge. La machine enregistre le nombre et le titre des programmes dupliqués, qui seront facturés au commerçant.

Le téléchargement, quant à lui, envoie le logiciel, par le biais du réseau téléphonique ou des réseaux câblés de télévision, directement à un ordinateur domestique. Un modem et un logiciel de téléchargement sont nécessaires. La facturation se fait soit par abonnement forfaitaire, soit au nombre d'utilisations du logiciel.

Un petit voyage aux États-Unis et en Grande-Bretagne s'impose.

Il y a six mois, une douzaine de sociétés américaines faisaient de la distribution électronique leur grand objectif. Trois seulement persistent. L'idée de base est simple et séduisante : à quoi bon, pour le revendeur, stocker des logiciels comme des boîtes de petits pois s'il est possible de les reproduire à la demande ? Plus d'investissements incertains sur des titres vantés par les critiques, boudés par les acheteurs, finalement soldés à perte...

Parmi les compagnies qui ont tenté l'aventure, Romox fait figure d'ancêtre. A l'apogée des jeux vidéo, alors que les titres se démodaient en un mois, Romox proposa aux joueurs et aux distributeurs un marché intéressant : le joueur pouvait acheter une cartouche MEM vierge et venir charger le programme de son choix à prix réduit chez le distributeur.

### **Toute une logistique pour logiciels**

Le client disposait d'une machine à dupliquer les cartouches, comportant un disque dur réactualisé chaque mois, sur lequel étaient enregistrés les logiciels en vogue : 625 titres de 31 éditeurs différents. Le jeu chargé pouvait être essayé sur place et changé contre un autre, le cas échéant. Par sa facilité d'utilisation, Romox a trouvé

place essentiellement dans les circuits com-

### **chacun espère ; tous y gagneront-ils vraiment ?**

merciaux non spécialisés, et surtout dans les chaînes de grande distribution.

Mais voilà, les jeux vidéo sur cartouche ont vécu... La désaffection des consoles au profit des micros a renforcé l'utilisation des disquettes. Romox promet une machine pour les dupliquer, mais il reste à négocier de nouveaux accords avec les éditeurs.

Le Multistore Hachette a adopté ce système. Comme aux États-Unis, une trentaine de titres pour les machines à cartouches les plus courantes, essentiellement des jeux vidéo, de type jeux d'arcade, qui reviennent environ trois fois moins cher que la version éditée. Encore faut-il que l'acheteur se soit préalablement procuré une cartouche rechargeable (170 à 250 F) et n'ait pas l'intention de garder les logiciels. Là encore, les baisses pratiquées sur certaines cartouches, Atari par exemple, et la disparition progressive de certaines machines (VCS, TI 99/4A et VIC 20) portent un rude coup à l'expérience avant même qu'elle ait eu le temps de se créer une réelle clientèle.

Xante, autre système de distribution électronique, annonçait, en janvier 1984, au Consumer Electronics Show de Las Vegas

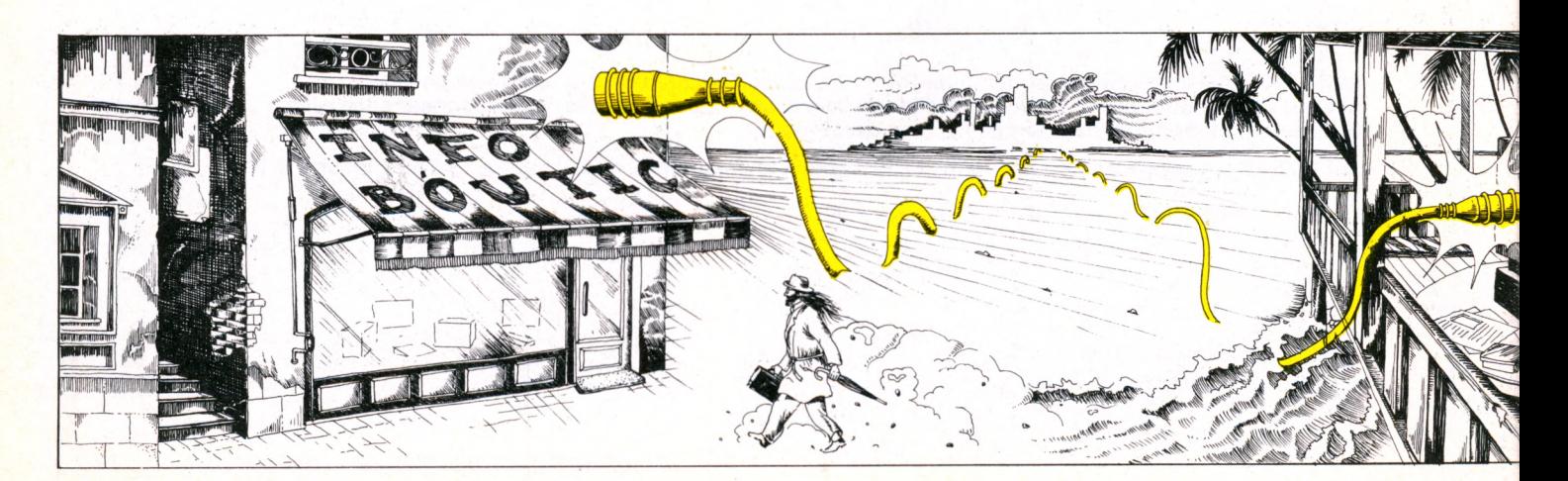

# A A R G E Z !!

(CES), le chargement de logiciels sur MEM ou sur disquette, 900 titres sur une dizaine de systèmes, du VCS 2600 à l'IBM PC ! A défaut de la documentation originale accompagnant le programme, l'acheteur repartait avec une copie de cette documentation, ce qui permettait la diffusion de logiciels complexes, inutilisables sans explications, et l'élargissement du catalogue à certains logiciels professionnels.

Parce que le chargement de chaque programme passait partiellement par une communication téléphonique, les détaillants n'ont pas tenté l'aventure et Xante a dû mettre la clef sous la porte.

Pour l'acheteur, la distribution électronique ne change pas grand-chose à ses habitudes. Il paie le logiciel un peu moins cher, mais doit faire l'investissement d'un support vierge et se rendre dans une boutique.

### **Au bout du câble, des programmes**

Le téléchargement des programmes à domicile pourrait à la fois modifier le comportement du consommateur et les réseaux de distribution, si cette pratique se diffusait largement. Le principe est simple : un programme n'étant qu'une somme d'informations, pourquoi ne pas la faire transiter par les canaux habituels de circulation de l'information, soit le réseau téléphonique et la télévision par câble ?

C'est ainsi qu'aux États-Unis The Games

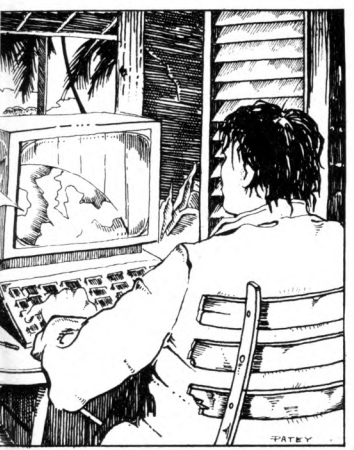

*A partir d'un centre serveur, des logiciels téléchargés à domicile ou dans des boutiques.*

Network devait fournir, contre abonnement, un ordinateur spécifique, sans cartouche ni drive, et un code d'accès à une liste de programmes en utilisation illimitée. Un cinquième des titres devait être renouvelé chaque mois, le maintien d'un programme étant décidé d'après la fréquence de la demande. Le centre serveur et le micro étaient reliés par le réseau câblé. Il faut parler de l'expérience au passé, le projet ayant vécu, et la société disparu...

En Grande-Bretagne, Micronet 800 a été mis en place début 83 et utilise le réseau Vidéotex. L'abonnement comprend un modem et un logiciel de téléchargement. Cet ensemble, dont la valeur en boutique avoisine 2 000 F, est cédé à l'adhérent pour 600 F. Il lui en coûte ensuite environ 20 F par semaine, plus le prix de la communication téléphonique nécessaire au chargement d'un programme. Ce programme téléchargé peut être stocké sur disquette et cassette, dupliqué, imprimé.

Dans les six premiers mois de son existence, Micronet 800 a recueilli l'adhésion de trois cents écoles et sept mille particuliers, mais l'enthousiasme semble tiédir car les logiciels proposés sont souvent médiocres.

En France, la société Electron avait pensé aux petits budgets : pas de modem ni de logiciel, il suffisait d'un micro ventouse collé sur l'écouteur du téléphone. Un répondeur devait diffuser un signal sonore, enregistrable sur cassette. Les plages horaires pour chaque type de micro et la liste des logiciels devaient être communiquées chaque mois aux abonnés. Electron a le regret de nous informer que, n'ayant pas reçu l'autorisation d'utiliser les lignes téléphoniques des PTT, le projet est retourné dans ses cartons !

### **Des inédits à portée de Minitel**

Minitel se répand et il comprend un modem : le téléchargement empruntant le réseau téléphonique semble donc désormais jouable en France. Quelques projets font surface. Téléchargement France Première offre une trentaine de titres depuis la mi-janvier, mais uniquement aux utilisateurs d'Apple Ile, c ou +. L'extension prévue à d'autres machines est différée *sine die.* L'interface Minitel/micro est vendue 593 FF ttc, le droit d'adhésion annuel est de 148,50 FF. Chaque logiciel téléchargé est ensuite facturé de 0 à 300 FF par prélèvement automatique sur le compte de l'adhérent. Ne pas omettre le coût de l'appel téléphonique, négligeable à Paris, mais variable selon la distance, la durée et l'heure en province.

Collaborant avec le magazine *Golden,* Hachette Jeunesse et Hatier, Jean-Didier Graton affirme diffuser des logiciels inédits. Avis aux auteurs indépendants qui doivent cependant limiter leurs ambitions à 20 Ko, le réseau téléphonique imposant cette contrainte.

Si le directeur d'EMB-Téléchargement France Première se montre optimiste, il est encore un peu tôt pour mesurer l'audience de cette formule.

Ces deux formes de distribution favorisent l'apparition rapide sur le marché des nouveaux produits, et cela sur tout le territoire français. Elles résolvent également d'un coup les problèmes de la limitation du choix et de la disponibilité dans un standard donné. Mais elles supposent un investissement initial : dans le cas de la distribution électronique, location d'un terminal spécifique pour la boutique, achat d'une interface transformant son micro en terminal pour l'utilisateur. Dans le cas du téléchargement à domicile, l'abonné s'acquitte d'une adhésion, et, de ce fait, parie sur la qualité du service (choix de logiciels), sa durée (quelques faillites spectaculaires peuvent donner à réfléchir), son coût exact, puisque les tarifs des logiciels et des communications sont variables.

### **En boutique ou à dom icile ?**

La distribution électronique permet à l'acheteur de quitter le magasin avec un programme complet, avec boîte et documentation d'origine, c'est important. Le téléchargement, lui, ne fournit que des programmes nus, sans explication ni documentation, les contraintes techniques de transmission limitant obligatoirement la taille des logiciels.

Il est à craindre qu'on ne trouve bientôt dans les circuits de téléchargement que des logiciels de seconde zone, les éditeurs ayant intérêt à ne pas se couper des réseaux de revendeurs classiques. On ne voit pas, d'autre part, pourquoi ces revendeurs accepteraient que les logiciels distribués par leur intermédiaire soient offerts au quart de leur prix par une société de téléchargement. L'édition est assez concurrentielle, les disparitions assez nombreuses pour que chacun réfléchisse sérieusement à sa stratégie commerciale. Qui aura le dernier mot? *Françoise Verebélyi*  $\sqrt{0}$ 

# **COMMODORE PLUS 4**

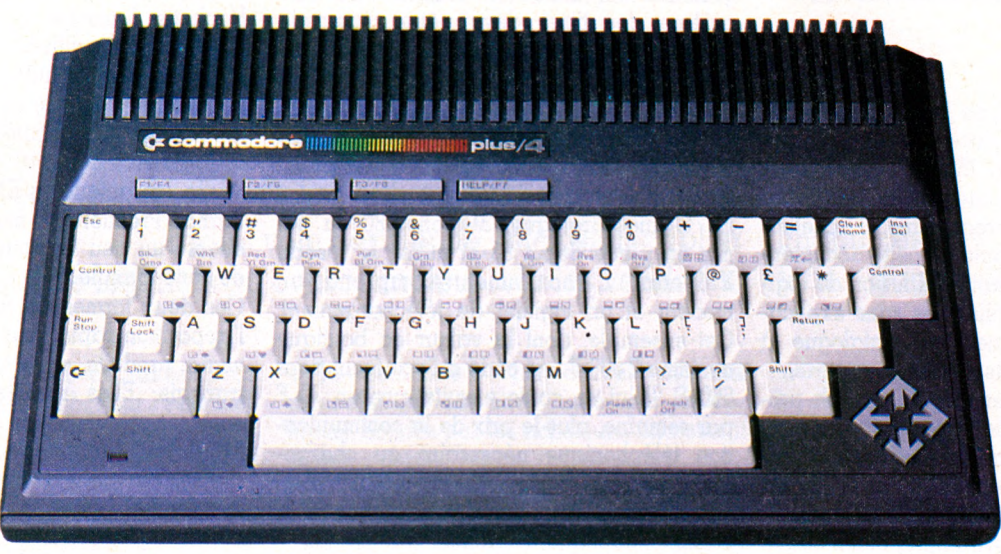

Encore un Commodore ! Un de plus ? Non, deux : le C 16, sans véritable surprise, le Plus 4, original, lui. L'année débute en fanfare chez Commodore. Mais dans un marché relativement saturé, ces deux nouvelles machines...

e Commodore Plus 4, d'abord. Plus quatre quoi, au lait ? Mais quatre logiciels prêts à l'emploi, bien sûr, quatre programmes utilitaires disponibles en version de base : traitement de texte, tableur, représentation graphique de chiffres et gestion de fichiers. Ces logiciels ne sont pas destinés aux professionnels mais exclusivement à un usage domestique. A noter qu'on ne les utilisera pleinement qu'en ajoutant un lecteur de disquettes optionnel.

Le Commodore Plus 4 est aussi un ordinateur des plus classiques. Doté d'un clavier mécanique de 67 touches, de type anglosaxon (Qwerty sans lettres françaises accentuées), il possède un pavé de touches de déplacement du curseur. Sa mémoire vive est de 64 Ko, soit une capacité d'environ 64 000 caractères mémorisables. En fait, 60 671 d'entre eux sont réellement disponibles pour la programmation en Basic par exemple. Le C +4 est en principe compatible avec la plupart des accessoires périphériques des ordinateurs Vic 20 et C 64 - tant

mieux. On trouve, sur la face arrière de la machine, huit prises destinées à recevoir les extensions. Tout d'abord l'alimentation (nécessaire s'il en est), séparée de son transformateur. Puis la sortie vidéo vers un moniteur. Une prise série reçoit une unité de disquettes et l'imprimante, une autre le magnétophone à cassettes qui est livré avec la machine. Une interface RS-232C sert à connecter n'importe quel type d'appareil répondant à cette norme (comme un second ordinateur ou un modem). Enfin, deux prises recevront les manettes de jeu (joystick). Les cartouches de programmes prendront place sur le port d'extension.

### **4 logiciels intégrés**

On obtient des graphismes honnêtes, sans plus, avec une résolution d'écran de 64 000 points (320  $\times$  200). On trouve quinze couleurs différentes pouvant apparaître en huit intensités (soit 120 nuances). La force de Plus 4 réside surtout dans ses quatre logiciels intégrés préprogrammés. Le programme de **traitement de texte** n'est pas l'outil rêvé des écrivains, mais un bon

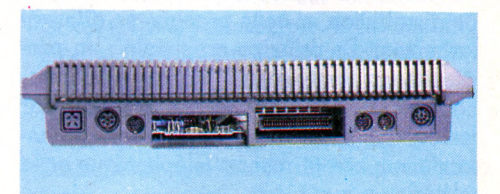

utilitaire personnel à usage exclusivement domestique. Prendre des notes, écrire une lettre sont choses aisées, à condition, évidemment, d'adjoindre au Plus 4 son imprimante matricielle.

Le **tableur** est un programme de gestion de tableaux de chiffres (17 colonnes sur 50 lignes). Il rendra service pour la gestion des comptes bancaires, des calculs d'emprunts ou d'épargne, etc. Son principe, extrêmement simple, accessible à l'aide du manuel (cohabitation, dans un tableau, de chiffres et de formules simples de calcul entre ces chiffres), en fait un tableur utile dans un ménage.

Le troisième programme utilitaire réalise la **représentation « graphique » de données numériques,** par excellence

# **ET COMMODORE 16**

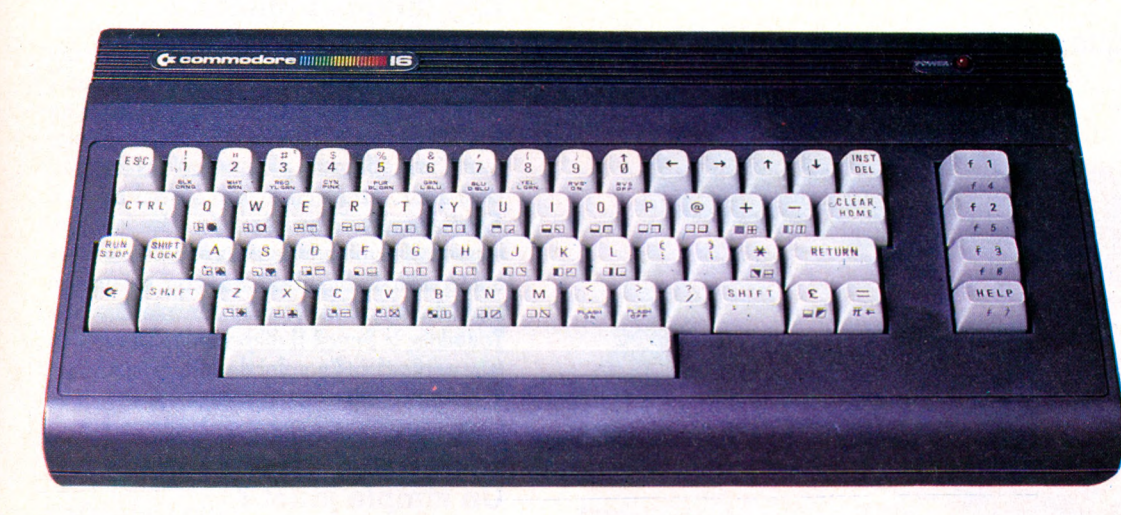

...auront affaire à une vive concurrence. Si Dieu et l'importateur français leur prêtent vie !

celles du tableur. Ainsi obtient-on facilement l'histogramme des salaires de l'année, ou de tout autre groupe de valeurs. L'autre représentation possible est simplement la distribution de points dans un repère orthonormé. Pas de folies donc, mais on obtient aisément une idée globale de l'évolution de séries de chiffres.

### **Mais qui l'importe ?**

Le dernier programme est un gestionnaire de fichiers. Là encore, une puissance assez faible (on a vu mieux sur de simples ordinateurs de poche...) mais suffisante pour ordonner une collection, des adresses ou tout type simple de fichier domestique. On est limité par la taille de la mémoire, mais aussi par le programme lui-même : 999 fiches, 17 rubriques et 38 caractères sont, respectivement, les valeurs maximales de chacune des caractéristiques d'un fichier. Seuls traitements possibles : la mise à jour, le tri, la recherche d'une fiche contenant tel mot et, finalement, l'impression de listes. Le Commodore Plus 4 n'est pas la nouvelle merveille du monde informatique. Avec son Basic sérieux (il est identique à celui du Commodore 16, voir ci-après), il se prête à l'initiation et aux tâches domestiques ; on le préférera à d'autres machines pour l'amour de la marque (ça existe) ou si son prix est réellement attractif... et si, bien sûr, l'ordinateur est importé en France (gare aux importations pirates - mais légales - sans garanties !).

Le Commodore 1b ressemble commodore la ressemble commodore in pumerateur officiel hésite encore pour, l'importateur officiel hésite encore e Commodore 16 ressemble comme un jumeau au C 64 dont la carrière est particulièrement brillante. A ce (très, très sérieusement) à introduire ce nouvel arrivant sur le marché français. Le clavier mécanique de type Qwerty (non francisé) comporte 66 touches. A droite de l'appareil sont situés deux connecteurs pour les manettes de jeu et la prise d'alimentation. Cette dernière est séparée de la machine. Derrière, on trouve le logement des cartouches de programmes (jeux, etc.), la prise vidéo, celle du magnétocassette et, enfin, une interface série pour brancher une unité de disquettes et une imprimante.

Le langage Basic est identique à celui du Commodore Plus 4. Seule la taille de la mémoire vive diffère : 16 Ko (contre 64). En fait, 12 277 octets seulement sont disponibles pour programmer en Basic : un peu faible. C'est pourtant là l'unique atout du C 16 : le manuel du Basic, assez travaillé, marque une volonté d'initiation à l'informatique au travers de l'apprentissage de ce langage. En 150 pages (dans la version anglaise que nous avons eue), on apprend tout doucement, on apprivoise son ordinateur, bref on se lance seul pour ses premiers pas. La lecture en est agréable, didactique, illustrée d'exemples et de petits programmes.

Puisse la traduction française – si elle voit le jour - ne pas être trop massacrée, pour une fois !

*Jean-Christophe Krust*  $\sqrt{0}$ 

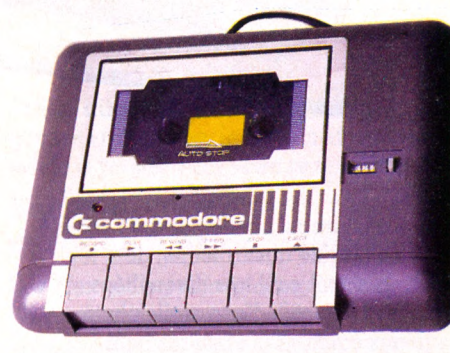

### *Mais qu'est-ce qu'ils racontent àVO ?*

*Jugez-en, deux pages entières (et en couleurs) consacrées aux Commodore Plus 4 et 16 dont on annonce, en criant gare, qu'ils risquent de n 'être jamais commerciahsés en France par l'importateur oüiciel !*

*Le mot est là : importation ollicielle. D'ores et déjà on peut trouver commercialisés des C 16 et C +4 pirates, c'est-à-dire n'empruntant pas les circuits classiques de la disbihution. Entendons-nous bien, il n'y a là rien que de très légal : n'importe qui peut importer de Grande-Bretagne - partenaire européen - les matériels de son choix. A condition, bien sûr, qu'il en assume les responsabilités et, notamment, la mise en conformité technique de l'ordinateur aux normes électriques françaises ainsi que le service après-vente.*

*Inutile de rapporter un ordinateur au service après-vente de l'importateur officiel (Procep) s'il ne s'agit pas d'une de ses propres machines. Si, donc, vous achetez un C 16 ou C + 4, prenez toutes garanties (si possible...) quant aux éventuelles réparations à effectuer. Sinon...*

## OUP D'OEIL

**II nous vient de très loin, d'Australie très exactement. C'est là la principale originalité de cet ordinateur de conception très classique, qui se veut familial,**

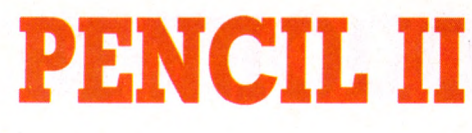

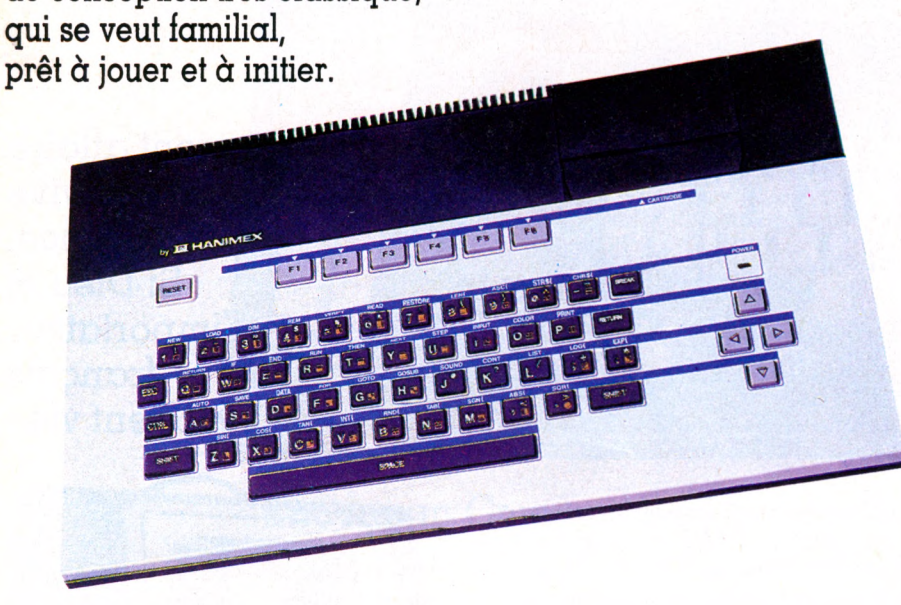

**Hermannex** est une importante socialista d'origine australienne, dont les<br>depuis les objectifs d'appareils photo animex est une importante société d'origine australienne, dont les ' activités sont très diversifiées : jusqu'aux calculettes et autres minijeux vidéo.

Avec le Pencil II, Hanimex s'installe sur le marché de la micro-informatique... On ne sait jamais, il y a peut-être encore de bonnes places à prendre.

L'unité centrale du Pencil II est un modèle de bienveillante neutralité : pas d'innovation et pas de risques. Le microprocesseur Z80 a déjà fait ses preuves sur de nombreuses machines commercialisées. La mémoire morte réserve 12 Ko pour le Basic (en cartouche). La mémoire vive est de 18 Ko utilisateur, avec possibilité d'extension de 16 ou 64 Ko par cartouches enfichables sur le côté de l'appareil.

### **Prêt à porter**

Le design du Pencil est d'une grande sobriété. Les touches en gomme rappellent celles du MO 5. Pourtant le clavier serait plutôt du style MSX, bien que le Pencil II n'appartienne pas à ce standard. On compte 59 touches au total : majuscules et minuscules non accentuées, 4 flèches de déplacement du curseur et 6 touches de fonction programmables. Les cartouches

*ROM Pack* se glissent dans une trappe à clapet au-dessus du clavier. Rien que de très classique.

Côté écran, le Pencil II ne fait pas dans l'innovation avec ses 24 lignes de 32 caractères. L'affichage 80 colonnes est en option. Le graphisme haute résolution est de 256 points par 192 lignes, avec 16 couleurs pour les caractères, le fond et les bords.

### **Un essai difficile**

On peut brancher le Pencil II sur un téléviseur équipé d'une prise péritel. Le cordon est fourni avec l'unité centrale. Les autres connexions autorisent l'adjonction de manettes de jeu, d'une imprimante, d'un lecteur de cassettes ou de disquettes. Le modem n'est pas disponible en France. Le Basic est celui de Microsoft. Là encore, Hanimex joue la sécurité. Pourtant, à l'essai, il apparaît que ce Basic se traîne à une allure d'escargot, ce qui est difficilement pardonnable pour une nouvelle machine.

De malheurs en déboires, nous avons dû essayer trois appareils avant d'en trouver un qui fonctionne correctement. Le premier est tombé en panne au bout de dix minutes, et le second au bout d'une heure et quart. Le troisième a fonctionné normalement, mais, par un mauvais coup du sort, la cartouche d'extension 16 Ko a grillé dans les dix minutes qui ont suivi son branchement.

### **Logithèque fam élique**

Comme la plupart des nouveaux micros, le Pencil II n'est pas doté d'une multitude de programmes. Passons sur les logiciels *Agenda, Pendu, Château et sorcière* qui sont d'une effarante platitude. Nous avons testé deux jeux en cartouche : *Treasure Hunt,* une chasse au trésor dans les fonds sous-marins, bien faite mais rapidement ennuyeuse. Et *Big Foot Chase* qui est une sorte de labyrinthe sans aucun intérêt. Toutefois, le Pencil II dispose d'un adaptateur permettant l'emploi des cartouches de la marque Coleco (en option), ce qui élargit considérablement sa bibliothèque de logiciels.

### **Un sim ple jouet ?**

La société Hanimex ne cherche pas particulièrement à s'imposer dans les boutiques de micro-informatique. Sans doute parce que la concurrence y serait trop rude. C'est donc dans les grandes surfaces et les supermarchés que vous pourrez trouver le Pencil II. Quelque part dans le rayon des jouets entre les voitures télécommandées et les poupées Patouf ... Le Pencil doit plus être considéré comme un jouet de luxe (son prix avoisine les 2 000 FF) que comme un véritable système micro-informatique appelé à se développer. Hanimex devrait présenter une machine plus performante dans le courant de cette année. Dont acte.

Jacques Kenavo Vo

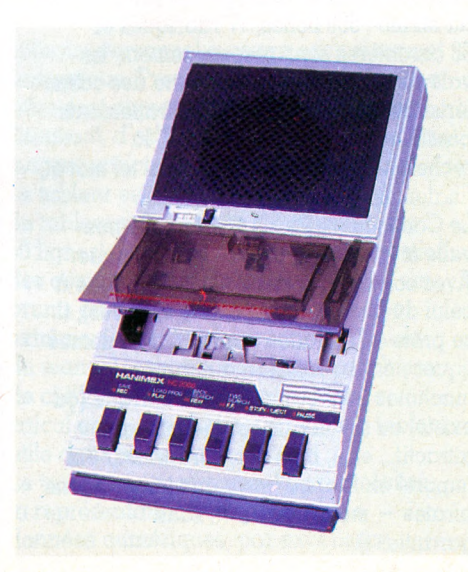

## *COUP D'OEIL*

**SQUALE** 

e Squale a été conçu et fabriqué en France par une jeune société de matériels électroniques et d'informatique qui répond au doux patronyme d'Apollo 7. Le responsable de cette société rame comme un galérien pour porter sa machine au pinacle des ventes de micros ! J'ai réussi à embarquer sur son navire pour me faire présenter l'ordinateur en question, et voici le résultat (j'en vois qui trépignent d'impatience au fond)... Il faut admettre que, de prime abord, le Squale a une sacrée ligne. Un design nouveau avec aileron incorporé sur le flanc droit de la machine. Grâce à cinquante centimètres de longueur totale, il possède une assise confortable et donne la sensation d'avoir affaire à un matériel solide. Les 1 500 premiers exemplaires sont carrossés en métal. Pour la série qui suivra, on retrouvera le capot en matière plastique traditionnelle : l'ensemble pèsera environ trois kilos.

L'alimentation est intégrée à l'appareil, fait suffisamment rare pour être souligné. Donc, pas de problème de branchement. Une seule prise suffit.

Le clavier est entièrement inspiré de celui de l'IBM PC avec 55 touches Azerty et 4 flèches de déplacement du curseur. Le retour de chariot, très mal placé, est trop petit.

Une diode rouge luminescente permet de savoir si l'on est en majuscules ou en minuscules, mais il faut se contorsionner pour l'apercevoir.

Dans le cerveau de la bête cohabitent 4 Ko de mémoire morte et 92 Ko de mémoire vive dont 32 sont réservés à l'affichage graphique. C'est beaucoup, mais le Squale est du coup capable de réaliser

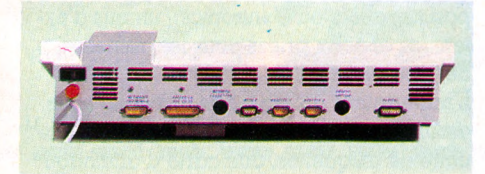

d'excellents dessins et de les mélanger avec du texte.

Le microprocesseur est un 6809 qui tourne à 1 MHz. Traduction : il y a un bon moteur qui peut travailler assez rapidement. L'affichage est de 25 lignes de 40 caractères. Pour le graphisme, on dispose d'une matrice de  $256 \times 256$  points. Chaque point peut être adressé avec l'une des seize couleurs de base du Squale. Le Squale est équipé d'un synthétiseur de sons à trois voies. Il n'y a pas là de quoi

reproduire la chorale des petits Chanteurs à la croix de bois, mais c'est parfaitement honorable pour un micro de ce type. Cinq octaves sont disponibles : du baryton au ténor. Un générateur de bruit vient compléter la panoplie sonore de l'animal.

### **Extensions à gogo**

La face arrière du Squale montre à quel point ses concepteurs ont tout prévu pour les extensions : magnétocassette, boîtier multi-cartes et lecteur de disquettes, modem, Minitel, manettes de jeu, TV péritel ou moniteur, imprimante Centronics, stylo lumineux... rien ne manque !

### **Une cartouchière originale**

J'ai particulièrement apprécié le principe du bus d'extensions qui permet d'enficher un certain nombre de cartes dont certaines sont déjà disponibles comme la carte horloge ou la carte synthétiseur de parole. Cette technique d'évolution de la machine à partir d'une unité centrale standard n'est pas sans rappeler celle des Apple.

C'est dans l'aileron du Squale que se trouve la trappe à cartouches *ROM Pack.* Il est facile et pratique d'y glisser toutes sortes de programmes, depuis les jeux jusqu'au Basic. Le Squale peut travailler en Logo, en Pascal, en Assembleur, en Forth et même en langage C. Le constructeur nous a assuré que tous ces logiciels

**Tiens ! un nouvel ordinateur français ! Tiens ! il a un drôle de nom ! Squale ! Tiens ! il n'est pas moche ! J'appâte, je jette ma ligne et je regarde de quoi il retourne.**

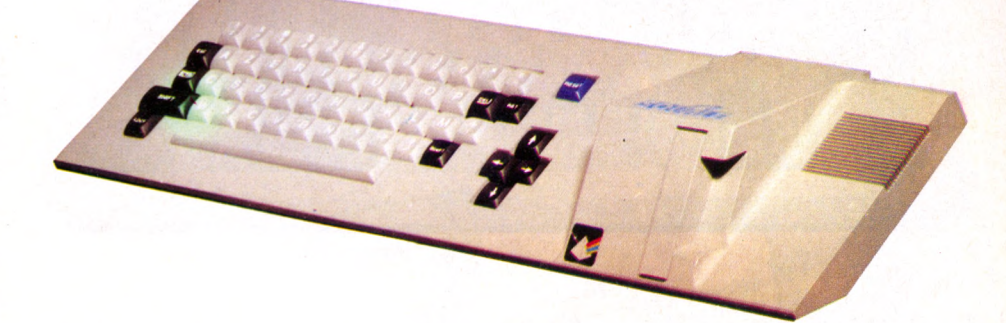

étaient disponibles en cartouches, disquettes et cassettes. Je vous invite tout de même à vérifier chez votre revendeur.

### **Basic et systèm e d'exploitation**

Dos Flex est le système d'exploitation de disquettes adopté, semblable à celui du Goupil. Le Basic, quant à lui, est apparu particulièrement lent lors de notre essai. A l'origine de ce défaut, un scanning du clavier (examen perpétuel des touches) qui ralentirait considérablement l'ensemble des opérations. Le constructeur a promis que ce défaut serait corrigé sur les machines de série et que le Basic serait aussi rapide que celui de l'IBM. Affaire à suivre...

Lorsqu'on branche le Squale, le mot PRET apparaît sur un joli fond bleu. Pas de doute, tout cela a été conçu en France ! Le Squale est une bonne machine, avec pour principale qualité sa grande possibilité d'évolution. En version de base, il sera un bon outil d'apprentissage, mais il peut évoluer vers le système semiprofessionnel. Son design réussi et son prix relativement peu élevé devraient le situer en bonne place sur le marché français par rapport à ses concurrents. Reste à savoir si la société Apollo 7 est réellement prête à répondre à la demande (4 000 options) et si elle pourra assurer le suivi des extensions.

*Jacques Kenavo\/d*

SV 728

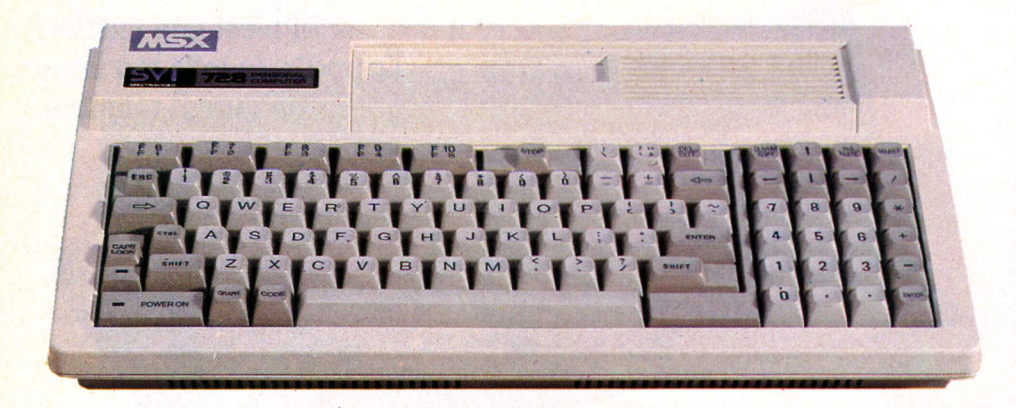

**Le club, très ouvert, des ordinateurs MSX a un nouvel adhérent, le SV 728, issu de la famille Spectravideo** qui ainsi sacrifie **à la vogue de ce nouveau standard nippon. Avec d'ores et déjà deux cents logiciels et de nombreux périphériques disponibles, le SV 728 prend un bon départ.**

Subsetstant in hôpital qui interdise à ses pensionnaires l'usage d'un micro-ordinateur, avec ce SV 728 il y aurait fort à faire... car celui-ci est complè-'il existait un hôpital qui interdise à ses pensionnaires l'usage d'un micro-ordinateur, avec ce SV 728 il y tement blanc. Gare aux doigts pas très nets. Ce qui frappe ensuite, c'est le clavier : enfin un MSX qui intègre un pavé de touches numériques en plus de celui des touches de déplacement du curseur. Le clavier alphabétique, de type Qwerty, assure une bonne qualité mécanique, sensiblement comparable à celle du Commodore 64.

L'ordinateur que nous avons testé ne fonctionnait qu'au standard vidéo Pal (avec une interface CGV permettant sa connection sur tout téléviseur couleurs récent). L'importateur promet la disponibilité très prochaine d'un modèle adapté à notre standard national (Secam).

### **Une tête bien faite**

A la mise sous tension de l'appareil, on dispose de 28 815 octets libres alors qu'en fait 65 536 octets sont réellement présents

(64 Ko) : ce n'est qu'avec l'adjonction d'un lecteur de disquettes qu'on parvient à utiliser pleinement la mémoire du SV 728. La gestion de l'écran vidéo occupe ses classiques 16 Ko et la mémoire morte de 32 Ko contient l'interpréteur Basic de Microsoft.

### **Un Basic rapide**

Ce Basic est, bien sûr, totalement identique à celui de tous les ordinateurs de la norme MSX : puissant, complet, rapide. Sur ce dernier point, la vitesse de travail s'avère la meilleure de tous les Basics sur ordinateurs de cette catégorie (8 bits). Au hasard : ELSE, SWAP, USING... destinés à la programmation font aussi bonne figure que les TIME, ONSTOP, ONIN-TERVAL, GOSUB...,gérant un subtil jeu d'interruption. Ce Basic-là fera plus que de simples programmes amusants, et ira, pourquoi pas, jusqu'à des applications quasi professionnelles. Le graphisme et la gestion des seize couleurs ne sont pas négligés, loin de là : PSET et PRESET pour afficher des points, CIRCLE pour les

cercles et ellipses, et LINE pour les traits ou rectangles. Bonne résolution graphique : 192 X 256 points sur l'écran. Le SV 728 se défend aussi honorablement dans le domaine musical : trois voies sonores simultanées, contrôle des tons, durée, enveloppe sonore, etc.

Tous les programmes du commerce destinés aux ordinateurs de type MSX fonctionnent d'emblée sur le SV 728 (à ce jour, probablement deux cents titres en France). Spectravideo prépare également ses propres logiciels, on n'en manquera donc pas.

L'examen des prises situées sur les flancs de l'ordinateur indique ses possibilités d'évolution. On y trouve le connecteur des cartouches de programmes (des jeux, généralement), une sortie parallèle où l'on connecte une imprimante (n'importe laquelle, mais équipée, elle aussi, d'un

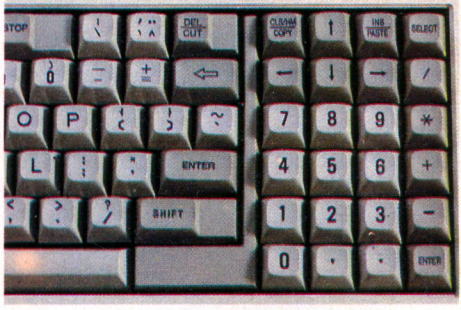

Un pavé numérique pratique

 $et$  *de nombreuses connexions* 

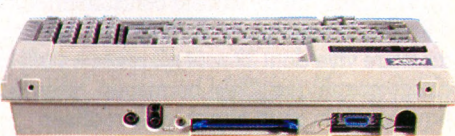

port parallèle ou Centronics), un bus d'extension et deux prises pour les manettes de jeu (joystick).

L'importateur du MSX Spectravideo nous assurait pour février la disponibilité d'une unité de disquettes, une carte d'affichage de texte en 80 colonnes de largeur, une extension de mémoire, etc. De toute façon, n'importe lequel des périphériques connectables en général à un MSX se branchera également au SV 728. Le manuel du Spectravideo MSX apparaît différent de ceux qu'on a pu rencontrer jusqu'ici : plus didactique, moins technique. Tant mieux pour les débutants, les « pros » se rabattront sur des ouvrages spécialisés, il en est d'excellents.

*Olivier Medam*  $\sqrt{6}$ 

# OMPLÉTEZ **VOTRE COLLECTION**

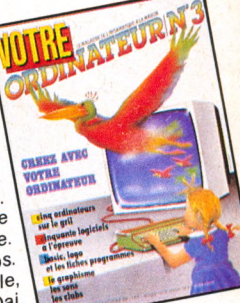

 $N^{\circ}$  3 Créez avec votre ordinateur: graphisme, Une sélection de logiciels de jeu : combat, adresse, réflexion, hasard, simulation. Des logiciels éducatifs. Une petite ville à l'heure de l'informatique. Liste des clubs. Essais: Apple lie, Aquarius, Dai, Spectravideo, ZX 81

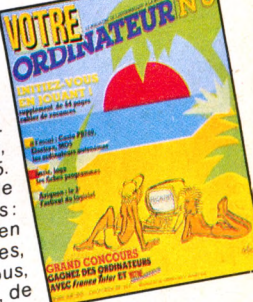

### $N^{\circ}$  6 Numéro spécial Panorama des

ordinateurs autonomes. Sport et informatique. Sport et information<br>Essais : Casio PB 700,<br>Electron, MO 5. Cahier de plaisirs de l'initiation douce en 20 leçons très simples, accessibles à tous, émaillées d'exercices, de jeux et d'humour.

## N° 9 VOTRE Guide d'achat

des logiciels de jeu éducatifs: 39 programmes essayés et sélectionnés et un tableau récapitulatif de leurs caractéristiques (prix, support, éditeur, etc). Reportage: les centres X 2000, ou comment s'initier pour pas cher.<br>Essais : Amstrad CPC Essais Millips VG 3000, Sanyo (MSX)

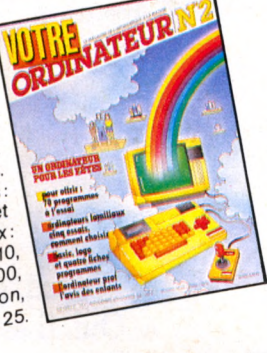

 $N^{\circ}$  2 60 jeux parmi 150 logiciels testés. Poignées de jeu, claviers, tableurs, notre avis. L'ordinateur prof', l'avis des enfants. Les auteurs de logiciels. 13 logiciels et 5 ordinateurs familiaux: Alice et MC-10, Dragon 32, Laser 200, Intellivision, Sanyo PHC 25.

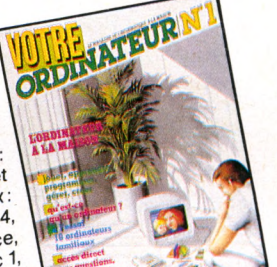

ORDINATEURN4

**JOUEZ AVEC VOTAT** 

ORDINATEUR

 $N<sup>°</sup>1$ L'ordinateur à la maison. Qu'est-ce qu'un ordinateur? Comment le choisir?

 $N^{\circ}$  4

36 logiciels et 10 ordinateurs familiaux: Lynx, Commodore 64, Lynx, Commodore 64,<br>
Jupiter Ace,<br>
MPF 2, Oric 1,<br>
MPF 2, Oric 1,<br>
ZX Spectrum, Sharp MZ<br>
700, TI 99/4A, TO 7,<br>
Victor Lambda II HR.

Imprimantes, traitement

de texte et disquettes.

Fiches critiques de

logiciels éducatifs.

l'ordinaire bousculé

uecur tammali<br>Essais: BBC, Canon X07,<br>Casio PB 100/TRS PC 4,

L'ordinateur dans le

L'informatique

Enseignement:

au féminin.

décor familial.

 $N^{\circ}$  7

## $N^{\circ}$  5 Communiquer: avec

Tuesday

Minitel, les sourds entendent. Un ordinateur pour aveugles. Télématique : les écoliers dialoguent. 18 logiciels de jeu. Essais: Atari 600 XL, Atmos,<br>Sharp PC 1500 A:

3 consoles : Brandt,

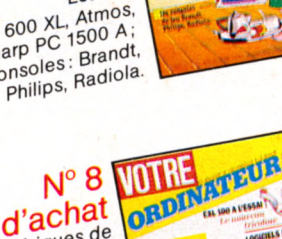

### VOTHE  $N^{\circ}$  8 Guide d'achat

des périphériques de 22 ordinateurs familiaux manettes de jeu, magné-<br>manettes de jeu, magné-<br>tophones, lecteurs de disquettes, imprimantes, etc. Reportage: eld, neportage.<br>|'ordinateur à la ferme.<br>| Les tableurs : 15 logiciels de jeu et éducatifs. Créer des programmes éducatifs?Essais: EXL 100, TRS 80 Color, Minitel 10.

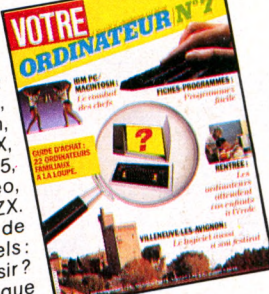

Guide d'achat 22 ordinateurs familiaux : Zz orginatedis ramiliaux:<br>Alice, Apple, Atari, Atmos,<br>Commodore 64, Dragon, Electron, Hector HRX, Laser 200, Lynx, MO 5, Oric 1, Spectravideo, TO 7, Vic 20, Yeno, ZX. Enquête : les éditeurs de ete: les euneurs de<br>logiciels. Logiciels:<br>comment choisir? Le point sur l'informatique

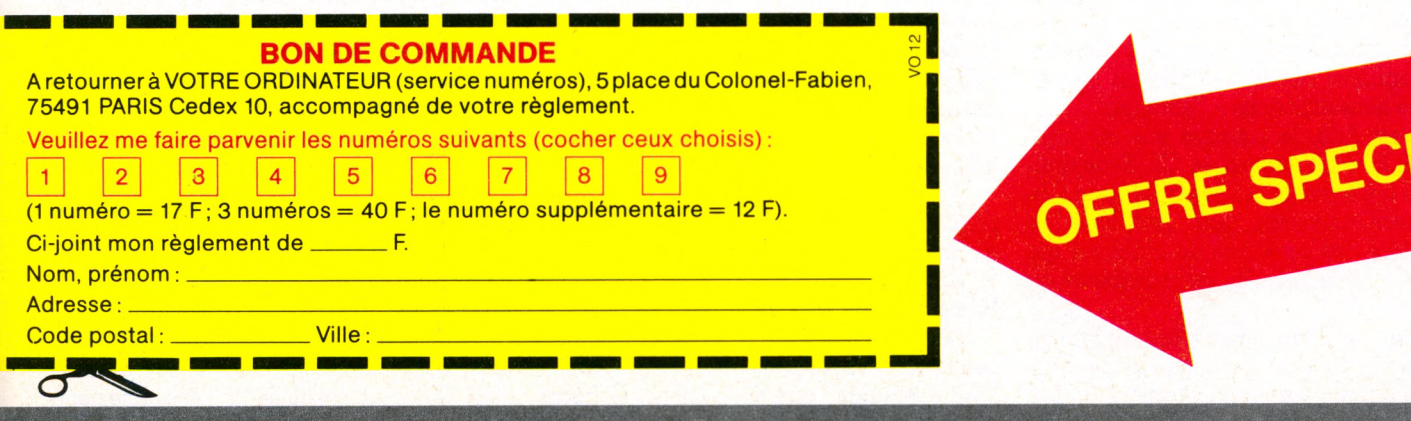

VOTRE ORDINATEUR : LE MAGAZINE DE L'INFORMATIQUE A LA MAISON. et chaque mois... Les fiches programmes, l'actualité de l'informatique, les services Minitel, les leçons Basic, Logo, un choix de livres, la B.I

### **MARCHÉ**

# LE MIRAGICIEL **F R A N Ç A IS**

**Esprit, es-tu là ? Oui, il est bien là ! L'Hexagone ne manque pas de neurones pour développer de super logiciels de haut de gamme, Rolls Royce de l'informatique. Mais pour ce qui est de la production de masse, nos cassettes ou nos disquettes, malgré les efforts des créateurs français, arborent le plus souvent pavillon étranger... Why ? - Pardon !... Pourquoi ?**

**Les sociétés de service et de conseil en informatique (SSCI) françaises paradent à la deuxième place du marché<br>
mondial, derrière les États-Unis, certes,** es sociétés de service et de conseil en informatique (SSCI) françaises paradent à la deuxième place du marché mais devant Japonais, Britanniques, Canadiens, etc.

Le logiciel français de haut niveau se porte donc bien : chiffre d'affaires de 19 milliards de francs, trois mille emplois créés dans les deux dernières années, et tout un savoirfaire que nous exportons à l'étranger.

Ainsi, c'est Ada, le langage mis au point par Jean Ichbiah, ancien de Cil Honeywell Bull, qui a été retenu par le département de la Défense américain pour remplacer la cacophonie des centaines de dialectes qui faisaient tourner jusqu'ici les ordinateurs de l'armée.

Autre star de notre informatique : Prolog, langage mis au point par une équipe marseillaise dirigée par Alain Colmerauer. Les Japonais l'ont retenu pour faire fonctionner les ordinateurs de demain, de la cinquième génération, celle de l'intelligence artificielle.

Pourtant, des cimes de la grande informatique au *vulgus pecum* de l'informatique grand public, familiale, la réalité « hexagonale » est tout autre, pour autant que l'on puisse aujourd'hui réellement la cerner.

« *Allô! L'Agence de l'Informatique ? Nous désirerions obtenir des statistiques précises sur le marché du logiciel en France concernant les ordinateurs de bas de gamme.*

*- Nous n'avons pas les chillres... Voyez plutôt du côté de la Direction des indusbies élecboniques de l'informatique, la Dieli...*

*- Allô ! la Dieli ? Nous désirerions, etc. »* Même question, avec pour réponse :

- *Nous n'avons pas de chiffres concernant ce secteur... Voyez plutôt du côté de l'ADI ! »* Encore étranger aux statisticiens, le boom informatique en matière de logiciels correspondrait, dans un premier temps, à celui du matériel et l'accompagnerait. Quelques chiffres pour l'évaluer. Il y avait 280 000 ordinateurs familiaux en France en 1983, contre 80 000 en 1982. En 1984, le cap des 500000 serait atteint, et, pour 1985, avec 645 000 ordinateurs familiaux, 5 % des ménages français - contre 10 % en Grande-Bretagne - s'adonneraient à l'informatique. Marché de logiciels énorme en perspective puisque, selon une enquête du bureau d'études Quadrix, dans le seul domaine des jeux, l'achat d'un ordinateur familial entraîne aussi celui de cinq ludiciels (logiciels de jeux) dans les deux années qui suivent.

Multipliez 645 000 par cinq, rajoutez les logiciels de traitement de texte, de gestion familiale, sans oublier la cohorte des didacticiels (logiciels destinés à l'enseignement, qui font un malheur sur le marché américain). Résultat : en France, les ventes de logiciels domestiques dépasseront cette année, pour la première fois, celles des logiciels d'affaires - un milliard quatre cents millions de francs contre un milliard deux cents millions. La tendance ne fera que s'accentuer si l'on en juge par la toute récente étude de *l'Economist* de Londres (« The Market of Micro-computer Software in France », voir graphique page suivante) puisque, en 1988, avec plus de cinq milliards de francs, le marché des logiciels domestiques et paradomestiques (enseignement) sera deux tiers de fois plus important que celui des logiciels d'affaires.

### **L'indispensable créativité**

Mais qui se partagera alors ce pactole ? La réponse, pour Alain Schlumberger (l'un des piliers du Festival du logiciel de Villeneuve-Ïès-Avignon), se situe à la charnière des domaines économique et culturel : « *Ou nous devenons une société de traducteurs, francisant ce qui a été iait ailleurs, une société à la remorque, ou nous conservons cette créativité indispensable à la vie de tout homme, comme de tout groupe. »*

Or le retard dans la fabrication du matériel pris par les constructeurs français a pénalisé les créateurs de logiciels qui, parfois avec deux ans de retard, ont repris à leur compte les enzymes gloutons (Pac-Man), simulateur de vol et autres « pole positions » sur lesquelles, bien avant eux, avaient planché les auteurs anglo-saxons et américains qui dominent le marché.

Le hit-parade de nos confrères de *l'Ordinateur Personnel,* réalisé chaque mois auprès de quatorze revendeurs répartis dans toute la France, le confirme s'il en était besoin. En tête, en père tranquille, vient le tableur américain *Multiplan.* Cependant, avec *Textor* en deuxième position et *Epistole* à la huitième place, deux produits *mode* (et surtout conçus) *in France* taquinent l'hégémonie des logiciels d'importation. Bien sûr, la publicité de *Textor* pour ce traitement de texte *«déjà vendu à 6000 exemplaires»* (sic) peut faire sourire par comparaison avec les 120 000 progiciels vendus dans le seul mois de juillet 1982 par la firme nipponne Soft Bank. Et ce n'est même plus David, mais Lilliput contre Goliath si l'on compare les meilleures de nos ventes au million d'exemplaires du logiciel éducatif *Imagic* dont la Learning Company a inondé les Etats-Unis en trois mois.

Il en faudrait bien plus pour rabattre le caquet de nos auteurs et des jeunes sociétés de logiciels qui, à Lyon, à Paris, à Toulouse, osent se lancer et, d'une certaine manière, réussissent. Optimisme de commande propre au monde des affaires, ou plus simplement expression d'une vitalité juvénile ? Ils sont plusieurs à Loriciels, à Infogrames, à Ere Informatique, etc., dans la quarantaine de sociétés françaises qui créent et éditent des logiciels, à penser que tout est encore jouable. D'ailleurs, tenter l'aventure n'est pas d'emblée très risqué. Une bonne dose de matière grise, environ trois cents heures de travail, de l'imagination et du talent... Une fois le logiciel réalisé, sa reproduction compte peu. Cassettes ou disquettes, rien à voir avec la lourdeur de l'édition livresque et ses prix.

Artisanalement, d'abord, on peut se lancer... Et ce n'est pas autrement que s'y sont pris outre-Atlantique un Bill Gates (Microsoft) ou les auteurs de *Lotus 1-2-3,* ou de *Visicalc.* A partir d'un individu, de deux copains, d'un couple, des empires qui pèsent leurs millions de dollars se sont bâtis en quelques mois. Mais encore a-t-il fallu consolider ces fortunes champignons, passer de l'idée géniale qui crée un produit à la rigueur nécessaire pour faire tourner la nouvelle industrie du logiciel. Fred Gibbons, président de la Software Publishing Corporation à Mountain View, dans la Silicon Valley, a lancé son premier produit avec 30 000 dollars (autour de 20 000 FF à l'époque). *«Maintenant, il faut près de quatre millions de dollars,* explique-t-il, *pour être présent chez les détaillants. »* Treize pour cent des revenus sont consacrés à la publicité.

### **L'âge d'or de l'artisanat**

Même munificence sur la côte Est où Lotus Development a consacré deux millions de dollars au seul lancement de son logiciel intégré *1-2-3.* Pas en pure perte pour cette firme du Massachusetts qui a vu cinquante millions de dollars tomber dans son escarcelle.

La France, toutes proportions gardées, connaît son âge d'or du logiciel artisanal. *L'Aigle d'or,* chez Loriciels, culmine à 30 000 exemplaires vendus, avec un investissement initial d'environ 100 000 FF et trois mois de travail.

Emmanuel Viau lance Ere Informatique en 1983. Dix-huit mois plus tard, son catalogue comporte quelque cinquante titres, dont l'heureux *Three-D Movers, Mission Delta* pour MO 5, et un simulateur de vol de bonne facture qui « décolle » en décembre 1984. Satisfaction ! Non seulement il exporte en Belgique, en Suisse, mais il a entamé une percée sur le marché espagnol où il écoule 2 à 5 % de sa production.

Bonne année 1984 aussi du côté d'Infogrames. En trois mois, 30 000 « cartables informatiques » ont été vendus et l'on se félicite du succès des 5 000 petits programmes pour Alice, du *Pingo* sur T07, ou du jeu *Mandragore* (aux alentours de 7 000 exemplaires).

Mais toutes les hirondelles du logiciel *made in France,* passé ce printemps artisanal, trouveront-elles le souffle pour aller de l'avant ?

Pour Pierre Berloquin, de Crealud, créateur du programme musical *Computabile* destiné à apprendre les notes aux enfants, nous allons à l'échec si nous nous confinons dans nos frontières : *«Le marché français n'est pas assez rentable pour un créateur de logiciels; il faut donc, dès le début, donner un style universel aussi bien aux programmes qu'à la documentation ou à la présentation. »*

Difficile à réaliser quand un océan de dollars sépare dorénavant la réalisation de logiciels d'un côté et de l'autre de l'Atlantique.

La course aux logiciels, la concurrence effrénée entre compagnies américaines obligent celles-ci à se lancer tout à la fois dans la conception même du logiciel, la préparation de la documentation par des spécialistes, le financement, la publicité. Des millions de dollars sont nécessaires. D'où la conclusion pessimiste qu'en tirent

### VO et le logiciel

E de noir de ses cinquidas redancies consacres aux logiciers, y o a propose aivers anicles a leaf sujet. En voici la liste. Chaque numéro peut être obtenu en adressant un chèque de 17 FF à l'ordre de VO:

- Le gai savoir (nº 1). Article consacré à la pédagogie et l'informatique.
- · Signes particuliers : auteur de logiciels (n° 2 et 3). · La saga des jeux (nº 2). Enquête de la naissance des premiers jeux à leur déferlement.
- $\sim$  rogiammer pour manian ( $\mu$  *s)*, neponage  $\sim$ de ux imenes menem a i œuvie ieurs connussances
- en informatique... au service de maman.  $\bullet$  Créativité : 2<sup>e</sup> festival du logiciel d'Avignon (n<sup>os</sup> 6,
- $7$  et 9  $\sim$  Froiession : equiem de logiciels  $\left( \frac{n}{2} \right)$
- Figure out : au plaist a apprendie en jouant (nº 8). Enquête sur l'évolution du marché des logiciels et des jeux éducatifs aux États-Unis.
- · Quand l'ordinateur rime avec bonheur (nº 9). Un logiciel permet à un grand handicapé d'assurer sa vie hinieppinimene
- $\sim$  P anoral des logiciels de jeux equidants  $\mu$  s  $\eta$
- $\sim$  mate des equiems de logiciers ( $\mu$ ,  $\mu$ ).
- $\sim$  110 consens bour se ran e earler  $(n+1)$

nos confrères de *Ressources Informatique : « Une société française qui aurait un produit fini et performant et qui voudrait le diffuser aux Etats-Unis devrait prévoir une mise de fonds de quelques millions de dollars pour approcher le marché et pouvoir espérer s'imposer. Qui pourra se lancer dans ces conditions ? »*

L'Amérique, le rêve d'y réussir font miroiter leurs mirages. Mais c'est à partir de la France, des pays francophones que le logiciel français appuie son essor. La présence de machines propres à la France (TO 7, MO 5 et autres Alice), et la spécificité de notre culture ont suscité l'éclosion de Progiciels parlant notre langue. Intégrant les manières de raisonner, de penser propres à notre environnement, ils sont adaptés, par exemple, aux arcanes de notre système comptable. Leur essor, en dehors des frontières hexagonales et des pays francophones de l'Europe (Suisse, Belgique), voire ultérieurement de l'Afrique, se heurte à la mosaïque de langues, de cultures dont est constituée l'Europe.

Les auteurs de logiciels français s'adressent pour l'instant au marché potentiel des 500 000 détenteurs de micro-ordinateurs, chiffre déjà double en Grande-Bretagne, à multiplier par dix et vingt si l'on considère les marchés intérieurs du Japon et des États-Unis. Relative étroitesse de notre marché intérieur, qui limite le succès des meilleurs logiciels à deux ou trois dizaines de milliers d'exemplaires.

Exemple : Jean-Louis Lebreton et Fabrice Gilles décrochent, en décembre 1984, une des « Pommes d'or » décernées par Apple pour leur remarquable jeu *Paranoïak.* En quinze jours, les lauréats de ce que les gens d'Apple nomment « le Goncourt du logiciel » vendent plus de 1 200 exemplaires. On est bien loin, on le voit, des tirages fabuleux des Goncourt de l'édition livresque !

### **Fin de partie ?**

Pour-M. Nathan, président de Vifi-Nathan, les dés sont déjà jetés : *« La France a raté le départ technique, ayant pris du retard dans la conception et la labrication des machines. Depuis, en matière inlormatique, nous subissons. »* Jugement sans appel que nuance Alain Piette, responsable du support technique chez Apple. Il voit éclore, parmi le réseau de quatre cents « développeurs » créateurs de logiciels que sa firme a suscité, une nouvelle maturité : *« De plus en plus de gens mènent à terme des logiciels talentueux et commercialisables, y compris sur le plan international. »* Exemple donné : *Epistole II C* de Luc Barthelet, traitement de texte en voie d'être américanisé à Cupertino, siège d'Apple dans la Silicon Valley.

Mais pour un logiciel exploité, combien d'importés ou de traduits? Les statistiques précises font défaut. Au mieux, il est établi qu'au moment de l'ouverture du marché français à la micro-informatique, le déficit de notre commerce extérieur dans ce domaine s'est alourdi de quatre milliards de francs.

La situation peut-elle être renversée? Ou bien, de nouveau avec l'arrivée du vidéodisque ou avec les jeux interactifs qui permettent à plusieurs joueurs, par le biais de modems, de « vivre » ensemble - bien qu'à distance - une même aventure, ne court-on pas le risque de prendre le train en marche et une fois de plus, trop tard ?

Certes, nous ne sommes pas démunis de savoir-faire. En octobre dernier, Pierre Berloquin présentait au Centre Beaubourg *Promenade dans la ville,* jeu organisé autour

### Quelques adresses

Pour échanger des logiciels ou des projets, la revue pédagogique Français aujourd'hui propose les adresses suivantes :

 $-$  E  $\mathbf{r}_i$  resociation enseignement  $\mathbf{r}_i$  abile of mornic  $t_{\rm HQuc}$ , 1, avenue riene-comeme, 70170 La Cene-D ann - Cloud

• CNDP, Centre National de Documentation Pédagogique, mission à l'informanque, 31, rue de la

v anne, on tro monnouge · CRDP, Centre régional de documentation pédagogique, dans chaque académie.

· Direction des Collèges, Direction des Écoles, ministère de l'Éducation nationale, 110, rue de Grenelle, 75007 Paris.

• Direction des lycées, DAPED, 10, rue du Général-<br>Lasalle, 75019 Paris.

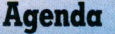

Du 11 au 13 avril se tiendra à Cannes le Marché international du logiciel (MIL). Le MIL'85, première<br>exposition internationale consacrée au logiciel c position internationale consacrée du logiciel pour oramaieur personner, rassemblera ealleurs, importateurs, distributeurs, créateurs.

Chaque main, de 3 neures à 10 n 30, des peus<br>déjeuners débats sont organisés. Au programme :  $\cdots$  a vin : le de veloppement de logiciels, un metter

d imormaneien ou a eanem

ra dvin : l canfori meritalionale de logiciels, les<br>moyens de la compétitivité dans un marché européen fragmenté.

• 13 avril : la distribution du logiciel à travers l'Europe : avantages et inconvénients des circuits existants, nouvelles orientations.

Pour tous renseignements : Commissariat général *du MIL, 179, avenue Victor-Hugo, 75116 Paris. Tél. : (1) 505.14.03.*

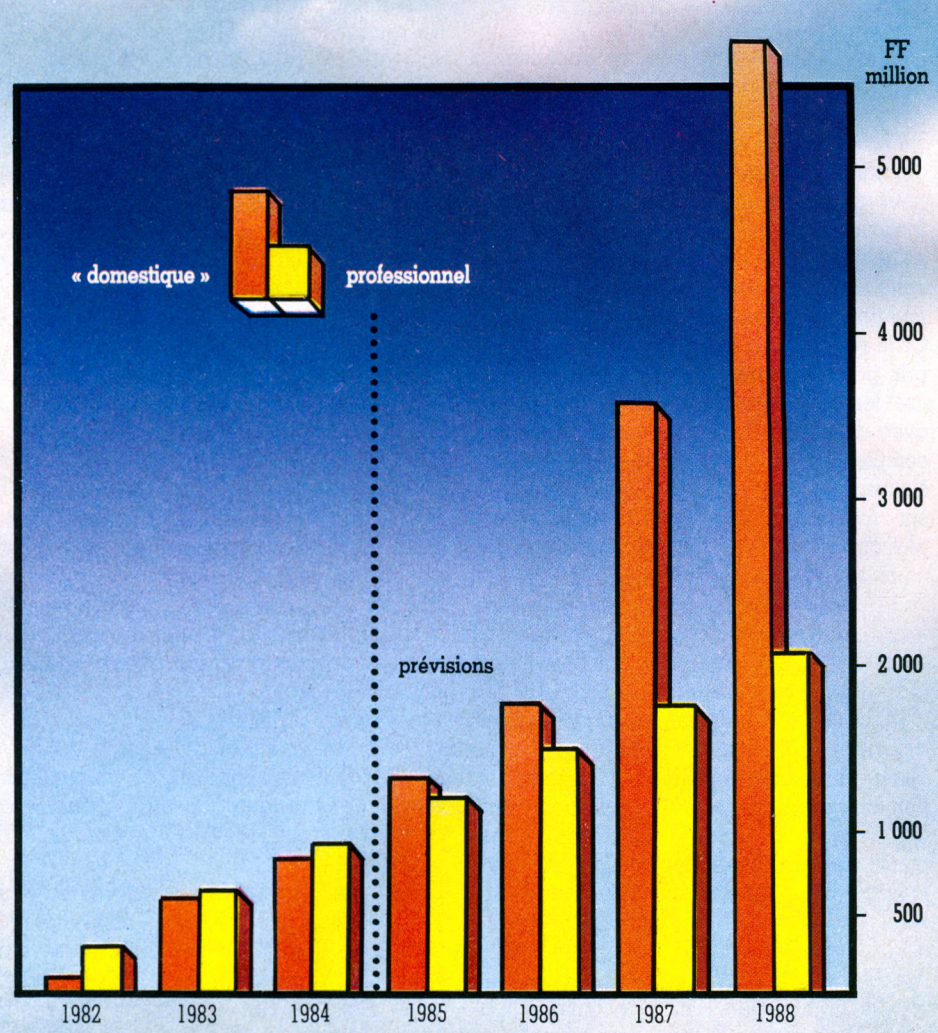

Ventes et prévisions du marché français du logiciel de 1982 à 1988. On voit la part prépondérante prise par le logiciel « domestique » (jeux, utilitaires, enseignement, etc.) dès 1985.

d'un réseau de quatre ordinateurs et d'un disque dur de quatre millions de caractères.

Mais déjà un millier de logiciels pour vidéodisques sont en vente au Japon. La dernière NCC (National Computer Conference) de Las Vegas présentait les interfaces permettant de relier un Vie 20, un Commodore 64 à un lecteur de vidéodisques.

Un nouveau bond technologique s'amorce. Le lancement du disque ouvre la voie à de nouvelles écritures, à des programmes plus riches, à une interactivité accrue... Les auteurs de logiciels français grand public épouseront-ils le mouvement, ou se contenteront-ils de le suivre ?

Pour nombre d'observateurs, les dés sont déjà jetés... Mais une partie ne se joue pas en un seul coup. Encore faut-il se donner le maximum de chances de gagner...

*Pierre Bernard Soulier \/Ô*

# **LES LOG**

### DANGER MOUSE IN THE BLACK FOREST CHATEAU **(ZX Spectrum)**

Dans la peau d'un agent secret, le joueur explore le château de la Forêt-Noire pour y trouver une bombe dissimulée dans l'une des nombreuses pièces. La mission se décompose en deux temps : trouver un code secret pour accéder à la bombe, puis la désamorcer. Chaque tableau otfre un choix de trois ou quatre actions possibles . La progression dans l'aventure est aisée, mais tous les messages sont en anglais, avis aux amateurs... Le graphisme reste moyen, quant au son, il est inexistant.

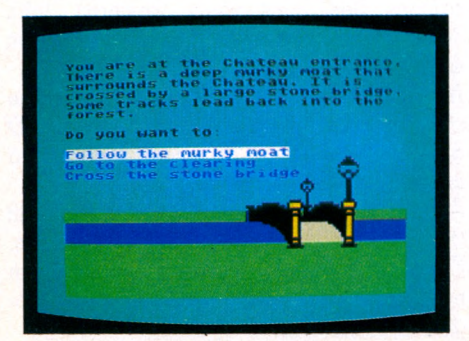

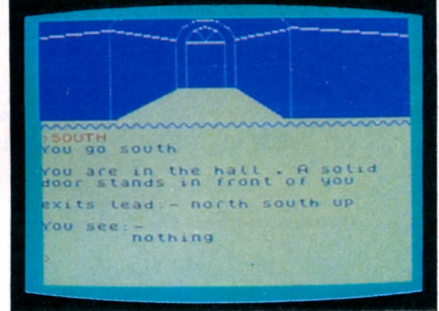

### URBAN UPSTART **(ZX Spectrum)**

On aime les jeux d'aventure, à *VO.* Et si l'on n'aimait pas l'anglais, on n'aurait sans doute guère d'autre solution que de chercher un autre job. Alors ce jeu, on va en parler, bien sûr. Mais c'est sans aucun parti pris que l'on déclare tout net qu'il est vraiment dommage que les importateurs de jeux ne fassent pas plus souvent un véritable travail d'édition, en particulier pour ce type de jeu. Cela dit, voilà l'idée du logiciel : vous êtes enfermé dans une ville, et vous devez réussir à en sortir. Un peu partout sur votre route, divers objets, certains à éviter, d'autres indispensables pour réussir. C'est un bon jeu d'aventure, qui mélange astucieusement texte et dessin, et il ne sera pas facile de sortir de Scarthrope. Mais toujours le handicap des messages en anglais.

## ENTURE **External SIMULATION**

**BOREPOM** 

### COUNTRY COTTAGE **(CPC 464)**

Pour jouer au promoteur et faire fortune en investissant dans les maisons (en bord de mer ou à la montagne, au choix). Il suffit d'enchérir sur les offres de l'adversaire dans les limites imposées par la banque. Des tableaux récapitulatifs indiquent les meilleures conditions d'achat, de vente ou de location de maisons.

Le logiciel est doté d'un très bon graphisme, à la hauteur de la réputation de l'Amstrad CPC 64. Regrets : ce jeu n'a pas été traduit et les capacités sonores de l'Amstrad sont peu exploitées.

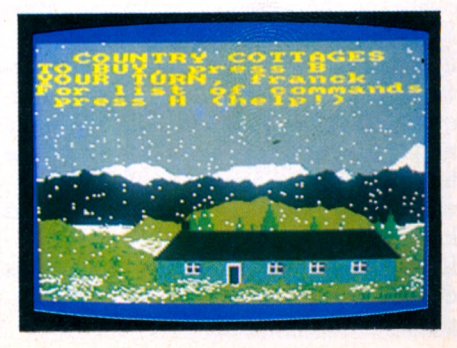

*Rubrique réalisée par Franc Bensoussan, Jacques Deconchat, Olivier Medam, Jean-Louis Moine et Eric Nizard.* VOTRE ORDINATEUR N° 12 69

## ACTION

### FRANK ' N STEIN **(ZX Spectrum)**

Curieux que l'idée du savant fou n'ait pas tenté davantage de créateurs. Ici elle est exploitée de façon assez remarquable, malgré des dessins un peu sommaires (le Spectrum nous a habitués à mieux). Le savant se déplace d'un étage à l'autre pour récupérer (dans l'ordre !) les petits morceaux de squelette nécessaires. Pour remonter, une seule possibilité : se placer sur un ressort et actionner la commande d'éjection. Et échapper aux inévitables petits monstres ou gorilles lanceurs de pierres. Le jeu fait appel à l'adresse, mais surtout à un sens aigu de l'observation et à une bonne logique : l'erreur dans le choix de l'itinéraire est fatale. Une belle réussite pour le Spectrum.

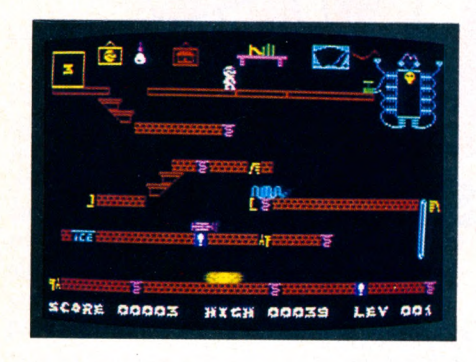

### ELECTRON **(Dragon 32)**

Si vous enlevez « Elec », qu'est-ce qu'il reste ? « Tron », bien sûr. Réplique en noir et blanc du célèbre jeu d'arcade, ce *Tron* se compose de quatre tableaux différents, accessibles par un procédé assez ingénieux : une figure géométrique, au centre de l'écran, permet de choisir son jeu.

Si l'on réussit ce tableau, on ne pourra plus le reprendre tant que l'on n'aura pas réussi les autres.

On pourra commencer avec *Beam Buggy,* un jeu qui rappelle la célèbre course de motos. Puis on pourra participer à un combat de chars dans un labyrinthe *(Maze Subgame).*

Il y aura aussi un champ de force à traverser (il faudra percer un mur au laser, avant qu'il ne vous écrase), et enfin rejoindre un cylindre transbordeur en se frayant un chemin dans une multitude d'envahisseurs. Les points sont proportionnels à la difficulté du tableau.

L'ensemble est particulièrement réussi, mais que les manettes du Dragon sont donc peu précises !

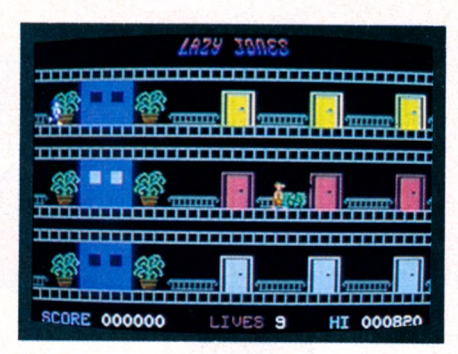

### LAZY JONES **(C 64)**

Au début, j'ai cru à un jeu très classique : un ascenseur et des « monstres » (pas vraiment monstrueux) qui parcourent les étages.

Et puis, très vite, j'ai compris que mon joystick n'étant pas bien branché, certaines finesses du jeu devaient m'échapper. Quelques secondes de flottement, quelques vies en moins... Mais alors, là, un émerveillement : sur les trois étages, six portes.

Derrière chaque porte, une surprise : un jeu vidéo (ou autre chose) différent à chaque fois, sur lequel mon petit personnage vient s'entraîner.

C'est époustouflant ! Inutile désormais d'acheter vos jeux vidéo un par un. Essayez *Lazy Jones :* vous ne pourrez plus vous en passer...

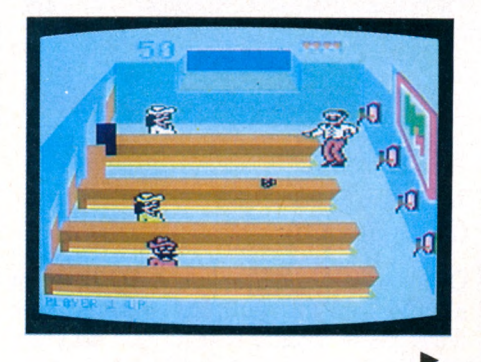

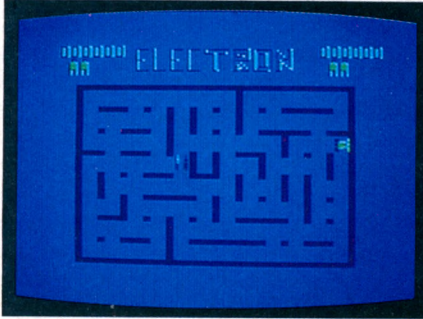

### ENQUÊTE **(TO 7)**

Les Français ont de l'imagination et commencent à le faire savoir. En voici un exemple intéressant avec ce logiciel pour TO 7 créé par une toute jeune société d'édition. Trois portraits de gangsters sont proposés en début de partie. On fait son choix. Par la suite, on se retrouve dans un labyrinthe, à la recherche d'indices. Des cases rouges signalent leur présence, et il convient de dire si, oui ou non, l'un des éléments découverts appartient au portrait choisi au début. La reconstitution apparaît en médaillon dans un coin de l'écran. Mais, attention ! des ennemis dissimulés dans ce labyrinthe essaieront de vous avoir. Il faut pas mal de logique pour réussir à les éviter. C'est une bonne idée.

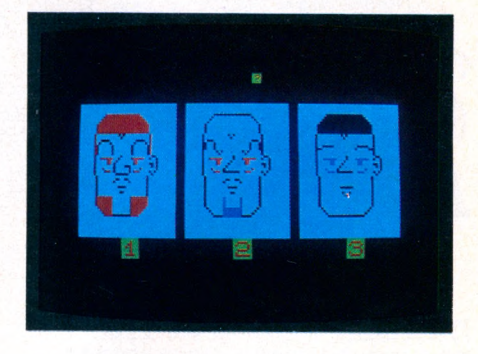

### TAPPER **(C 64)**

Pas chauvins, les Amerloques ! Un splendide drapeau des États-Unis, quelques musiques martiales : US Gold, qui ne se mouche pas du pied, en profite pour signaler, pas discrètement du tout, qu'il réalise tout simplement les meilleurs logiciels du marché sur C 64. Il faut avouer que c'est impressionnant : un bar à l'américaine, avec quatre comptoirs, un serveur, des distributeurs de bière, et des clients qui arrivent à diverses cadences et qui réclament. Tout cela dans la meilleure tradition des saloons des bons vieux westerns. John Wayne ferait une apparition qu'on ne s'en étonnerait même pas.

Au premier plan, l'ivrogne invétéré renvoie son verre vide toutes les dix secondes. Et gare à la casse ou au client non servi à temps ! Tout cela en musique, bien sûr.

Après les deux premiers tableaux, un petit tour de prestidigitation pour vous distraire. Et ça continue : davantage de clients, un nouveau décor. C'est vraiment un programme tout à fait exceptionnel !

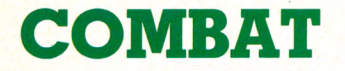

## COMBAT STRATÉGIE

### BUZZARD BAIT **(Dragon 32)**

Ce jeu présente la particularité de nécessiter pour son chargement l'insertion dans la prise joystick d'une petite boîte noire, sorte de sésame, qui devra être enlevée et remplacée par le joystick pour pouvoir jouer. Le scénario est assez fantastique : vous apparaissez, sortant du néant, juché sur le dos d'un busard. Un peu partout, d'autres oiseaux fantastiques ; et des obstacles en forme de petits nuages, sur lesquels vous pourrez d'ailleurs vous poser. Le heurt avec un oiseau fera tomber un œuf, que vous devrez ramasser pour marquer

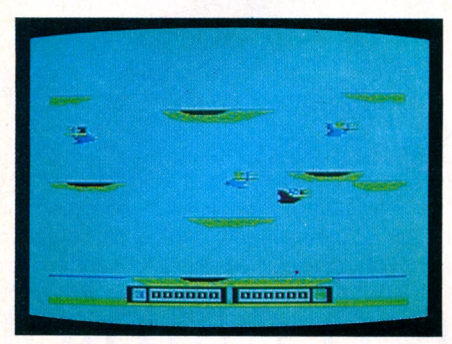

quelques points. Mais pendant ce temps, les oiseaux essaieront de vous détruire. Lorsque l'on a obtenu suffisamment de points, on passe à un autre tableau, plus difficile. Encore plus avant, votre base de repli à terre sera peu à peu dévorée par les flammes. On peut aussi jouer à deux. Le graphisme, en couleurs, est de bonne qualité, et l'animation est très réussie. Un jeu d'un bon niveau.

### ANTI-LUNE **(ZX Spectrum)**

Un astronef, lancé dans l'espace, a pour mission de détruire tous les édifices ennemis. Mais les munitions, la réserve de carburant et le temps affecté à la mission sont limités. Dès qu'un vaisseau ennemi touche l'astronef, un module satellite de secours rejoint la base. Le retour du module se révèle tellement long qu'on passe plus de tèmps à attendre l'atterrissage qu'à jouer !

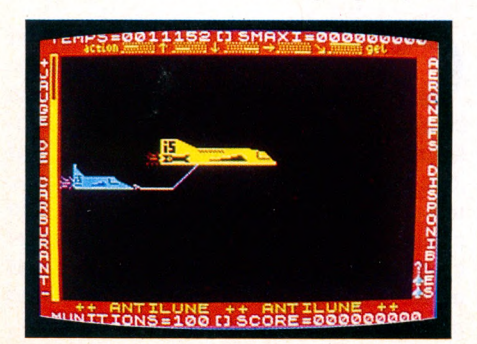

### DON JUAN ET DRAGUEURS **(ZX Spectrum)**

Le but : séduire un maximum de femmes en l'espace d'une semaine ! L'« action » se déroule dans un club de vacances. Pour parvenir à ses fins, il faudra réunir un grand nombre de points dans chacune des catégories suivantes : bronzage, argent, forme... Selon l'endroit où l'on se déplace, le nombre de points de chaque catégorie varie. Pour bronzer, indispensable d'aller sur la plage. Pour obtenir de l'argent, il faudra, horreur ! travailler. Mais alors, attention au bronzage ! Devenir cuivré, riche et en super-forme n'est pas du tout évident. De plus, les GM (gentils moniteurs) s'acharnent à vous envoyer en salle de gymnastique d'où l'on sort blanc comme un cachet. Ce jeu bénéficie d'un graphisme soigné. Le son est malheureusement inexistant, et l'on peut déplorer une certaine lenteur.

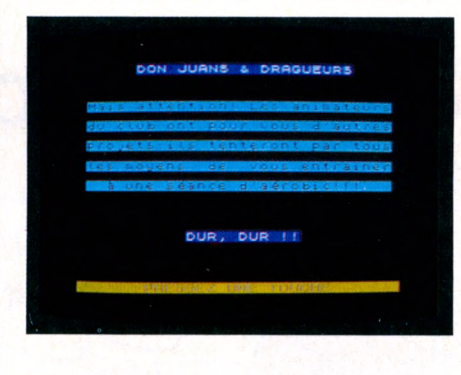

### STAR TREK **(TI 99/4 A)**

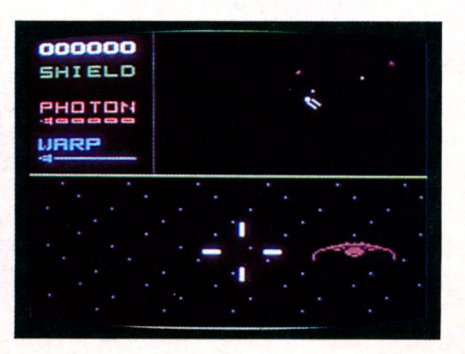

Cette cartouche aurait eu un franc succès il y a quelque temps, mais elle arrive un peu tard. Heureusement, *Star Trek* est un grand classique, et la présentation astucieuse renouvelle un peu le genre. Des deux tableaux, l'un permet de se voir sur l'écran (et de localiser l'ennemi) tandis que, sur l'autre, l'action se déroule en temps réel (et en trois dimensions). Une portion d'écran est réservée à l'affichage des indicateurs : boucliers, photons, etc.

### OBJECTIF ÉLYSÉE **(Atmos/ZX Spectrum)**

Avec une stratégie politique d'enfer, il faut devenir président de la République. Pour cela, il convient de réussir ses études, de choisir une bonne carrière, et d'opérer des choix politiques cohérents. Un minimum de connaissances littéraires et mathématiques est requis pour progresser. Au cours des premières parties, le message « Vous ne serez jamais président» apparaît souvent. Certains aspects un peu simplistes n'enlèvent rien à l'intérêt de ce jeu amusant.

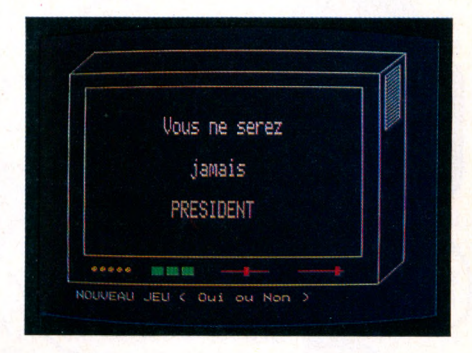

## ADRESSE

### HANDY DANDY **(Apple II)**

Ce jeu, désormais très répandu sur toutes sortes de machines, est une variante de Panic, avec ses échelles, de l'eau qui monte régulièrement, des objets à récupérer, et, pour corser la difficulté, des rats qu'il faudra éviter. Le dessin est convenable, et la vitesse pas trop élevée. Les quatre niveaux présentent des jeux assez différents, de plus en plus difficiles : d'abord des tuyaux d'eau, puis des sacs de sable, des ascenseurs, des tremplins. Au dernier niveau, il faudra une bonne expérience pour bien minuter le trajet à effectuer. Un bon jeu d'arcade, sans grande originalité.

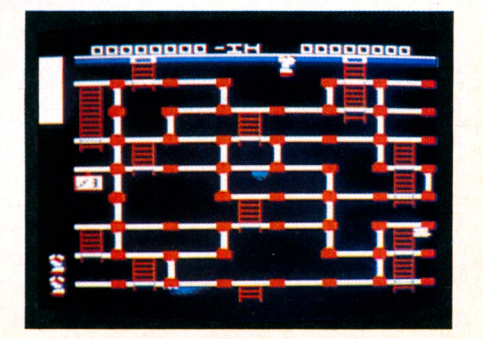

### **SAVOIRS**

# Didacticiels et jeux éducatifs

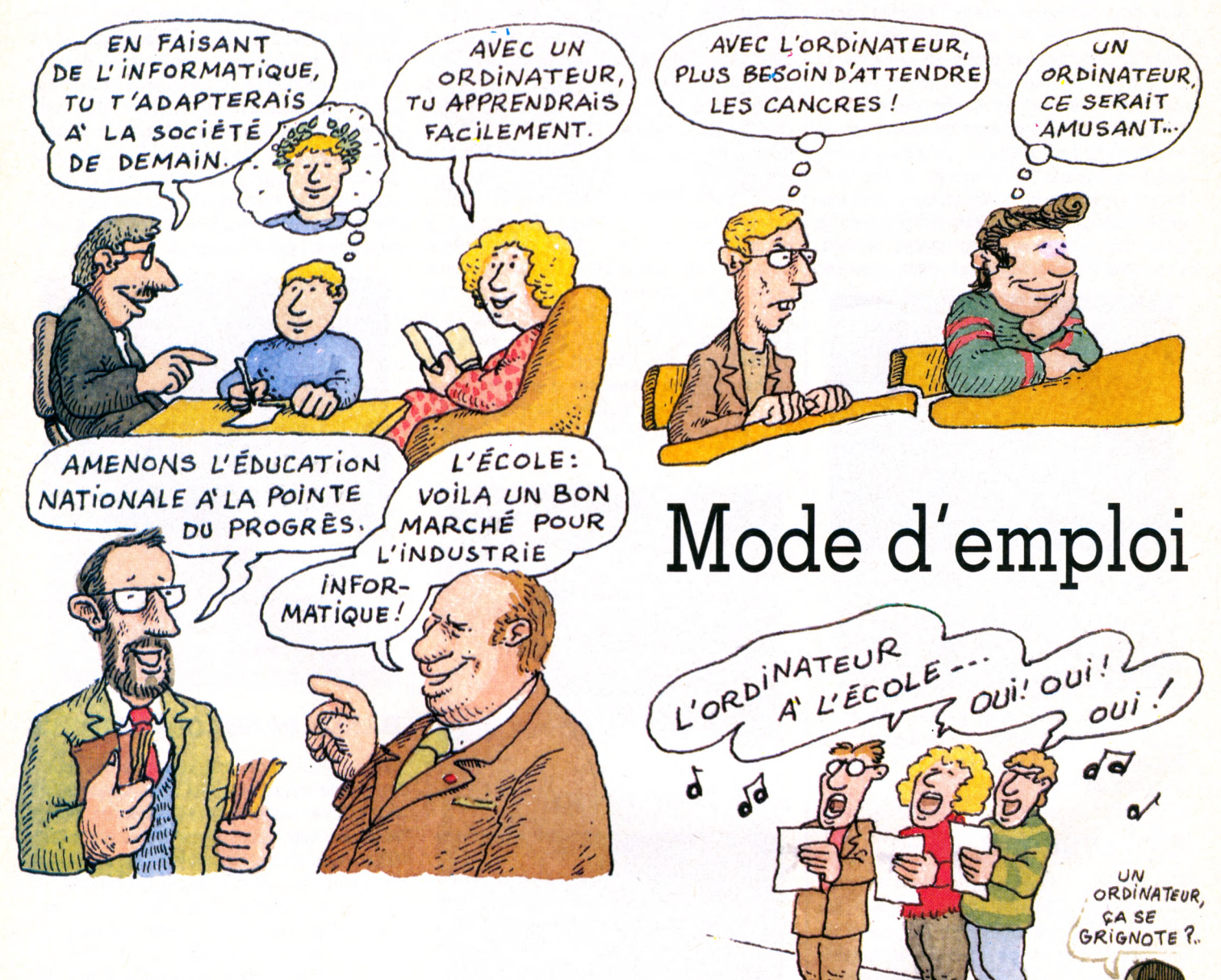

**C'est l'épiphanie. Tout le monde chante sa partie dans la symphonie : « L'ordinateur à l'école, oui, oui ! »**

**Et les enseignants dans tout ça ? Et les parents ? Et les élèves ? Ils en prennent, ils en laissent.**

**VO leur ouvre ses colonnes, une rubrique bien à eux, l'enseignement et l'informatique sous toutes ses coutures.** Macun y va de son couplet. Le grand<br>public écoute et compte les points.<br>Les enseignants essayent d'avoir un<br>comportement sage, évolutif, intelligent, crihacun y va de son couplet. Le grand public écoute et compte les points. Les enseignants essayent d'avoir un tique. Ce n'est pas toujours facile. Il leur faut apprendre tout d'abord à apprivoiser une machine, à l'intégrer à l'univers de la classe, puis à l'alimenter pour en faire autre chose qu'un gadget. A ce stade les logiciels apportent une aide efficace. En voici cinq grandes catégories.

NICOULAUD
#### **Les jeux éducatifs**

Un jeu éducatif est conçu avec une finalité pédagogique. Les jeux « d'arcade » *(Galaxian, Pac-Man...)* qui, certes, développent l'attention et les réflexes des joueurs, n'ont pas été réalisés, eux, pour apprendre ! Destinés aux plus petits, ces jeux leur permettent une activité autonome et libre : chaque action de l'enfant entraîne une réponse visuelle et sonore de l'ordinateur. Bien sûr, ils reprennent souvent des thèmes développés dans d'autres types de jeux (cubes, formes plastiques...) mais, ici, l'enfant n'a pas besoin du jugement de l'adulte pour contrôler son activité. Ils permettent aussi, parfois, dans des jeux de préparation à la lecture par exemple, de déceler les problèmes de certains enfants.

Utilisés à la maison, ils facilitent les progrès sans risquer d'aller à contre-courant des méthodes utilisées en classe. Ces jeux doivent être courts et variés. L'attention des jeunes enfants décroît très vite, et il ne faut pas oublier la fatigue visuelle face à l'écran de télévision. Aucun programme ne doit dépasser dix minutes d'utilisation. En aucun cas ils ne remplaceront l'adulte dans les apprentissages fondamentaux.

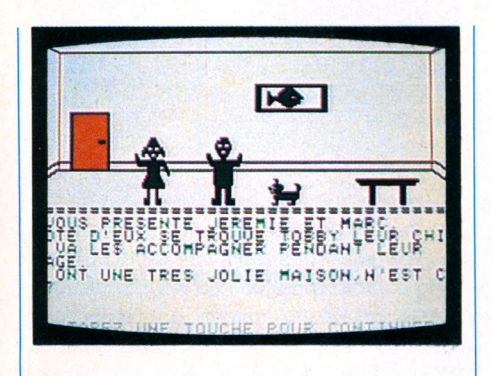

#### **Scénario**

#### *pour enfants de 6 à 10 ans*

A l'aide de 99 figures différentes et de 5 décors, les enfants créent leur propre scénario en choisissant la place, la taille et la couleur des figures. Ils vont ensuite écrire un petit texte (7 lignes maximum) sous ce dessin. En réalisant ainsi plusieurs pages de scénario, ils formeront toute une histoire, qui pourra être conservée sur une disquette et relue ensuite.

Cet outil original, sous forme de jeu, facilite l'apprentissage de la lecture et de l'écriture. Il donnera à celui qui rêve devant une feuille blanche des idées et l'envie d'écrire.

Pour rédiger, sous chaque dessin, il bénéficiera même d'un petit traitement de texte qui l'aidera dans sa mise en page... mais ne corrigera pas ses fautes ! La présence d'un adulte est donc vivement souhaitée pour cette deuxième étape. Il est dommage qu'on ne puisse pas modifier une page déjà enregistrée (dessin et texte) : cela apporterait plus de souplesse à ce jeu. Les enfants qui l'ont essayé regrettent aussi de ne pouvoir créer leurs propres personnages.

Ce logiciel n'apprend pas directement... mais il encourage la créativité, et ici l'ordinateur apporte vraiment quelque chose de nouveau. Les réalisations d'un groupe d'enfants pourront, par exemple, servir de support de lecture à un autre groupe. Il permettra aussi de développer une nouvelle forme de correspondance entre amis ou entre classes : après les lettres, les cassettes, voici les textes illustrés sur disquette !

*pour Apple Ile et c disquette + livre d'accompagnement 450 FF éditeur : Ediciel*

#### **D'autres jeux éducatifs**

Pour découvrir l'espace

*Des signes dans l'espace,* de Vifi Nathan pour TO 7 et MO 5.

#### Les formes

*La ronde des (ormes,* de Vifi Nathan pour TO 7 et MO 5.

Les couleurs, les lettres *Course aux lettres,* de Loriciels pour Oric et Spectrum.

Les chiffres *Dés en chute libre,* de Direco pour Spectrum.

Ou raconter une histoire *Mimi,* d'Almathèque pour Commodore 64.

#### **Les programmes d'apprentissage**

Les didacticiels les plus couramment rencontrés se rapprochent de l'enseignement assisté par ordinateur (EAO) au sens propre. Ils doivent permettre aux élèves d'apprendre une partie de leur programme scolaire. Même si certains se présentent sous forme de jeu, ce n'est pas leur intérêt principal. L'aspect ludique constitue plutôt un « emballage » destiné à rendre plus attrayant un apprentissage difficile.

On voit souvent l'ordinateur qualifié de «jouet répétiteur». Avec ces logiciels, le qualificatif prend toute sa valeur. Présents dans toutes les matières, ils ont toutes les patiences. Inlassablement, et beaucoup plus calmement que nous, l'un d'eux répétera, par exemple, le même modèle de conjugaison jusqu'à ce qu'elle soit bonne. Il testera immédiatement chaque réponse, ce qu'aucun enseignant ne peut faire pour toute une classe en même temps.

Un logiciel bien conçu donnera, en cas de réponse inexacte, des indices permettant de corriger et de trouver la bonne réponse. Ces programmes d'apprentissage sont bien adaptés au « libre-service », les élèves travaillant à des rythmes différents : l'ordinateur est là, un programme chargé en mémoire, et chacun ira réviser sur ce logiciel dans la journée.

Un exercice sur ordinateur, même s'il n'est pas conçu comme un jeu, présente plus d'attrait que sur un cahier, du moins au début, pendant la période où l'on confond encore didacticiel et jeu vidéo ! Aussi, la présence d'un ordinateur dans la classe facilite les choses aux élèves ayant besoin d'un soutien, d'un rattrapage, et à ceux qui se sentent mal adaptés au milieu scolaire. Et même lorsque cet attrait de la nouveauté ne sera plus qu'un souvenir, l'attention face à l'ordinateur restera plus forte, la relation différente : une mauvaise réponse corrigée par l'ordinateur n'est pas perçue comme une sanction de sa part.

Mais attention, vigilance ! L'intérêt et la valeur pédagogique de ces didacticiels seront souvent vite émoussés si les données du travail ne peuvent être modifiées ou adaptées au niveau, au vocabulaire des enfants auxquels ils s'adressent, et aux thèmes de travail étudiés en classe.

Leur efficacité est évidemment accrue s'ils ont été réalisés par les enseignants euxmêmes. Ils ne doivent pas, alors, présenter simplement une leçon, mais aussi être « interactifs », c'est-à-dire créer un dialogue entre l'élève et le programme.

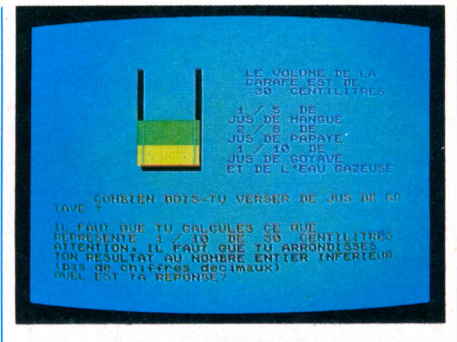

#### **TO 7/MO 5 à l'école**

#### *pour enfants de 6 à 12 ans*

Ces cassettes regroupent vingt et un programmes déjà publiés en livre, sous le même titre, aux Éditions PSI. Les principaux thèmes de l'école primaire y sont abordés : les quatre opérations, les fractions, masses et volumes, jeux de calcul mental et de kim, lecture rapide, reconstitution de phrases ou de textes, conjugaison, pluriel, autodictée, carte de France, kim musical, bases de questionnaire à choix multiples.

Sujets classiques et réalisations trop souvent sommaires, pense-t-on après avoir essayé quelques programmes. Dans le livre, ils

dépassent rarement une centaine de lignes d'instructions. Ils n'ont donc pas la prétention d'être aussi sophistiqués que des didacticiels commerciaux. L'originalité de ces cassettes est de donner accès aux listings : on peut faire évoluer ces programmes, y ajouter des améliorations personnelles, y entrer des textes, des mots (autodictée, reconstitution de phrases...) en fonction des thèmes étudiés en classe et du niveau des enfants auxquels ils s'adressent.

Ces programmes offrent à ceux qui se lancent dans l'informatique une bonne base pour commencer. Ils pourront ensuite, s'ils le désirent, petit à petit, se mettre à la programmation et, à l'aide des conseils d'adaptation et de modifications du livre, créer des programmes qui leur seront personnels.

Quant à ceux qui possèdent déjà ce livre, ils gagneront, avec les cassettes, un temps important, en évitant de taper les lignes d'instructions.

*pour TO* 7 *et MO 5 2 cassettes + livre d'accompagnement 175 FF éditeur : Ediciel*

#### **D'autres programmes d'apprentissage**

#### **Opérations**

*Maths* d'Ere Informatique pour Spectrum (les quatre opérations... dans une fusée). *Opérations 1 et 2 de* To-tek pour TO 7 et

MO 5.

*Matuvu* d'Atari pour Atari (apprendre, à compter... les têtes de ses voisins !) *Au pays des comptes* d'Ediciel pour TO 7 et MO 5.

#### Calcul mental

*Barre* d'Atari pour Atari (des constructions pour compter plus vite). *Calcul mental* de Loriciels pour TO 7, MO 5 et Oric Atmos.

*Opération Météore* de Vifi pour Commodore (calcul mental et vaisseau spatial).

#### Logique et géométrie

*Tables et Irises* de Vifi Nathan pour TO 7 et MO 5 (symétries et translation). *feu de Boole* d'Hatier pour TO 7 et MO 5 (opérations sur les ensembles). *Logicod* de Vifi Nathan pour TO 7 et MO 5

(logique et codes secrets).

#### Orthographe :

*Orthocrack* d'Hatier pour Atari, Atmos, TO 7 et MO 5 (pour maîtriser les accords). *Croque-mots* de Vifi Nathan pour Commodore (apprendre à épeler 1 500 mots).

#### **Conjugaison**

*Conjugaisons* d'Ere Informatique pour Laser.

#### **Grammaire**

*Le cadavre exquis de la grammaire* de Belin pour TO 7 et MO 5 (analyse logique d'une nouvelle manière).

#### Lecture rapide

*Lire vite et bien* de Vifi Nathan pour TO 7 et MO 5.

*Lecture rapide* d'Ediciel pour Apple.

#### Géographie

*Le pays des merveilles* d'Infogrames pour Alice. *Carte de France* de Vifi Nathan pour TO 7 et

MO 5.

#### Sciences

*Constructions électriques* d'Atari pour Atari.

#### Musique

*Astromus* de Logimus pour TO 7 et MO 5. *Boîte à musique* d'Atari pour Atari. *Musique Maestro* d'Ere Informatique pour Spectrum.

#### Etude de langues

*Forget Me Not* d'Ediciel pour Apple (l'apprentissage de l'anglais avec un petit parfum de myosotis).

*Guten Tag* de Vifi Nathan pour TO 7 et MO 5 (bonjour l'allemand !)

#### **Vocabulaire**

DIDACTICIEL : logiciel qui vise à instruire (didactique).

INRP : Institut national de recherche pédagogique. Un certain nombre de logiciels pour l'Éducation nationale ont été réalisés par des enseignants dans le cadre de recherches pour l'INRP. Actuellement, cet institut souhaite développer son département de création de logiciels : les enseignants des collèges et des lycées peuvent présenter un projet (un scénario) de logiciel éducatif; si celui-ci est retenu, ils bénéficient de décharges de service pour sa réalisation, et de l'aide des spécialistes de l'institut. On envisage même une collaboration de l'INRP avec les maisons d'éditions commerciales pour la diffusion des programmes ainsi créés.

CNDP : Centre national de documentation pédagogique. Pour l'instant, le CNDP est chargé de la diffusion des logiciels de l'Éducation nationale uniquement pour les établissements scolaires dépendant de l'État (collèges et lycées). Ces programmes sont écrits en LSE (voir ci-dessous) et ne concernent pas l'école primaire. Son adresse : 29, rue d'Ulm, 75230 Paris Cedex 05.

LSE : Langage Spécifique pour l'Enseignement, développé par l'INRP au moment de l'installation des premiers micros dans les lycées (1975). Les programmes en LSE (une cinquantaine) sont distribués par le CNDP et ne fonctionnent que pour des machines peu répandues : Micral Sil'z, Logabax. Toutefois une cartouche de langage LSE, réalisée pour T0 7, est distribuée par l'EPI, association loi 1901 (lycée P. Corneille, 78170 La Celle-Saint-Cloud).

#### **Les contrôles de connaissances**

On trouve beaucoup de programmes de Q.C.M. (questions à choix multiples) ou de « Quizz », en toutes matières.

Avec ce contrôle rapide et individualisé des connaissances acquises à un niveau donné, tout candidat à un examen pourra réviser (ou rattraper) tout ce qu'il doit savoir pour augmenter ses chances de réussite.

Groupés avec les programmes d'apprentissage, les logiciels de contrôle forment un ensemble cohérent d'enseignement : un contrôle négatif oblige à un retour à la leçon précédente.

Pour être de qualité, un contrôle ne doit pas reprendre simplement les exercices des livres. L'ordinateur, pour justifier son rôle d'outil pédagogique, apportera un « plus » par rapport aux livres, fichiers autocorrectifs et contrôles habituels : fournir, par exemple, une aide amenant à corriger une réponse fausse.

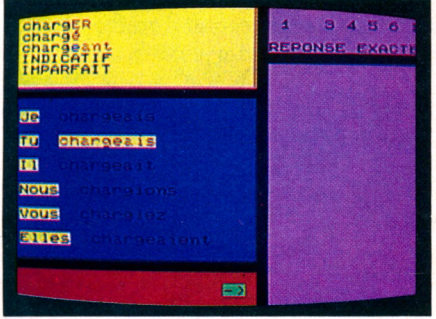

#### **Conjugaichouette**

*pour cours moyen et collège (10-15 ans)*

Tout ce que vous devez savoir pour conjuguer sans fautes ! Ce programme traite des verbes des 1er et 2e groupes aux temps simples et composés, et ceux du 3e groupe aux temps simples. On choisit un groupe, un type de verbe, un mode (indicatif, subjonctif ou conditionnel) et un temps.

Première démarche : réviser. Le programme affiche la conjugaison en mettant en évidence (par la couleur) la terminaison et le radical du verbe.

Ensuite, on fait un test : taper cette conjugaison. La réponse doit être entrée en minuscules (pour ne pas oublier l'accentuation) et ce ne sera pas chose aisée pour celui qui ne connaît pas bien le clavier (trois touches pour une lettre accentuée !) A la fin, le programme corrige les erreurs et indique les bonnes réponses.

On pourra regretter le temps de chargement bien long (pour les verbes du 3e groupe...), problème que l'on retrouve avec tous les logiciels de ce type en cassette, où les données sont inscrites sous forme de fichiers que le programme doit lire les uns après les autres avant de trouver le bon.

*Conjugaichouette* demeure, malgré ces quelques remarques, un logiciel sérieux et clair : l'écran est divisé en fenêtres où s'affichent le verbe à l'infinitif, aux participes présent et passé, la conjugaison et le contrôle des réponses. Trop sérieux, peut-être, pour celui qui, pas très calé en conjugaison, trouvera tout cela un peu austère !

*pour TO 7 et MO 5 1 cassette 180 FF éditeur : Edil-Belin*

#### **D'autres logiciels de contrôle**

*Quest* de Vifi Nathan pour TO 7 et MO 5 (une cartouche de base plus des cassettes de questions sur différents sujets).

*Point-bac* d'Ediciel pour Apple et Alice (le bachotage informatique en français, maths et physique).

*Histoire* d'Ere Informatique pour Spectrum (tout ce que vous devez savoir sur la Révolution française).

*Anglais* de Vifi/Cegos pour TO 7 et MO 5 ■(quatre cassettes pour des niveaux différents).

#### **Les programmes de simulation**

L'ordinateur permet de reproduire et d'analyser en classe une situation réelle, sans les risques habituels de l'expérimentation (électricité, physique, chimie) ou de projeter un problème dans une durée supérieure à une observation normale (lois de Mendel, par exemple).

Un certain nombre de programmes de simulation ont été développés par l'INRP, en langage LSE, pour les établissements secondaires. Malheureusement encore peu courants dans le commerce, ces programmes enrichissent la pédagogie « ordinaire » lorsque l'expérimentation est impossible ou dangereuse : leur animation les rend plus parlants que des diapositives. On gagne du temps et de l'argent en évitant, entre autres, toute casse de matériel.

Très long à concevoir et à réaliser, un bon programme de simulation sera limité par les possibilités graphiques et la place mémoire de l'ordinateur pour lequel il aura été conçu. Mais on ne peut que souhaiter le développement de cette catégorie, en particulier dans le domaine de l'enseignement technique où elle est assurée d'un avenir important.

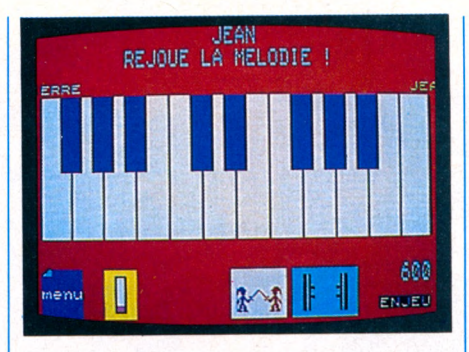

#### **Melodimus**

#### *pour enfants à partir de B ans*

Faites des gammes avant d'acheter un piano ! Avec *Melodimus,* l'écran devient un clavier sur lequel on joue à l'aide du crayon optique. Reconnaître les notes de musique, apprendre leur place sur le clavier, développer sa mémoire auditive, tels sont les buts éducatifs de ce logiciel.

Très facile d'accès, il peut être utilisé par les plus petits. Tous les choix s'effectuent en pointant le crayon optique sur une icône (dessin) : niveau de difficulté ou type de jeu.

Trois jeux sont fondés sur le principe de *Simon :* une séquence musicale de plus en plus longue (mélodie populaire ou mélodie inventée par l'ordinateur) doit être rejouée. On peut «voir » les notes sur le clavier ou seulement les entendre. On y jouera à la maison (seul ou à deux), ou en classe (25 joueurs peuvent s'y affronter). Une autre option permet de jouer librement des notes et de les faire répéter par l'ordinateur.

Le jeu le plus difficile, *Duel,* a eu le plus de succès : Pierre crée une mélodie qu'Annie doit jouer à son tour. C'est Pierre qui donnera le verdict : exact ou faux ? Devinez qui a la tâche la plus difficile ! Des bonus, selon la difficulté de la mélodie, ainsi que des animations graphiques et sonores ponctuent les jeux. Un conseil : n'appuyez pas trop vite sur le crayon, il est parfois imprécis, surtout pour les touches noires. Lorsque vous l'approchez de l'écran, la touche visée devient violette, pour vous aider.

Logiciel éducatif original, *Melodimus a* été conçu par des musiciens et des enseignants. Espérons qu'il remplacera bientôt, dans les classes, les pénibles dictées musicales.

*pour TO* 7 *et MO 5 (avec crayon optique) 1 cassette 175 FF*

*éditeur : Logimus*

#### **D'autres programmes de simulation**

*Dosage acide-base* de Magnard pour TI99/4A (le petit chimiste sans les gros dégâts).

*Balistique* de Magnard pour Apple II (l'intérêt de la simulation est évidente).

Centrale atomique d'Atari pour Atari (réparer une panne dans une centrale avant qu'elle ne se produise... *sic).*

#### **Et les programmes du prof**

L'ordinateur, outil très pratique pour le travail individualisé, le rattrapage, le soutien, ne vaut que par ce que l'on y met : le logiciel !

Une possibilité s'ofire à ceux qui veulent se livrer à cette activité pédagogique : écrire leurs propres logiciels. Mais sachant qu'il faut entre cinquante et deux cents heures pour mettre au point un programme utilisé quelques heures seulement, on comprend vite que cette solution n'est pas rentable !

Alors, que faire ? Ne pas se décourager ! La solution existe : certains logiciels comme les « langages-auteurs », donnent une structure de base ; ils doivent être suffisamment clairs pour que chacun, sans de grandes connaissances en informatique, et en peu de temps, puisse les modifier, y entrer ses propres données.

Pour des problèmes commerciaux et de droits d'auteurs, la plupart des logiciels sont « protégés », c'est-à-dire non copiables et non modifiables. Des petits futés diront pourtant que copier (pirater) un logiciel sur cassette n'est pas si difficile... Mais intervenir dans le listing pour les adapter n'est pas aussi simple.

Quelques éditeurs commencent à modifier leur position en ne protégeant pas leurs programmes, ou en ne protégeant que leur « noyau », permettant à chacun d'y entrer ses éléments de travail : Vifi-Nathan (programmes « Microdidacts » et « Mots croisés » par exemple), Ediciel...

Enfin, il est indispensable de passer un peu de temps à sa propre formation d'enseignant moderne : les livres existent. Grâce à eux on deviendra capable d'adapter les programmes pour les rendre plus efficaces : on le sait, chaque classe, chaque élève est différent...  $D$  uniel Nielsen  $\sqrt{2}$ 

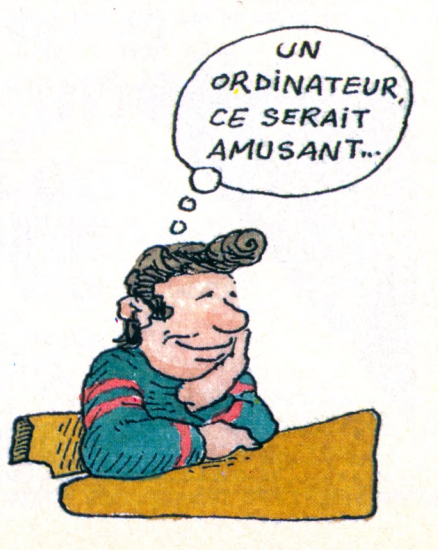

#### AVENIR

La puce et nous Jacques Bordelais et Marie-Reine de Jaham Éditions Carrère, 245 p. 59 FF.

#### Place neuve à l'informatique Xavier Contesse et Philippe **Cordey** Le concept moderne/Éditions

Genève-Suisse, 115 p.

Il fut un temps où l'on ne pouvait lire sur l'informatique que des discours manichéens. C'était tout miracle ou tout diablerie : l'approche du grand inconnu se fait toujours sur un mode mystique quand on le pressent d'importance. C'était jusqu'en 1984.

Après le temps du tout bon/tout m a u v a i s , q u e r e s t e - t - i l ? D e s q u e s tions, beaucoup de questions, et un monde de contradictions. « La seule *manière de résoudre les contradic*tions c'est de créer l'espace dans *lequel elles peuvent se mouvoir»*, disait un voisin philosophe. Le nouveau courant de réflexion sur l'informatique conduit là : quelles limites à cet espace, quelle position y trouvera notre société, quelles vraies et fausses questions se débattent en son sein ?

Cette problématique est abordée, de manière opposée pour ce qui est de la forme et de façon très proche sur le fond, par deux livres récents. L'un, La puce et nous, se lit d'un trait, fourmille d'exemples vivants, regorge a imprecisions, c est un discours (bien) envoye pui des p u b l c i de la i de la contra de la contra de la integrada de la contra de la contra de la contra de la con campagne promotionnelle inouïe, et n'élude aucune des bonnes recettes de la grande diffusion.

L'autre, Place neuve à l'informati*que*, est rigoureux, aride, repose sur un minutieux travail d'enquête auprès de cent douze sociétés genevoises, chiffres à l'appui et présentation suisse; il est l'œuvre d'un sociologue et d'un mathématicien, le texte a été composé sur imprimante et vous aurez du mal à le

**S. RAVEN** à lire<br>NENIR la puis  $\sum_{n=1}^{n}$ **Place Neuve** à **l'informatique** 

> trouver dans la vitrine des libraires. Le premier touche la sensibilité, séduit et laisse interrogateur. Le second force la réflexion, creuse les questions et laisse interloqué. *« On commence par une Puce et on finit* par un Homme. Derrière la quincaillerie micro-électronique, der-, rière la phraséologie démagogique, *la liberté nous quettait. Avec ses*  $colles$  vachardes (...). Liberté pour quoi faire ? Liberté à quel prix ? Li $b$  erté pour qui ? Voilà où nous a *conduits la puce »,* ainsi s' exprime *L a p u c e e t n o u s.* « *L 'a v e n ir im p liq u e l'é la b o ra tio n d 'u n e p é d a g o g ie d e la liberté, car le plus grand résulta prévisible de la mutation techno*économique et sociale en cours,  $c$ 'est que, pour la première fois *d a n s l'h isto ire h u m a in e , le v ie u x* problème de savoir si les hommes, dans leur ensemble, aiment réellement la liberté se trouve dépassé ;  $car$  maintenant ils vont être *contraints de l'aimer* », attirme *Place neuve à l'intormatique. Puce* serviteur d'un État régent de l'individu - pour son bonneur quoiqu'il en veame : Ou puce escluve de l'in dividu égoisle et puissain : Lidiprovidence ou ioi de la jungle : « Puce alibi des routines ou puce *moteur des innovations?»* On est toujours entre *le Yogi et le Commis*saire d'Arthur Koestler. « Il dépend de nous que la standardisation vers *laquelle tendent les nouvelles tech*nologies ouvre ou non des domaines d'expérience, plus intéressants que ceux qu'elle ferme. » La micro-informatique oblige déjà à reconsidérer la formation des

élèves, le concept d'intelligence, l'organisation du travail, l'ergonomie et la répartition des tâches. On n'en est plus à poser la question du bien ou du mal de l'informatisation galopante. On est forcé de constater sa place, de chercher où elle s'est insinuée, les effets qu'elle produit, de démêler les vraies questions des fausses, bien plus importantes que les réponses qui ne peuvent être, en l'état, que spéculations. Comment? En écoutant, en regardant, en comprenant, en déjouant les fauxsemblants. Les deux livres y contribuent, avec un langage vif, « tripal » mais peu creusé pour le premier, mesuré, plus approfondi  $m/s$  inclus  $\alpha$  vecu  $\alpha$  pour le second. Se nument ne de rexperience (id contée) ou déduction tirée de l'analyse (détaillée), les deux approches méritent considération.

#### Micros et métiers Histoires vécues Simon Raven Editions Radio, 127 pages, 65 FF.

Un ingénu, un branché, voilà les sempiternels porte-parole de l'argumentaire informatique du jour. Les *Histoires vécues* dans lesquelles ils sont parachutés ont peu à voir avec celles du *Savant Cosinus* ou du Petit *Nicolas* dont elles empruntent le ton et le dessin; ce sont des histoires d unisqueurs — patrons, couturiers du pret-a-porter, fermiers ou restau

rateurs - qui racontent où, quand, comment, pourquoi l'ordinateur dans leur travail.

Théoriquement, ils en disent les avantages et les inconvénients mais toujours, la balance penche sans<br>ambiguïté. *Micros et métiers* a été sponsorisé - qu'on me contredise ! par la firme Bull, fabricant français qui dut voir là un bon véhicule de promotion pour ses nouvegux micro-ordinateurs (Micral). Comme ceux-ci, le livre est « ciblé » sur les utilisateurs en entreprise et notamment toute la foule des réticents, rénitents, plus de quarante ans qu'il reste à convaincre pour pénétrer davantage le marché. Ainsi, de ce qui pourrait être une plaidoirie concrètement arqumentée des bienfaits de la  $\mu$  incro-informatique, se degage un parlam de parlame. Que radiem me pardonne, je ne pense pas qu'il égare, mais on ne s'étonne pas du point de vue tres positif où li conduit : conquis, inigent rem achète un micro-ordinateur pour son travail.

#### **COMMODORE**

Activités avec le Commodore 64 David Lawrence Hachette Informatique 189 pages, 95 FF.

L'intelligence des *Activités pour Commodore 64* est double. D'abord cel ouvidge propose des pro $g$  annumes « unificantes » - unites  $e_1$ réutilisables ; ensuite il découpe ces programmes en « modules » - roututes quiolionies qui sculident lui copie i disudieuse des liques d'ills tructions et permettent de morceler les nécessaires épisodes de vérification. En tout une vingtaine de programmes sont proposés sous cette forme, touchant au graphisme, à la musique, au traitement de texte ou de fichiers, à l'école ou à la finance personnelle. L'analyse des instructions spécifie les originalités; les bases sont présumées connues et la bibliothèque du Commodore 64 ne manque pas d'ouvrages pour les acquérir (voir notre quide pratique dans  $VO$  n° 11).

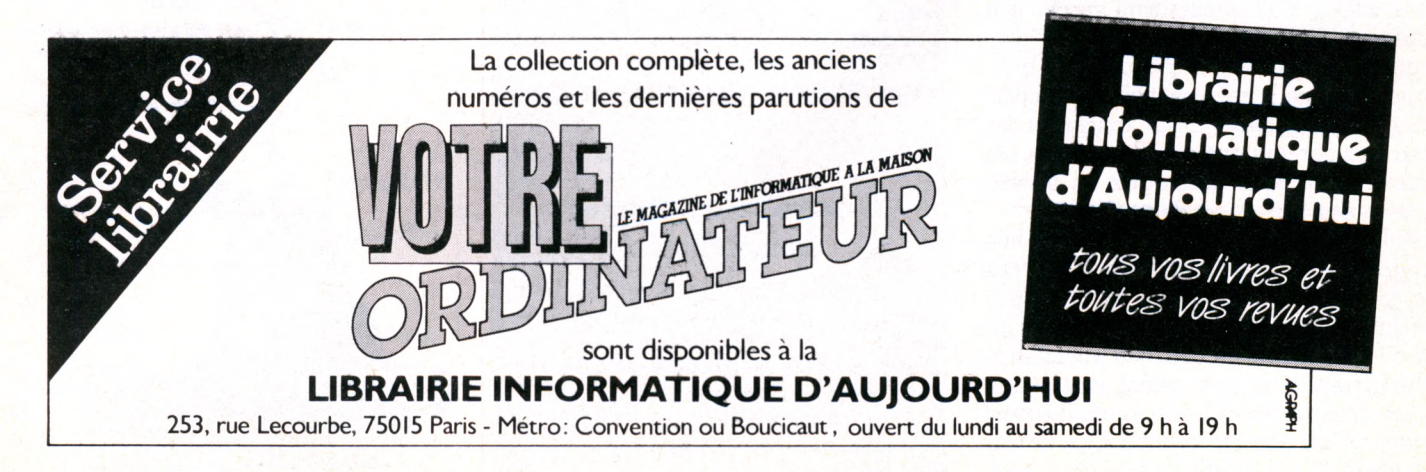

#### Maîtrisez le MO 5 Du Basic au langage machine Michel Oury Editions ETSF Micro-systèmes 197 pages, 86 FF.

Les foundais qui ont déjà fait un  $p$  remer tour de  $m \cup \cup$  et sont décidés à monter au plongeoir trouveront ici une foule d'informations (sur le micro-processeur 6809, n cannon, de descriptions des instructions basic (partois agrémentées de programmes). Mais le texte, souvent aride, conviendra mieux aux « branchés » qu'aux amateurs distants.

#### MO 5 et TO 7 50 programmes et exercices Jacques Boisgontier Editions du PSI 175 pages. 105 FF.

pans ane prennere parne mutulee « manuer de referènce», radieur définit les commandes Basic en les ordonnant selon leur fonction (faire des boucles, organiser un sousprogramme, gérer des données, compter, etc.) C'est d'autant plus agréable que le propos est clair et la présentation didactique. Suit une série de programmes, peu commentés mais très divers, reprenant par tous les bouts les usages possibles des instructions. On y trouvera matière à s'exercer.

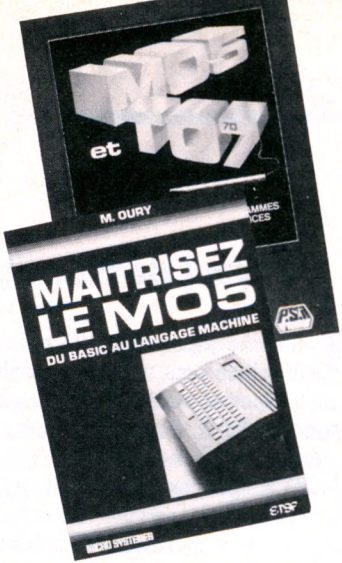

FICTION

 $La$  libre entreprise justifie tout mensonge ; le profit excuse toute traîtrise. Il n'y  $\alpha$  pas de honte à écraser un fouineur brillant - surtout homo $s$ exuel – à m anipuler une com $page -$  surtout amoureuse  $-\dot{a}$ contrefaire sa mission  $-$  surtout de confiance. Tels sont quelques éléments de la morale de ce livre honteux. Le vidéotex y est prétexte à un roman a aventures qui vouaran coulet dans la venie à un buillet e

Massacre Vidéotex William Skyvington Scarabée et compagnie 316 pages, 83 FF.

# THOMSON INITIATION

ne réussit qu'un fiasco, une histoire malodorante où les héros positifs sont des renégats satisfaits, des imbéciles qu'on nous fait passer pour géniaux, à mille lieues d'une société qu'ils prétendent influencer. C'est dans cet imaginaire-là que fictionne l'auteur, présenté comme spécialiste du vidéotex. Tout ce qui traite du vidéotex est juste et précis, tant que l'on reste au niveau de la technique ; au-delà, la problématique de ce nouvel outil de pouvoir - sujet majeur de notre époque - est juste citée ainsi : que devient un bon système vidéotex dans les mains d'un dictateur? Il est dommage que la réponse de l'auteur soit, en substance : on s'en fout pourvu qu'on vende et qu'on gagne de l'argent.

#### Graphismes en kits, Michel Rousselet ETSF Micro Systèmes 262 pages, 122 FF.

v v o y a ge a u pays des courbes », cene approene au grapmanie sui ordinateur décrit des centaines de courbes dans une ambiance rigoureuse et cultivée. On pourra se contenter de recopier les programmes simples qui les génèrent, et utiliser ce livre comme un cataloque de motifs géométriques disponibles pour toute illustration. On pourra aussi s'appliquer à comprendre l'explication mathématique de leur conception. Pour ce faire, il est conseillé de disposer d'un bagage - niveau lycéen avancé et d'un Basic minimum. Cela en poche, les explications sont claires, détaillées et agrémentées de références historiques originales. Les choix du mode graphique sont sans ambiguïté : la troisième dimension n'est volontairement pas abordée. Il s' agit d'abord de bien circonscrire les deux premières. La couleur n'est traitée que par le coloriage, l'auteur jugeant les micro-ordinateurs insuffisamment puissants pour faire mieux. Les programmes générant les dessins sont écrits sur ZX mais restent aisément adaptables sur tout matériel; quelques références d'équivalence sont données en fin de livre pour Oric et Thomson.

**ATARI 7AMSTRAD 7APPLE ?CBS ADAM 7C0MM0D0RE ?0RIC 7SINCLAIR 7MSX 7TH0MS0N ? LASER 7L0GICIELS ? THOMSON ?**

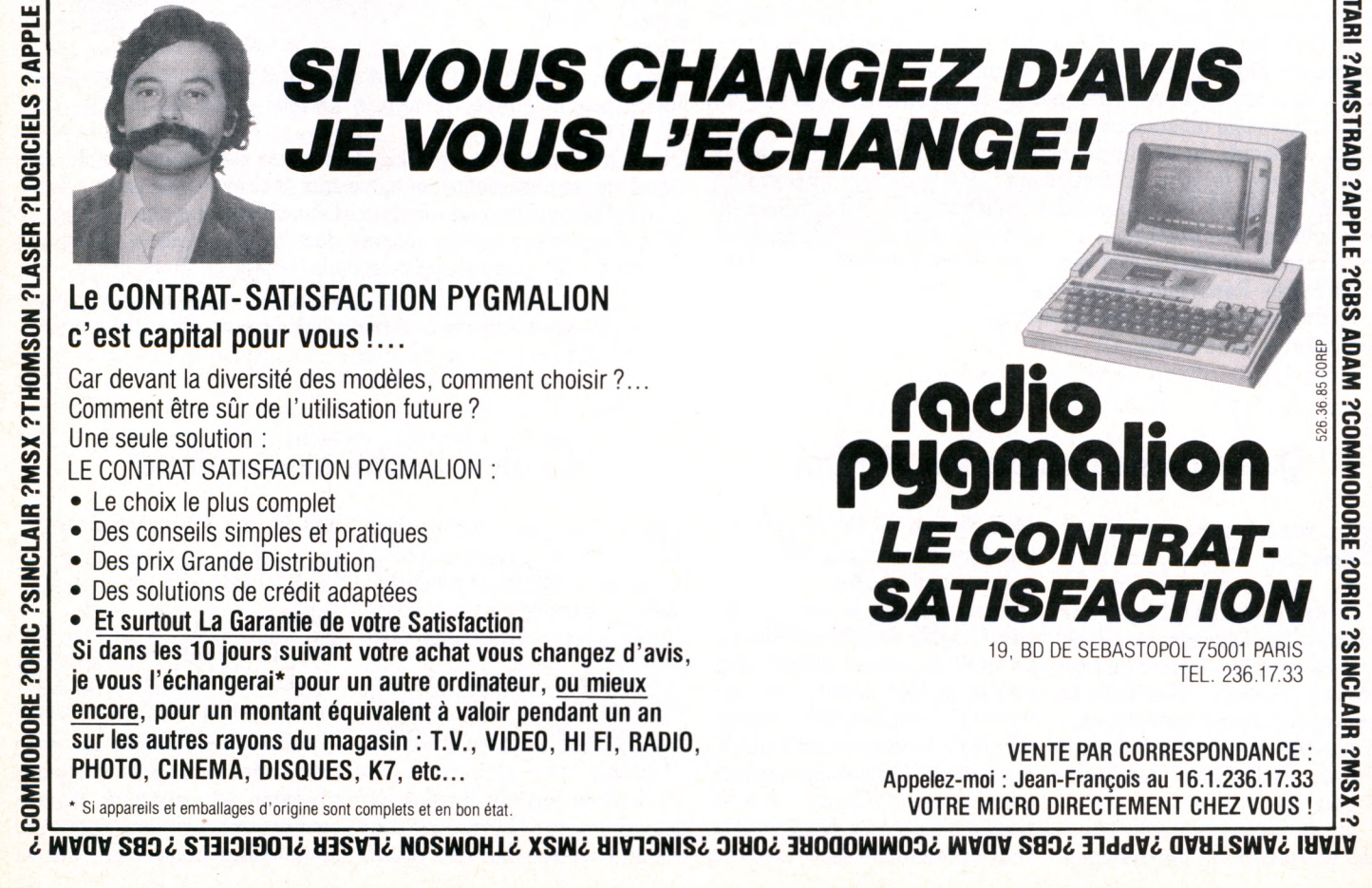

## actualité

#### **Remontée de l'IBM PC Junior**

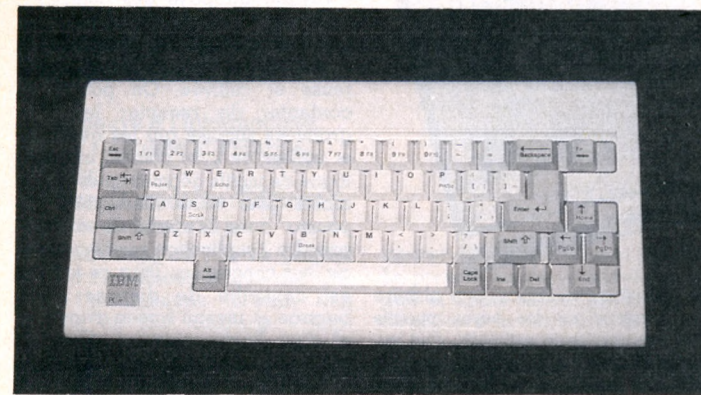

**A** près des débuts difficiles (dus notamment, selon IBM, à la<br>qualité du clavier), le PC Junior semble reprendre du poil de la<br>hête : 270.000 unités quorient effectivement été vendues en 1984 **qualité du clavier), le PC Junior semble reprendre du poil de la bête : 270 000 unités auraient effectivement été vendues en 1984. Succès légitime, passion subite ? Pas vraiment. IBM a su mettre des atouts de son côté : une baisse des prix substantielle et, surtout, 35 millions de dollars (340 millions de francs) investis dans la campagne de publicité.**

#### **Coleco jette l'éponge**

**C**ette tois, c'est officiel. L'ordinateur fantôme de Coleco, l'Adam,<br>
on pouvait craindre le pire. A cet égard, l'annonce de Coleco est ette fois, c'est officiel. L'ordinateur fantôme de Coleco, l'Adam, n'est plus. A force de le chercher désespérément en boutique, plutôt rassurante ! Devant des pertes de quelque 965 millions de francs, la société américaine, fabricant de la console de jeu Coleco Vision, a décidé de mettre définitivement un terme à l'insuccès de l'Adam. Sage décision apparemment : dès le dernier trimestre de l'année fiscale 83, les résultats des ventes atteignaient difficilement le cinquième des prévisions. La baisse du prix (30 *%)* décidée en novembre 82 n'a pas suffi à redonner un second souffle à l'Adam. Issue fatale. Reste que l'Adam ne devrait pas disparaître subitement du marché : une chaîne de distribution américaine, Odd Lot, a racheté tous les invendus.

#### **Question de fichiers sur Minitel Le dictionnaire électronique**

**L** a société trançaise Cogid<br>**L'**propose *Comtel,* un nou-<br>veau service de gestion de **a société française Cogid propose** *Comtel,* **un noufichiers commerciaux sur Minitel. Les utilisateurs de ce service pourront, à partir de leur Minitel, interroger leurs fichiers gérés par Cogid, faire des sélections, des mises à jour immédiates, déclencher des mailings...**

**Les ingénieurs du département**

**Mail System de Cogid ont destiné leur produit aux PMI-PME qui pourront stocker leur fichier commercial sur le centre serveur Cogid. Grâce au Minitel, Comtel donnera accès aux données (protégées par un numéro confidentiel) depuis n'importe quel terminal installé en France. Comtel deviendrait alors, selon la Cogid. un outil simple d'aide à la décision et à l'action commerciale.**

#### **Éditeur de cassettes vidéo pour MSX**

**L a firme japonaise JVC présente la version domestique d'une interface pour son micro-ordinateur sous MSX destinée à éditer des cassettes vidéo. Cette première application commerciale du standard MSX, permet une lecture automatique des cassettes pour calculer les** *times codes,* **qui peuvent être enregistrés sur une disquette 3,5 pouces. Ce produit, qui serait disponible au Japon depuis la mi-janvier, permet de repérer jusqu'à 520 références de séquences et de stocker 12 programmes.**

#### **Une imprimante qui « entraîne à plat »**

**L**a société<br>**L**alsacienne alsacienne Neol récidive et annonce simultanément deux nouveaux produits : une interface parallèle pour ordinateurs Atari, et rien de moins qu'une imprimante. Baptisée 72 000, l'interface per-

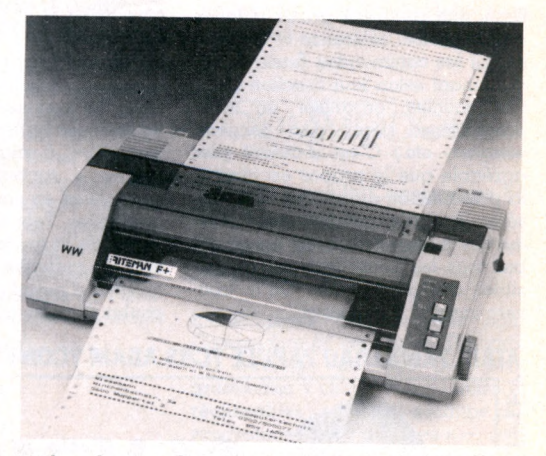

mettra de connecter la plupart des imprimantes équipées d'une liaison parallèle type Centronics aux 600 et 800 XL d'Atari (prix 908 FF ttc).

Quant à l'imprimante (graphique et haute résolution) elle devrait avantageusement mettre un terme aux problèmes de papier puisqu'elle offre, grâce à un « système d'entraînement à plat », la possibilité d'imprimer sur toute sorte de documents. Sa vitesse d'impression est de 105 caractères par seconde, le prix : 3 700 FF ht.

(1) La société Neol propose déjà une interface pour Commodore 64 et Vic 20 qui permet de brancher n'importe quelle imprimante disposant d'une prise type Centronics (VO n° 8).

**P**our les globe-trotters non<br>
polyglottes, l'éditeur allepolyglottes, l'éditeur allemand de dictionnaires Langenscheidt a développé un traducteur de poche : *Translater 8000.*

Format jeu à cristaux liquides, 48 Ko et environ 4 000 mots et leur équivalent dans une autre langue.

On désigne avec un curseur les deux premières lettres du mot à traduire : la liste des mots possibles et leur traduction défilent. On peut élargir le lexique de 16 mots ou expressions personnelles.

Pas de problème pour les conversions de monnaies : la machine comporte une calculatrice à quatre fonctions.

Existe déjà en anglais, français, allemand et espagnol (toutes combinaisons entre ces quatre<br>langues). Environ 700 FF. F.V. langues). Environ 700 FF.

### actualité

#### **« Cheat programs » pour vrais joueurs**

Joueurs d'aventure qui ne renoncez jamais, même dans les situations désespérées, les « Cheat programs » vous lancent une bouée. Concoctés par des amateurs avertis, les « Cheat programs » donnent toutes les petites astuces requises pour franchir les divers niveaux de difficulté d'un logiciel de jeu. Ingénieux, non ?

Pour *Sorcellerie* (Ediciel), Nichols Services vous propose un manuel et trois cartes (25 \$), une disquette de sauvetage (15 \$), Stanley Casper une carte à 5 S. (Voir carnet d'adresses.)

Toujours pour les aventuriers égarés, mais cette fois dans les mystères d'Infocom (*Sork, Suspended, Enchanter, Adventure...),* Broken Timber Press édite un livre par titre pour continuer à jouer avec trucs, conseils, stratégie et cartes, mais pas la solution, 6,95 \$ pour un jeu, 10,95 \$ pour deux, 18 \$ pour les ambitieux qui pensaient maîtriser les trois *Zork* à la fois, plus *Adventure.* Pour le règlement, il suffit d'indiquer son numéro de carte Visa ou Mastercard.

*F.V.*

#### **Les traditions juives sur disquettes**

**U** n institut de Chicago a réalisé une cinquantaine de programmes d'EAO (Enseignement assité par ordinateur) portant sur les traditions, les coutumes, les prières juives.

Ces programmes, destinés aux enfants des écoles israélites, allient un apprentissage des traditions et des jeux (sur des thèmes classiques, mais avec des scénarios originaux, rappelant des coutumes religieuses).

Un enfant pourra, par exemple, jouer avec *Le mangeur de miettes* (version nouvelle de Pacman, disquette, 380 FF), tout en contrôlant ses connaissances sur la fête de Pessah, pour gagner des points. Ce logiciel propose, on l'aura deviné, de ramasser des miettes de pain éparpillées devant la porte. Un autre préférera *La Bataille de Jéricho* (disquette, 450 FF), jeu d'arcade durant lequel Josué ébranle les murs de Jéricho du souffle de ses trompettes, tout en évitant les flèches ennemies. On trouvera aussi des programmes pour apprendre à écrire et à lire l'hébreu, et même un traitement de texte français-hébreu (disquette, 3 300 FF).

Ces jeux éducatifs en anglais sont tous disponibles sur Apple, et pour certains, sur Commodore et Atari. La société Nissane, qui les distribue en France (voir carnet d'adresses) a l'intention d'en adapter certains en français, mais elle cherche aussi des créateurs de logiciels pour sortir des programmes originaux sur le marché.

*D. Nielsen*

#### **Des lauriers pour Answare Favoritisme chez Apple**

**A** nsware diffusion vient de<br> **A** recevoir le premier prix du<br>
Trophée européen de la formarecevoir le premier prix du Trophée européen de la formation, décerné par l'Institut européen des affaires (IEA) pour le logiciel *Politique économique,* jeu de stratégie. Le joueur, devenu ministre de l'Économie et des Finances, dispose d'un

budget précis. Les prix augmentent, le nombre de chômeurs croît, que faire pour réduire au maximum le déficit du budget de l'État ? *Politique économique* est disponible sur matériel Thomson, C G4 et Sega Yeno. Il est commercialisé au prix de 299 FF.

#### *Fabius vous en donne plus*

Mettez-vous dans la peau d'un premier ministre *qui, à l'h e u re du p e tit-d é je u n e r, a llu m e sa ra d io* et entend son ex-collèque et néanmoins ami JJSS promettre 40 000 Macintosh dans les écoles fran*çaises p o u r la p ro c h a in e re n tré e ! C o m m en t des M acin to sh ? E t Thom son, alo rs ! C o m m e notre ministre est un fort en thème, il n'a pas besoin d'un ordinateur pour se livrer à un savant c a lc u l : 40 000 M a c , c e la fa it en gros 120 000, si* on met beaucoup de Thomson, et quelques-uns *p lu s gros p a r-c i, p a r -là . E t on a c h ète fran çais.* Ouf. Les 100 000 micros sont devenus 120 000, *non, 160 000, non 220 000. E n fin co m p ren n e q u i* pourra ! Si on calcule bien, les 120 000 (nouveaux) plus les 40 000 déjà installés cela donne *160 000 fin 1985. Prom is, ju ré . E t G ilb e rt Trigano,* qui s'y connaît un peu en clubs, va nous pré*p a r e r une b e lle fo rm atio n su r le tas et p e n d a n t les vacances, car il faudra bien tout de même quelques passionnés pour éviter que tout ce joli m a té rie l n e finisse d a n s un p la c a rd , a v e c les* rétroprojecteurs et les magnétoscopes. Moi, la *formation pendant les vacances, je veux bien. A* condition de pouvoir choisir le club : Djerba, par exemple, ou Marrakech. Mais 150 000 enseignants initiés d'ici décembre 1985, chapeau ! *Comment va-t-on faire ? Qu'est-ce qu'on va leur* apprendre? Et le LSE (langage symbolique d'enseignement) dans tout ça ? S'agit-il seulement de savoir charger les cassettes produites par Nathan ou Hatier, ou va-t-on réellement imaginer une pédagogie pour et par l'ordina*teur? Et que signifie en pratique cette ouverture des ate lie rs in fo rm atiq u es à tous les citoyens ? On aimerait en savoir plus. En tout cas, affirmer q u e 30 h eu res p assées d e v a n t l'o rd in a te u r assure n t a u x élèves une m e ille u re é g a lité des chances, peut laisser sceptique. Et on l'est ! j.p.* 

**L** es Britanniques ont plus de chance que Jean-Jacques Servan-<br>Eschreiber. Non seulement leurs écoles sont équipées d'Apple Schreiber. Non seulement leurs écoles sont équipées d'Apple (notamment Macintosh), mais encore Apple, dans son immense magnanimité, a décidé de réduire considérablement ses prix pour l'Éducation nationale. L'Apple Ile avec deux lecteurs de disquettes passe ainsi de 11 000 à 7 500 FF, le Uc de 9 000 à 6 000 FF. Quant au Macintosh, il chute de 17 500 à 13 000 FF (bientôt le même prix qu'un Micral) : ces chiffres sont bien sûr une conversion des prix pratiqués en Grande-Bretagne.

## actualiié

#### **Concours**

**Le Crédit mutuel, les villes de La Roche-sur-Yon, Rochefortsur-Mer et Saintes** organisent un concours de logiciels grand public.

Les candidats, obligatoirement habitants des départements de Vendée, Charente-Maritime et Deux-Sèvres, pourront présenter deux types de programmes : des logiciels de jeux ou domestiques ainsi que des logiciels d'apprentissage. Des prix d'environ 10 000 FF récompenseront les vainqueurs.

**Le ministère de l'Éducation nationale et l'Encyclopédie nationale des sciences et des techniques** lancent un concours de logiciels éducatifs pour micro-ordinateurs. Les scénarios devront porter sur des thèmes scientifiques ou techniques.

*Renseignements :* Mission pour l'encyclopédie, 9, rue Georges-Pitard, 75015 Paris.

Sur le thème « Dessine-moi... Casio », et du l<sup>er</sup> mars au 31 mai, **la société Noblet** propose aux jeunes de 14 à 18 ans de réaliser une affiche publicitaire sur le thème : « Les calculatrices Casio à l'école ». Le règlement, les bons de participation et la liste des prix sont disponibles chez les papetiers et magasins spécialisés.

#### **Brèves**

• Tokaï Create Co Ltd, éditeur japonais devant l'éternel, a annoncé la disponibilité prochaine d'un tableur/traitement de texte pour MSX. Répondant au nom de Pasocalc, ce logiciel offre 5 ou 10 colonnes et quelque 200 lignes. Il peut être utilisé aussi bien pour la comptabilité qu'en tant qu'agenda électronique ou mémorandum. Seule inconnue, la disponibilité de Pasocalc, en France.

#### Les affaires du mois

Dans la série "Affaires du mois", voici des nouvelles fraîches. Tout d'abord, les possesseurs de MSX, consommateurs de logiciels, auront tout intérêt à se dépêcher. En effet, nous avons appris de source sûre (Maubert Electronic) que les cartouches *Hal* et *Konami,* ne vont pas tarder à augmenter. Actuellement, ces cartouches sont vendues environ 240 FF et font, de ce fait, partie des moins chères du marché.

D'autre part, des rumeurs courent sur les « super-MSX », des ordinateurs de niveau professionnel, disposant d'un microprocesseur 32 bits Motorola 68000, et d'un coprocesseur Z 80 qui les rendraient compatibles avec les MSX actuels...

Enfin, le ZX 81 se trouve détrôné. Il n'est plus l'ordinateur le moins cher du monde. En effet, l'ordinateur Aquarius, importé par Leyco France, a vu son prix passer *à* 490 FF en version Pal chez Vidéo Son. Les importateurs se retrouvent forcés de baisser le prix du magnétophone, qui dépassait celui de l'ordinateur !

O. M.

devenir.

certitudes :

**• La cartouche** *Fast load* **d'Epyx (prix d'une cartouche de jeu) accélère le chargement de toute cartouche sur Commodore 64. Il vous faudra attendre cinq fois moins longtemps pour vous ruer sur votre jeu favori.**

• Une étude de Future Computing montre que 10 % des foyers américains disposaient fin 84 d'un micro; la proportion des heureux devrait passer à 16 % fin 85. Profil de l'acheteur : il a entre 30 et 39 ans, il est marié, il a deux ou trois enfants scolarisés.

#### **Un centre X 2000 au cœur de Paris**

Un centre X 2000 a été inquauré en plein cœur de Paris, entre les Halles, la place de la Victoire et la Bibliothèque nationale, au CIEJ (sic) exactement, le Centre d'initiatives pour l'emploi des jeunes.

Une vingtaine de microordinateurs (Apple 2, Thomson TO 7 et MO 5) sont accessibles en libre service gratuit (après paiement d'une inscription annuelle de 100 FF) à tout un chacun, vulgum pecus, c'est-àdire vous et moi, associations ou groupuscules non identifiés.

Vous pouvez vous y rendre au sortir de l'école ou du bureau, tous les jours sauf le dimanche, de 17 à 20 h. Régime de faveur pour les potaches et les quidams disponibles le mercredi de 14 à 20 h et le samedi de 10 à 17 h.

Le même local accueille des journalistes de l'Agence femmes

l'oreille ou griffonnant des lignes de Basic sur un tableau noir sont conscients d'une nécessaire évolution de leur part. Coincée entre la demande croissante de formation grand public et un professionnalisme interne croissant, la fédération se pose des questions sur son

Aussi les présidents des 260 clubs disséminés un peu partout en France représentant environ 12 000 adhérents se sont retrouvés pour une journée d'orientation autour du président de la fédération, Laurent Virol. Aux nombreuses interrogations ont répondu quelques

• Microtel doit conserver avant tout un esprit club. La formule de départ : un local, du matériel, des bénévoles et un

information, ses minitels et son journal télématique (Ellétel) avec sa très remarquée banque de données sur la formation aux nouvelles technologies. Un atelier télématique dispense une « formation » à Minitel, du mode d'emploi à la réalisation « d'un véritable projet télématique » : pour des femmes par des femmes.

Enfin, les amateurs d'initiations fortes (Basic, Logo et logiciels professionnels pour microordinateurs) ne devront se délester que de 300 à 500 FF, suivant les stages, pour manipuler les micros du CIEJ sis, disons-le, au 42, rue Etienne-Marcel, ancien prévôt des marchands, assassiné en 1358 au moment où il allait livrer Paris à Charles le Mauvais, roi de Navarre, dans le 2e arrondissement (téléphone : (1) 261.52.68). Ch. T.

#### **Microtel a sept ans**

Les clubs Microtel fêtaient en janvier leur septième anniversaire. Ceux que l'on imagine volontiers un tournevis derrière minimum de motivation pour faire fonctionner le tout, reste valable. • Les clubs Minitel qui consti-

tuent une sorte d'humus, de vivier humain, doivent participer à l'essor technologique des entreprises et des collectivités locales. Pour que les échanges internes entre les clubs se développent aussi, Microtel entend multiplier ses fédérations régionales.

• Enfin, Microtel doit reposer, comme par le passé, sur une gestion rigoureuse, fondée sur la participation financière de chaque échelon (adhérent, régional, national).

Prix de la cotisation : 290 FF. *P. Brisard*

La photo du site de Tsukuba, publiée dans *VOn°* 11, nous avait été aimablement communiquée par l'ambassade du Japon à Paris.

#### **Mondanités**

**C** rime de lèse-majesté ? Le logiciel *Di's Baby* n'est pas très en<br>Cour à Buckingham Palace. Dans le premier tableau, le prince<br>Charles lutte contre les couches souillées, sur l'air de *God bless the* cour à Buckingham Palace. Dans le premier tableau, le prince Charles lutte contre les couches souillées, sur l'air de *God bless the Prince oi Wales.* Persévérant dans le bon goût, l'auteur irrévérencieux présente dans le deuxième tableau, une Lady Di gémissant sur son lit, dans les douleurs qui précèdent l'eniantement. Elle appelle Charles à l'aide, qui, pour la rejoindre, doit venir à bout d'un véritable parcours du combattant jalonné de nurses féroces. Troisième tableau, Charles et Lady Di ont à gagner l'hôpital, en évitant les photographes et les manifestants. L'éditeur, on s'en serait douté : Bad Taste Software (« logiciel de mauvais goût », dont acte).

**U** ne minute de silence, une petite larme au coin de l'œil. Del<br>
Yocan, directeur général d'Apple, annonce : « Nous avons<br>
franchi le can des deux millions d'Apple dans le monde » Applau-Yocan, directeur général d'Apple, annonce : « Nous avons franchi le cap des deux millions d'Apple dans le monde. » Applaudissements dans la salle : le deux millionième Apple venait de sortir de l'usine de Carollton au Texas. Ainsi, en six ans (le premier ordinateur personnel Apple a été présenté en 1977 pour ceux qui l'avaient oublié), l'Apple s'est hissé au firmament de la micro pour tailler des croupières au géant IBM. Rideau rouge, la cérémonie est finie, rendez-vous au trois millionième Apple.

La fiche programme l<sup>er</sup> niveau nº 43, parue dans *Votre O rdinateur* n° 11, était incomplète. Il manquait les lignes 140 à 230 que nous vous communiquons ci-dessous.

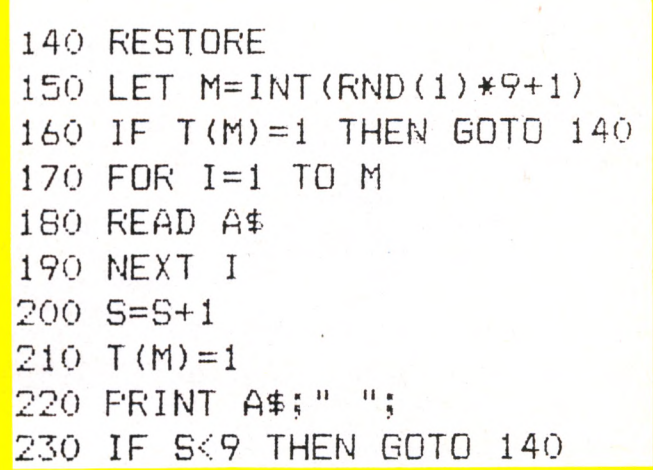

#### STAGES

Informatique graphique pour les professionnels de l'image. L'École nationale des arts décoratifs organise ces stages. Les participants pourront ainsi se familiariser avec les différents systèmes d'infographie (logiciels) utilisés dans les domaines de la communication, de la conception d'objets, de formes et d'architecture.

Ces stages d'une semaine sont organisés à l'école pendant les vacances scolaires, le prochain ayant lieu du 1" au 5 avril. Leur prix : 5 000 FF (ht) dans le cas de stages payés par l'entreprise et 3000 FF (ht) pour les inscriptions individuelles.

*É œ le nationale supérieure des arts décoratifs : 31, rue d'Ulm, 75005 Paris.*

Formation professionnelle. Ouverture d'un nouvel Institut privé Control Data à Villeurbanne destiné aux analystes programmeurs de gestion, la base du traitement de l'information et la programmation en Basic, initiation à l'informatique et à la programmation.

*Institut privé Control Data, Immeuble* « *La Perralière* », *82, rue du 1er Mars-1943, 69100 Villeurbanne (7) 868.34.19.*

Initiation et perfectionnement organisés par l'INRAC (Institut national pour la retraite active) à l'intention des préretraités et retraités : apprendre la programmation en Basic, s'informer sur l'évolution de l'informatique dans notre société.

*INRAC, 57, av. Franklin-Roosevelt, 75008Paris (359.61.54).*

La société Adhésion organise des stages sur Macintosh (7-8/3), sur Apple Ile (11-12/3 et 17-18, 29-30/4), sur Commodore SX 64 (14-15/3 et 25-26/4), sur Oric Atmos (21-22 et 26-27-28/3). *Adhésion : 11, rue La Boétie, 75008 Paris (268.09.73).*

Stages sur Macintosh et Apple IIe proposés par la société KA pour 1985. Initiation au Macintosh (stage d'une journée) et sur Apple Ile : initiation à la micro-informatique, programmation en Basic, Applewriter avec WPL, fichiers et Basic avancé. Pour tout renseignement :

*KA - l'Inform atique douce, 14, rue M agellan, 75008Pans (723.72.00).*

Centre X 2000 Les Corolles. *Stages débutants :* initiation au Basic (trois sessions : avril, mai, juin), initiation à l'informatique (27/5 au 27/6), initiation au Logo (17/4 au 22/5 et les 26-27-28/6), télématique (3-4-5/4 et du 29/5 au 28/6), traitement de texte (17-18-19/4). *S ta g es n écessita n t la connaissance du Basic ou du Logo :* fichiers (19-20-21/5), perfectionnement d'un langage par le graphisme ou perfectionnement d'un langage par le son (3-4-5/4 et du 29/5 au 28/6), création de logiciels éducatifs ou création de jeux de simulation (10-11-12/4).

*Centre X2000 Les Corolles : 13, place d e s C o ro lles, 92400 C o u rb evo ie (773.64.07).*

Le Centre X 2000 de Bordeaux propose du 1/4 au 5/4 deux stages :

programmer en Forth, et création et développement des jeux vidéo éducatifs. *Centre X 2000:15, rue Rode, 33000 Bordeaux (56) 81.70.03.*

La Fédération nationale Microtel présente quatre nouveaux stages de formation pour l'année 1985 : gestion, comptabilité de PME et PMI, introduction de l'outil informatique dans l'entreprise, statistiques et mathématiques appliquées.

*Microtel, 9, rue Huysmans, 75006 Paris (544.70.23).*

Stages de micro-informatique réservés aux animateurs, du 31 mars au 6 avril à L'Oustalet (34) et à Esteng (06). Informations : *ANSTJ, 17, av. Gambetta, 91130 Ris-Orangis* (6) 906.82.20.

#### **MANIFESTATIONS**

La ville de Massy  $(91)$  organise le deuxième salon informatique et des loisirs scientifiques, les l<sup>er</sup> et 2 mars. Vendredi 1er mars à 21 heures un spectacle-concert sur le thème « le laser » au Centre Paul-Bailliart, allée du Québec. Différents débats et manifestations se tiendront le 2 mars au gymnase Jean-Jaurès et à la salle du l<sup>er</sup>-Mai (même adresse), de 10 h à 18 h

« Micro-Ensem 85 », manifestation informatique, se tiendra à Nancy, les 9 et 10 mars. Divers ateliers présenteront

#### CLUBS

Essonne 91 - Club de Microinformatique

Initiation : le mardi de 18 h à 20 h. Permanences : le jeudi à partir de 20 h 30 et le vendredi à partir de 18 h 30.

*Centre social, Association • Expression* », *place Saint-G illes, 91150 Êtampes (494.59.39 ou 78.29).*

L'association « Paris pour les jeunes » a ouvert deux ateliers d'initiation à l'informatique destinés aux jeunes et aux adultes.

Centre A.-Malraux, 78, bd Raspail, *75006 Paris (544.49.08). M aison des Am andiers : 110, rue des Amandiers, 75020 Paris (366.42.17).*

des ordinateurs et logiciels familiaux et professionnels ainsi qu'un stand bibliothèque.

*A telier Inform atique Ensem, 2, rue de la* Citadelle, 54000 Nancy (8) 332.39.01.

**Un tournoi d'Othello** aura lieu les 5 et 6 avril à Toulouse. Pour tout renseignement et inscription :

*APILE, 33, allée Jean-Jaurès, 31000 Toulouse* (61) 63.43.91 ou 54.56.37.

#### CARNET D'ADRESSES

ACTUALITÉS (pages 11 à 16 et 79 à 81) - Apple : 17, av. de l'Océanie, ZAC de Courtabœuf, BP 131, 91944 Les Ulys (928.01.39). IBM : 3-5, place Vendôme, 75001 Paris (296.14.75). CBS Colecovision : BP 50016, 95945 Roissy-Ch.-de-G. cedex (865.44.88). Answare Dilfusion : Tour Gallieni 2, 36, av. Gallieni, 93175 Bagnolet cedex (360.37.37). Hewlett-Packard France : 91947 Les Ulys cedex (907.78.25). Cogid : 14, rue de l'Arcade, 75008 Paris (266.92.42). Neol : 4, rue Nationale, 67800 Bischheim-Strasbourg (16.88.62.37.52). Sinclair : 30, av. de Messine, 75008 Paris (256.16.16) . Ashton Tate : 10150 West Jefferson Bd. Culver City. CA. 90230 USA. Infocom : 55 Wheeler Street, Cambridge. MA. 02138 USA. Electronic Arts : 2755 Campus Drive. San Mateo. CA. 94403 USA. Broderbund : 17 Paul Drive. San Rafael. CA. 94903 USA. Synapse Software : 5221 Central Avenue. Richmond. CA. 94804 USA. Epyx : 1043 Kiel Courp. Sunny Vale. CA. 94089 USA. Nissane : 43, rue du Caire, 75002 Paris (233.42.17) . Microtel : 9, rue Huysmans, 75006 Paris (544.70.23). Broken Timber Press : Department C. Shawnee Mission. KS.. 66201 USA. Nichols Service : 6901 Buckeye Way. Columbus. GA. 31904 USA. Stanley Casper : 4932 North Ridgeway. Chicago. ILL. 60625 USA. Maubert Electronic : 49, bd St-Germain, 75006 Paris. Vidéo Son : 15, av. Pavée, 75004 Paris (274.30.36).

MARCHÉ DE L'OCCASE (pages 27-28) - Softland-CFM : 9, rue de Douai, 75010 Paris (874.05.20). La Bourse de la micro : 6, rue Rodier, 75009 Paris (285.07.44). Ordin'occase : 8, bd Magenta, 75010 Paris (208.12.90).

GUIDE PRATIQUE (pages 29 à 41) - CBS Colepovision : BP 50016, 95945 Roissy-Ch-de-G. (865.44.88). Ediciel : 22, rue de la Boétie, 75008 Paris (266.00.32). Apple Seedrin France : 17, av. de l'Océanie, ZAC de Courtabœuf, BP 131, 91944 Les Ulys (928.01.39). Version Soft : 19, rue Ganneron, 75008 Paris (387.94.87). Micropo : 18, place de la Seine, SILIC 194, 94563 Rungis cedex

(687.32.57). Vifi-Intemational : 21, bd Poissonnière, 75002 Paris (221.41.41). B.I.P. : 13, rue Duc, 75018 Paris (255.44.63). Atari France : 9-11, rue Georges-Enesco, 94008 Créteil cedex (339.31.61). Tekelec Airtronic : BP n° 2, cité des Bruyères, rue Carle-Vemet, 92310 Sèvres (534.75.35). Canon : BP 154, 93150 Le Blanc-Mesnil (865.42.23). Micro-Application : 147, av. Paul-Doumer, 92500 Rueil-Malmaison (732.92.54). Run Informatique : 62, rue Gérard, 75013 Paris (581.51.44). Procep : 5-9, rue Sentou, 92150 Suresnes (506.41.41). Amstrad : 143, Grande-Rue, 92310 Sèvres (626.08.83). Goal Computer : 15, rue St-Quentin, 75010 Paris (200.57.71). Technology Resources : 114, rue Marius-Aufan, 92300 Levallois-Perret (757.31.33). Micronique : 61, rue Fernand-Laguide, 91100 Corbeil-Essonnes (088.35.58). Talor : 74-80, rue Roque-de-Fillol, 92800 Puteaux (776.41.71). Microsoft : Local Québec n° 519, 91946 Les Ulys cedex (446.61.36). Answare Diffusion : Tour Gallieni 2, 36, av. Gallieni, 93175 Bagnolet (360.37.37). Prism : 17, rue Jouffroy, 75017 Paris (763.55.05). Informatique Service : 42, rue Parcheminerie, 49000 Angers (16.41.88.47.06). Microprogrammes 5 : 82-84, bd des Batignolles, 75017 Paris (293.24.58). Société Tran : 53, impasse Blériot, immeuble Le Frédéric, 83130 La Garde (16.94.21.19.68). Infogrames : 10, rue Sully, 69006 Lyon (16.7.894.39.14). Tandy France : 211-213, bd Mac Donald, 75019 Paris (238.80.59). Sémaphore Logiciels : CH-1283, La Plaine. Suisse (19.41.22.54.11.95) . Distribution et Services : 527, av. du Québec, ZAC de Courtabœuf, 91946 Les Ulys cedex (446.27.80). Vismo : bd Beaumarchais, 75011 Paris (338.60.00).

COUPS D'ŒIL (pages 60 à 64) - SEREP (SV 728) : 103-115, rue Charles-Michel, 93200 ZAC de Saint-Denis (243.36.22). Run Informatique (Commodore 16 et Commodore + 4) : 62, rue Gérard, 75013 Paris (581.51.44). Apollo 7 (Squale) : 60, rue de l'Est, 92100 Boulogne (605.24.85). Hanimex (Pencil II) : 18, rue Ampère, 95500 Gonesse (985.96.33).

LE MIRAGICIEL FRANÇAIS (pages 66 à 68) -Direction des Industries Electroniques de l'Informatique (DIELI) : 30-32, rue Guersant, 75017 Paris (574.95.95) . Agence pour le Développement de l'Informatique : Tour Fiat, cedex 16. 92084 Paris-La-Défense (796.43.21). Quadrix : 27, bd Raspail, 75007 Paris (548.87.81). Loriciels : 160, rue Legendre, 75017 Paris (627.43.59). Infogrames : 10, rue Sully, 69006 Lyon (16.7.894.39.14). Ere Informatique : 27, rue de Leningrad, 75008 Paris (387.27.27). Crealud : 11 bis, rue du Colisée, 75008 Paris (501.71.17). Vifi-Nathan : 21, bd Poissonnière, 75002 Paris (221.41.41).

LOGICIELS DE JEU (pages 69 à 71) - Ordividuel : 20, rue de • Montreuil, 94300 Vincennes (328.22.06). Innelec : 110 bis, av. du Général-Leclerc, 93500 Pantin (840.24.31). Logisoft : 39, rue de Tunis, 31086 Toulouse cedex (16.61.23.05.93). Logimicro : 114, rue Vieille-du-Temple, 75003 Paris (277.89.25). Goal Computer : 15, rue St-Quentin, 75010 Paris (200.57.71). Run Informatique : 62, rue Gérard, 75013 Paris (581.51.44). Informatique Service : 42, rue Parcheminerie, 49000 Angers (16.41.88.47.06). Ere Informatique : 27, rue de Leningrad, 75008 Paris (387.27.27).

LOGICIELS ÉDUCATIFS (pages 72 à 75) - Ediciel : 22, rue de la Boétie, 75008 Paris (266.00.32). Vifi-Intemational : 21, bd Poissonnière, 75002 Paris (221.41.41). Loriciels : 160, rue Legendre, 75017 Paris (627.43.59). Direco International : 30, av. de Messine, 75008 Paris (256.16.16). Almathèque : 19, rue des Parisiens, 92600 Asnières (790.21.11). Ère Informatique : 27, rue de Leningrad, 75008 Paris (387.27.27). To-Tek : Tour Gallieni 2, 36, av. Gallieni, 93175 Bagnolet cedex (360.37.37). Atari France : 9-11, rue Georges-Ènesco, 94008 Créteil cedex (339.31.61). Hatier : 59, bd Raspail, 75006 Paris (544.38.38). Edil ; 18 bis, rue Violet, 75015 Paris (735.76.78). Infogrames : 10, rue Sully, 69006 Lyon (16.7.894.39.14). Logimus : 50, rue Joseph-de-Maistre, 75018 Paris (228.21.40). Magnard : 122, bd Saint-Germain, 75006 Paris (329.41.00).

A LIRE (pages 76-77) - Scarabée et Compagnie : 21, rue Drouot, 75009 Paris (246.44.69). Editions Radio : 9, rue Jacob, 75006 Paris (329.63.70). Editions Carrère : 9 bis, rue Montenotte, 75017 Paris (622.44.54). Le Concept Moderne : C.P. 106, 1211 Genève 26. Suisse. Hachette : 79, bd Saint-Germain, 75006 Paris (329.12.24). PSI : BP 86, 77402 Lagny-sur-Marne cedex (16.6.006.44.35).

#### Tableau récapitulatif des logiciels de jeu

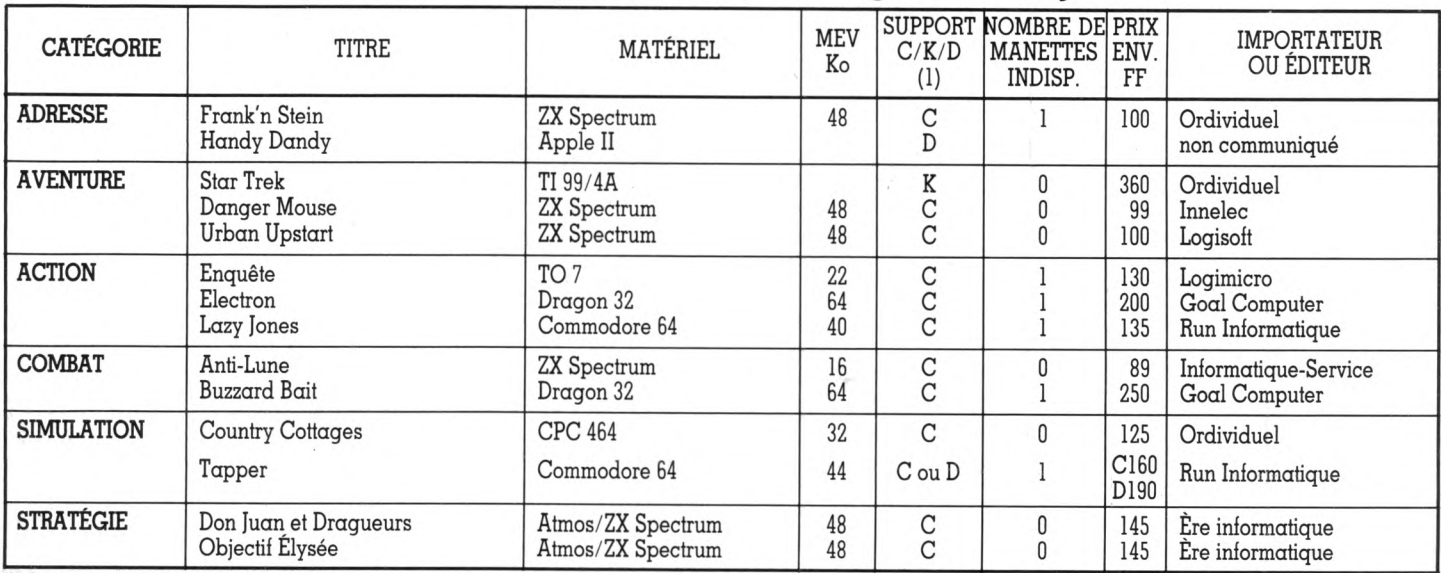

**(1) C : cassette ; K : cartouche ; D : disquette**

Imprimerie Sima, rue des Epinettes, ZI Torcy Sud 77200. Printed in France. Photocomposition et photogravure : Publications Elysées 91, Champs-Elysées, 75008 Paris. Dépôt légal imprimeur février 1985 nº 752.84. Directeur de la publication : Jean-Luc Verhoye. Directeur délégué : Jean-Pierre Nizard. Diffusion : NMPP. Numéro de commission paritaire : 65 503. 82 **VOTRE ORDINATEUR N° 12** 

# VOTRE *S b e e s*

#### **ABONNEZ-VOUS 1 AN :** *30 francs d'économie + 1 cadeau.*

#### **ABONNEMENT CADEAU :**

Offrez *un* abon*nement, aux mêmes conditions.*

#### **RELIURE "VOTRE ORDINATEUR" :**

*Reliez 6 numéros pour 35 F seulement*

 $\sqrt{ }$ 

ecevez chez vous ou offrez à une personne de votre choix les numéros de "Votre Ordinateur", le magazine de l'informatique à la maison. Chaque mois, "Votre Ordinateur" apprend à mieux utiliser l'ordinateur, conseille sur l'achat des meilleurs matériels, informe sur l'actualité informatique. Chaque mois, des idées, des suggestions, des nouveautés, des bancs d'essai, des fiches programmes inédites, etc., livrés à domicile.

Prendre un abonnement à "Votre Ordinateur", c'est simple, pratique... et vous gagnez 30 francs plus un cadeau.

# VOTRE WIRE WEMP

#### **ABONNEZ-VOUS 1 AN :** *30 francs d'économie + 1 cadeau,*

#### **ABONNEMENT CADEAU :**

*Offrez un abonnement, aux mêmes conditions.*

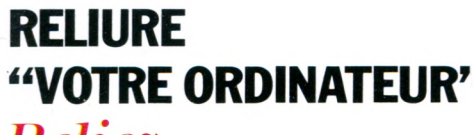

*Reliez 6 numéros pour 35 F seulement.*

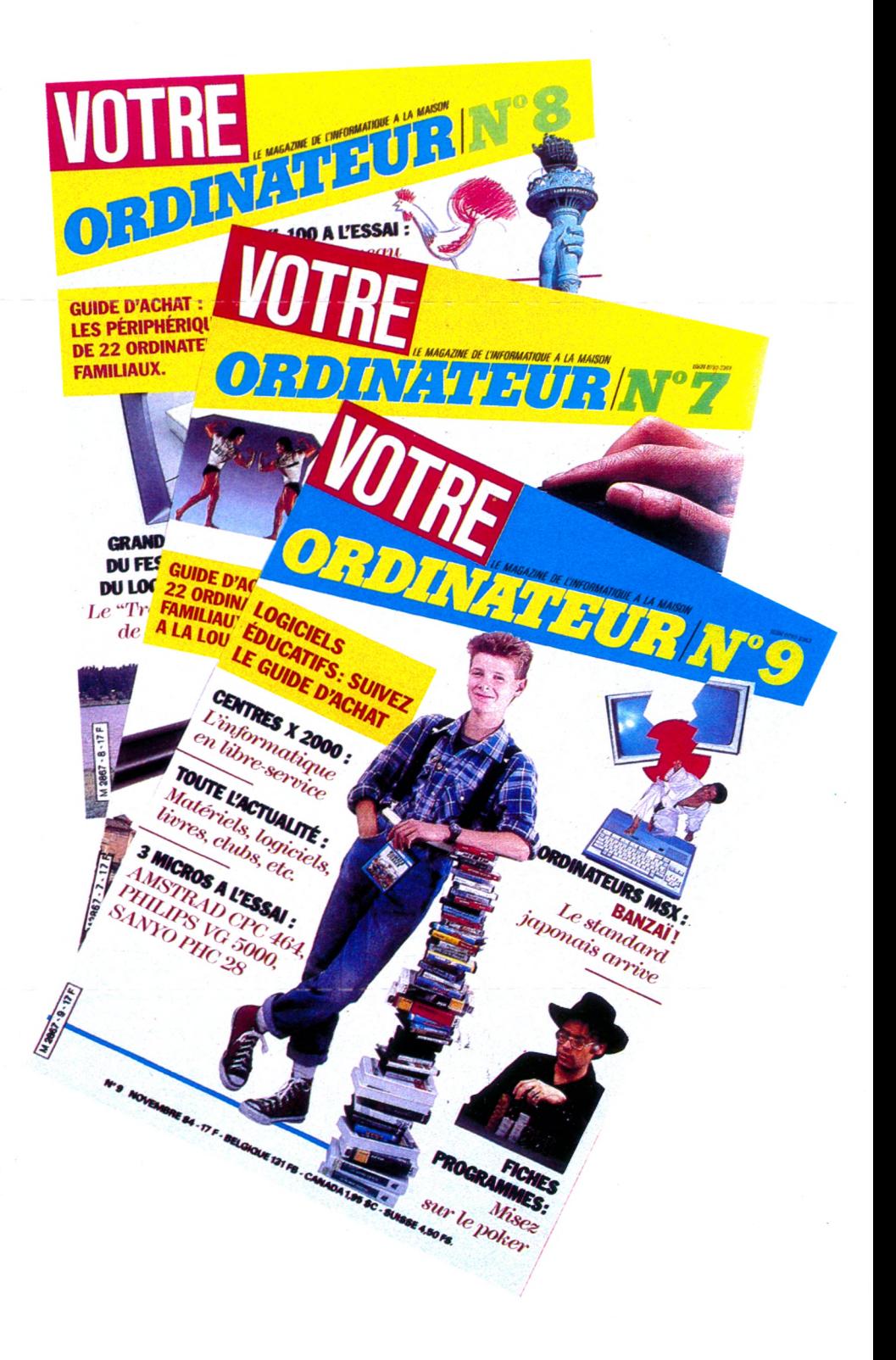

#### **ONNEMENT CAD** "VOTRE ORDINATEUR", 30 FRANCS D'ECONOMIE + 1 CADEAU.

J'offre à la personne de mon choix un abonnement cadeau de 10 numéros au prix avantageux de 140 F' au lieu de 170 F, soit une économie de 30 francs sur le prix de vente au numéro. VOTRE ORDINATEUR sera envoyé de ma part à :

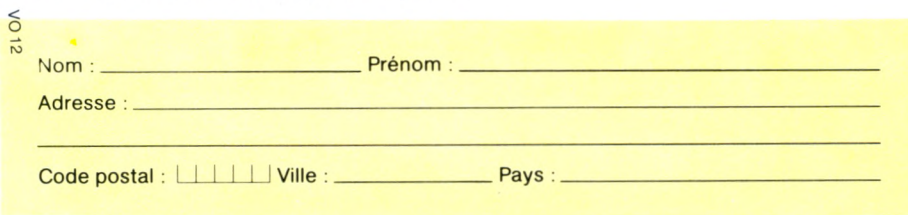

et une carte l'avertira que je lui offre VOTRE ORDINATEUR en cadeau Pour ma part, je recevrai en cadeau 2 anciens numéros (choisir dans la liste p. 7 6 et cocher les 2 cases).

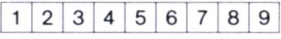

Ci-joint mon règlement indispensable libellé à l'ordre de VOTRE ORDINATEUR

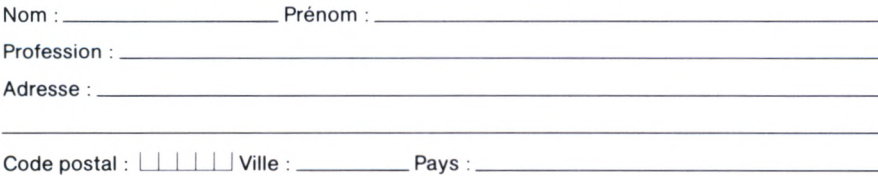

Bon de commande à renvoyer à VOTRE ORDINATEUR, 5, place du Colonel-Fabien, 75491 Paris Cedex 10.

the company's property and service

**State Street** 

#### **ONNEMENT PERSON A "VOTRE ORDINATEUR", 3 0 FRANCS D 'E C O N O M IE + 1 CADEAU.**

Veuillez m'abonner pour 10 numéros au prix avantageux de 140 F\*au lieu de 170 F soit 30 francs d'économie sur le prix de vente au numéro. Je recevrai, en outre, 2 anciens numéros (choisir dans la liste p. 7 6 et cocher les 2 cases).

1 2 3 4 5 6 7 8 9

Ci-joint mon règlement indispensable libellé à l'ordre de VOTRE ORDINATEUR.

Nom : Prénom :

Adresse : \_

 $V$ ille :  $-$ 

Profession :

Code postal : I I I I Ville : \_\_\_\_\_\_\_\_\_\_\_\_\_\_Pays : --------------------------------------------------------------

Bon de commande à renvoyer à VOTRE ORDINATEUR, 5, place du Colonel-Fabien, 75491 Paris Cedex 10

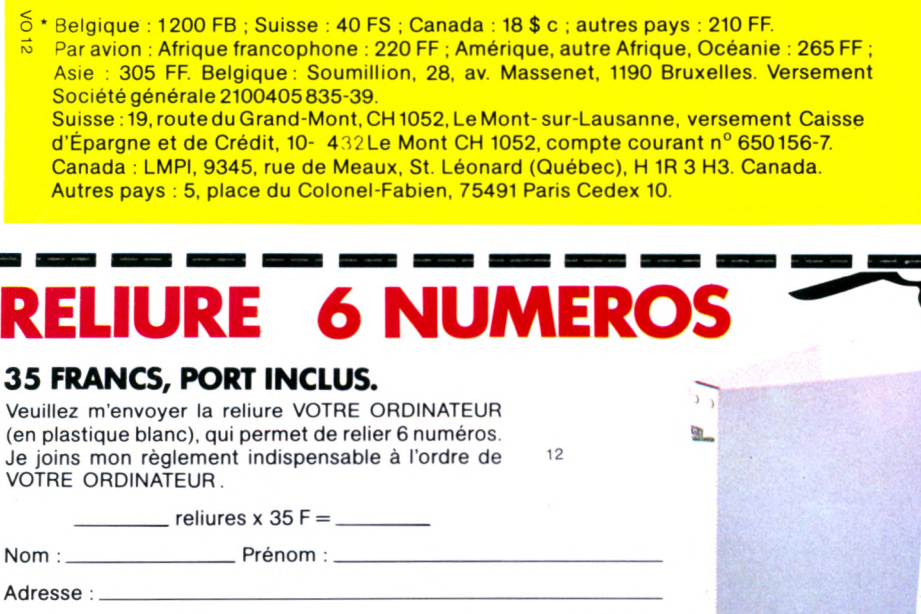

 $p_{\text{ays}}:$ 

 $\_$  Code postal :  $\Box$ 

VOTH

VOTRE ORDINATEUR 5, place du Colonel-Fabien, 75491 Paris Cedex 10.

# LE YENO DPC 64 SORT MAJOR DE MSX.

YENO est fier de son génie. Le SC 3000 permet d'apprendre vite et très facilement C'est un ordinateur performant doté du Maxi-Basic YENO qui offre de multiples possibilités. Avec le standard MSX, YENO agrandit sa famille, un grand frère pour le SC 3000 : le DPC 64. Celui-ci convient particulièrement au traitement de texte et à une gestion sophistiquée. Décidément, YENO veut être premier partout

A l'école MSX, le YENO DPC 64 est lauréat de sa promotion.

- Premier de sa classe avec 80 KRAM (dont 64 K utilisateur).

- Prix d'excellence pour être l'un des seuls ordinateurs MSX à présenter un clavier AZERTY (minuscules accentuées permettant le traitement de texte).

- Diplômé MSX : en adoptant le standard MSX et le basic créé par Microsoft, le YENO DPC64 est compatible avec tous les ordinateurs, périphériques et logiciels MSX.

\* - Un accessit encore pour le générateur sonore par microprocesseur indépendant qui se branche directement sur une chaîne hifi et devient alors un véritable petit orgue électronique.

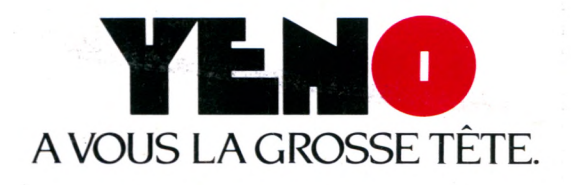

En vente dans toutes les micro-boutiques Hachette et chez les distributeurs YENO.